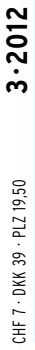

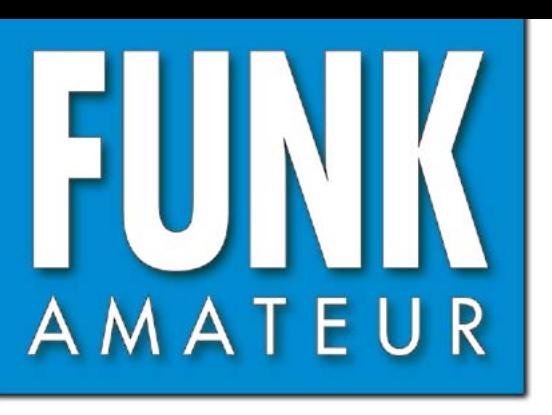

61. JAHRGANG · MÄRZ 2012 61. JAHRGANG · MÄRZ 2012<br>DEUTSCHLAND € 4,00 · AUSLAND € 4,30  $3\cdot 2012$ 

# Magazin für Amateurfunk Elektronik · Funktechnik

*<u>Bridge Antennenalist Extrass</u>* 

# **<sup>234</sup> [STOR aus Südsudan](#page-13-0)**

**PA-Module von Italab: 238 [1 kW jetzt für jedermann?](#page-17-0)**

**<sup>241</sup> [SDR-FUNcube-Dongle](#page-20-0)**

**[Astra schaltet analog ab:](#page-31-0) 252 Tipps zur Umrüstung**

**<sup>274</sup> [Berührungsschalter](#page-53-0)**

**[Hochlinearer 20-W-Treiber](#page-60-0) 281 für Röhren-PAs**

 $\overline{om}$ 

2.00

**Graun** 

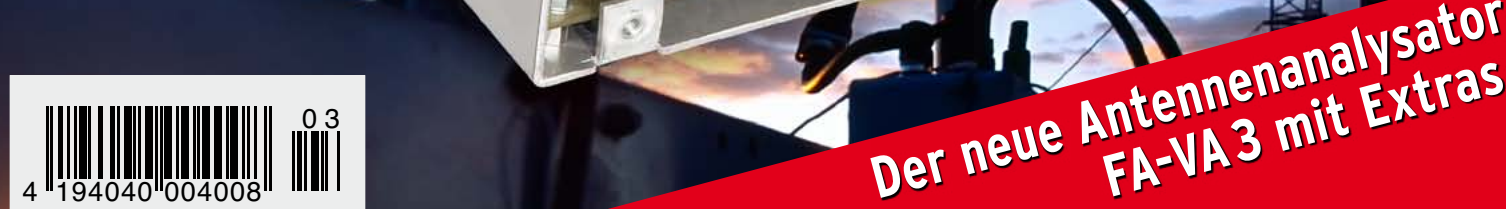

# Performance und Features um den Beginn des Sommers mit Ihnen zu zelebrieren

# Ham News

**YAESU** 

# FT-950 KW/50 MHz Transceiver

Trotz des erschwinglichen Preises bietet der FT-950 nicht nur technisch einmalige Eigenschaften, auf die der anspruchsvolle Funkamateur zielt, sondern einiges mehr.

Das Empfängerkonzept entspricht dem Vorzeigemodell FT-2000, folglich befinden sich in der ersten ZF des Dreifachsupers (69,450 MHz) drei umschaltbare "Roofing"-Filter mit 3, 6 und 15 kHz Bandbreite. In Verbindung mit der modernen 32 Bit ZF-DSP-Technik steht so ein sehr leistungsfähiges System selbst bei "schwierigen DX-Bedingungen" zur Verfügung.

"FT-950 + Set" mit DMU-2000 und MD-100A8X als Angebot, bitte kontaktieren Sie Ihren Fachhändler.

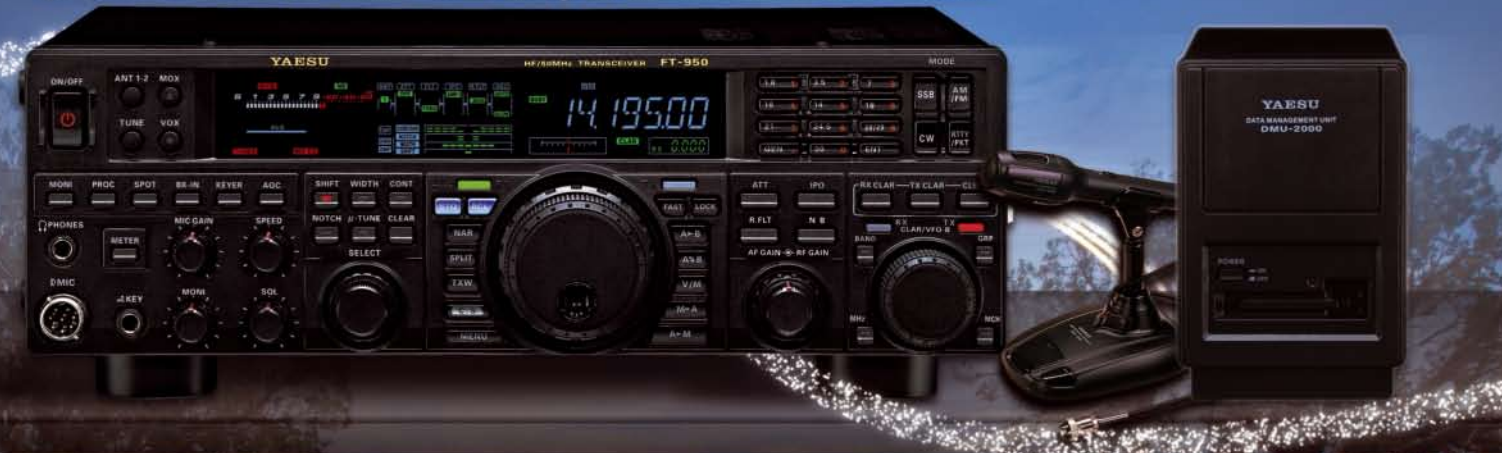

# FTM-350AE (CE) APRS® 144/430 MHz Mobilfunk

Dank seinen einmalig technologischen Eigenschaften sowie auch den vielseitig einsetzbaren Anwendungen hat YAESU die Perfektion mit dem FTM-350AE erreicht.

Durch die zahlreichen User-Feedbacks können wir Ihnen nun voller Stolz den neuen FTM-350AE präsentieren. Neue Funktionen erleichtern z. B. das Beantworten und Editieren von ein- und ausgehenden Nachrichten. Der ergonomische und komfortable Displayhalter MMB98 ist jetzt zusätzlich in alle Richtungen dreh- und schwenkbar, schnell und einfach einsetzbar durch eine Saugnapfbefestigung. Neu entwickelt wurde die Anbindung des FTM-350AE an das weltweite MNEA-Standard-Format.

Kontaktieren Sie Ihren lokalen Distributor, um Ihr attraktives Angebot zu erhalten

#### • GPS-Standard MNEA möalich

- · neuer, universell verstellbarer Vakuum-Displayhalter
- APRS<sup>®</sup> kann auf einem Band im Hintergrund laufen
- · neue Anordnung der häufig genutzten Tasten
- · direkter APRS<sup>®</sup>-Zugriff über das DTMF-Mikrofon

YA ESU

# VX-8GE 144/430 MHz Handfunk

· repräsentatives VHF/UHF FM Dualband Handfunkgerät

।।।। नव

- $5$  Watt
- · eingebaute GPS-Antenne
- spritzwasserfest
- Bluetooth® Operation mit optionaler BU-Unit
- · Wide Band Receiver von 108 999 MHz
- · (7.4V/1100 mA Lithium-Ionen Akku FNB-101L und NC-86C Ladegerät im Lieferumfang)

"VX-8GE + Set" mit SM-3604Y als Angebot, bitte kontaktieren Sie Ihren Fachhändler.

SOMMERKAMP Communications GmbH . Hauptstrasse 89 - D-79379 Müllheim - Germany Telefon: +49 (0) 7631 740 1257 Telefon: +49 (0) 7631 740 1258 Telefax: +49 (0) 7631 740 1259<br>http://www.yaesu-deutschland.com

<span id="page-2-0"></span>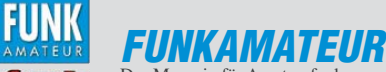

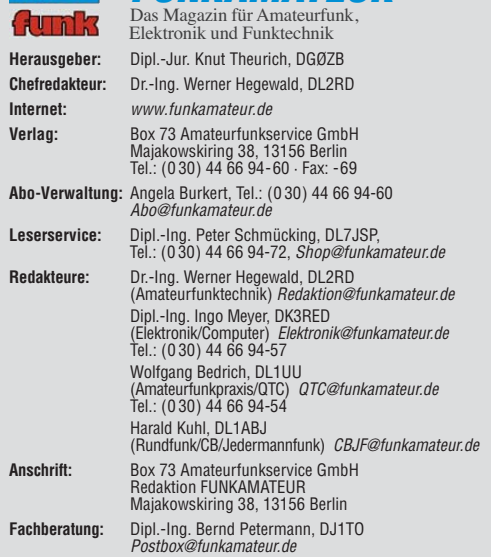

**Ständige freie Mitarbeiter:** M. Borstel, DL5ME, IOTA-QTC; Dr. M. Dornach,<br>DL9RCF, DX-Berichte; J. Engelhardt, DL9HQH, Packet-QTC; Th. Frey, HB9SKA,<br>Sat-QTC; F. Janda, OK1HH, Ausbreitung; P. John, DL7YS, UKW-QTC; F. Langne DJ9ZB, DX-Infos; B. Mischlewski, DF2ZC, UKW-QTC; W.-D. Roth, DL2MCD,<br>Unterhaltungselektronik/PC; F.Rutter,DL7UFR,Technik; Dr.-Ing. K. Sander, Elek-<br>tronik; Dr. M. Schleutermann, HB9AZT, HB9-QTC; H. Schönwitz, DL2HSC, SOTA-QTC; C. Stehlik, OE6CLD, OE-QTC; M. Steyer, DK7ZB, Antennen; R. Thieme, DL7VEE, DX-QTC; A. Wellmann, DL7UAW, SWL-QTC; N. Wenzel, DL5KZA, QSL-Telegramm; H.-D. Zander, DJ2EV, EMV(U); P. Zenker, DL2FI, QRP-QTC

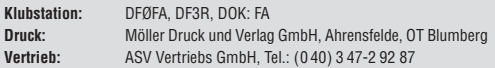

**Manuskripte:** Für unverlangt eingehende Manuskripte, Zeichnungen, Vorlagen<br>u. Ä. schließen wir jede Haftung aus. Wir bitten vor der Erarbeitung umfang-<br>reicher Beiträge um Rücksprache mit der Redaktion – am besten telefon Manuskripthinweise auf [www.funkamateur.de](http://www.funkamateur.de) → Schreiben für uns unter "Manuskrinthinweise

Kein Teil dieser Publikation darf ohne ausdrückliche schriftliche Genehmi-<br>gung des Verlages in irgendeiner Form reproduziert oder unter Verwendung<br>elektronischer Systeme verarbeitet, vervielfältigt, verbreitet oder im Int

Haftung: Alle Beiträge, Zeichnungen, Platinen, Schaltungen sind urheberrechtlich geschützt. Außerdem können Patent- oder andere Schutzrechte vorliegen. Die ge-<br>werbliche Herstellung von in der Zeitschrift veröffentlichten Leiterplatten und das<br>gewerbliche Programmieren von EPROMs usw. darf nur durch vo tisierte Finnen errogen. Die nodikten Hatte, mei der technischen Beschreibungen sowie der technischen Beschreibu Beim Herstellen, Veräußern, Erwerben und Betreiben von Funksende- und -emp-

fangseinrichtungen sind die gesetzlichen Bestimmungen zu beachten.<br>Bei Nichtlieferung ohne Verschulden des Verlages oder infolge von Störungen des<br>Arbeitsfriedens bestehen keine Ansprüche gegen den Verlag.

**Erscheinungsweise:** FUNKAMATEUR erscheint monatlich und in der Regel am letzten Dienstag des Vormonats. Inlandsabonnenten erhalten ihr Heft vorher. **Einzelpreise beim Kauf im Zeitschriftenhandel: Deutschland 4 €,** Euro-Ausland 4,30 €, Schweiz 7 CHF, Dänemark 39 DKK, Polen 19,50 PLZ.

**Inlandsabonnement, jederzeit kündbar: 39,90 € für 12 Ausgaben, als PLUS-<br>Abo inkl. Jahrgangs-CD 45,90 €.** 

**Jahresabonnement Inland 37,90 €** (PLUS-Abo 43,90 €); **Schüler/Studenten** gegen Nachweis nur 29,80 € (PLUS-Abo 35,80 €).

**Dauerbezug Inland 4 €** pro Monat. Zahlung nur per Bankeinzug möglich,<br>Kontobelastung jeweils nach Lieferung des Heftes.

**Jahresabonnement Ausland 43,90 €** (PLUS-Abo 49,90 €); nach Übersee per<br>Luftpost 72 €, (PLUS-Abo 78 €); Schweiz 57 CHF (PLUS-Abo 65 CHF);<br>USA \$ 49,90 (PLUS-Abo \$ 59,90).

**PLUS-Abonnement:** 12 Ausgaben plus Jahrgangs-CD jeweils 6 € Aufschlag.<br>Die CD wird Ende Dezember mit dem Heft 1 des Folgejahrgangs geliefert. **Kündi gungen** von Jahresabonnements bitte der Box 73 Amateurfunkservice GmbH sechs Wochen vor Ablauf schriftlich anzeigen.

In den Preisen für Abonnements und Dauerbezug sind sämtliche Zustell- und Porto kosten enthalten. Preisänderungen müssen wir uns vorbehalten.

**Bestellungen von Abonnements** bitte an die Box 73 Amateurfunkservice GmbH<br>oder auf unserer Homepage *[www.funkamateur.de](http://www.funkamateur.de) → FUNKAMATEUR-Bezug* **Bankverbindung in Deutschland**: Box 73 Amateurfunkservice GmbH

Konto 659992108, Postbank Berlin, BLZ 10010010

**Uberweisungen aus dem Euro-Ausland**: Box 73 Amateurfunkservice GmbH<br>IBAN DE18 1001 0010 0659 9921 08, BIC (SWIFT) PBNKDEFF

**Bankverbindung in der Schweiz**: Box 73 Amateurfunkservice GmbH,<br>Konto 40-767909-7, PostFinance, Währung SFr

**Private Kleinanzeigen**: Abonnenten können pro Ausgabe eine bis zu 200 Zei-<br>chen lange private Kleinanzeige kostenlos veröffentlichen, wenn diese **online**<br>über *[www.funkamateur.de](http://www.funkamateur.de)* → *Privat inserieren* → Abonnenten beauf Zeile kostet 1 € zusätzlich.

**Gewerbliche Anzeigen:** Mediadaten bitte beim Verlag an fordern oder als PDF-Datei von *[www.funkamateur.de](http://www.funkamateur.de) → Impressum* herünterladen. Zurzeit gilt die<br>Preisliste Nr. 22 vom 1.1.2012.<br>Für den Inhalt der Anzeigen sind allein die Inserenten selbst verantwortlich.

**Vertriebs-Nr. A 1591· ISSN 0016-2833**

**Redaktionsschluss:** 13.2. 2012 **Erstverkaufstag:** 28.2. 2012

**Druckauflage:** 43 100

**Der FUNKAMATEUR wird weitgehend auf Recyclingpapier gedruckt. © 2012 by Box 73 Amateurfunkservice GmbH · Alle Rechte vorbehalten**

# *Editorial*

# *Happy Birthday, FT-817!*

*Kaum registriert feiert dieser Tage das von Yaesu produzierte Multiband-Portabelgerät FT-817 seinen elften Geburtstag. Das ist in einer Zeit, in der kaum ein Gerät länger als drei Jahre in Produktion ist, bemerkenswert:*  Fahrzeuge, Mobiltelefone, Computer und gerade auch Amateurfunkgeräte *verschwinden normalerweise in viel kürzerer Zeit wieder von der Bildfläche. Ausgerechnet aber ein erstmals im FUNKAMATEUR 2/2001 vorgestelltes QRP-Gerät hält sich eine so lange Zeit.*

*Das FT-817 hat sicherlich einen Nerv getroffen. Kleiner als die meisten VHFund UHF-Mobilgeräte bietet es alle Bänder von 160 m bis 70 cm, dazu alle wichtigen Sendearten und eine eingebaute Stromversorgung in Form von acht Mignonzellen oder einem Akkumulator. Natürlich folgte bald eine Diskussion, dass zehn oder zwanzig Watt Sendeleistung besser seien als die maximal fünf gebotenen, dass die Bedienelemente zu klein und die interne Stromversorgung zu kurzlebig sei. Das ist menschlich und das Los vieler Produkte: Was klein ist, könnte größer sein, was schwach ist, stärker. Doch angesichts von Größe und Gewicht des Geräts ist an diesen Punkten kaum zu rütteln. Die Verkaufszahlen und vielfach eingeführten Wartelisten sprachen und sprechen für sich. Zudem brachte Yaesu mit den Modellen FT-857 und FT-897 rasch leistungsfähigere und dadurch auch entsprechend größere Familien mitglieder heraus.*

*Erheblich aufsehenerregender zeigten sich in der Folge Gerüchte über durchbrennende Sendeendstufen, gar war die Rede von sich selbst entlötenden MOSFETs in diesem Bereich. Beinahe jeder kannte einen, der einen kannte, der davon betroffen sein sollte. Als Ursache wurden sowohl eine Schwingneigung bei abfallender Versorgungsspannung als auch eine erhöhte Anfälligkeit gegenüber Fehlanpassungen genannt. Tatsächlich ist die Reparaturhäufigkeit nach Auskunft verschiedener Fachwerkstätten nicht wesentlich höher als bei anderen Geräten und in vielen Fällen auf das unkontrollierte Hochsetzen der Sendeleistung in einem versteckten Menü zurückzuführen – ein Eingriff, der im Übrigen insbesondere bezüglich der Intermodulation gut überlegt sein sollte.*

*Yaesu reagierte dennoch und änderte die Schaltung des Endstufenzugs. 2004 erblickte das Modell FT-817ND das Licht der Welt, bei dem Treiber- und Endstufe anstelle der Auslauftypen 2SK2973 und 2SK2975 Transistoren vom Typ RD01MUS1 und RD07MVS1 aufweisen. Obendrein gehören seither ein Akkupack und ein Ladegerät zum Lieferumfang des Trans ceivers.*

*Das böse Wort vom Steckdosenamateur trifft auf FT-817-Nutzer übrigens eher nicht zu. Denn die geringen Abmessungen und ebensolchen Sendeleistungen begünstigen nicht nur, sondern erfordern geradezu den portablen Einsatz unter mannigfaltigen Umgebungsbedingungen sowie Experimente mit Antennen konstruktionen. Obendrein gibt es eine Fülle von erfolgreichen Bauanleitungen für Zusatzgeräte, u. a. die im FUNKAMATEUR veröffentlichten für einen Dynamikkompressor oder ein Vorfilter.* 

*Für die Popularität des Geräts sorgen also seine weitgehend vollständige Ausstattung ebenso wie seine vielseitige Erweiterbarkeit. Was also könnte ein Nachfolgemodell hier noch verbessern, was sich technisch auch realisieren ließe? Etwa ein internes Logbuch und PSK-31-Terminal für Datenfunk? Hand aufs Herz: Wollen Sie wirklich einen eingebauten Computer in einem Portabelgerät? Dafür gibt es längst komfortablere Lösungen wie preiswerte Terminalprogramme für PDAs und Smartphones. Es steht also zu erwarten, dass dem FT-817 noch einige Geburtstage vergönnt sind – ebenso wie seinen jetzigen und künftigen Besitzern viele Funkverbindungen von Berggipfeln, Leucht türmen oder einfach nur aus Hotels bzw. dem heimischen Shack.*

h Elechtner

*Ulrich Flechtner, DG1NEJ*

KG.

# *Amateurfunk*

[Aus der Nähe betrachtet: IQ1GJ und IR1UFB](#page-12-0) 233

[Neues DXCC-Gebiet Südsudan: die Erstaktivierung durch ST0R](#page-13-0) 

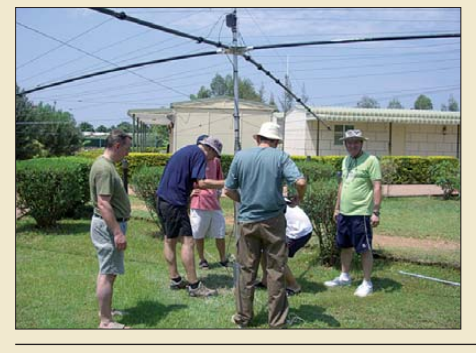

234 *Nach einem Volksentscheid löste sich die Republik Südsudan am 9. 7.11 offiziell vom Sudan und fand als 193. Staat Aufnahme in die Völkergemeinschaft der Vereinten Nationen. Nur kurze Zeit später aktivierte eine 13-köpfige multinationale Gruppe das neue DXCC-Gebiet und loggte 121 286 QSOs. Erfahren Sie hier mehr von dieser spannenden Unternehmung.* 

[1-kW-Endstufenmodul von Italab: Test und Aufbauhinweise](#page-17-0)

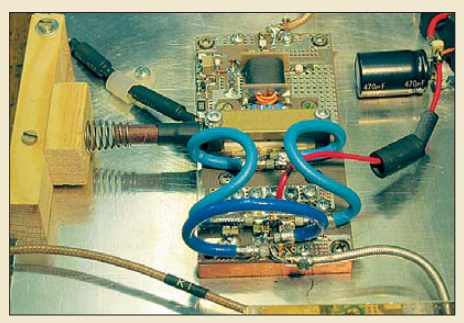

*Das Endstufenmodul des italienischen Herstellers Italab basiert auf einem LDMOS-FET und erzeugt aus etwa 3 W Steuerleistung 1 kW Ausgangsleistung im 2-m-Band. Der sichere Betrieb eines solchen Moduls erfordert jedoch eine Menge Know-how. Einige Hinweise gibt dieser Beitrag.*

238 *Foto: Red. FA*

[Der neue Antennenanalysator FA-VA 3 \(1\)](#page-47-0) 268

[Aus 406 mm Draht: Halo-Antenne für 70 cm](#page-51-0)

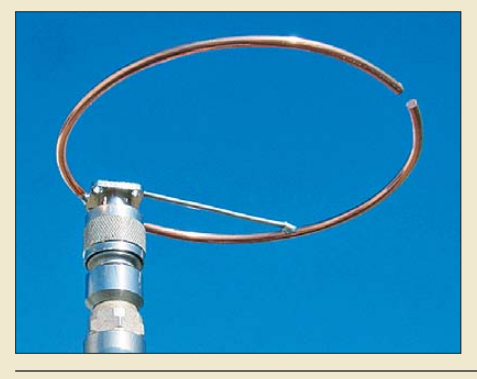

272 *kann. Foto: DH8AG Wenn man für das 70-cm-Band einen horizontal polarisierten Rundstrahler mit geringen Abmessungen benötigt, ist die Halfwave-Loop-Antenne eine gute Wahl. DH8AG zeigt, wie man sich eine solche Antenne sehr leicht selbst herstellen*

[Linearer 20-W-Treiberverstärker für röhrenbestückte Endstufen \(1\)](#page-60-0)

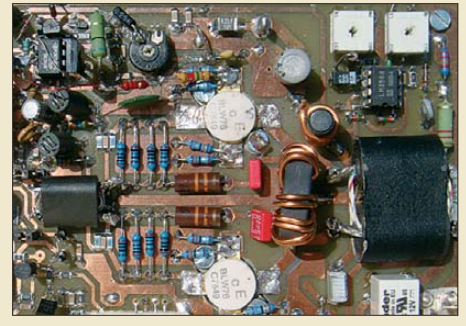

**224 • FA 3/12**

281 *Foto: DJ7AWWenn das Ausgangssignal einer Endstufe einen hohen Intermodulationsabstand haben soll, ist eine hochlineare Treiberstufe erforderlich. DJ7AW beschreibt einen solchen Treiberverstärker, der für die Ansteuerung von Röhrenendstufen konzipiert wurde.*

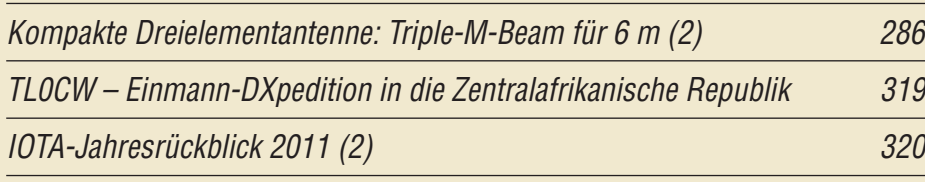

# *Aktuell*

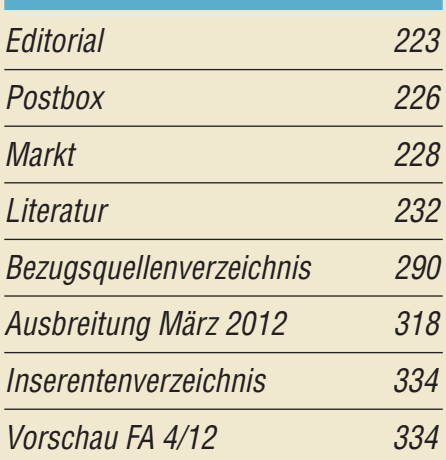

# *QTCs*

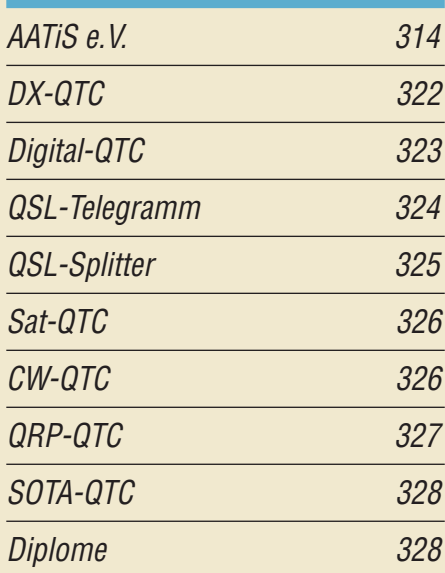

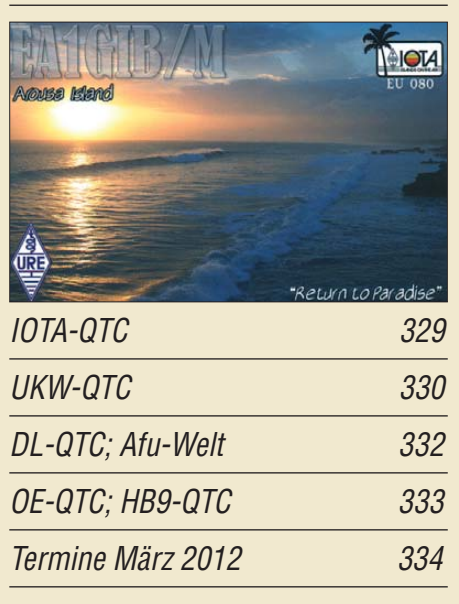

[TM-281E](#page-58-0) 279

*Beilage*

# *[Unser Titelbild](#page-47-0)*

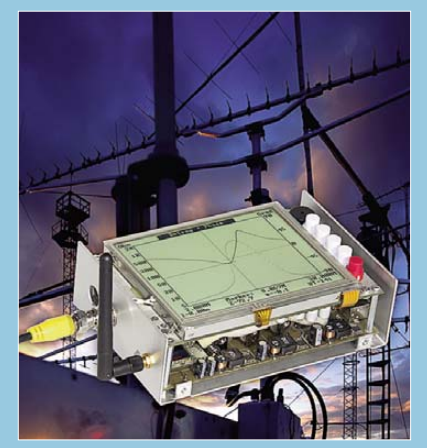

*Der vor etwa fünf Jahren von DL1SNG vorgestellte vektorielle Antennenanalysator war offenbar für viele Funkamateure genau das, was ihnen an messtechnischer Ausrüstung noch fehlte. Die ersten beiden Bausatz serien waren deshalb schnell ausverkauft. Bei der Entwicklung des Nachfolgemodells wurden gewonnene Erfahrungen und Wünsche der Nutzer berücksichtigt. Der FA-VA 3 weist eine Reihe neuer Leistungsmerkmale auf und wird demnächst auch als Bausatz* **Foto: SM0JHF, Red. FA** 

# *BC-DX*

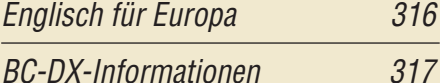

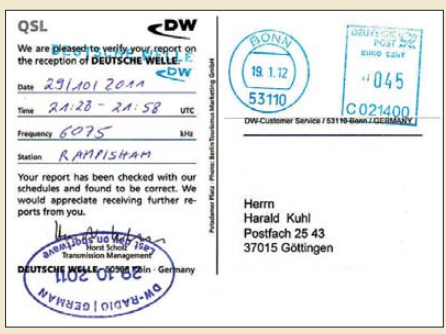

*Drunter und drüber: Die Deutsche Welle (jetzt: DW) bestätigte die letzte deutschsprachige KW-Sendung mit einer solchen QSL-Karte und einem Erinnerungsstempel. Dass dieser auf dem Kopf steht, ist dem Anlass angemessen. QSL: HKu*

# *Geschichtliches*

Rechentechnik im Weltraum – [Blick in die Apollo-Computer 249](#page-28-0)

# *Bauelemente*

NE567/SE567: Tondetektor und [Phasenregelschleife 277](#page-56-0)

# *Funk*

[Der FUNcube-Dongle – ein SDR-Empfänger besonderer Art](#page-20-0)

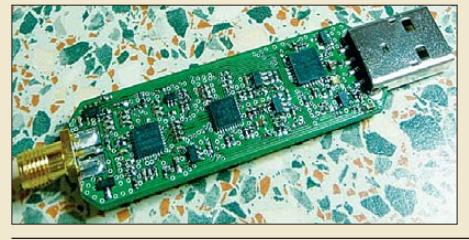

241 *Der FUNcube-Dongle, ein speziell für den Empfang des noch zu startenden Satelliten FUNcube konstruiertes SDR, besteht aus einer Leiterplatte, die sämt liche Bauelemente trägt, sowie aus einem zweiteiligen Kunststoffgehäuse. Er erschließt den Frequenzbereich von 64 MHz bis 1,7 GHz. Foto: DL2LUX*

[Entfernungsbestimmung mit der 6-dB-Methode](#page-23-0) 244

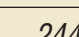

246

[Offene Kondensatoren \(1\)](#page-25-0)

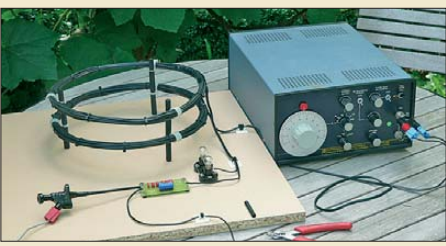

*Auch im 21. Jahrhundert gibt es in der Elektrotechnik Effekte, um die sich immer wieder – trotz eindeutig erklärbarer physikalischer Verhältnisse – Legenden ranken. Anhand von Versuchsaufbauten werden wir in dieser Beitragsfolge sehen, dass auch bei der "Eindraht-Energie übertragung" kein Hokuspokus im Spiel* ist - wohl aber "offene Kondensatoren". *Foto: DG9WF*

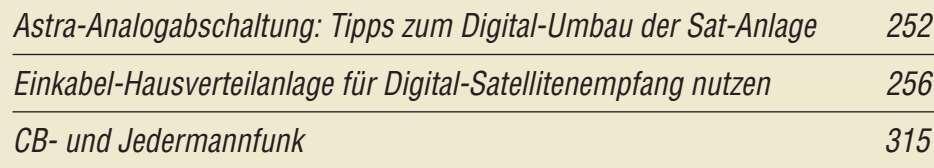

# *Elektronik*

[Wirkungsgradmessung an LEDs](#page-37-0) 258

[Mikrofräse Proxxon MF70 zur CNC-Fräse umgebaut](#page-39-0)

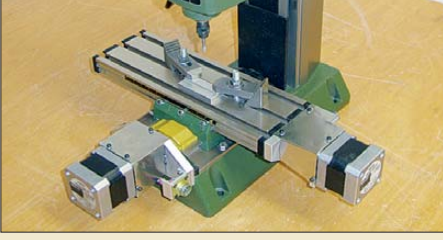

260 *Foto: DL3VLL Der Beitrag zeigt, wie sich eine Mikrofräse von Proxxon mit drei Schrittmotoren und einigen weiteren Metallteilen zu einer einfachen CNC-Fräse umbauen lässt. Die zur Ansteuerung dann erforderliche Software wird kurz vorgestellt.*

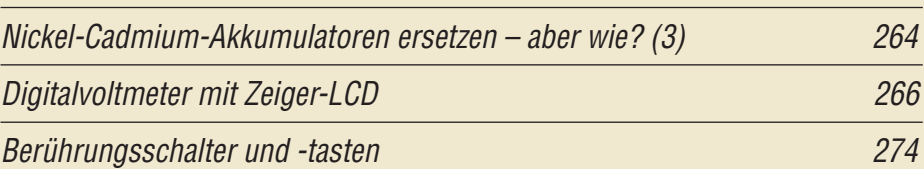

*Einsteiger*

[Bemerkungen zur Ausbreitungsprognose im FA](#page-63-0)

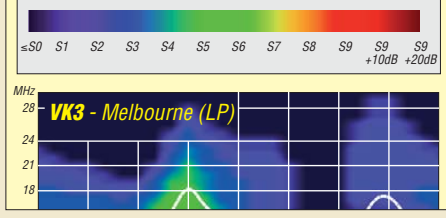

284 *Wie die allmonatlich im QTC-Teil des FA zu sehenden Diagramme zur KW-Aus breitungsvorhersage zu interpretieren sind und vor allem, wo die Grenzen solcher Monatsprognosen liegen, erfahren Sie in diesem Beitrag von OK1HH.*

<span id="page-5-0"></span>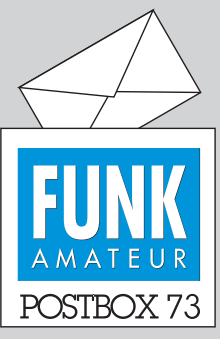

Redaktion FUNKAMATEUR Postfach 73, 10122 Berlin postbox@funkamateur.de

#### **Kosovo vergessen?**

*Zunächst herzlichen Dank für Ihre außerordentliche Zeitschrift, die ich seit vielen Jahren beziehe. In der jüngsten DXCC-Abstreich liste im FA 2/12, S. 167, vermisse ich YU8 (Kosovo).*

#### **Josef Prähofer, DL5MDM**

**Am 14. 2. 08 erklärte der Kosovo seine Unabhängigkeit von Serbien. Danach gab es von dort auch einige Amateurfunk-Aktivitäten. Der Kosovo kann allerdings nach den ARRL-DXCC-Regularien aber erst dann zu einem neuen DXCC-Gebiet avancieren, wenn er in die Vereinten Nationen aufgenommen wird oder von der ITU einen Präfixblock zugewiesen bekommt (s. auch S. 235 im ST0R-Beitrag in dieser Ausgabe).** 

**Für das WAE zählt der Kosovo allerdings bereits.**

#### **Kein Fehler**

*Ich habe mit Vergnügen den vorzüglichen Beitrag "Abgleichfreier KW-Testgenerator" von DJ8IL im FA 2/12, S. 158, gelesen. Beim Studium des Schaltbildes ist mir ein Fehler aufgefallen: Der Fußpunkt von R1 darf m. E. nicht auf Masse gehen. So wird D1 kurzgeschlossen und die Amplitudenregelung dürfte nicht funktionieren.* **Bodo H.**

**Der Einwand ist unberechtigt. D1 hat die Aufgabe, den gleichspannungsmäßigen Massebezug von VT1 um etwa 3 V anzuheben (siehe Beitragstext). Der Minuspol der Batterie liegt daher nicht an Masse und D1 wird im Schaltbild auch nicht kurzgeschlossen.**

#### **1 W für den FA-SDR-Transceiver**

*Ist es beim FA-SDR-Transceiver (s. FA 10/09 bis 12/09; Bausatz BX-200) nicht möglich, statt der 1-W-Endstufe eine etwas stärkere an gleicher Stelle aufzustecken? Ich stelle mir so 2 W bis 5 W vor. Mit 1 W kann man zwar schon QSOs fahren, aber eben sehr begrenzt. Ich möchte nicht noch ein Kästchen danebenstellen. Außerdem lässt sich mit 1 W Ansteuerung auch nicht gerade viel Leistung aus separaten PAs herausholen. Ich mache mit dem FA-SDR sehr viel PSK31 auf 40 m und auch auf anderen Bändern, aber die Chancen liegen schon an der Grenze.*

#### **Manfred Meier, DD0NM**

Leider lässt die konstruktive Seite des FA-SDR-TRX den Einbau einer leistungsstärkeren Endstufe nicht zu. Das hat in erster Linie thermische Gründe. Es käme nur eine hochlineare PA in Betracht, um die Signalqualität des Senders nicht drastisch zu verschlechtern. Diese Linearität würde mit geringem Wirkungsgrad, d. h. hoher Verlustleistung und entsprechend viel abzuführender Wärme erkauft. Das wäre unter den gegebenen Umständen (Gehäuse) kaum beherrschbar. Die 1-W-PA stellt bereits die Grenze des Machbaren dar. Die Abführung der Verlustwärme an die umgebende Luft erfolgt hier nur über die Kupferfläche der kleinen Platine.

Andererseits kann man mit 1 W die von DL2EWN konstruierte 30-W-Linearendstufe bereits sicher aussteuern (FA 2/11, S. 168; Bausatz BX-032). Ein solcher Verstärker lässt sich mit einem zwangsbelüfteten Kühlkörper thermisch stabil aufbauen. Wenn es darum geht, z. B. noch eine 750-W-Röhren-PA anzusteuern, die typischerweise 16 dB Verstärkung hat, genügen dazu etwa 20 W, und es gäbe mit der 30-W-Treiberstufe sogar noch Reserven.

#### **Silentium!**

Wenn ein OM heiratet, ist er anschließend oft QRU, weil er nichts mehr zu sagen hat.

© Manfred Maday, DC9ZP

#### **Punkte statt Dauerstrich**

*Ich habe meinen FA-SDR-TRX nun fertig und er funktioniert soweit auch. Mit der 1-W-PA bestückt, gelangen schon im grob abgeglichenen Zustand einige PSK-31-QSOs auf 40 m. Aber nun zum Abgleichproblem: In der Beschreibung wird an einigen Stellen davon ausgegangen, den Transceiver auf VOX/MOX zu schalten und den Sender mit der angeschlossenen Taste zu tasten. Dabei erscheint bei mir aber nur eine "Punktfolge", kein Dauerstrich! Leistung wird jedoch erzeugt. Ein Fehler beim Setup der Software Rocky 3.6 und PowerSDR 1.9.0 von der CD? Ich habe schon in Foren gesucht (das Problem wurde auch einmal erwähnt), aber keine Lösung dazu gefunden.* **Reinhard Exner, DL7MO**

#### **Aus unserer Serie Gegensätze: Plastik und Holz**

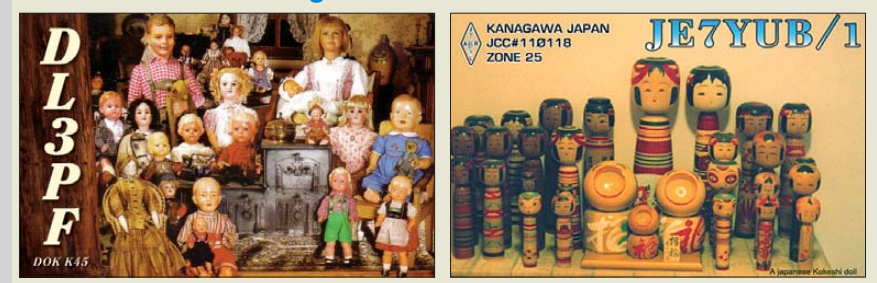

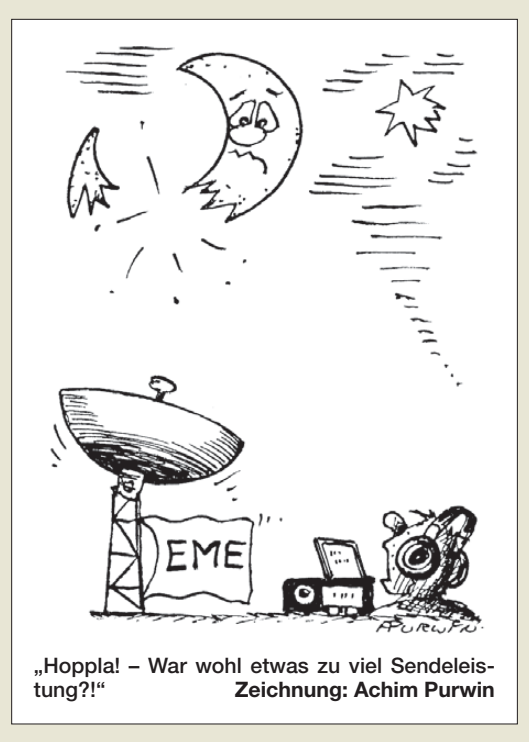

Bitte schalten Sie unter Rocky die Keyer-Funktion ab und entsprechend auf *straight key* (Tools → CW-Console). Dann sollte das Problem mit den "Punkten" behoben sein. Solcherart Schwierigkeiten haben andere Funkamateure übrigens auch bei kommerziellen Transceivern oft, wonach es dann den entsprechenden Menüpunkt zu finden gilt.

#### **Ungeeignete Nachsetzer für 2-m-Transverter**

*Im Beitrag "2-m-Eigenbautransverter IRHX2010 in der Praxis", FA 1/12, S. 23, ist zum verwendeten Nachsetzer zu lesen: "Ein Flexradio oder der Elecraft K3 sollte es daher heutzutage schon sein!" Das als Nachsetzer favorisierte Flexradio 1500 ist nach übereinstimmenden Messungen der ARRL und von DB6NT jedoch hinsichtlich Breitband-Senderrauschen keine gute Wahl. Die mit diesem Steuersender und einem beliebigen Transverter erzeugten Signale rauschen in 100 kHz Abstand deutlich mehr als z. B. ein IC-910H. Ähnliches gilt für den großen Bruder Flexradio 5000 (s. ARRL-Test).*

**Wolf-Henning Rech, DF9IC**

#### **Verkürzte Antennen sind hochohmig**

Mit Interesse habe ich den Beitrag "Pi-Filter für KW-*Endstufen" im FA 2/12, S. 176, gelesen. Mit zwei Aussagen bin ich jedoch nicht einverstanden: Im Abschnitt über Spannungen und Ströme ist davon die Rede, dass auf der Antennenseite eines Pi-Filters ein Rundfunkdrehkondensator mit einem Plattenabstand von 0,5 mm, zumal bei Abstimmfehlern, zu Überschlägen neigt. Das trifft sicher bei Anoden-Drehkondensatoren zu, nicht jedoch für die Antennenseite.*

*Die Antennenimpedanz ist für eine bestimmte Frequenz ein konstanter komplexer Widerstand, d. h., die maximale (Schein-)Leistung und damit auch die maximale Spannung tritt antennenseitig bei optimaler Abstimmung auf. Freilich werden die wenigsten Funk amateure auf den niederfrequenten Bändern über Antennen mit durchgehend s <3 verfügen, sodass ohnehin ein Drehkondensator mit deutlich höherer Spannungsfestigkeit erforderlich ist.*

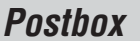

*Problematischer ist die zweite Aussage, wonach die Spannung bei einer "niederohmigen (verkürzten) Antenne" angeblich sinkt (während der Strom steigt). Richtig ist, dass nach Formel (6) der Strom bei kürzeren Antennen steigt, denn er muss ja im Wirkwiderstand der Antenne (der zum größten Teil den Strahlungswiderstand repräsentiert), die gewünschte Wirk leistung (nämlich die HF-Strahlung) erzeugen. Gleichzeitig steigt auch die Spannung, denn eine verkürzte Antenne hat zwar meist einen recht geringen Wirk widerstand, zu dem aber ein ggf. viel höherer kapazitiver Blindwiderstand in Reihe liegt.*

*So hat mein Kegelreusendipol (2* <sup>×</sup> *14 m) auf 1,9 MHz einen Wirkwiderstand von nur etwa 8,6 Ω, aber einen Blindwiderstand von -j266 Ω. So muss der Antennenstrom nicht nur die 8,6 Ω Wirkwiderstand überwinden, sondern dazu den kapazitiven Blindwiderstand von j266 Ω. Nach (6) würde das bei 750 W HF-Leistung einer Spannung von etwa 3500 V entsprechen. Je stärker die Antenne verkürzt ist, desto höher die anlie gende Spannung – von der oft zitierten "Niederohmig keit" keine Spur!*

#### **Norbert Graubner, DL1SNG**

Ich habe die Daten für verkürzte Antennen mit TLW nachgerechnet und herausgefunden, dass die Einwände berechtigt sind. Das Beispiel mit 8,6 Ω resistiv und -j266 Ω reaktiv ergibt eine so hohe Spannung, dass jeder Luftdrehkondensator auch am Ausgang durchschlägt.

Ich hatte mich aber im Beitrag auf ein SWV von *s* = 3 nach oben und unten beschränkt; dafür genügen die etwa 1000 V Spannungsfestigkeit des Antennendrehkondensators. Der höchste Wert für die Spannung bei etwa 17 Ω und entsprechendem reaktiven Anteil liegt bei 750 V. Für den rein resistiven Anteil stimmt die Aussage der Formel.

**Manfred Maday, DC9ZP**

#### **QSL-Manager**

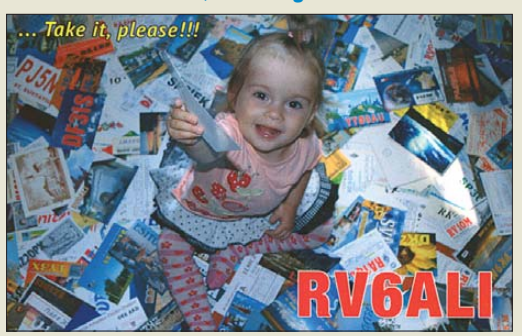

#### **Ausgediente Sat-Empfänger für den Amateurfunk?**

*In der Vorschau auf das Märzheft ist die Abschaltung des analogen Satellitenfernsehens u. a. ein Themenpunkt. Dazu fällt mir spontan ein, dass ein Sat-Empfänger ja den 23-cm-Bereich enthält. Was kann man außer für ATV damit anfangen? Sind derartige Empfänger durch Umrüstung auch für schmalbandigen FM-Kanalempfang brauchbar? Dazu können Eure Schaltungsspezialisten (Netzwerkanalysator usw.) sicher etwas beitragen.*

#### **Ludwig Schorer, DF9TX**

Der Umbauaufwand wird vermutlich den eines Neubaus übersteigen, zumal es eine riesige Vielfalt von Gerätetypen gibt, sodass sich eine spezifische Lösung kaum übertragen lässt. Auch die Frequenzstabilität dürfte für Amateurfunkbelange in der Regel nicht genügen, die Sat-TV-Kanäe sind schließlich etliche Megahertz breit. Bleibt noch zu erwähnen, dass auch die

Empfindlichkeit nicht sonderlich hoch ist, weil die Sat-Empfänger einem LNB geringer Rauschzahl nachgeschaltet sind und ihnen deshalb ein vergleichsweise hoher Signalpegel angeboten wird.

#### **FA-SDR unter Mac OS X**

*Vielen Dank für die Entwicklung des FA-SDR. Der Aufbau des Bausatzes war nicht nur wegen der hochwertigen Komponenten, sondern auch wegen der guten Dokumentation problemlos in kurzer Zeit erledigt. Der Abgleich ist sehr gut beschrieben, sodass auch ohne Profi-Equipment Träger und Spiegelfrequenz auf ein sehr gutes Maß unterdrückt werden konnten.*

*Ich betreibe das FA-SDR mit meiner Software "DSP [Radio" unter Mac OS X, zu finden unter](http://dl2sdr.homepage.t-online.de) http://dl2sdr. homepage.t-online.de. Es ist keine Treiberinstallation nötig, und nach einer Konfigurationserstellung, die der zum FiFi-SDR ähnelt, kann das Gerät zum Senden und Empfangen genutzt werden.*

**Sebastian Mrozek, DL2SDR**

#### **Viele Abweichler**

Bei der Januar-Preisfrage war gefragt, zu wie vielen verschiedenen Zeiten Signale abgestrahlt werden, wenn Funker an einem bestimmten Tag um 3 Uhr lokaler Zeit ihre Kennung senden.

Die Sendung zielte auf die Zeitzonen der Erde. Davon gibt es nicht nur 24 für volle Stunden. Einige Länder oder Regionen haben auch "krumme" Differenzen festgelegt, so gilt in Indien UTC + 5:30 h, in Nepal UTC + 5:45 h oder auf den Chatham-Inseln UTC + 11:45 h. Damit ergeben sich **36** Zeitzonen. Je nach Quelle findet man auch Angaben bis zu 40, was wir ebenfalls gelten ließen.

Noch unübersichtlicher wird es bei Einbeziehung der verschiedentlich anzutreffenden Sommerzeitperioden. Nur in der EU sind sie gleich, woanders gibt es allerlei unterschiedliche Zeiträume, es existieren sogar noch jährliche Unterschiede.

Die 3 × 25 € für die richtige Lösung erhalten:

**Jürgen Fövenyi, DG1NDE Enrico Krakau Oyvind Worum, LA9XH**

Herzlichen Glückwunsch!

#### **Selektions-Preisfrage**

In einem hochwertigen Empfänger sorgt ein CW-ZF-Filter mit einer –6-dB-Bandbreite von 400 Hz für Selektion. Dieses Filter hat eine Weitabselektion von –60 dB bei einer Breite von 760 Hz. Die Filterkurve sei symmetrisch mit "dB-linearen" Flanken. Ein S9-Träger möge von der Filtermitte um 300 Hz verstimmt werden. Was zeigt das akkurate S-Meter danach an?

Unter den Lesern mit richtiger Antwort verlosen wir

#### **3** × **25 €**

Einsendeschluss ist der 31. 3.12 (Poststempel oder E-Mail-Absendedatum). Die Gewinner werden in der Redaktion unter Ausschluss des Rechts wegs ermittelt. Wenn Sie die Lösung per E-Mail übersenden (an *quiz@funkamateur.de*), bitte nicht vergessen, auch die "bürgerliche" Adresse anzugeben, sonst ist Ihre Chance dahin.

Auch an der **Antennendraht-Foto-Preisfrage** vom FA 2/12 können Sie sich noch bis zum 29. 2.12 versuchen. **Nachtrag:** Für eine eindeutige Beantwortung ist selbstverständlich auch die im Text leider verloren gegangene Drahtdicke von **2 mm** wichtia.

## **Funk, Netzwerk kabel und Glasfaser statt PLC!**

**Fortschritt statt vermüllter Äther!**

#### **Winterausklang**

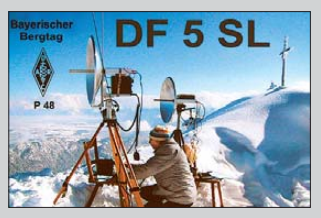

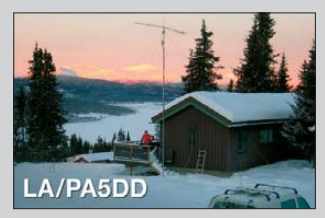

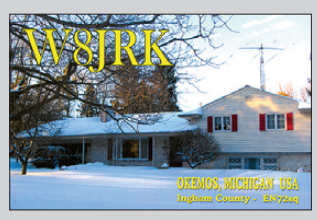

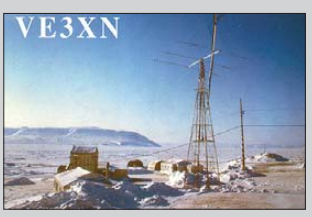

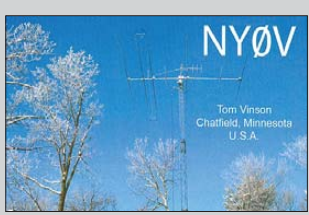

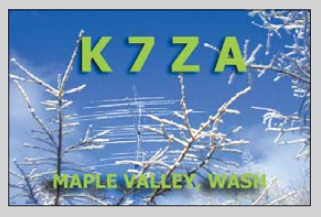

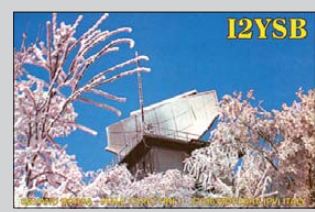

<span id="page-7-0"></span>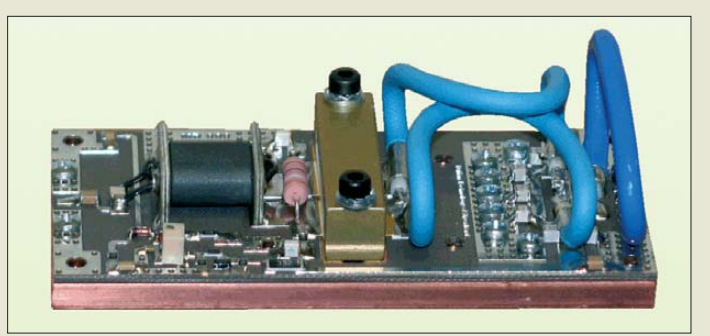

**Die PA-Module, hier das IL-144-1KMOD, sind abgeglichene Endstufen nebst Kupferplatte.**

#### *PA-Modul*

- *Endstufen-Module*  $\bullet$  IL-144-100:  $f = 144$  MHz,
- PA = 100 W; Preis 245 *€*  $\bullet$  IL-144-1KMOD:  $f = 144$  MHz;
- $P_E = 3.5 W; P_A = 1000 W;$ Preis 695 *€*  $\bullet$  IL-432-.5MOD:  $f = 432$  MHz;
- $P_E = 4 W$ ;  $P_A = 500 W$ ; Preis 1079 *€*
- $\bullet$  II -1296-220; f = 1296 MHz;  $P_F = 8.8...10 \text{ W}; P_A = 220 \text{ W};$ Preis 538 *€*

## *PA-Box*

- *PA-Module, Tiefpass*  $\bullet$  IL-144-1KBOX:  $f = 144$  MHz;  $P_E = 3.5 W; P_A = 1000 W;$ Preis 1169 *€*  $\bullet$  IL-432-.5BOX: f = 432 MHz,  $P_E = 4 W; P_A = 500 W;$
- Preis 1472 *€*

#### *Zubehör*

- *Tiefpass, Dämpfung, Netzteil*  $\n *IL-144-1KLPF*:$
- Tiefpassmodul 144 MHz; P ≤ 1000 W; Preis 156 *€*
- IL-ATT-6DB: 6-dB-Dämp -
- fungsglied; Preis 33,50 *€* ● IL-PSU: Schaltnetzteil
- 48 V/30 A; Preis 390 *€*

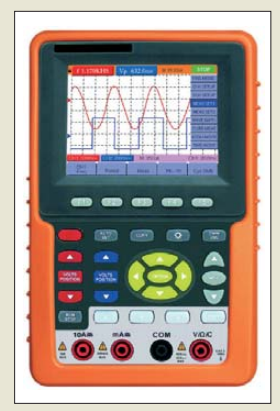

**Das 3,7"-Display des DSOMM-50 ermöglicht mit 640** × **480 Pixeln und 16 000 Farben eine gute Darstellung der Messwerte.**

## *PA-Baugruppen für UKW*

Um für die nächste EME-, MS- oder Contest-Saison gewappnet zu sein, bietet *WiMo* mit der *IL-Serie* von *Italab* fertig aufgebaute Hochleistungsendstufen und Tiefpassfilter für VHF und UHF als Baugruppen sowie passende Netzteile und Dämpfungsglieder an.

Die *PA-Module* sind mit hocheffizienten MOSFETs aufgebaute Endstufen, die geprüft und abgeglichen geliefert werden. Somit sollte Funkamateuren mit wenig Aufwand der Aufbau einer Allmode-PA möglich sein. Die Baugruppen beinhalten die fertig bestückte Teflon-Platine mit Leistungs-FET und eine dicke Kupferplatte. Benötigt werden nur noch die Sende-Empfangs-Umschaltung, ein mit 30 A belastbares 48-V-Netzteil, Kühlkörper und Gehäuse. So lassen sich z.B. mit der *IL-144-1KMOD* aus nur 3,5 W Eingangsleistung bis zu 1000 W Ausgangsleistung auf 2 m erzeugen. Das Lieferprogramm deckt mit passenden Modulen auch 2 m, 70 cm und

23 cm ab. Darüber hinaus sind mit den *PA-Boxen* Baugruppen für 2 m und 70 cm erhältlich, die jeweils PA-Modul nebst Kühlkörper sowie Tiefpassfilter und SWV-Messbrücke umfassen.

Im Lieferumfang der Module ist eine englischsprachige Anleitung mit Datenblatt und Aufbauhinweisen enthalten.

*Bezug: WiMo GmbH, Am Gäxwald 14, 76863 Herxheim, Tel. (07276) 96680, Fax 966811; [www.wimo.com](http://www.wimo.com); info@wimo.com*

## *100-MHz-Oszilloskop*

Mit dem *DSOMM-50* ist bei *Bitzer Digitaltechnik* ein aus Oszilloskop und Multimeter bestehendes Kombigerät erhältlich. Die Oszilloskopfunktion bietet zwei Messkanäle mit Abtastraten bis 500 MS/s und Bandbreiten bis 100 MHz. Die Zeitbasis reicht von 0,25 ns/Div bis 100 s/Div, die Empfindlichkeit von 5 mV/Div bis 5 V/Div. Weitere Features sind u. a. Kurvenspeicher und die automatische Auswertung verschiedener Signalparameter wie z. B. Spitze-Spitze, Durchschnitt, Echteffektivwert, Frequenz und Tastverhältnis.

*Bitzer Digitaltechnik, Dipl.-Ing. Joachim Bitzer, Meisenweg 1, 71566 Althütte, Tel. (07 00) 11 10 00-10, Fax -20; [www.dso3000.eu,](http://www.dso3000.eu) mail@bitzer.net*

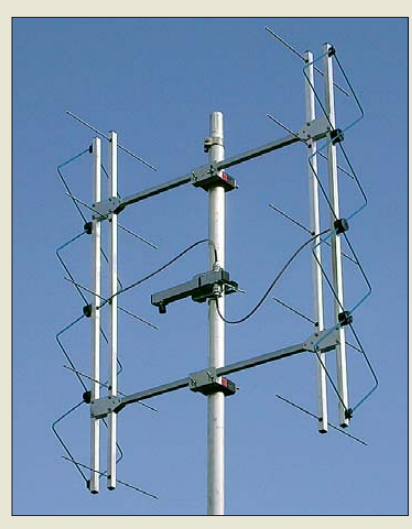

## *Vierfach-Quad-Antenne*

*ANjo-Antennen* hat mit der Vierfach-Quad-Antenne *VQ70-000* für 432 MHz eine leistungsfähige Antenne im Programm. Durch die vertikale Stockung weist die Antenne Öffnungswinkel von 30° bzw. 67° auf. Mit zwei Antennen – Rücken an Rücken montiert – oder sogar vier um 90° versetzten Exemplaren ist annähernd Rundstrahlcharakteristik erreichbar.

Beim vertikalen Stocken von zwei Antennen verringert sich der vertikale Öffnungswinkel auf 15° und der Gewinn steigt auf 14,1 dBd. Vier vertikal gestockte Exemplare besitzen einen vertikalen Öffnungswinkel von nur noch 7° bei einem Gewinn von 17,2 dBd – jeweils laut Hersteller.

*ANjo-Antennen, Joachims HF & EDV-Beratungs GmbH, Lindenstr. 192, 52525 Heinsberg, Tel. (0 24 52) 15 67 79, Fax 15 74 33; www. [joachims-gmbh.de; anjo@joachims-gmbh.de](http://www.joachims-gmbh.de)*

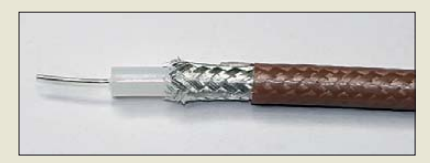

## *Koaxialkabel und Buchse*

Mit dem *RG302* von *Habia* ist jetzt bei *Kabel-Kusch* ein weiteres hochwertiges Koaxialkabel mit PTFE-Dielektrikum erhältlich. Das 75-Ω-Kabel ist bis 3 GHz verwendbar, wobei die Dämpfung bei 400 MHz lediglich 28 dB/100 m beträgt. Als Innenleiter findet ein kupferplatinierter, versilberter Stahl draht Verwendung. Die Abschirmung besteht aus einem versilberten Kupfergeflecht.

Ebenfalls neu im Programm ist die UHF-Kabelbuchse *PL 22-7* für alle 7 mm dicken Koaxialkabel, wie z. B. das H 2007, Aircell 7 und LMR 300. Die Buchse wird ab März für knapp unter  $5 \in \text{verfügbar sein}.$ 

*Kabel-Kusch, Inh. M. Kusch, Dorfstr. 63–65, 44143 Dortmund, Tel. (02 31) 25 72 41, Fax 25 23 99; [www.kabel-kusch.de;](http://www.kabel-kusch.de) kusch@ kabel-kusch.de*

**Die VQ70-000 lässt sich einzeln, mit zwei Exemplaren Rücken-an-Rücken (wie hier) oder als Viererpack 90° versetzt betreiben.**

#### *VQ70-000*

- *Quad-Antenne*
- Quad-Elemente: 4 ● Reflektoren: 5
- Boomlänge: 1 m
- Öffnungswinkel: E 30°, H 67°
- $\bullet$  Gewinn: 11,3 dBd  $\bullet$  Belastbarkeit: 1 kW CW
- Anschluss: N-Buchse
- Mastschelle: bis 60 mm
- $•$  Masse: 1,8 kg ● Preis: 95 *€*
- 

### *RG302*

- *Koaxialkabel*
- $\bullet$  Impedanz: 75  $\Omega \pm 3 \Omega$  $\bullet$  Frequenz:  $\leq$  3 GHz
- Dämpfung:
- 28 dB/100 m @ 400 MHz ● Kapazität: 64 pF/m
- Spannungsfestigkeit: 2300 V
- Gleichstromwiderstände: Außenleiter 800 Ω/100 m,
- Innenleiter 48 Ω/100 m
- Außendurchmesser: 5,13 mm ● Mantel: FEP, braun
- 
- Abschirmung: Cu, versilbert<br>● Dielektrikum: PTFE
- Innenleiter: Ø0,64 mm Stahl, kupferplatiniert, versilbert
- Biegeradius: ≥ 25,4 mm  $\bullet$  Masse: 60  $a/m$
- Preis: 8,90 *€*/m

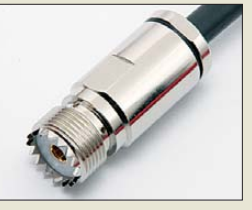

**Die PL 22-7 lässt sich auf allen 7 mm dicken Ko axialkabeln anbringen.**

Elektronikring 1, 26452 Sande Telefon: +49 (0)4422 955-333 Telefax: +49 (0)4422 955-111

Anzeigenforum: www.explore.reichelt.de Tagespreise! - Preisstand: 16. 2. 2012

# T'reichelt.de

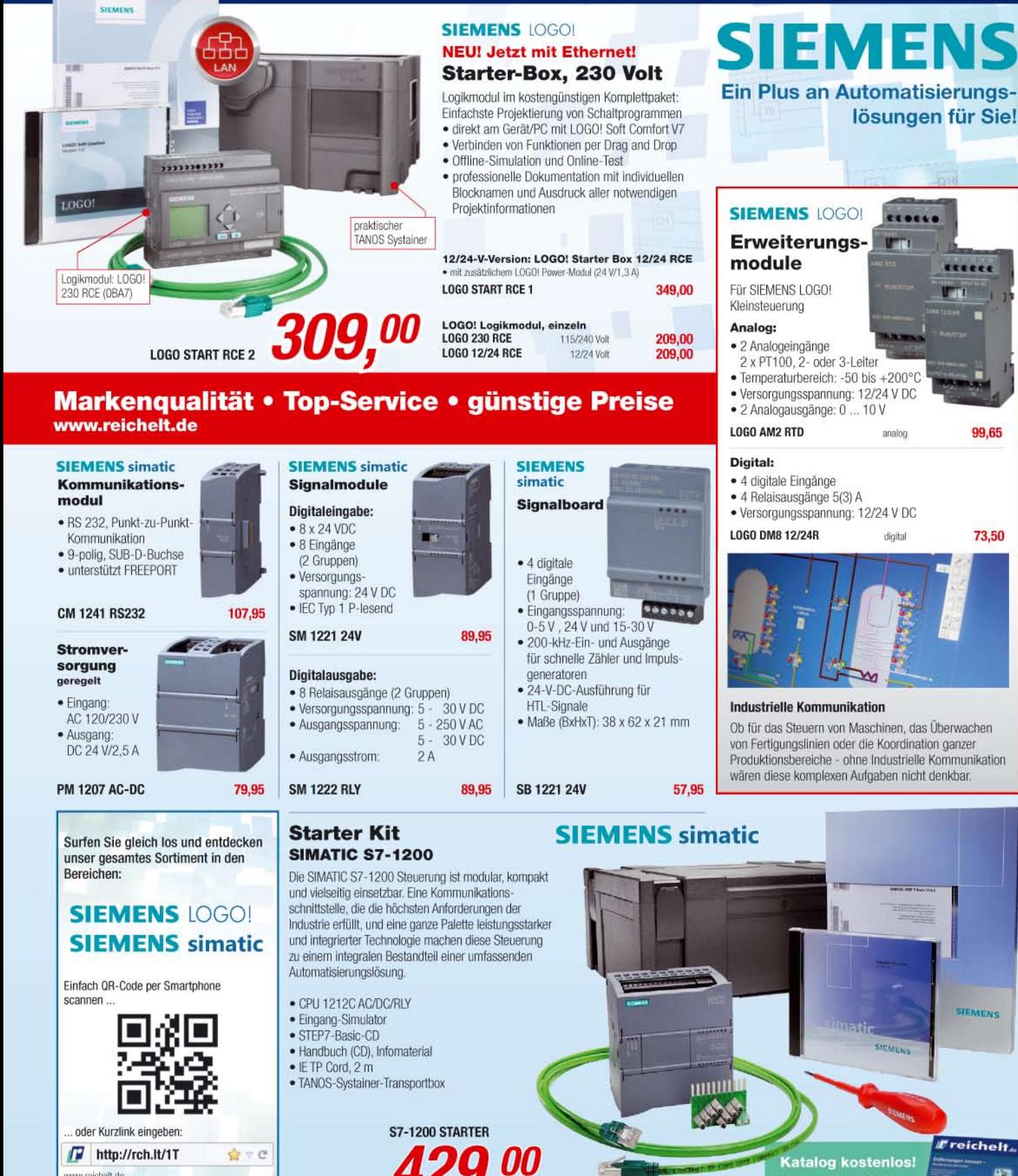

#### www.reichelt.de Schaltschrank-/Anlagenbau: Siemens Logo! & simatic

**Katalog kostenlos!** Tagesaktuelle Preise:<br>www.reichelt.de

99,65

73,50

Gesetzliches Widerrufsrecht innerhalb zwei Wochen nach Erhalt der Ware und der Widerrufsbelehrung. Alle angegebenen Preise in € einschl. 19% gesetzl. MwSt. (DE), ab Lager Sande, zzgl. Versandspesen für den gesamten Warenkorb. Es gelten ausschließlich unsere AGB (unter www.reicheit.de/agb, im Katalog oder auf Anforderung). Zwischenverkauf vorbehalten. Alle Produktnamen<br>und Logos sind Eigentum der jeweili (HRA 200654 Oldenburg)

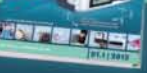

**Die vollständig bestückte Platine des Spandau-Peilers ist für die komfortable Nutzung lediglich noch um einen passenden Griff und eine Kunststoffabdeckung zu ergänzen.**

## *kurz und knapp*

**TurboLog4 – deutsche Hilfe** Um die Installation des im FA 1/2012 vorgestellten Turbo-Log4 zu erleichtern, steht ab sofort eine Hilfe für deutsche Benutzer zur Verfügung. Sie führt zielsicher in kleinen, verständlichen Schritten durch die Installation des Programmpakets. Die Datei steht gepackt mit PDF-Dokument und Windows-CHM-Hilfe<br>auf www.turbolog.de/ [www.turbolog.de/](http://www.turbolog.de/downloadtl4.htm) *downloadtl4.htm* zum Herunterladen bereit.

**Das Iconia A200 lässt sich in seiner Schutzhülle auch aufstellen, sodass es für bestimmte Anwendungen z. B. auf den Tisch gestellt werden kann.**

#### *Iconia A200 Tablet*

- Betriebssystem: Android ● CPU: NVidia Tegra 2, Cortex A9, 1 GHz
- Display: 25,6 cm (10,1"), WXGA, TFT Color LCD
- Speicher: 1 GB DDR2 SDRAM
- Farbe: Metallic-Rot, Titan-Grau ● diverse Software-Pakete
- vorinstalliert
- Masse: 710 g ● Preis: 399 *€* UVP
- 

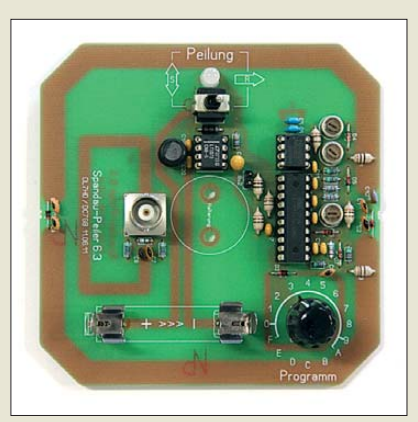

## *Neues aus dem Leserservice*

Der im FA 9…11/2011 vorgestellte 2-m-Peilzusatz für Handfunkgeräte, kurz *Spandau-***Peiler** (*BX-075*), wird als Bausatz voraussichtlich ab Anfang März 2012 für 76 € beim *FA-Leserservice* erhältlich sein.

Zum Lieferumfang gehören die Platine, auf der sich auch die "geätzte" Antenne befindet, sowie alle benötigten Bauelemente. Es kommen ausschließlich bedrahtete Bauteile zum Einsatz. Nicht mitgeliefert werden Handgriff und Schutzkappe sowie das Verbindungskabel zum Handfunkgerät. Die Baumappe enthält dazu entsprechende Hinweise.

*Bezug: FA-Leserservice, Majakowskiring 38, 13156 Berlin, Tel. (030) 44 66 94-72, Fax -69; [www.funkamateur.de](http://www.funkamateur.de), shop@funkamateur.de*

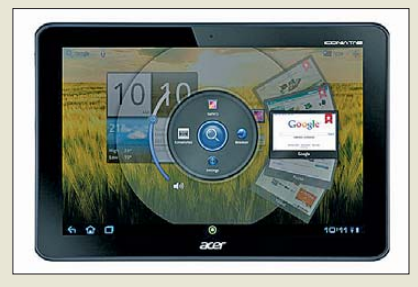

# *Elegantes Multimedia-Tablet*

Das neue *Iconia A200* von *Acer* wird besonders Multimedia-Freunde begeistern. Mit seinen leistungsstarken Komponenten und seinem hochwertigen Display wird das neue Tablet zu Hause und unterwegs zum Mittelpunkt der Unterhaltung. Dabei macht das in den Farben Metallic-Rot und Titan-Grau erhältliche Modell auch optisch eine gute Figur. Außerdem wurde die robuste Rückseite mit einer dezenten Struktur verziert.

Zur Hardware-Ausstattung gehören neben der Dual-Core-CPU hinter dem 25,6-cm-Touchscreen mit Multi-Point-Funktion unter anderem auch eine integrierte 2-MP-Kamera sowie zwei USB-2.0-Ports für den Anschluss anderer Endgeräte und ein Micro-SD-Kartenschacht.

*Hersteller: Acer Computer GmbH, Kornkamp 4, 22926 Ahrensburg, Tel. (0 41 02) 4 88-140, Fax -527; [www.acer.de](http://www.acer.de) Bezug: Elektronikfachhandel*

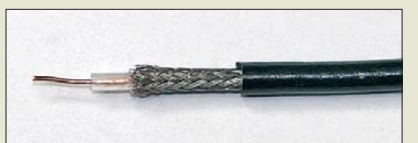

## *Leichtes Koaxialkabel*

Mit dem *DXW174* hat *DX-Wire* in Anlehnung an das bekannte *RG174* ein leichtes Koaxialkabel entwickelt. Der Innenleiter aus 7 × 0,16 mm verkupferten Stahldrähten wurde durch einen hartgezogenen Vollkupferdraht von 0,48 mm ersetzt, was die Dämpfung gerade unter 10 MHz signifikant verkleinert. Außerdem wiegt das neue Koaxialkabel nur 14 g/m und ist somit wesentlich leichter als das beliebte RG58/U mit 40 g/m. Es können die üblichen Steckverbinder verwendet werden, wie sie für RG174, RG316, LMR100 usw. zum Einsatz kommen. *Peter Bogner, DK1RP, Technischer Handel –*

*Antennentechnik, Tulpenstr. 10, 95195 Röslau, [Tel. \(0 92 38\) 99 08-45, Fax 99 08-49; www.](http://www.dx-wire.de) dx-wire.de; p.bogner@gmx.de*

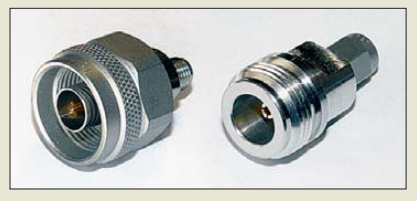

## *SMA-N-Adapter bis 18 GHz*

Neu bei *UKW Berichte* gibt es hochwertige *Koaxialadapter* aus passiviertem Edelstahl mit PTFE-Isolierung. Diese in vier Ausführungen von N auf SMA erhältlichen Übergänge sind bis 18 GHz spezifiziert und daher auch für Messaufgaben geeignet. Die Rückflussdämpfung liegt bei 40 dB @ 2 GHz; 30 dB @ 6 GHz, 28 dB @ 11 GHz und immer noch 20 dB bei 18 GHz.

Auf Grund des Materials Edelstahl haben die Adapter eine wesentlich höhere Lebensdauer. So gibt der Hersteller mehr als 1000 Steckzyklen an – bei den sonst üblichen Qualitätsadaptern sind es nur 500.

*UKW Berichte, Jahnstraße 7, 91083 Baiers [dorf, Tel. \(09133\) 7798-0, Fax -33; www.](http://www.ukw-berichte.de) ukw-berichte.de; info@ukwberichte.com*

## *Präsidentenwechsel bei PTB*

Bei einer Festveranstaltung in Braunschweig hat der Bundesminister für Wirtschaft und Technologie, Dr. Philipp Rösler, am 20. 1. 2012 den scheidenden Präsidenten der Physikalisch-Technischen Bundesanstalt (PTB), Prof. Dr. Ernst O. Göbel, verabschiedet und dessen Nachfolger, Prof. Dr. Joachim Ullrich, feierlich in das Amt eingeführt.

"Das PTB trägt durch die weltweite harmonisierung des Messwesens wesentlich zum Erfolg der exportorientierten deutschen Wirtschaft bei", so Rösler.

**Gegenüber dem RG174 besitzt das DXW174 unter 10 MHz eine geringere Dämpfung.**

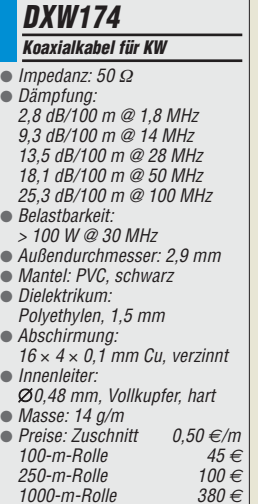

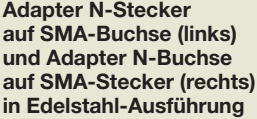

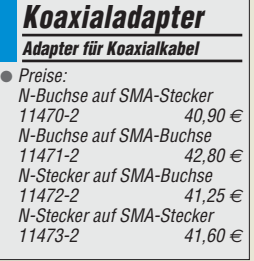

## *Markt-Infos*

Die Marktseiten informieren über neue bzw. für die Leserschaft interessante Produkte und beruhen auf von der Redaktion nicht immer nachprüf baren Angaben von Herstellern bzw. Händlern.

Die angegebenen Bezugsquellen bedeuten keine Exklusivität, d. h., vorgestellte Produkte können auch bei anderen Händlern und/oder zu anderen Preisen erhältlich sein. *Red. FA*

**Der Grundbaustein gpio.Core lässt sich um diverse Module erweitern. Dadurch können die gewünschten Messund Regelfunktionen realisiert werden.**

#### *gpio.net*

- *Erweiterungsmodule* ● gpio.AI: 8 analoge Eingänge, 16 Bit, USB, Anschlussklemmen, Preis: ab 130,90 *€*
- gpio.AO: 4 analoge Ausgänge, 12 Bit, USB, Anschlussklemmen, Preis: ab 186,83 *€*
- gpio.DIO: 4 digitale Eingänge, 8 digitale Ausgänge, USB, Anschlussklemmen, Preis: ab 82,11 *€*
- gpio.Relais: 4 digitale Eingänge 4 Relais, USB, Anschluss klemmen, Preis: ab 117,81 *€*

# *kurz und knapp*

#### **Preisanpassung**

Aufgrund des seit einem Jahr ständig gestiegenen Wechselkurses zwischen Euro und Yen sowie den seit zwei Jahren erhöhten Rohstoffpreisen und Bezugskosten sieht sich [Maas Elektronik \(](http://www.maas-elektronic.de)*www.maaselektronic.de*) gezwungen, die bisher stabilgehaltenen Preise für Alinco-Produkte ab dem 1. 2. 2012 teilweise anzupassen.

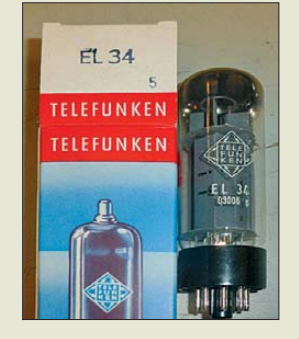

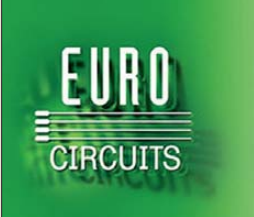

## *Mess- und Regelsystem*

Das Berliner Unternehmen *taskit* stellt auf der Fachmesse *Embedded World* in Nürnberg vom 28. 2. bis 1. 3. 2012 ihr neues Messund Regelsystem für analoge und digitale Signale vor. Das *gpio.net* soll in der Lage sein, eigenständig Messdaten zu erfassen, auszuwerten und regelnd einzugreifen.

Das modular aufgebaute System besteht aus dem Grundbaustein **gpio.Core** und Erweiterungsmodulen. Neben Modulen mit analogen Eingängen zur Messung von Spannungen oder Strömen sowie solchen mit analogen Ausgängen inklusive Frequenzgenerator sind auch Module mit digitalen Ein-/Ausgängen und Relais im Programm. Die Kommunikation zwischen den Modulen läuft per RS232- oder RS485-Schnittstellen.

Über eine IP-basierte Netzwerkschnittstelle lässt sich das Messsystem per Webbrowser konfigurieren und testen. Für den mobilen Einsatz besteht außerdem die Möglichkeit, sich über GSM mit dem System in Verbindung zu setzen.

*taskit GmbH, Groß-Berliner Damm 37, 12487 Berlin, Tel. (030) 611295-0, Fax -10; [www.takit.de;](http://www.takit.de) info@taskit.de*

#### *Röhren en masse*

Wer auf der Suche nach *Röhren* für ein Projekt ist, dürfte bei *Frag Jan Zuerst* fündig werden. Unter der Neuware findet sich z. B. die *EL34* von *Telefunken* (145,18 €), die auch gepaart (299,88 €) oder als Quartett (641,41 €) erhältlich ist. Daneben sind auch gebrauchte, jedoch nahezu neuwertige und sorgfältig ausgemessene Röhren anderer Typen dort erhältlich.

*Frag Jan Zuerst – Ask Jan First GmbH & Co. KG, Preiler Ring 10, 25774 Lehe, Tel. (0 48 82) 6 05 45-51, Fax -52; [www.askjanfirst.com;](http://www.askjanfirst.com) fjz@die-wuestens.de*

## *Lehrfilm über Platinenentwurf*

Wer sich auch schon einmal gefragt hat, wie eine Leiterplatte entsteht, kann dies jetzt in einem *Lehrfilm* des Leiterplattenherstellers *Eurocircuits* kennenlernen. Alle Phasen der Produktion eines Multilayers werden einem englisch vertonten Film veranschaulicht. *Eurocircuits GmbH; [www.eurocircuits.de](http://www.eurocircuits.de)* <sup>→</sup> *Lehrfilme*

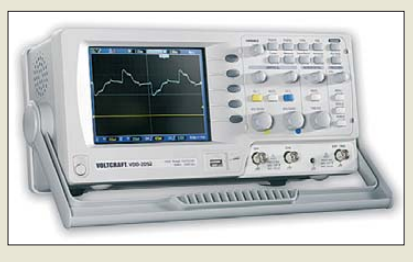

## *Zwei Kanäle bis 50 MHz*

*Conrad Electronic* bietet mit dem *VDO-2052* von *Voltcraft* ein digitales Zweikanal-Speicheroszilloskop an, das sich mit einer Bandbreite von 50 MHz für viele Anforderungen in Labor und Ausbildung eignet. Die Messwerte werden mit einer Speichertiefe von 4000 Bildpunkten und einer Echtzeit-Abtastrate von 250 MSample/s erfasst. Sie lassen sich sowohl auf dem 14,5-cm-Farb-TFT-Bildschirm darstellen als auch über eine der beiden USB-Schnittstellen auf dem PC oder einem Speicherstift ablegen.

Über eine der USB-Schnittstellen ist das Gerät außerdem vom PC aus bedienbar. Umfangreiche Trigger-Möglichkeiten, automatische Messfunktionen, einschließlich FFT, und ein Frequenzzähler sowie die Datenloggerfunktion erleichtern die meisten in der Praxis vorkommenden Messaufgaben.

*Conrad Electronic SE, Klaus-Conrad-Str. 1, 92240 Hirschau; Tel. 01 80-5 31 21-11, Fax -10; [www.conrad.de](http://www.conrad.de)*

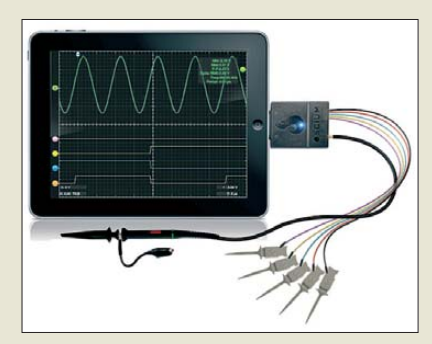

## *Oszilloskop für iPad & Co.*

Mit dem *iMSO-104* bietet *Oscium* eine Applikation für *Apples iPad*, *iPhone* und *iPod Touch*, durch die sich diese Geräte in ein Oszilloskop zur Darstellung analoger und digitaler Signale (MSO, engl.: *Mixed Signal Oscilloscope*) verwandeln lassen. Es bietet bei einer maximalen Abtastrate von 12 MSample/s eine Bandbreite von 5 MHz. Als Hardware werden ein 10:1-Tastkopf (analog), fünf Abgreifklemmen (viermal digital, einmal Masse), fünf SMD-Greifer, ein Schraubendreher zur Kompensation des Analogteils und ein Transportkästchen für zwei Tastköpfe mitgeliefert.

Die Applikation ist über den *AppStore* oder direkt beim Entwickler erhältlich.

*Oscium, 5909 NW Expressway, Suite 269, Oklahoma City, OK 73132, USA; [www.oscium.com](http://www.oscium.com)*

**Das preiswerte VDO-2052 ist besonders als Oszilloskop für anspruchsvolle Hobby elektroniker gedacht.**

#### *VDO-2052*

*Speicheroszilloskop*

- Messkanäle: 2
- $\bullet$  Bandbreite: 50 MHz
- Abtastrate: 250 MSample/s ● Display: 14,5 cm, Farb-TFT
- $\bullet$  Schnittstellen: 2  $\times$  USB
- Speichertiefe: 4000 Bildpunkte ● Zeitbasis: 1 ns/Div bis 50 s/Div
- $\bullet$  Vertikalablenkung.
- 2 mV/Div bis 10 V/Div
- Auflösung: 8 Bit
- Spannungsversorgung: 110…240 V/AC
- Lieferumfang: Oszilloskop, 2 Tastköpfe (je 1:1/10:1), Netzkabel, Bedienungsanleitung
- $\bullet$  Abmessungen (B  $\times$  H  $\times$  T):
- $310 \text{ mm} \times 142 \text{ mm} \times 140 \text{ mm}$
- $•$  Masse: 2,5 kg ● Preis: 355,81 *€*

**Die Applikation iMSO-104 verwandelt Apples Geräte mit Touchscreens in ein Oszilloskop.**

#### *iMSO-104*

- *Oszilloskop*
- Messkanäle:  $1 \times$  analog,  $4 \times$  digital
- Bandbreite: 5 MHz
- *Abtastrate: bis 12 MSample/s* ● erforderliche Hardware:
- iPad, iPhone oder iPod Touch
- Preis: 297,99 US-\$

## <span id="page-11-0"></span>*Literatur*

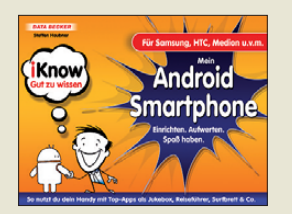

#### **Haubner, S.: iKnow – Mein Android Smartphone**

Neben Fachbüchern für Apple-Smartphones kommen zunehmend Nachschlagewerke auf den Markt, die sich mit dem Android-Betriebssystem auseinandersetzen. Bunt bis schrill kommt das Buch aus der *iKnow, Gut zu wissen*-Reihe daher. Äußerlich fällt das eher seltene Querformat ins Auge, im Innern der Schreibstil. Der Autor berichtet von persönlichen Erlebnissen mit seinem Smartphone und duzt dabei den Leser derart jovial, als sei es ein langjähriger Bekannter.

Haubner geht davon aus, dass der Leser erstmals ein Android-Smartphone in den Händen hält, und er lädt mithilfe des Buches zum mutigen Experimentieren ein.

Im ersten von acht Buchteilen werden die Dienste<br>Google-Docs. -Maps. Google-Docs, -Chrome, -Mail und -Kalender sowie Google+ und Picasa vorgestellt, die sich des Android-OS bedienen. Es folgen Abschnitte zum Thema Internet und zu der auf Google Maps gestützten Navigation. Anhand von ausgesuchten Apps wird deren Behandlung erläutert. Dahinter verbirgt sich für viele der Hauptgrund, sich ein Smartphone zuzulegen.

Je nach Erklärungsbedarf sind hilfreiche Glossarbegriffe in beige, Praxistipps in blau unterlegten Kästchen sowie orange gekennzeichnete zusätzliche Hintergrundinformationen eingestreut.

Ein lesefreundlicher Ratgeber mit zahlreichen Praxisbeispielen, wenn auch mit etwas Gewöhnungsbedarf. **-gk**

**Data Becker Verlag Düsseldorf 2011 224 Seiten, 14,95 € ISBN 978-3-8158-3723-8**

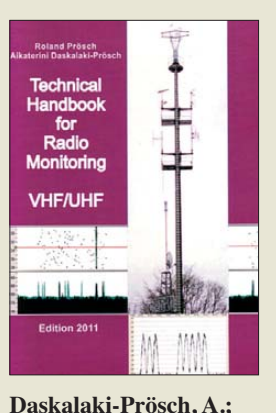

**Prösch, R.: Technical Handbook for Radio Monitoring VHF/UHF**

Auch im VHF- und UHF-Bereich kommen heute<br>digitale Funkverfahren **Funkverfahren** zum Einsatz, Details sind jedoch kaum zugänglich. Diese Lücke schließen die Autoren mit ihrem Buch. In Kurzportraits dokumentieren sie die zentralen Parameter eines Großteils der gebräuchlichen Übertragungsverfahren.

Dazu gehören sowohl Signale zur alltäglichen Funkkommunikation, wie DECT, GSM, UMTS, WLAN und Bluetooth als auch solche aus dem Bereich BC-Empfang (DAB, DVB/MPEG-2).

TETRA und TETRAPOL sind die digitalen Sprechfunksysteme des Profifunks, während Funkamateure mit APCO25 und D-STAR experimentieren.

Darüber hinaus portraitieren die Autoren auch Datenfunk von Flugzeugen (ACARS, ADS-B) und Kommunikationssatelliten (Inmarsat, Orbcomm, Thuraya) sowie von an Wetterballons aufsteigenden Radiosonden.

Abbildungen zeigen die Signale im Spektrum, was die Zuordnung einer Aussendung erleichtert. Eine Bandübersicht mit Angaben, welches Übertragungsverfahren im jeweiligen Frequenzbereich typisch anzutreffen ist, fehlt leider. Bereichs- und Frequenzhinweise stehen nur in den Einzelportraits. **-joi**

**Books on Demand** 

**Norderstedt 2011 364 Seiten, 49 € FA-Leserservice** *Z-1622*

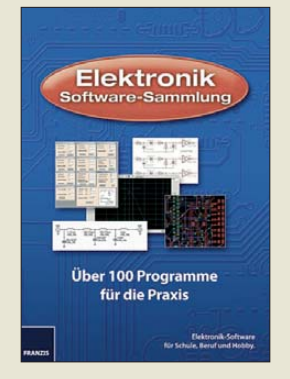

#### **N.N.: Elektronik Software-Sammlung**

Inzwischen ist der PC zum unverzichtbaren Werkzeug für die meisten Hobby-Elektroniker geworden, da sich viele Aufgaben damit schnell und komfortabel lösen lassen. Die benötigte Software ist oft sogar kostenlos im Internet verfügbar – man muss nur wissen, dass es sie gibt und sie dann noch finden.

Die vorliegende DVD vom Franzis-Verlag nimmt uns diese Arbeit ab. Sie enthält mehr als 100 Windows-Programme für den Elektronik-Praktiker, übersichtlich aufbereitet und mit je einem Screenshot und einer Kurzbeschreibung vorgestellt.

Die Themengebiete reichen von der Bauteilcodierung über Filter- und HF-Design bis zu Mess-Software, welche die Soundkarte des PC als Schnittstelle zur Außenwelt nutzt. Software zur Berechnung elektrischer Größen und zur Dimensionierung von Schaltungen fehlt ebenso wenig wie Demo- bzw. Freewareversionen gängiger Layoutprogramme. Die Auswahl ist so groß, dass fast jeder etwas Interessantes für sich entdecken dürfte. Wenn man die eigene Zeitersparnis bedenkt, erscheint der Preis fair und angemessen.

Als Systemvoraussetzung werden DVD-Laufwerk, Soundkarte und mindestens Windows XP verlangt<sup>1</sup> and the state of the state of the state of the state of the state of the state of the state of the state of the state of the state of the state of the state of the state of the state of the state of the state of t

**Franzis Verlag GmbH Haar bei München 2011 14,95 € FA-Leserservice** *F-1172*

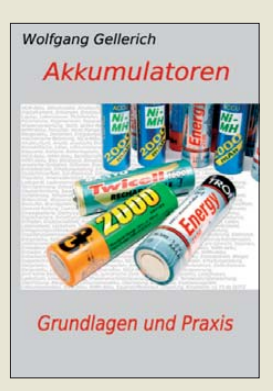

#### **Gellerich, W.: Akkumulatoren – Grundlagen und Praxis**

Grundlage dieses Buches bilden die im FUNKAMA-TEUR und der CQDL veröffentlichten Beiträge. Deren Inhalte wurden jedoch komplett überarbeitet, neu strukturiert, aktualisiert und wesentlich erweitert.

Es werden NiCd-, NiMH-, Bleigel- und LiIon-Akkumulatoren vorgestellt. Jedem dieser Akkutypen ist jeweils ein eigenes Kapitel gewidmet, das alle für den praktischen Einsatz wichtigen Aspekte enthält: das Verhalten beim Entladen, auch mit sehr großen Strömen und bei tiefen Temperaturen, die Lagerung und die dabei unvermeidliche Selbstentladung, Fragen von Alterung, Lebensdauer und richtiger Behandlung sowie die jeweils geeigneten Verfahren zur Ladung und Schnellladung.

Wer noch mehr über die Akkumulatoren wissen möchte, der kann sich jeweils auch mit den ablaufenden chemischen Vorgängen vertraut machen – eine wertvolle Ergänzung zu den oben genannten Beiträgen.

Mehrere Kapitel befassen sich mit den Besonderheiten beim Einsatz von Akkumulatoren. So wird schnell klar, welcher Akku wofür am besten geeignet ist.

Abschließend erläutert der Autor, was bei Unfällen mit Akkumulatoren zu erfolgen hat und wie sie an ihrem Lebensende zu entsorgen sind. **-red**

**Shaker Media GmbH Aachen 2011 226 Seiten, 34 € FA-Leserservice** *Z-0033*

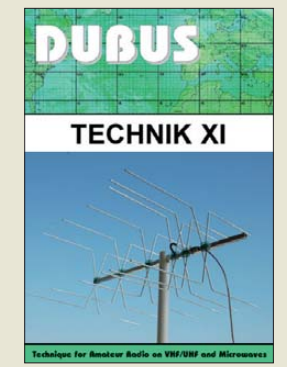

#### **Kraft, J., DL8HCZ (Hrsg.): DUBUS Technik XI**

Der neue DUBUS-Sammelband setzt die Tradition seiner Vorgänger auf gewohnt hohem Niveau fort. Die Boxkite-Yagi auf dem Titelbild deutet an, dass es im Kapitel Antennen unter anderem wieder um diese interessante Antennenform geht und macht auf den weiteren Inhalt neugierig.

Der technikinteressierte Leser wird auch dieses Mal nicht enttäuscht. Er erinnert sich vielleicht an die 144-MHz-Endstufe im vorangegangenen Band X und wird den dort verwendeten LDMOSFET nun in einem 50-MHz-Hochleistungsverstärker wiederfinden.

Rauscharme Vorverstärker für 6 m bis 13 cm sowie Transverter und Mischer für den Gigahertz-Bereich sind erneut ein Themenschwerpunkt. So beschreibt VK3XDX eine neu entwickelte Serie abgleichfreier Mikrowellentransverter und -vervielfacher, und DC0DA stellt einen 3-W-Portabeltransceiver für 24 GHz aus Fertigbaugruppen vor.

Wie man mit harmonischen koaxialen Breitbandmischern den Messbereich von Spektrumanalysatoren bis über 250 GHz erweitern kann, zeigt VK3XPD.

Weitere Beiträge beschäftigen sich mit der Decodierung sehr schwacher Signale, der VHF-Ausbreitung und den Reflexionseigenschaften der Erdoberfläche. **-jsp**

**Verlag Joachim Kraft Hamburg 2012 386 Seiten, 25 € FA-Leserservice** *Z-0006*

# <span id="page-12-0"></span>*Aus der Nähe betrachtet: IQ1GJ und IR1UFB*

*MAURO CAPRA – IZ1DNG*

*Ein verheerendes Hochwasser in den Provinzen von Piemont und der Lombardei führte Anfang November 2011 zu einigen Veränderungen bei der dortigen UKW-Funkversorgung. Dieser Beitrag möchte dabei mit Informationen zum aktuellen Ausbaustand beitragen.*

Einige Mitglieder der ARI (Associazione Radioamatori Italiani) errichteten vor geraumer Zeit in Chivasso (TO) zwei neue Relaisfunkstellen. Die eine meldet sich als APRS-Digipeater (Automatic Packet Reporting System), der unter dem Rufzeichen IQ1GJ arbeitet und das Netz verdichten soll. Er ist in Chivasso, JN35WE, in 182 m ü. NN installiert.

#### ■ **IQ1GJ**

Wie in ganz Europa üblich, funkt man auch in Italien via APRS auf 144,800 MHz. IQ1GJ benutzt eine  $2 \times 5/8$ -Vertikalantenne, 20 m über dem Dach des Gebäudes, in dem unsere sonstigen Funkaktivitäten stattfinden. Sie befindet sich neben den Notfunk-Antennen für Kontakte zwischen Chivasso, Turin und Rom (HF bis UHF). Diese wurden z. B. vom 5. bis 8. 11. 11 beim Hochwasser benötigt, wo wir 24 h rund um die Uhr im Einsatz waren.

Die anderen Antennen sind ein 10-m/80 m-Dipol, eine 9-VHF-Yagi-Antenne, eine 21-Element-UHF-Yagi-Antenne sowie vier Vertikalantennen für 43 MHz, 26 MHz und die VHF-Frequenzen 160/170 MHz. IQ1GJ wird nicht über einen Computer gesteuert, denn dieser würde eine zu hohe Stromaufnahme verursachen. Mit dem Kit Foxdigi, das nur den PIC16F88 verwendet, sowie einem FT-1900E verbraucht die Kombination nur 1,5 kWh pro Woche.

Zuvor fand ein älterer Transceiver Verwendung. Dabei kam es beim Decodieren von APRS-Paketen zu Problemen. Daraus haben wir gelernt, dass es wichtig ist, moderne Technik zu verwenden!

Schon nach ein paar Tagen Testbetrieb zeigte sich, dass der Digipeater Chivasso und die Umgebung gut abdeckt und sogar südlich bis Turin reicht, zum Eingang des Valle d'Aosta. Er ist somit genau das, was bisher fehlte, offenbar ohne die vorhandenen Digipeater in 20 km (IQ1GP, Rivarolo) und 30 km (IQ1IV, Ivrea) Entfernung von Chivasso aus zu stören. Die Sendezeit des Transceivers ist auf eine Minute beschränkt, um eventuelle Blockierungen, etwa durch Software-Probleme, zu vermeiden.

#### ■ **IR1UFB**

Die zweite Relaisfunkstelle ist der FM-Transponder IR1UFB, der von VHF (144,6375 MHz mit 82,5 Hz CTCSS) auf UHF (430,525 MHz) umsetzt und dadurch u. U. ein Zurückhören des eigenen Signals gestattet. Der ehemalige Repeater, der in l'Aquila di Giaveno (JN35PA, in 1300 m über dem Meeresspiegel) installiert war, wurde nach dem verheerenden Hochwasser im November 2011 in Castagneto Po (TO) in Monpilotto, JN35WD, neu aufgebaut. Er befindet sich nun etwa 7 km südlich von Chivasso, 500 m ü. NN. Durch den schönen Ausblick auf die Ebene ist das übrigens auch ein nicht zu unterschätzender Standort für eine Webcam!

Das System ist vollständig autark aufgebaut und in einem PVC-Koffer untergebracht. Das Empfangsmodul arbeitet mit Doppelumsetzung, 1. ZF 45 MHz und 2. ZF 455 kHz. Es erreicht eine Empfindlichkeit besser  $0.25 \mu$ V für 12 dB SINAD, wobei zwei 6,25 kHz breite Filter eine gute Selektivität gewährleisten. Die TX-Karte basiert auf einem VCO, der durch eine PLL angesteuert wird und liefert 150 mW. Die Ausgangsleistung wird von einem Mitsubishi-Hybridmodul auf 5 W an-

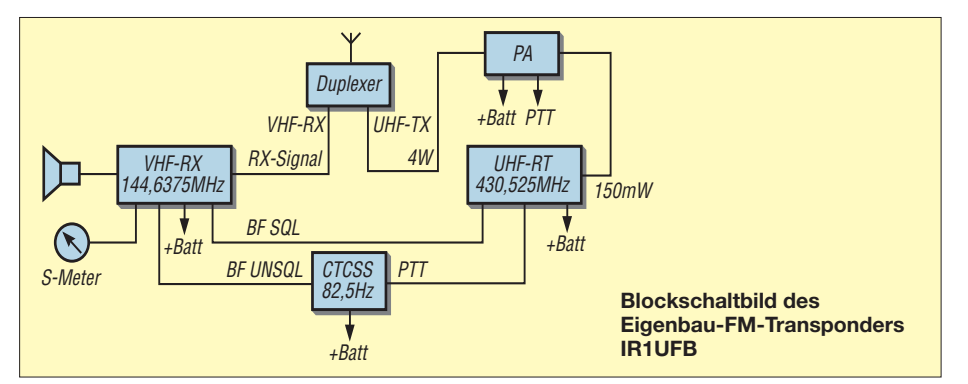

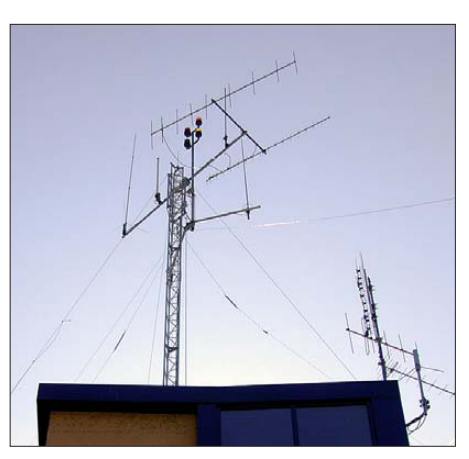

**Gemeinsamer Standort der IQ1GJ-Vertikal und weiterer Antennen in Chivasso**

gehoben. Als neue Antenne kommt eine  $2 \times 5/8$ -Vertikal zum Einsatz, die in etwa 12 m Höhe zwischen kommerziellen Parabolantennen installiert ist. Der Repeater hat einen zufriedenstellend geringen Strom-

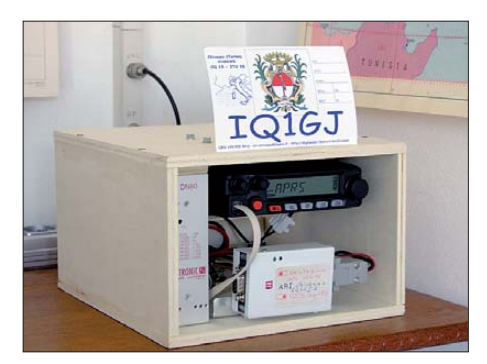

**Der IQ1GJ-APRS-Digipeater in seiner Box** 

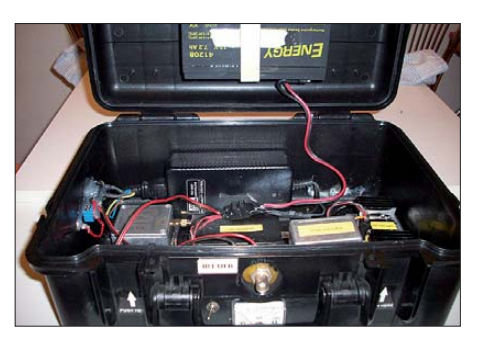

**Der FM-Transponder IR1UFB im autarken Fotos: IZ1DNG** 

verbrauch und verfügt zudem über eine kleine Notstromversorgung. Dafür ist ein 12-V-Bleigel-Akkumulator mit 7,5 Ah Ka pa zität zuständig, der über eine Dauer von vier Tagen für insgesamt fünf Stunden den Sende- und Empfangsbetrieb aufrecht erhalten kann.

Die Funkversorgung in den Provinzen von Piemont und der Lombardei ist somit garantiert. Außerdem haben wir den Funkbetrieb von IR1UFB mit *Radio Mobile Deluxe* [1], einer Freeware von Roger Coudé, VE2DBE, simuliert.

#### **URL**

[1] Coudé, R., VE2DBE: Radio Mobile. *[www.cplus.org/rmw/english1.html](http://www.cplus.org/rmw/english1.html)*

# <span id="page-13-0"></span>*Neues DXCC-Gebiet Südsudan: die Erstaktivierung durch ST0R*

## *ANTONIO GONZÁLEZ – EA5RM*

*Dem Ergebnis eines Volksentscheids entsprechend, der Mitte Januar 2011 stattgefunden hatte, löste sich die Republik Südsudan am 9. 7.11 offiziell vom Sudan und fand bereits kurze Zeit später, am 14. 7.11, als 193. Staat Aufnahme in die Völkergemeinschaft der Vereinten Nationen. Nur wenige Tage danach aktivierte eine 13-köpfige internationale Gruppe unter Leitung von Toni, EA5RM, und Paul, N6PSE, vom 22. 7. bis zum 10. 8.11 das neue DXCC-Gebiet und loggte 121 286 Funkkontakte mit 27 991 Individual rufzeichen. Toni, EA5RM, berichtet uns hier über die Geschehnisse der Erst aktivität aus dem neuen Funkland Südsudan.* 

Unsere Leidenschaft für den Amateurfunk lässt uns manchmal nach Zielen streben, die nur sehr schwer erreicht werden können oder gar unmöglich erscheinen. Im Februar 2010 hörte man erstmals von einem von den Vereinten Nationen geförderten Referendum, das Anfang 2011 im Süden des Sudan stattfinden sollte, einer autonomen Region innerhalb der Republik Sudan.

Im März entschieden Paul und ich, dass eine Reise nach Juba (deutsche Schreibweise auch Dschuba), der Hauptstadt des südlichen Sudan, notwendig sei, um einen ersten Kontakt mit Repräsentanten der Regierung herzustellen und um die logistischen Probleme unserer geplanten Aktivität zu lösen. Nach unzähligen Anrufen bei den Büros der Regierung des südlichen Sudan

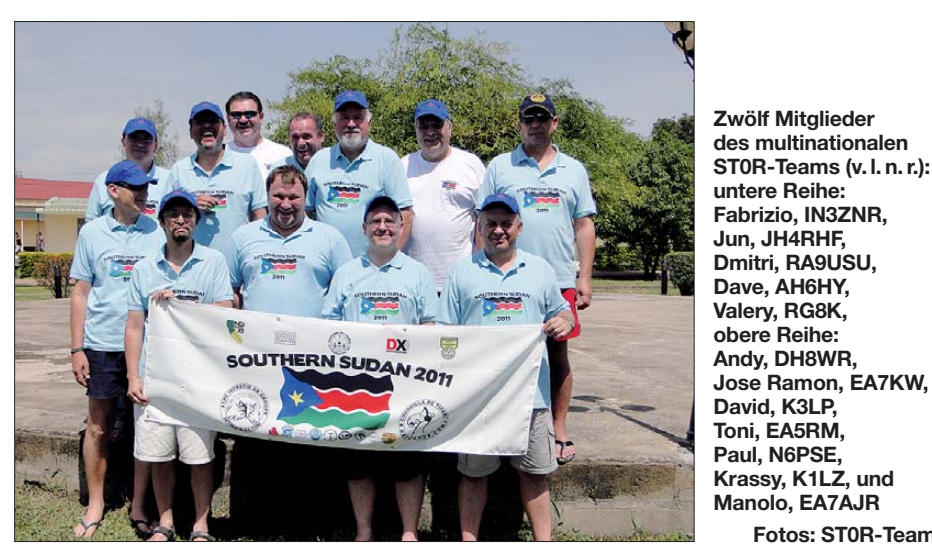

Zu dieser Zeit befasste ich mich einzig und allein mit der Planung und Organisation unserer DXpedition nach Palästina, E4X [1], weshalb ich das "Projekt Sudan" zunächst zurückstellte. Nichtsdestotrotz widmete ich der Entwicklung der Ereignisse im Sudan sorgfältige Aufmerksamkeit.

Der Volksentscheid im Sudan fand schließlich am 9. 2. 11 statt. Sobald das Ergebnis des Referendums offiziell bekannt gegeben war, erhielt ich eine E-Mail von Paul, N6PSE, der mich einlud, zusammen mit seiner Gruppe eine groß angelegte DXpedition in den Südsudan zu planen. Diese Aktivität sollte Anfang Juli 2011 stattfinden, dem erwarteten Zeitpunkt des Entstehens des neuen Staates Südsudan. Auch ein weiteres Team kündigte Pläne an, eine DXpedition aus dem neuen DXCC-Gebiet durchzuführen.

(GOSS) in Washington, D. C., Brüssel sowie der spanischen Botschaft in Khartum, fand ich die einzige Möglichkeit heraus, um an ein Visum für eine legale Einreise zu gelangen: nämlich persönliches Erscheinen in einem der Büros der GOSS in Kenia, Uganda oder Äthiopien. Trotz aller Unwägbarkeiten flog ich nach Nairobi, wo

**Fotos: ST0R-Team**

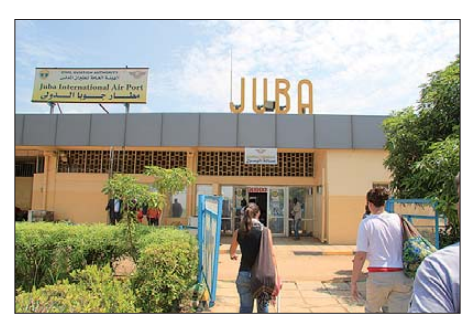

**Klein, aber fein – der Flughafen in Juba**

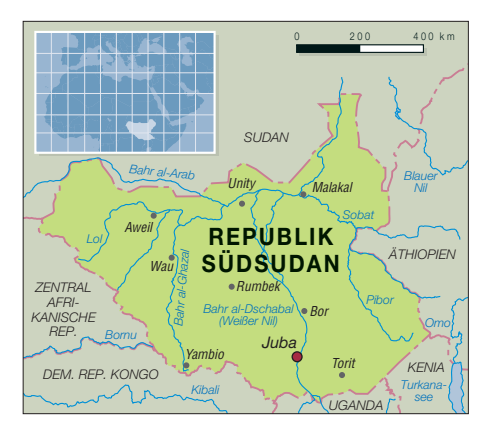

ich dank der Unterstützung von Enrico, 5Z4ES, ein Visum bekam. Das war erforderlich, um an Bord eines Fluges von Nairobi nach Juba zu gelangen.

#### ■ **Erster Schritt: Die Funklizenz**

Am 15. 3. 11 landete ich, mit der auf mir liegenden Bürde für das Wohl und Wehe der geplanten Aktivität verantwortlich zu sein, in Juba. Nach mehreren Treffen mit hochrangigen Offiziellen der Ministerien für Information und Telekommunikation, bekam ich mit dem Rufzeichen ST0R die erste Amateurfunkgenehmigung, die von der Regierung des südlichen Sudan jemals ausgestellt wurde. Alle Offiziellen der GOSS waren sehr kooperativ und zeigten sich an unserem Vorhaben stark interessiert.

Juba ist eine sehr spezielle Stadt mit nur einer asphaltierten Straße. Der Rest des Straßensystems besteht aus unbefestigten We gen, die in der Regenzeit entsprechend ausgewaschen sind. Die Stromversorgung ist recht instabil, weshalb es viele Generatoren gibt. Der Mangel an Infrastruktur und eine Lufttemperatur von 43 °C in der Mittagszeit waren die Umstände, die mir am meisten Sorgen machten. Trotz der immer noch andauernden Konflikte strahlte der Ort jedoch eine friedliche Atmosphäre aus, und das, obwohl es in den an den Norden angrenzenden Regionen beinahe täglich zu bewaffneten Auseinandersetzungen zwischen der Armee des südlichen Sudan und Rebellengruppen kam.

In Juba gibt es zwar etliche Hotels, doch nur wenige boten die für unsere Funkaktivität erforderlichen Notwendigkeiten. Der Durchschnittspreis eines Hotelzimmers ist übrigens mit dem eines europäischen Fünf-Sterne-Hotels vergleichbar, nur mit dem Unterschied, dass der dortige Standard vom europäischen weit entfernt ist.

Überraschenderweise akzeptierte kein einziges Hotel eine Reservierung für Juli. Gerade dies machte mir große Sorgen. Nach drei hektischen Tagen kehrte ich zurück nach Spanien. Wenigstens ein Teil der Mission war erfüllt. Den noch fehlenden hoffte ich von zu Hause erledigen zu können.

#### ■ Wann wird Südsudan **neues DXCC-Gebiet?**

Obwohl wir den Unabhängigkeitstag, also den 9. 7. 11, als den Zeitpunkt des Beginns unserer Aktivität bestimmt hatten, machte uns eine erste Auskunft des amerikanischen Amateurfunkverbandes ARRL, Herausgeber des DXCC, klar, dass der Südsudan erst dann als neues Gebiet in die DXCC-Liste aufgenommen würde, wenn entweder die ITU einen gesonderten Präfix ausgeben oder aber der Südsudan als Mitglied der Vereinten Nationen aufgenommen werden würde.

Dieser Umstand gefährdete unsere Pläne, da für keines der genannten Ereignisse ein konkretes Datum feststand. Wir recherchierten, wie schnell andere Länder Mitglieder der Vereinten Nationen geworden waren. Es stellte sich heraus, dass das erforderliche Prozedere in einigen wenigen Fällen innerhalb weniger Tage ablief, während andere Staaten erst einige Monate nach ihrer Unabhängigkeit als Mitglied der Vereinten Nationen aufgenommen wurden. Wir hatten zunächst ein Team von 19 Funk amateuren aus neun Nationen geplant. Wegen des unsicheren Zeitpunkts der DXpedition mussten jedoch einige ihre Teilnahme absagen. Die gegebene Unsicherheit hinsichtlich des Zeitraums unserer Aktivität verhinderte auch die Buchung der Flugtickets und der Hotelzimmer. Die logistischen Herausforderungen wurden von Tag zu Tag größer. Wie kann man die DXpedition einer großen multinationalen Gruppe koordinieren, wenn man nicht einmal die genauen Reisedaten kennt? Doch es kam noch schlimmer. Das Büro der GOSS in Washington, D. C. (nach Eintritt der Unabhängigkeit am 9. 7. 11 als Botschaft der Republik Südsudan tätig) teilte mit, dass man noch nicht einmal über die notwendigen Vorgaben zum Ausstellen der Visa verfüge.

In der Annahme, dass keine unserer Kontaktpersonen bei den UN das Wagnis eingehen würde, ein festes Datum der Aufnahme des Südsudan als Mitglied der Vereinten Nationen zu nennen, lag es nahe, der Tagesordnung des Generalsekretärs der UN besonderes Augenmerk zu schenken. Gleichzeitig trieben wir unsere Vorbereitungen soweit wie möglich voran, wobei sich Letzteres auf den Erhalt der Einreiseerlaubnisse beschränkte.

Ich möchte mich an dieser Stelle herzlich bei meinem Freund Enrico, 5Z4ES, bedanken, der eigens eine Geschäftsreise nach Nigeria absagte und der – basierend auf der Erfahrung und den Kontakten, die ich hergestellt hatte, um mein eigenes Visum zu erhalten – schließlich in der Lage war, alle erforderlichen Visa vom Büro der GOSS in Nairobi zu bekommen.

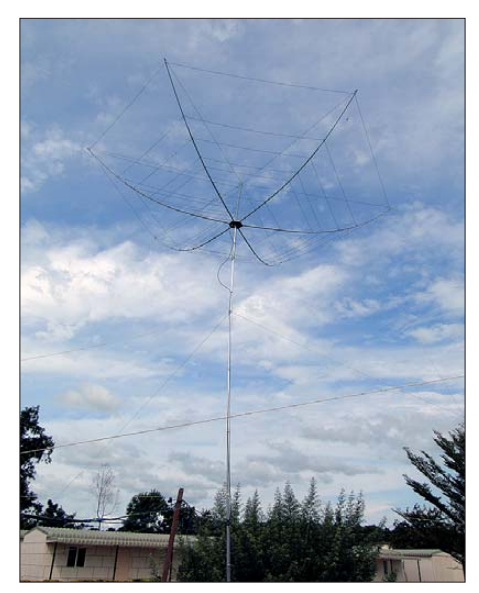

**Blick auf einen der eingesetzten Breitband-Hexbeams**

#### ■ Geburt von DXCC-Gebiet 341

Endlich, am 13. 7. 11, stimmte der UN-Sicherheitsrat der Aufnahme des Südsudan als vollwertiges Mitglied der Vereinten Nationen zu, sodass der Südsudan am 14. 7. 11 von der UN-Vollversammlung als 193. Mitglied in die Staatengemeinschaft aufgenommen wurde. Das war gleichzeitig der Zeitpunkt der Wiederaufnahme unserer

**Ansicht vom Wassertank des Hotels auf einen Teil unserer Antennenfarm**

**Ein typisches Straßenbild in der Landeshauptstadt**

**Juba**

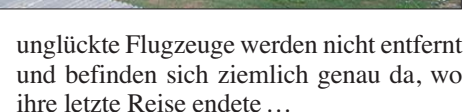

Nachdem wir alle Hotels überprüft hatten, die die notwendigen Voraussetzungen für den Aufbau unserer Antennenfarm boten, fiel die Entscheidung auf das "Juba Grand Hotel" als Operationsbasis. Dieses Resort bot hinreichend offenen Platz, eine rund um die Uhr vorhandene Stromversorgung und überdies Internetanbindung. Zwar handelte es sich um eine langsame und unsichere Verbindung, für unsere Zwecke jedoch ausreichend. Das Hotel liegt nur wenige Meter vom Ufer des Weißen Nils entfernt. Das sorgte zusammen mit dem Umstand, dass gerade Regenzeit herrschte, für eine Extraportion Moskitos.

unglückte Flugzeuge werden nicht entfernt

#### ■ **Ankunft in Juba**

Dinge organisieren zu können.

würde.

Am 21. 7. 11 trafen sich Paul, N6PSE, Hrane, YT1AD, Dmitri, RA9USU, Valery, RG8K, Jun, JH4RHF, Fabrizio, IN3ZNR, Andy, DH8WR, Manolo, EA7AJR, Jose Ramon, EA7KW, und ich in Kairo, wo wir am Morgen des nächsten Tages Richtung Juba abflogen. Nach der Ankunft wurden wir ohne nennenswerte Probleme zollamtlich abgefertigt. Die einzige Sorge der Behörden war, dass wir keine Waffen oder Sprengstoffe mit ins Land brachten. Man sagte uns nämlich, dass es davon bereits genug gäbe, sodass man nichts mehr zusätzlich bräuchte. Der Flughafen von Juba ist recht einzigartig. Bei der Landung ver-

dan nunmehr umgehend als neues Funkland in die DXCC-Liste Einzug halten

Nun nahm der Stress gewaltig zu! Die Visa lagen nämlich immer noch in Nairobi und auch die Unterkunft war noch nicht gebucht. Glücklicherweise kamen unsere Visa gerade noch rechtzeitig in Spanien an und dank der exzellenten Arbeit meines Reisebüros schafften wir es sogar, zwei Nächte im "Juba Grand Hotel" für die gesamte Gruppe zu buchen. Das verschaffte uns Zeit, um nach der Ankunft die weiteren

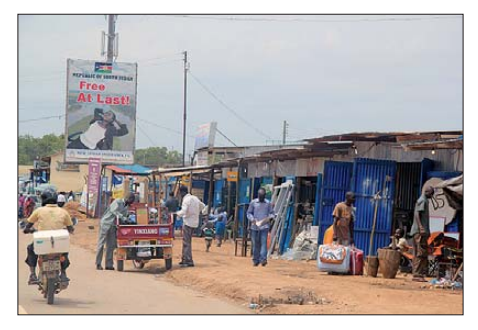

Pläne. Noch bevor die Generalversammlung endete, hatten in einer gemeinsamen Aktion alle Teammitglieder ihre Flugtickets nach Juba gekauft. Und dafür war es auch höchste Zeit, da bis zu unserem Abflug nur noch sieben Tage blieben. Alles geschah in der Hoffnung, dass der SüdsuNachdem der Hoteldirektor unsere Pläne verstanden und genehmigt hatte, begannen wir mit dem Aufbau der Antennen. Die Antennenfarm bestand aus Vertikals für 30 m und 40 m mit angehobenen (elevated) Radials, drei Beams für die höheren Bänder sowie einer Yagi-Antenne für 6 m. Dieser Aufbau entsprach genau dem, den wir bereits ein Jahr zuvor in Palästina verwendet hatten.

#### ■ **Funkbetrieb als ST0R**

Am 22. 7. 11 um 1536 UTC sendeten wir den ersten CQ-Ruf auf dem 30-m-Band und nur Sekunden später antwortete uns EA8AK, dem die Ehre gebührt, das erste QSO mit der Republik Südsudan geführt zu haben. Wie man sich leicht vorstellen kann, waren die Pile-Ups größer als alle, die wir bei bisherigen Unternehmungen erlebt hatten. Dank des Könnens der OPs, der Unterstützung unserer Pilot-Stationen und nicht zuletzt dank der Kooperation der anrufenden Stationen gelang es, das gesetzte Ziel zu erreichen, nämlich so vielen

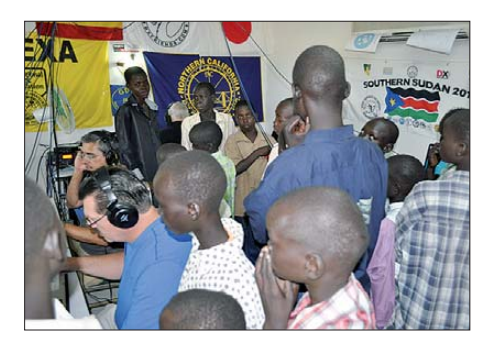

**Besuch von Schulkindern, die den Erklärungen von Paul, N6PSE, interessiert lauschten** 

Stationen wie möglich ein neues DXCC-Gebiet zu verschaffen. Wir nahmen fünf Stationen gleichzeitig in Betrieb, eine für SSB, eine für RTTY, zwei für CW und unsere 6-m-Station (die sich, wenn das Magic Band schloss, in eine SSB/CW-Station wandelte) samt 6-m-Bake. Die Schichten dauerten während des Tages zwei Stunden und während der Nacht drei Stunden. Natürlich versuchten wir, alle Stationen die maximale Anzahl an "produktiven" Betriebsstunden in der Luft zu halten. Da der Südsudan ein neues Funkland war, konzentrierten wir uns während der ersten Woche auf 17 m, 20 m und 30 m, um so vielen Stationen wie möglich die Chance zu geben, ein "New One" zu arbeiten.

Am 26. 7. 11, dem vierten Tag unserer Aktivität, flog Hrane, YT1AD, zurück nach Serbien, während zur selben Zeit Dave, AH6HY, aus Hawaii eintraf. Ein paar Tage später kam mit David, K3LP, ein weiterer frischer Mann an. David, der nur drei Tage bei uns bleiben konnte, installierte eine Vertikalantenne für 160 m und tätigte somit die ersten Kontakte auf dem Topband, bevor er uns in Richtung Äthiopien verließ. Danach gesellte sich Krassy, K1LZ, zum Team. Er blieb bis zum Schluss der Aktivität am 10. 8. 11 der verantwortliche Mann für den Betrieb auf 80 m und 160 m.

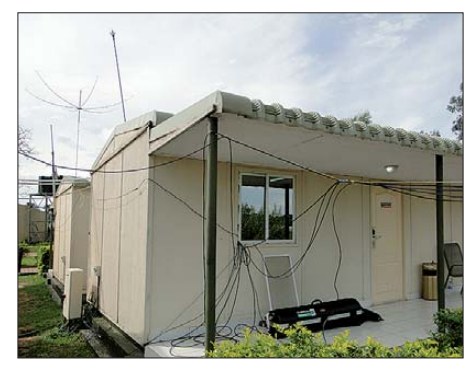

**Das Shack von ST0R – im Hintergrund der zweite Hexbeam**

Trotz des heftigen QRMs und QRNs, das aufgrund der geografischen Nähe des Standorts zum Äquator, der Jahreszeit und der täglichen Regenschauer vorhanden war, machte K1LZ seine Sache mit insgesamt 679 QSOs auf 160 m und 2988 Kontakten auf 80 m gut. Ohne Zweifel half die Beverage-Antenne, die RA9USU und RG8K – versteckt entlang der Gehwege des Hotels – aufgebaut hatten, die Anzahl der QSOs auf diesen Bändern zu erhöhen.

#### ■ 6-m-Betrieb

Auf der anderen Seite des Spektrums befand sich das 6-m-Band, auf dem Jose Ramon, EA7KW, unsere Erwartungen weit übertreffend, mehr als 900 Kontakte tätigen konnte. Wahrscheinlich wurden diese Verbindungen durch Beeinflussungen der tropischen F<sub>2</sub>-Schicht und der im Sommer vorhandenen sporadischen E-Schicht im nördlichen Afrika und im Mittelmeerraum ermöglicht. Dieses Band öffnete sich meist nur kurz mit recht schwachen Signalen, deren Aufnahme zudem durch gewitterbedingte Störgeräusche erschwert wurde. Wir erlebten neun Tage, an denen sich das

"magische" 6-m-Band täglich mindestens einmal öffnete, meistens zwischen 1400 UTC und 1800 UTC. Es war klar, dass das

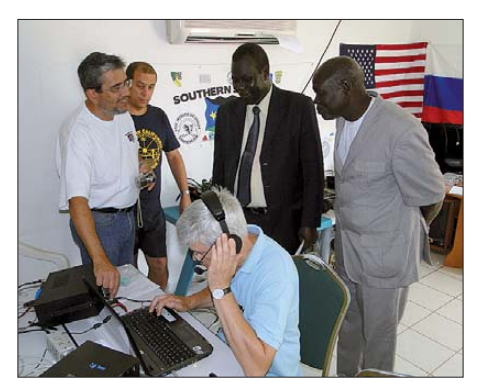

**Hochrangige Beamte des Ministeriums für Telekommunikation bei einer Besichtigung** 

Band nicht so gut sein würde wie anlässlich der E4X-DXpedition – diese Aktivität hatte mit 6545 QSOs einen neuen Rekord für DXpeditionen aufgestellt, hatte jedoch auf dem Höhepunkt der Sporadic-E-Saison stattgefunden, mit einem Standort, der nur ein oder zwei Sprünge von Europa entfernt lag. ST0R befand sich 5000 km bis 6000 km von Europa entfernt und 10 000 km von der amerikanischen Ostküste. Obwohl es letztlich nicht geschah, hoffte Jose Ramon stets auf eine Multi-Hop-Bandöffnung, bei der unser Sendesignal auch in Amerika hätte gehört werden können. Wie bereits in Palästina erwies sich die Kombination einer Funkbake mit einem Frühwarnsystem mittels SMS-Nachrichten als ausgezeichnetes Mittel, um keine einzige Bandöffnung auf 6 m zu verpassen.

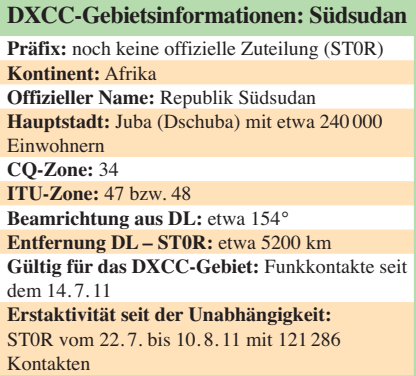

Die aus zehn Bundesstaaten bestehende Republik Südsudan ist ein seit dem 9. 7. 11 unabhängiger afrikanischer Binnenstaat mit etwa 8,3 Mio. Ein wohnern, überwiegend Christen. Das etwa 619 000 km<sup>2</sup> große Land (etwa doppelt so groß wie Deutschland), das bereits seit 2005 eine autonome Region innerhalb des Sudans bildet und das an Äthiopien, Kenia, Uganda, die Demokratische Republik Kongo, die Zentralafrikanische Republik und den Sudan grenzt, wurde am 14. 7. 11 als 193. und neuester Staat in die UN-Staatengemeinschaft aufgenommen. Amtssprache ist Englisch (daneben werden Arabisch und regionale Landessprachen gesprochen). Landschaftsbild und Klima sind geprägt von ausgedehnten Savannen im Norden und tropischen Feuchtgebieten im Süden. Landeswährung ist das südsudanesische Pfund. Höchste Erhebung ist der Kinyeti mit 3187 m ü. NN.

Während unserer Aktivität erlebten wir aufgrund zweier Magnetstörungen den vollständigen Ausfall der Kommunikation für mehrere Stunden auf allen Bändern. Als Belohnung trat jedoch eine Verbesserung des Nord-Süd-Ausbreitungspfades auf den höherfrequenten Bändern ein, die für gute Bandöffnungen mit der US-Ostküste auf 10 m und 12 m sorgte.

#### ■ **Ergebnisse**

Fabrizio, Paul, Dave und ich arbeiteten in SSB, während Manolo, Valery, Dmitri und Jun den CW-Teil der Operation übernahmen (und zum Teil im Fonie-Betrieb aushalfen). Andy schulterte den RTTY-Betrieb, unterstützt von JH4RHF und mir. Insgesamt konnten wir 121 286 QSOs mit 27 991 Individualrufzeichen in die Logs tippen (davon 10 423 Kontakte mit DL, 1081 mit HB9 und 919 mit OE). In SSB wurden 47 696 QSOs, in CW 55 458 und in RTTY 18 132 QSOs gefahren (siehe Tabelle). Obwohl eigentlich nicht unser Ziel, stellten wir in RTTY mit mehr als 18 000 Verbindungen vorübergehend einen neuen Weltrekord für DXpeditionen auf. Als ergiebigstes Band erwies sich übrigens 20 m mit mehr als 31 000 Verbindungen. Die höchste Anzahl an Funkkontakten pro Tag betrug 8097 am achten Betriebstag.

Während unserer Funkaktivität kam es zu mehreren Treffen mit Offiziellen des Ministeriums für Telekommunikation. Sie

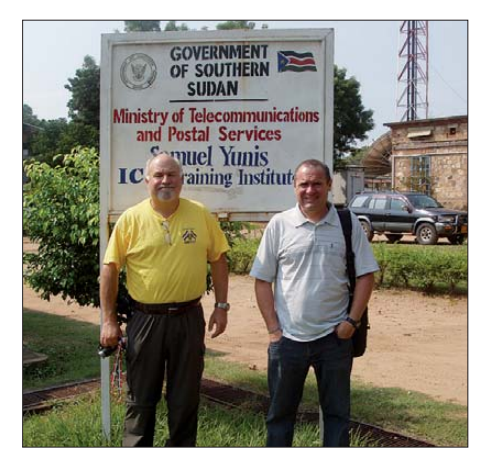

**Paul, N6PSE (l.), und Toni, EA5RM, besuchen das Telekommunikationsministerium.**

waren über unsere Aktivität in Juba erfreut, zeigten sich jedoch überrascht von im Internet kursierenden Gerüchten und Zweifeln hinsichtlich der Legitimität unserer Funkgenehmigung. Sie verstanden einfach nicht, wie die Echtheit eines Dokuments in Frage gestellt werden konnte, das von ihnen selbst offiziell ausgestellt worden war.

Bei der Besichtigung der Stationen waren die hochrangigen Beamten des Ministe riums angenehm überrascht, nachdem sie sich einen persönlichen Eindruck von der Funkaktivität aus ihrem Land verschafft hatten. Im Gegenzug luden sie uns zu einem Meeting mit Ingenieuren des Minis teriums ein, das EA7KW und ich besuchten. Bei dieser Gelegenheit erläuterten wir die internationalen Bestimmungen und den Geist unseres Hobbys und boten an, auch in Zukunft mit Rat und Tat zur Seite zu stehen.

Am 5. 8. 11 kam Besuch von Schulkindern, die den Erklärungen von Paul, N6PSE, interessiert lauschten. Wir hoffen, dass bei einigen eine Saat gepflanzt werden konnte, die eventuell aufgehen wird, sodass wir eines Tages die Früchte unseres Tuns ernten können.

Am 10. 8. 11 um 0700 UTC stellten wir den Funkbetrieb ein und verließen den Südsudan nach einem Erlebnis, das für immer in unseren Erinnerungen vorhanden sein wird. Wir haben stets an uns geglaubt und unser Traum, die Aktivierung eines neuen DXCC-Gebiets, wurde tatsächlich wahr. Unmittelbar nach unserer Rückkehr erhielten wir auch Nachricht über künftige Amateurfunkaktivitäten aus dem Südsudan, die dank der Unterstützung des Telekommunikationsministeriums in Juba ermöglicht wurden.

Bei aller Freude über das "neue Funkland" wollen wir nicht vergessen, was bereits Wolf Harranth, OE1WHC, im Editorial des FA 9/11 ansprach: nämlich die Tatsache, dass es nicht nur um "new ones" und neue Band/Modepunkte geht, sondern insbesondere um die im Land lebenden Menschen. Die Republik Südsudan ist trotz der neu erlangten Unabhängigkeit derzeit noch immer noch stark bürgerkriegs- und krisengeschüttelt. Wie der Spiegel Anfang Januar berichtete [2], bekämpften sich derzeit zwei verfeindete Stämme derart brutal, dass alle Helfer geflüchtet sind. Die weitere Entwicklung bleibt abzuwarten ...

arbeit und Kameradschaft danken. Weiterer Dank geht an die Pilot-Stationen AA6G, N5FG, JA1ELY, MM0NDX, an unseren Webmaster EA2RY für seine Unterstützung und den unbedingten Ein-

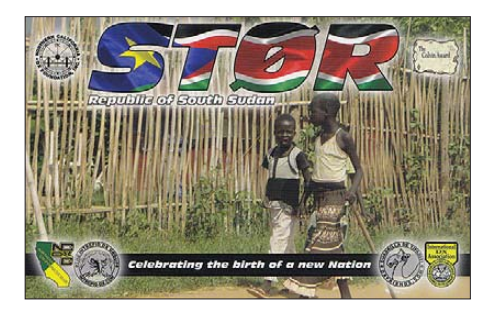

satz sowie an folgende Funkamateure, Klubs und Organisationen, die uns unterstützten: Northern California DX Foundation, ARRL Colvin Award, Northern California DX Club, INDEXA, German DX Foundation, Carolina DXA, Lone Star DXA, DX Lovers Foundation, SWODXA, Tokyo 610 DXG, CTDXCC, Clipperton DXC, SDXF, TCDXA, DDXC, Lynx DXG, MDXC, UKSMG, SCDXC, SEDXC, Delta DXA, SDDXC, Shizuoka DXA, NODXA, 599DXA, Proyecto4,

**Das Innere des ST0R-Shacks (v. l. n .r.): EA7AJR im CW-Betrieb, daneben EA7KW auf 6 m; IN3ZNR überprüft die Ausbreitungs bedingungen, N6PSE funkt in SSB und rechts sieht man Toni beim RTTY-Betrieb.**

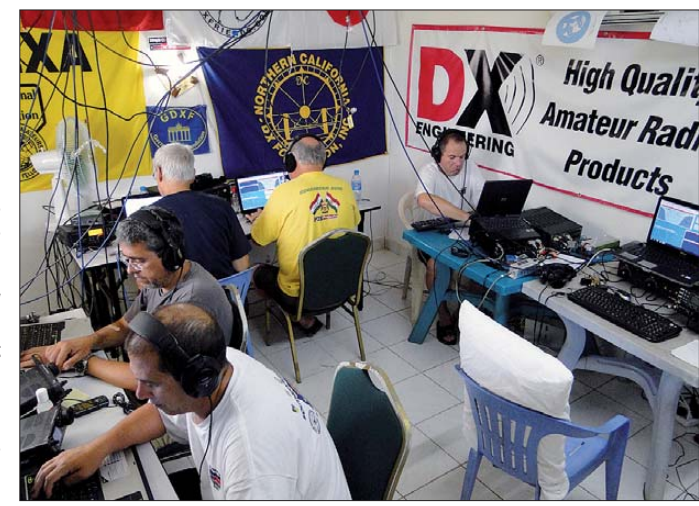

Sämtliche Mühen und Anstrengungen, die das ST0R-Team unternommen hat, möchte ich deshalb dem Volk der Republik Südsudan widmen.

Außerdem möchte ich allen Mitgliedern des ST0R-Teams für die gute Zusammen-

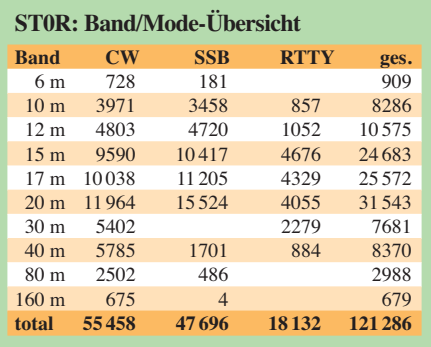

GDGDXC, WV-DXC, WTDXA, NIDXA, ORCADXCC. MLDXC, WWDXC, ORCADXCC, MLDXC, WWDXC, MVDXCC, Greater Milwaukee DXA, DXXE, SEMDXA, CCDXC, NADXA, UDXA, LIDXA, WNYDXA, FWDXA, Canadian DXG, EIDXA, Six Italia, MDXC SFDXA, 5Z4ES, EA8AK, K2LZQ, OK2SK, KE1B, K5JZ und alle, die stets an uns geglaubt haben. Weitere Informationen und das ST0R-Log findet man auf [3].

#### **Übersetzung und Bearbeitung: Dr. Markus Dornach, DL9RCF**

**URLs**

- [1] [E4X Palestine 2010 DXpedition:](http://www.dxfriends.com/e4x) *www.dxfriends. com/e4x*
- [2] *[www.spiegel.de/politik/ausland/0,1518,807587,00.html](http://www.spiegel.de/politik/ausland/0,1518,807587,00.html)*
- [3] [DXpedition to South Sudan:](http://www.dxfriends.com/SouthernSudan2011) *www.dxfriends.com/ SouthernSudan2011*

# <span id="page-17-0"></span>*1-kW-Endstufenmodul von Italab: Test und Aufbauhinweise*

#### *Dr.-Ing. WERNER HEGEWALD – DL2RD*

*Wer die Beschreibung der bei [1] erhältlichen Endstufenmodule und -boxen auf S. 228 dieser Ausgabe gelesen hat, wird sich fragen, ob nun jedermann damit zum Lowcost-Tarif VHF- und UHF-PAs bauen kann oder ob nicht doch das Fertigprodukt eines renommierten Herstellers unter dem Strich preisgünstiger kommt. Wir baten einen erfahrenen Endstufen konstrukteur, das 1-kW-Modul für 144 MHz auszuprobieren.*

Italab ist ein italienischer Hersteller von UKW-Endstufen, der u. a. PAs für kleine UKW-Hörrundfunk-Sender produziert. Solche sind – nebenbei bemerkt – unter bestimmten Umständen auch hierzulande genehmigungsfähig [2]. Zwar wäre für reinen FM-Betrieb C-Betrieb ausreichend, gebracht, darunter sitzt eine 5 mm dicke Kupferplatte zur Wärmeableitung, die im Interesse möglichst guter Wärmeankopplung sorgfältig plangefräst sind. Ein- und Ausgang weisen amateurfreundliche 50 Ω Impedanz auf. Der Linearbetrieb erfordert einen großen Kühlkörper mit Zwangsbe-

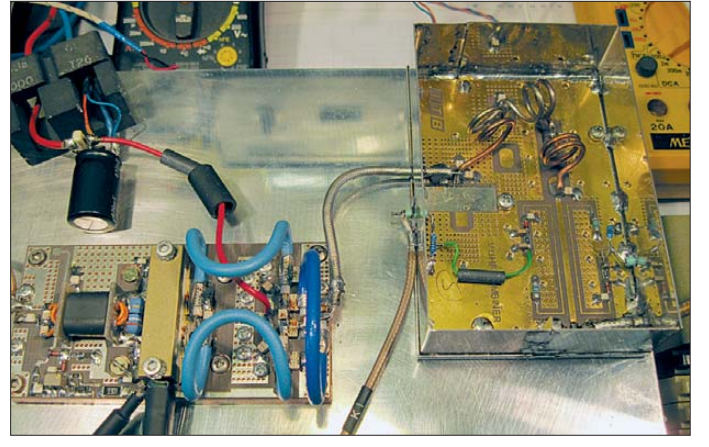

für moderne digitale Sendearten jedoch nicht. So dürfen wir uns denn über als linear ausgewiesene Module freuen. Inwieweit der Hersteller diesem Anspruch gerecht wird, sehen wir weiter unten.

#### ■ Module und Boxen

Die Module sind komplett aufgebaut und bedürfen keines Abgleichs. Sie sind auf hochwertigen Teflon-Leiterplatten unter**Bild 1: Aufbau des 1-kW-PA-Moduls MD1K AR144 (l.) und des in ein Weiß blechgehäuse mit den Maßen 110 mm** × **70 mm** × **27 mm eingebauten Tief passfilters LPF1000 AR144 (r.) auf einem Kühlkörper mit drei Lüftern [3]**

lüftung. Man halte sich vor Augen, dass die Eingangsleistung in Größenordnung der eines haushaltsüblichen Heizlüfters liegt. Mit bis zu 500 W Verlustleistung bekommt das Shack eine ordentliche Zusatzheizung!

Außer den reinen HF-Modulen gibt es sog. Boxen, die neben dem HF-Modul einen passenden Kühlkörper nebst Lüftern sowie Tiefpass und Richtkoppler enthalten.

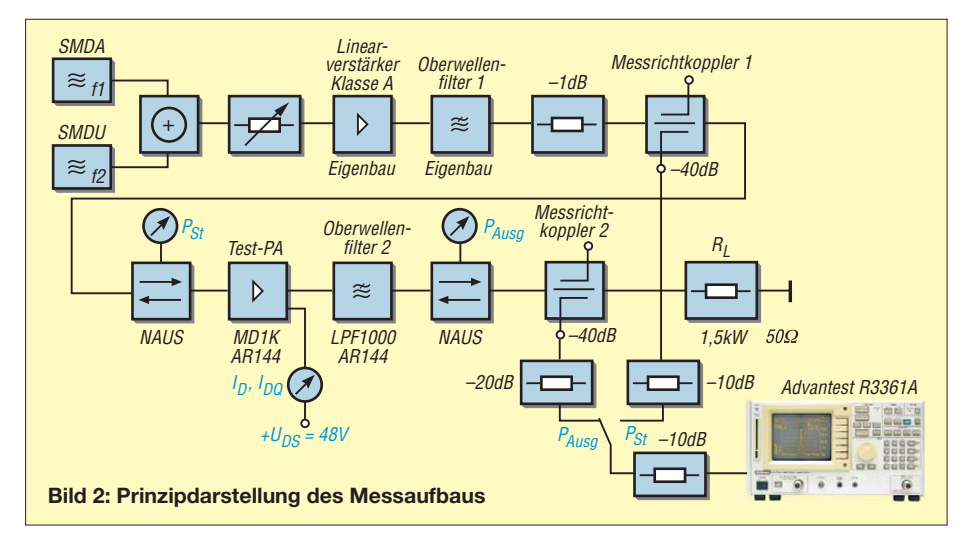

# **Daten des PA-Moduls MD1K AR144**

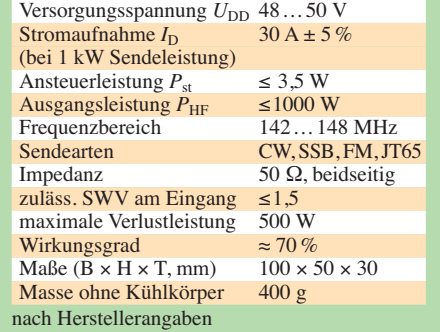

Weniger erfahrenen Interessenten sei bereits an dieser Stelle ausdrücklich nahegelegt, lieber tiefer in die Tasche und somit zu einer solchen Box zu greifen, als kostspielige Rückschläge zu riskieren.

Zum Betrieb sind 48 V Gleichspannung bei 30 A Nennstrom bereitzustellen. Das ist kein Pappenstiel! Heutzutage gibt es dafür jedoch kompakte und vergleichsweise leichte Schaltnetzteile – dies sogar auf Flohmärkten. Auch bei [1] ist passendes Equipment einschließlich Spezialstecker erhältlich.

#### ■ **Stunde der Wahrheit**

Unser Tester hat einen Aufbau gemäß Bild 2 gewählt. Zwei entkoppelt zusammengeschaltete hochwertige Generatoren, deren Summensignal noch einmal hochlinear verstärkt und gefiltert wird, steuern die PA an. Kalibrierte kommerzielle Messrichtkoppler vor und nach dem Testobjekt beschicken den Spektrumanalysator mit dBgenauen Signalen zur IM-Auswertung. Das PA-Modul enthält einen Leistungs-LDMOS-FET MRFE6VP61K25H von Free scale. Dem Modul haben wir die Tiefpass-/Richtkoppler-Baugruppe LPF1000 AR144 desselben Herstellers nachgeschal-

tet, wobei die Leistungsmessung außer bei den Kontrollmessungen in Bild 9 nicht über dessen Richtkopplerausgänge erfolgte. Bild 1 verdeutlicht den Aufbau auf einem

mit drei Ventilatoren belüfteten Kühlkörper LAV 8 von Fischer [3]. Gegenüber den Aufbauten der von Italab gelieferten Boxen mag das überdimensioniert erscheinen, doch es schadet keinesfalls und bei solchen Messungen geht es ja nicht um die Optik. Das Tiefpassfilter lag zunächst nur lose auf dem Kühlkörper, was sich rächen sollte: So hat sich bei etwa 10-minütigem Dauerbetrieb mit  $P_{\text{PEP}} = 1$  kW alias  $P_{\text{eff}} =$ 500 W eine Spule aus dem Tiefpassfilter von selbst ausgelötet! Abhilfe s. u.

Der beste Transistorbastler ist – wie wir schon seit den 1970ern wissen – derjenige, der am schnellsten abschalten kann. Unser Tester hatte hier wohl ein ausgeprägt glückliches Händchen. Dass der FET das SWV  $s = \infty$  hier wenige Sekunden klaglos überstand, sollte keinesfalls verallgemeinert werden!

Bild 5 zeigt nun die Ergebnisse bei Eintonaussteuerung mit einem Ruhestrom  $I_{\text{DO}}$  $= 1,5$  A, der bei 50 °C auf 2,5 A anstieg. Der Oberwellenabstand betrug im gesamten Leistungsbereich mehr als 80 dB. Ohne Oberwellenfilter war der Strom um etwa 5 % niedriger und 2 % weniger Ansteuerung notwendig – dieses Wissen ist jedoch nur von theoretischer Bedeutung, denn ein Sendebetrieb ohne Oberwellenfilter ist nicht vertretbar.

Die Temperatur am Transistor, Messung siehe Bild 4, stieg bei ebendiesem Experiment binnen 15 min von 43 °C auf 65 °C. Bei einer Verlustleistung von  $P_V = 47$  V ·  $18,7 A - 500 W = 379 W$  und einem mitt-

#### ■ **IMA und weitere Messungen**

Die mit diesem Aufbau gemessenen Intermodulationsabstände bei Zweitonaussteuerung, Trägerabstand 3 kHz, sind aus den Bildern 10 bis 15 auf der nächsten Seite zu entnehmen; für 1,5 kHz Trägerabstand aus Bild 8. Bei sämtlichen hier dargestellten Messungen war das Oberwellenfilter LPF1000 AR144 nachgeschaltet.

Noch eine Bemerkung zu den gemessenen Diagrammen: Während die Bilder 10 bis 15 von einem Analysator stammen, wurden die Bilder 5 bis 9 im Nachhinein softwaremäßig aus einzelnen manuell aufgenommenen Messpunkten generiert. Infolge unvermeidlicher Einstell- und Ablesetoleranzen wirken die Kurven daher etwas buckelig.

integrierten Messrichtkopplers. Dazu wurden dessen Ausgänge jeweils mit 5,6 kΩ abgeschlossen und die Spannungen von einem Digitalvoltmeter erfasst. Die Vorwärtsspannung ist nicht sehr genau, siehe Bild 9 auf der nächsten Seite, aus dem auch die Idealkurve (gestrichelt) hervorgeht.

Nutzer dieses Moduls haben mit diesem Bild jedoch eine Kalibrierkurve, wenn sie die o. g. Messbedingung einhalten. Demgegenüber folgt die Rückwärtsspannung bei SWV *s* = 2,0 bemerkenswert genau der reflektierten Leistung (blaue und grüne Kurven).

Alles in allem zeigte sich, dass das Endstufenmodul die Datenblattwerte einhält und bei Aussteuerung auf nur 750 W PEP sowie sauberem Ansteuersignal (!) ein an-

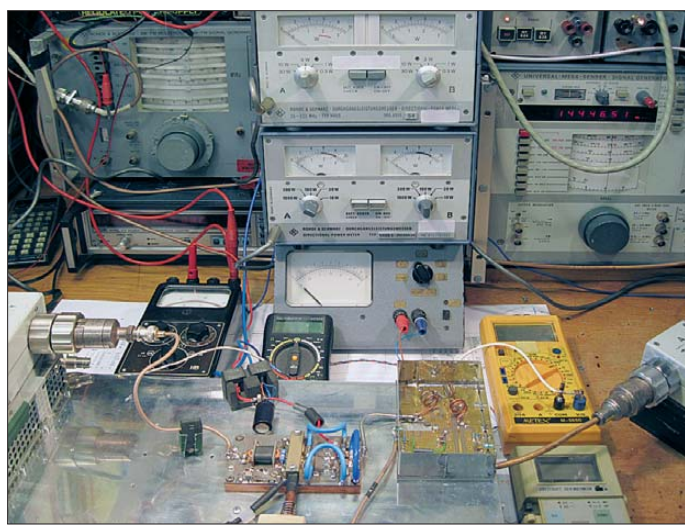

leren thermischen Widerstand des belüfteten Kühlkörpers von  $R_{\text{th}} = 0.15$  K/W kann man auf eine moderate Sperrschichttemperatur von 121 °C schließen, die wiederum eine lange Lebensdauer des Transistors erwarten lässt. Der Wirkungsgrad wächst mit der Aussteuerung: 57 % bei  $P_{\text{Aug}} = 500 \text{ W}$ und 72 % bei 1000 W.

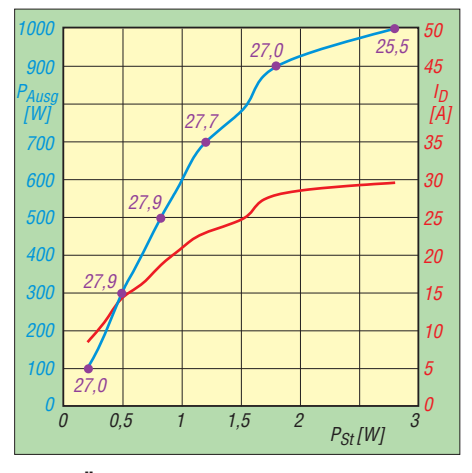

**Bild 5: Übertragungskurve und Stromaufnahme der 1-kW-PA bei Eintonaussteuerung; violett: Leistungsverstärkung** *V***<sup>p</sup> in dB; der 1-dB-Kompressionspunkt liegt bei etwa 900 W.** 

Es erfolgte eine weitere Messserie mit einem IC-202 als Steuergerät, das mit seinen **detaillierte Angaben siehe Bild 2 Fotos: Red. FA**

etwas über 2 W Steuerleistung dem PA-Modul satte 1000 W Sendeleistung entlockte und NF-seitig mit einem Zweitongenerator angesteuert wurde. In diesem Zu-

**Bild 3: Ansicht des Messplatzes;**

sammenhang erfolgte auch eine Überprüfung des im Tiefpassfilter LPF1000 AR144

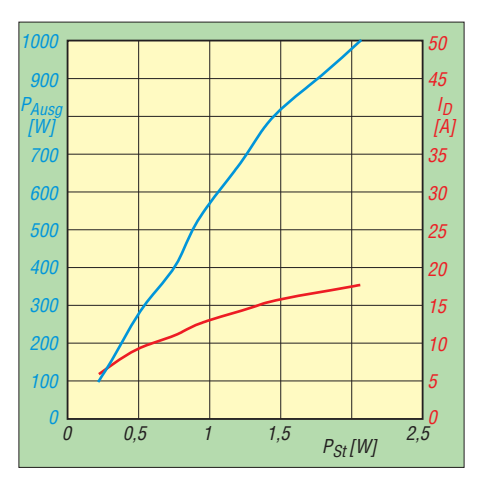

**Bild 6: Übertragungskurve und Stromaufnahme der 1-kW-PA bei Zweitonaussteuerung, Frequenzabstand 3 kHz, Leistungsangaben jeweils PEP** 

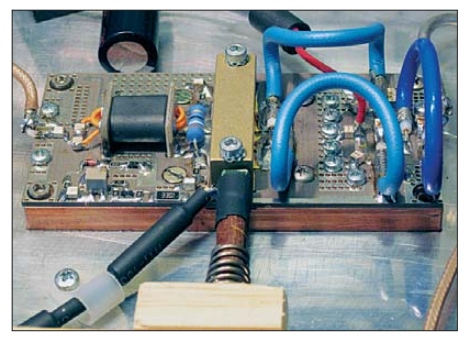

**Bild 4: Detailansicht des PA-Moduls; Holzklotz und Feder sorgen für einen guten Kontakt des Temperaturmessfühlers zum Befestigungsbügel des Leistungs-MOSFETs.**

nehmbares Intermodulationsverhalten an den Tag legt. Bei höherer Aussteuerung verschlechtern sich die IMA-Werte deutlich, ebenso bei schlechter Ausgangsanpassung (bei  $P_{\text{Aug}} = 600 \text{ W}$  und SWV  $s = 2.0$ belief sich IMA3(5) auf 13 (22) dB).

#### ■ **Aufbauhinweise**

Wie bereits erwähnt, ist ein zwangsbelüfteter Kühlkörper (Bezug [3] oder [4]) ausreichender Größe unabdingbar. Auch das

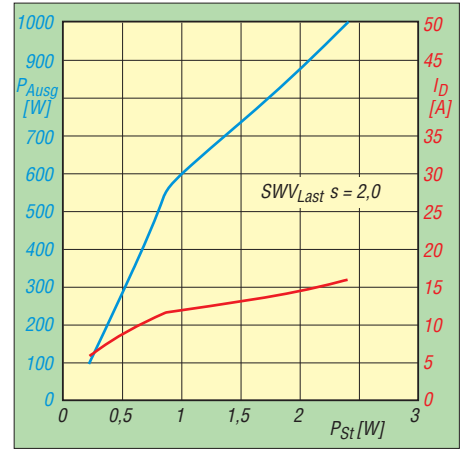

**Bild 7: Übertragungskurve und Stromaufnahme der 1-kW-PA bei Zweitonaussteuerung, Frequenzabstand 1,5 kHz, Fehlabschluss mit SWV** *s* **= 2,0, jeweils PEP**

Bestreichen mit Wärmeleitpaste ist ein Muss. Aber Achtung: Normale Allerwelts-Wärmeleitpaste leitet die Wärme nur sehr schlecht!

Wir empfehlen *Arctic Siver 5*, erhältlich bei [4] oder [5]. Dieseweist mit 8,9 W/mK [5] eine mehr als zehnmal bessere Wärmeleitfähigkeit als normale Pasten auf. Die Paste ist dünn auf dem Kühlkörper aufzutragen und anschließend mit einer Rasierklinge wieder abzuziehen, sodass nur noch ein hauchdünner Film übrigbleibt. Seine Aufgabe ist lediglich, die Bildung von Lufteinschlüssen zu verhindern.

Das Tiefpassfilter ist ebenfalls auf dem Kühlkörper zu montieren und unbedingt abzuschirmen. Wer dieses wie wir in ein Weißblechgehäuse einbaut, sollte dafür einen Boden aus Kupferblech anfertigen. Zweckmäßig ist obendrein die Zwangsbelüftung der Spulen mit einem von den Lüftern des Kühlkörpers abgeleiteten Luftstrom.

#### ■ **Der Teufel steckt im Detail**

Selbstverständlich sind wichtige Betriebsparameter wie vor- und rücklaufende Sendeleistung, Drainstrom und -spannung sowie unbedingt die Temperatur am Transistor kontinuierlich zu überwachen. Gerade für Contest-Betrieb sind darauf basierende Schutzschaltungen, die sehr umfangreich ausfallen können, unverzichtbar.

Beachtung verdient ferner die Sende-Empfangs-Umschaltung auf der Antennenseite. Dieses Koaxialrelais muss nicht nur fast 1 kW Sendeleistung verkraften, sondern eine hinreichende Entkopplung (engl. *Isolation*) zum Empfangsvorverstärker bieten. Mehr als 10 dBm Eingangsleistung dürften die wenigsten Vorverstärker verkraften – das erfordert 50 dB Entkopplung.

Während die von [1] empfohlenen Typen CX-140D (für 1 kW nicht mehr nutzbar) und CX-600NC das auf 145 MHz gerade noch schaffen, gilt das für 70 cm und 23 cm

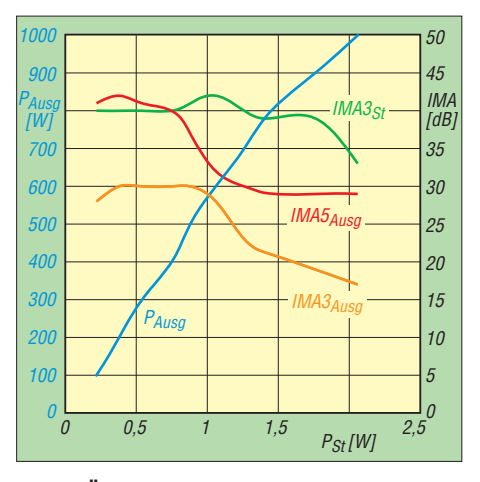

**Bild 8: Übertragungskurve und IM-Abstände des Testaufbaus nach Bild 2 bei Zweitonaussteuerung, Frequenzabstand 1,5 kHz, Leistungen jeweils PEP**

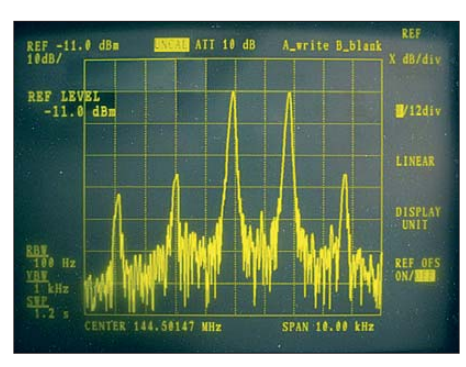

**Bild 10: Zweiton-Ausgangsspektrum des PA-Moduls, 600 W PEP, IMA3 = 26 dB**

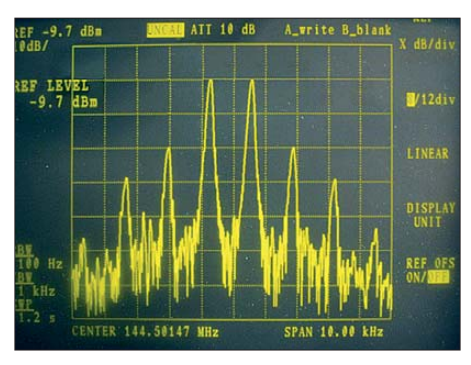

**Bild 12: Zweiton-Ausgangsspektrum des PA-Moduls, 800 W PEP, IMA3 = 20 dB**

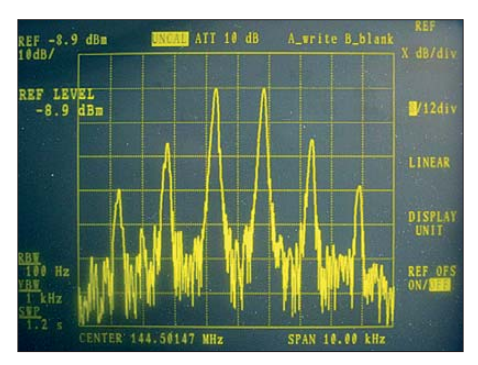

**Bild 14: Zweiton-Ausgangsspektrum des PA-Moduls, 1000 W PEP, IMA3 = 17 dB**

nicht mehr. Hier sind hochwertigere Typen gefragt, oder man muss über einen Sequenzer im Sendefall den Vorverstärkereingang

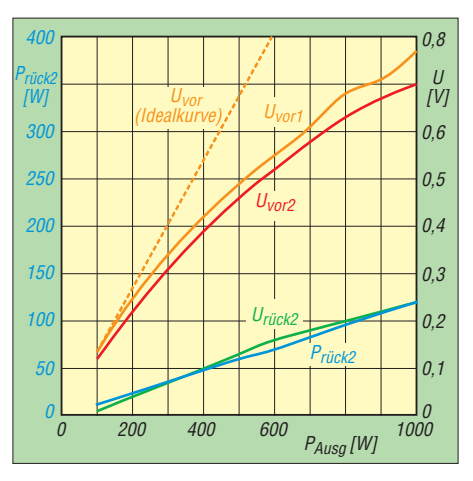

**Bild 9: Spannungen an den Messausgängen des Richtkopplers im LPF1000 AR144; orange bei SWV 1,0, rot und grün bei SWV 2,0; blau rücklaufende Leistung bei SWV 2,0**

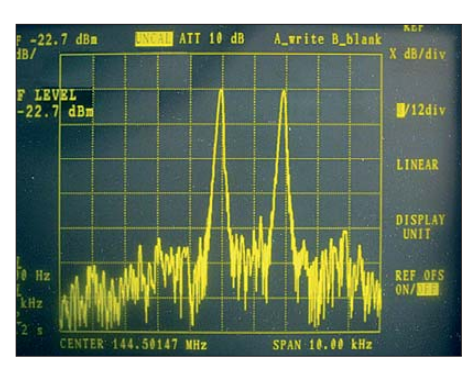

**Bild 11: Ausgangsspektrum des Ansteuersignals zu Bild 10, IMA3 = 41 dB**

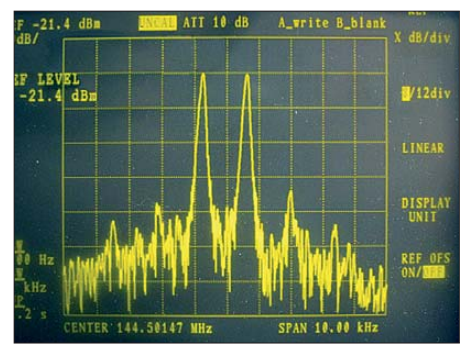

**Bild 13: Ausgangsspektrum des Ansteuersignals zu Bild 12, IMA3 = 40 dB**

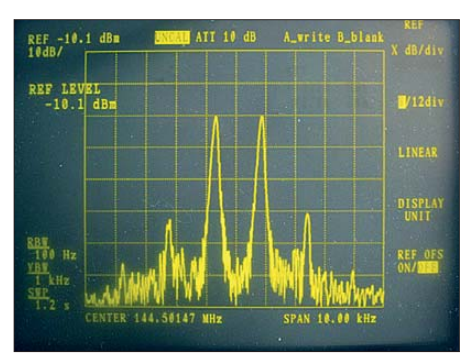

**Bild 15: Ausgangsspektrum des Ansteuersignals zu Bild 14, IMA3 = 33 dB**

kurzschließen. Es ist hier das "Drumherum", das dem Bastler noch einiges an Know-how abverlangt …

Ein Erstlingswerk sollte der Selbstbau einer Leistungsendstufe, gleich ob mit einem Modul oder einer Box, also keineswegs sein … Neben dem Umgang mit den hohen Strömen im Gerät stellt das Beherrschen von TVI und BCI bei 750 W auf 2 m bereits eine Herausforderung dar!

#### **Literatur und Bezugsquellen**

- [1] WiMo Antennen und Elektronik GmbH, Am Gäxwald 14, 76873 Herxheim, Tel. (0 72 76) 9 66 80, *[www.wimo.com](http://www.wimo.com)*
- [2] Suckow, R.; Olm, D., DG1RVO: welle370: MW-Radio vom Funkerberg auf 810 kHz. FUNK - AMATEUR 60 (2011) H. 5, S. 498–499
- [3] Fischer Elektronik GmbH & Co. KG, Nottebohmstr. 28, 58511 Lüdenscheid, Tel. (0 23 51) 4 35-0; *[www.fischerelektronik.de](http://www.fischerelektronik.de)*
- [4] Kuhne electronic GmbH, Berg, Tel. (0 92 93) 80 09 39, *[www.kuhne-electronic.de](http://www.kuhne-electronic.de)*
- Conrad Electronic, Hirschau, Tel. 0180-5 31 21 11; *[www.conrad.de](http://www.conrad.de)*

# <span id="page-20-0"></span>*Der FUNcube-Dongle – ein SDR-Empfänger besonderer Art*

#### *ANDREAS BILSING – DL2LUX*

*Es ist nicht erstaunlich, dass der FUNcube-Dongle nach seiner Ankündigung bereits für Aufregung sorgte. Ein SDR-Empfänger für 64 MHz bis 1700 MHz in der Größe eines USB-Speichersticks zum Preis von unter 150 € ist ein attraktives Angebot. Nicht nur die AMSAT-Gemeinde hat für diesen Empfänger Verwendung gefunden. Hardware-Ergänzungen und erweiterte Software ermöglichen interessante Anwendungen.*

Der FUNcube-Dongle (FCD), ein ultrakompakter SDR-Empfänger für Frequenzen oberhalb 64 MHz, ist ein Kind der AMSAT-UK [1]. Im Jahr 2009 startete man dort das in der der CubeSat-Klasse angesiedelte Satellitenprojekt FUNcube [2]. Wenn alles planmäßig verläuft, wird dieser Satellit Ende 2012 in eine Erdumlaufbahn gelangen. Er hat die Standardmaße der CubeSats von 10 cm × 10 cm × 10 cm und eine Masse von weniger als 1 kg. Die Satellitensteuerung soll mit einfachen Befehlen erfolgen. Um eine maximale Energieeffizienz und eine hohe Zuverlässigkeit zu erreichen, ist die Konstruktion so einfach wie möglich gehalten. Es sind zwei solcher Satelliten geplant.

Der FUNcube-Dongle ist das "Bodensegment" des Gesamtprojekts FUNcube. Es ist erklärtes Ziel, den Empfang des Satelliten einer breiteren Öffentlichkeit zu ermöglichen, die über die Gemeinschaft gut

**Bild 1:** 

**Der FCD (u.) besteht aus einem zweitei ligen Kunststoff gehäuse, das die Leiterplatte mit sämtlichen Bauelementen trägt. In der Bildmitte ist der KW-Konverter zu sehen, der als vorbestückter Bausatz**

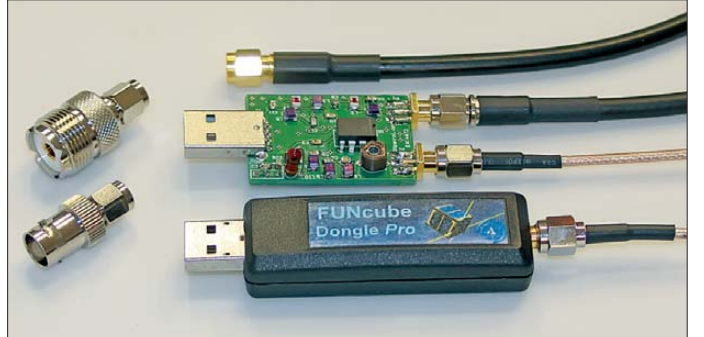

Er soll einen UHF/VHF-Lineartransponder, eine Bake und ein Experiment in eine sonnensynchrone niedrige Umlaufbahn von etwa 600 km bis 700 km Höhe, ein sogenannter Low-Earth-Orbit (LEO), tragen.

Bei dem Experiment geht es um einen werkstofftechnischen Versuch, bei dem die Strahlungsabsorption verschiedener Oberflächen (z. B. Schwarz und Silber) mit einander verglichen werden. Physikalisch ist dieser Versuch dem sogenannten *Leslie*-Würfel ähnlich. Die Messwerte des Experiments werden von der Telemetriebake gesendet, und es ist angedacht, dass Schüler und Studenten diese empfangen und auswerten.

Ein weiterer Bestandteil des Projekts ist die sogenannte *Fitter Message*, eine Kurznachricht, die zum Satelliten hochgeladen und periodisch gesendet werden kann. Der Begriff *Fitter* ist das *Twitter* des FUNcube. Neun verschiedene Fitter lassen sich speichern. Ein wesentliches Merkmal des Satelliten ist das Fehlen eines On-Board-Computers im engeren Sinne. Stattdessen findet ein Mikrocontroller Verwendung.

ausgerüsteter Funkamateure hinausgeht. Der pädagogische Ansatz besteht darin, junge Menschen für Raumfahrt, Funktechnik, Physik und Elektronik zu begeis tern. **geliefert wird.**

Hinter dem Projekt FCD steht Howard Long, G6LVB, der in AMSAT-Kreisen kein Unbekannter ist. Von ihm stammen bereits andere Hardwareentwicklungen, wie zum

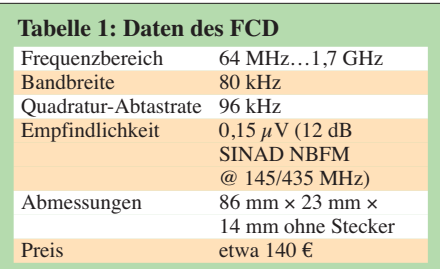

Beispiel der LVB-Tracker, eine Antennensteuerung für Satellitenfunk. G6LVB entwickelte in seinem Shack den FUNcube-Dongle, bestückte dort die Leiterplatten der ersten Serien, brannte die Firmware, baute sie in das Gehäuse und organisierte den Versand. Die ersten Exemplare wurden zu Weihnachten 2010 online angeboten und waren binnen Sekunden verkauft. Inzwischen erfolgt eine professionelle Fertigung der Dongles und verschiedene europäische Funktechnikhändler, u. a. [7], übernehmen den Vertrieb.

#### ■ **Hardware**

Es gibt eine Basis- und eine Pro-Version. Erstere soll gegen geringe Kosten an Bildungseinrichtungen abgegeben werden, damit diese am FUNcube-Projekt mitarbeiten können. In dieser Version sind lediglich die benötigten Frequenzen freigeschaltet. Ein Upgrade von Base nach Pro ist nur beim Hersteller möglich. Im Folgenden geht es um die Pro-Version.

Der FUNcube-Dongle kommt in einer kleinen Plastikbox daher. Ein Beipackzettel erklärt, wo man die nötige Software und eventuell Hilfe bekommen kann. Die Inbetriebnahme ist relativ einfach. Hilfestellung leistet insbesondere die *yahoo funcube group* [3]. Dort gibt es auch Links zur benötigten Software, Manuals und Beschreibungen.

Es empfiehlt sich, den FUNcube-Dongle nicht direkt an den USB-Anschluss zu stecken, sondern ein kurzes Verbindungskabel zu nutzen, um mechanische Spannungen

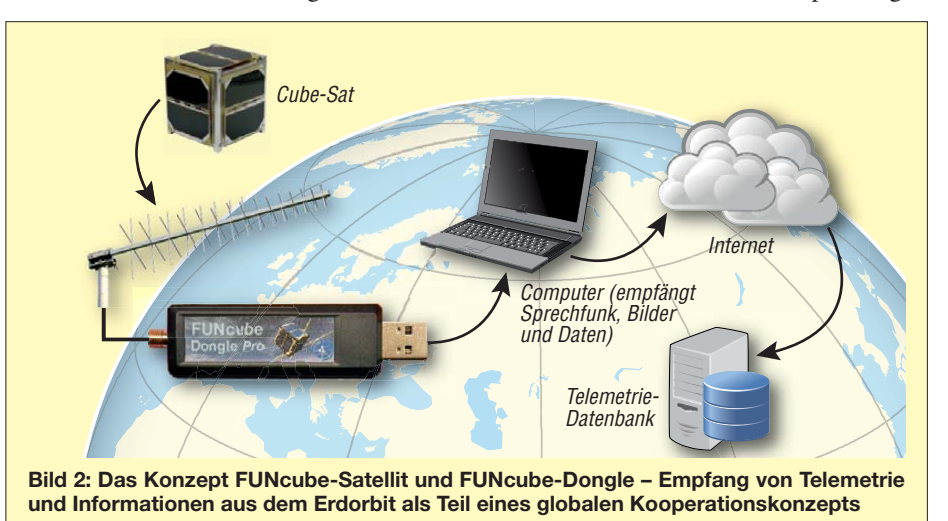

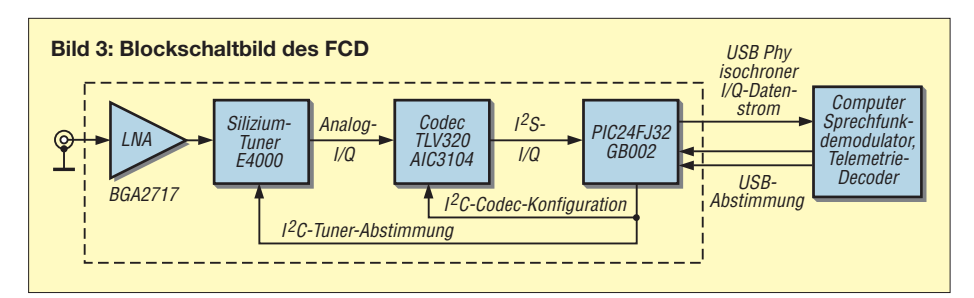

von der Verbindung fernzuhalten. Gleiches gilt für den Anschluss einer Antenne an die SMA-Buchse, vor allem bei Verwendung von BNC- oder N-Adaptern.

#### ■ **Blockschaltbild**

Das Blockschaltbild in Bild 3 zeigt die wesentlichen Bestandteile des FCD. Nach dem Antenneneingang folgen ein rausch-

men, digitalisiert und an den PIC weitergeleitet wird. Der Audio-Codec arbeitet mit einer Abtastrate von 96 kHz und digitalisiert das I/Q-Signal zu einem linkem und einem rechtem Audiosignal. Ein PIC steuert den E4000 und leitet den I/Q-Datenstrom zum USB-Interface. Dieser PIC enthält die Firmware zur Steuerung und Parametrierung des gesamten FCD.

**Bild 4:** 

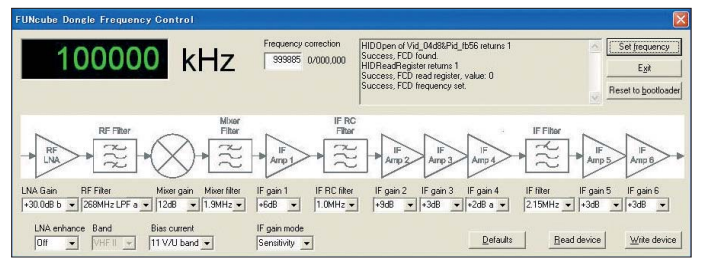

armer Eingangsverstärker (*Low Noise Amplifier* – LNA) und ein sogenannter Silizium-Tuner E4000. Er verfügt über einen internen LNA. Der zusätzliche externe dient zur Verbesserung der Empfindlichkeit. Dieser CMOS-Tuner ist im Gegensatz zum herkömmlichen *Can*-Tuner nicht in einem Blechgehäuse untergebracht, sondern auf einem Silizium-Chip integriert.

Bild 4 gibt einen Hinweis auf dessen innere Struktur. Die Anwendungssoftware des FUNcube-Dongles ermöglicht die Auswahl verschiedener Parameter jeder einzelnen Stufe, dadurch ist das Blockschaltbild zugleich Bestandteil der Windows-Frontend-Software *FCHid.exe* zur Parametrierung. Dem LNA des E4000 folgt ein Bandpassfilter, welches softwaremäßig abstimmbar ist. Das gefilterte Signal gelangt dann zu zwei identischen Mischern, die die benötigten I/Q-Signale erzeugen. Der Lokaloszillator (LO) erzeugt um 90° versetzte Ausgangssignale für die beiden Mischer.

Der FCD ist ein Direktmischer (engl. *Zero IF*), sodass der LO auf der Empfangsfrequenz schwingen muss. Dieser LO, ebenfalls Bestandteil des E4000, verwendet einen externen Quarzoszillator als Referenz, welcher wiederum eine PLL und einen Frequenzsynthesizer ansteuert. Vom Ausgang des Mischers gelangt das Signal über ein Tiefpassfilter und einen geregelten Verstärker zum Ausgang des E4000.

Dort steht ein analoges Ausgangssignal (I/Q) zur Verfügung, welches vom Audio-Codec (Soundkartenschaltkreis) übernom**Screenshot der FCD-Frequenzsteuerungs-Software FCHid.exe. Neben der Frequenz einstellung lässt sich anhand vom Signalschema des E4000 der FUNcube-Dongle konfigurieren.**

Der Empfänger hat eine offene Eingangsstufe ohne jede Filterung. Daher kann der Empfang von sehr schwachen Signalen in der unmittelbaren Nähe starker Signale (Mobiltelefone, FM-Sender) beeinträchtigt werden.

#### ■ **Firmware**

Der FUNcube-Dongle wird üblicherweise mit einer Basic-Firmware ausgeliefert, die für den Test beim Hersteller optimiert ist. Die Firmware auf dem letzten Stand zu halten und ein Update durchzuführen ist die Aufgabe des Anwenders. Dadurch erspart sich der Hersteller, wechselnde Zwischenversionen auszuliefern. Der Update-Prozess ist ausführlich in englischer Sprache beschrieben und mit vielen Screenshots versehen [4]. Dadurch ist dieser Vorgang sehr einfach durchzuführen und dürfte

 keine Probleme bereiten. Allerdings ist zu beachten, dass der Prozess nicht unterbrochen werden darf. Stellen Sie also vor dem Start sicher, dass die USB-Verbindungen funktionieren und der Rechner nicht zufällig gleichzeitig durch eine andere Anwendung herunterfährt!

#### ■ **SDR-Programme**

Um den vom SDR-Empfänger gelieferten digitalen Datenstrom hörbar zu machen, benötigt man eine entsprechende Software. Tabelle 2 enthält eine unvollständige Auswahl. Sämtliche dieser Programme sind in der Lage, die I/Q-Signale von SDR-Empfängern zu verarbeiten. Jedoch verfügt nicht jedes Programm über eine zum FCD passende Frequenzsteuerung. Für erste Versuche lässt sich *SpectraVue* von Moetronix verwenden, jedoch ist das bereits vorgestellte **FCHid.exe** zur Frequenzeinstellung erforderlich. Diese Konfiguration funktioniert zwar stabil, aber die Bedienung ist umständlich. Wenn man sich bei der Frequenzeingabe vertippt, dann gerät der FUNcube-Dongle "auf Abwege". Wesentlich bequemer ist es, eine Software zu verwenden, die vollständigen Zugriff auf sämtliche Parameter des FCD ermöglicht. Entweder ist dieser Zugriff auf die Hardware vollständig integriert oder es ist ein Software-Interface, wie es G0MJW (*ExtIO\_FCD\_G0MJW.dll*) auf [3] zur Verfügung stellt, zu verwenden.

Eine Möglichkeit ist die Software HDSDR von DG0JBJ. Hierbei sollte die besagte DLL im selben Verzeichnis liegen wie HDSDR. Bild 5 zeigt HDSDR im Einsatz. Bedingt durch das Direktmischprinzip kommt es wegen des Gleichspannungsanteils auf der Mittenfrequenz zu einer Impulsspitze. Diese Spitze lässt sich softwaremäßig unterdrücken. Dazu entfernt man die Antenne, sodass diese Spitze klar zu sehen ist, und wechselt in den Expert Mode (Bild 6). Durch sorgfältigen Abgleich der Regler *DC-Offset (%)* ist eine Verringerung der Impulsspitze erreichbar, bis diese etwa 10 dB über dem Rauschen

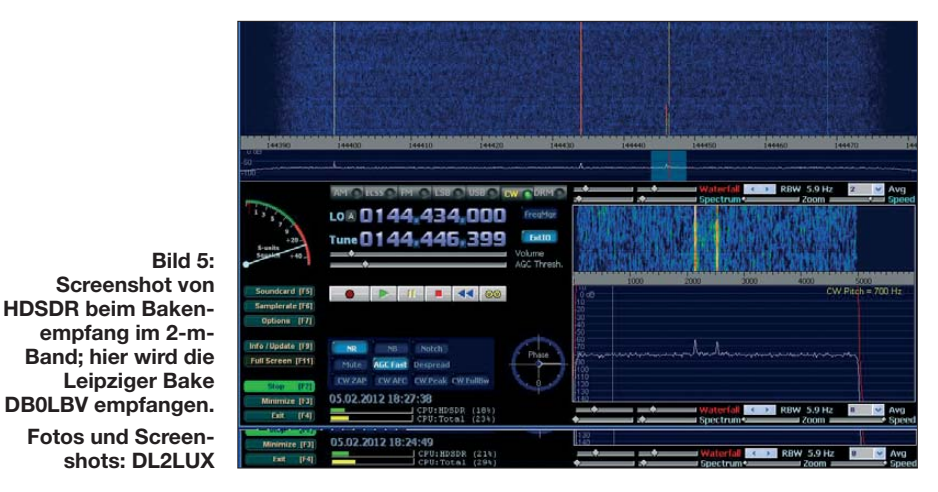

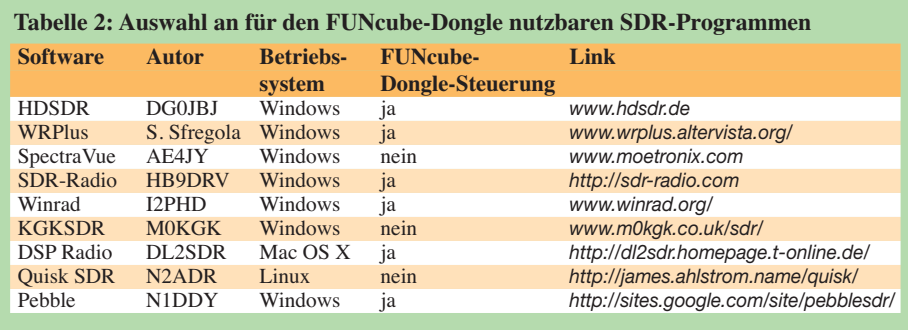

liegt. Die Spiegelfrequenzunterdrückung erfolgt durch die Beobachtung eines Trägersignals und die Einstellung von Phasenwinkel und Verstärkung mit dem Regler *Phase Correction (%)*.

Die letzte Einstellung betrifft die Frequenzgenauigkeit. Für eine genaue Frequenzanses Programm liegt. Die Windows-Software *FCHid.exe* ist dann überflüssig. Alternativ kann die Software *SDR-Radio* von HB9DRV zum Einsatz kommen. Bei diesem umfangreichen Programm ist der FCD bereits integriert und hat einen eigenen Bereich auf dem Bildschirm. Die Ins -

**Bild 6:** 

**Ähnlich der FCHID-Software lassen sich die Einstellungen mit der Konfigurations-Software ExtIO von G0MJW vornehmen. ExtIO ist eine DLL, die mit dem Front end-Programm HDSDR zusammen-**

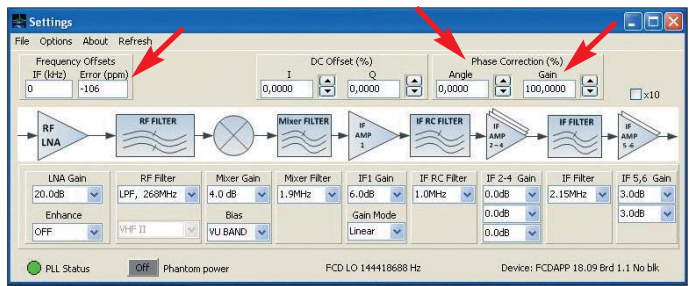

zeige ist es nötig, evtl. Frequenzabweichungen zu korrigieren. Dazu empfängt man einen Sender bekannter Frequenz, liest die Anzeige ab, errechnet die Differenz zwischen wirklicher und angezeigter Frequenz, teilt diese durch die wirkliche Frequenz, multipliziert diesen Wert mit 1000000 und erhält die Abweichung in Parts per Million (ppm). Diesen Wert trägt man in das Feld *Error (ppm)* ein und speichert das Setup. Mit diesen Einstellungen und einer ordentlichen Antenne lassen sich Signale von VHF bis SHF beobachten. Damit dabei die verbleibende Impulsspitze des Gleichspannungsanteils beim Empfang nicht in der Mitte des Empfangskanals liegt, kann man

das Nutzsignal mit der Maus im Spektrumdiagramm um wenige Kilohertz verschieben.

#### ■ Satellitenempfang

Hierbei gilt es, die auftretende Dopplerverschiebung des Empfangssignals zu kompensieren. Mike Rupprecht, DK3WN, entwickelte dafür das Programm *Satcontrol\_FCD* [5]. Diese Software ist für die Arbeit mit HDSDR vorgesehen, steuert die Empfangsfrequenz und nimmt dabei eine Dopplerkorrektur vor. Das Programm benötigt, wie jede Bahnverfolgungs(Tracking-)Software aktuelle Keplerelemente, den eigenen Standort, die genaue Zeit und Informationen über die Frequenz des Satelliten. Wichtig ist, dass die *ExtIO\_FCD\_ G0MJW.dll* im selben Verzeichnis wie die-

tallation von SDR-Radio für den FCD ist ausführlich in einem Handbuch (*Using The FUNcube Dongle 1.0.pdf*) beschrieben, das auf der Webseite von HB9DRV veröffentlicht ist. SDR-Radio unterstützt den Satellitenempfang mit einem eigenen Tracking-Programm zur Dopplerkorrektur und Antennennachführung. **arbeitet.** 

#### ■ **Baken**

Der Empfangsbereich des FCD überstreicht gleich vier Amateurfunkbänder mit Bakenbereichen: 4 m, 2 m, 70 cm und 23 cm. Diese Bereiche dienen der Beobachtung der Ausbreitungsbedingungen. Bemerkenswert ist, dass auf dem 4-m-Band in einigen europäischen Ländern (HA, I, OK) bereits Baken betrieben werden [8], [9]. Lokale Baken eigenen sich gut für den Funktionstest. So gelang es, die Baken von DB0LBV mit dem FUNcube-Dongle zu empfangen (Bild 5).

Eine "Bake" der besonderen Art ist die Milchstraße. Sie strahlt elektromagnetische Wellen auch im Spektralbereich der Radiowellen aus. Dr. David Morgan beschreibt in [6] den Aufbau eines Radio-

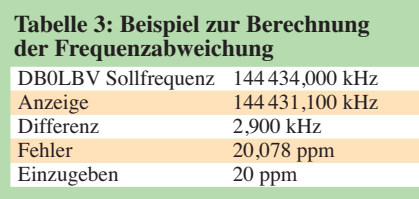

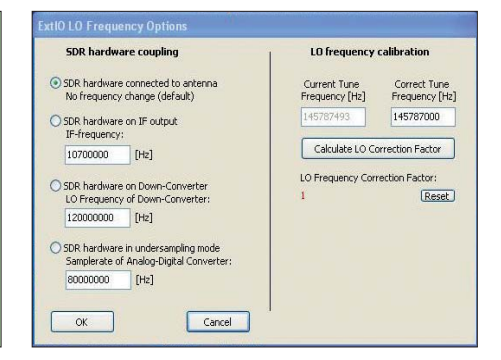

**Bild 7: Die Offset-Frequenz, die Frequenzabweichung (Fehler), die Reduzierung der DC-Impulsspitze und die Spiegelfrequenzunterdrückung lassen sich mit der Konfigurations-Software ExtIO von G0MJW einstellen.**

teleskops unter Verwendung eines FCD. Er resümiert, dass mit 3-m-Spiegel, Vorverstärker, FUNcube-Dongle und Computer einige für die Radioastronomie reservierten Frequenzbereiche zu empfangen sind. Auf diese Weise lässt sich der Radiohimmel auf 1420,4 MHz beobachten und die galaktische Ebene nachweisen.

#### ■ **KW-Konverter**

Für VHF und höhere Frequenzen entwickelt, war KW-Empfang mit dem Gerät bisher nicht möglich. Abhilfe schafft ein Konverter, wie ihn WiMo [7] als SMD-vorbestückten Bausatz für 69 € anbietet. Dieser erschließt den Frequenzbereich von 0…52 MHz. Einfach direkt vor den FCD in die Antennenzuleitung eingeschleift (Bild 1) erfolgt die Stromversorgung ab V 2.0 wahl weise über USB oder vom FCD aus.

Der Konverter setzt die Empfangssignale auf eine um 106,250 MHz höhere Frequenz um. Damit ist der Konverter mit jeder Software für den FCD verwendbar. Manche Programme wie z. B. HDSDR (Bild 6) erlauben die Einstellung eines konstanten Offsets, sodass die Empfangsfrequenz auch im Konverterbetrieb korrekt abzulesen ist. Für gute Großsignalfestigkeit verfügt der Konverter über ein eingangsseitiges Tiefpassfilter sowie eine einstellbare UKW-Bandsperre (*FM broadcasting trap*).

dl2lux@amsat.org

#### **Literatur und Bezugsquellen**

- [1] *[www.uk.amsat.org/](http://www.uk.amsat.org/)*
- [2] *[www.funcubedongle.com](http://www.funcubedongle.com)*
- [3] *<http://uk.groups.yahoo.com/group/funcube>*
- [4] NN: The FUNcube-Dongle Firmware Update, Version 2.0; FCDFirmwareUpdateGuide.pdf; *[www.funcubedongle.com/?page\\_id=313](http://www.funcubedongle.com/?page_id=313)* → *Downloads*
- [5] *[www.dk3wn.info/satcontrol\\_fcd.shtml](http://www.dk3wn.info/satcontrol_fcd.shtml)*
- [6] *[www.dmradas.co.uk](http://www.dmradas.co.uk)*
- [7] WiMo Antennen und Elektronik GmbH, Am Gäxwald 14, 76873 Herxheim, Tel. (0 72 76) 9 66 80, *[www.wimo.com](http://www.wimo.com)*
- [8] *[www.70mhz.org](http://www.70mhz.org)*
- [9] Gerlach, H., DL2SAX: Versuchsfunkbetrieb auf dem 4-m-Band in Deutschland. FUNKAMATEUR 60 (2011) H. 11, S. 1152–1154

# <span id="page-23-0"></span>*Entfernungsbestimmung mit der 6-dB-Methode*

#### *THOMAS SCHILLER – DC7GB*

*Bei Fuchsjagden (ARDF) wird meist nur die Richtung ermittelt, aus der ein Sender am Peilort einfällt. Der Peilende nähert sich dann dem Standort des Senders, indem er dem Peilstrahl folgt. Der Reiz liegt darin, den Sender in möglichst kurzer Zeit aufzufinden.* 

*Für eine Fernortung, bei der man nur den Standort des Senders bestimmen und ihn selbst nicht aufsuchen möchte, ist hingegen mindestens ein weiterer unabhängiger Messwert nötig. Nachfolgend wird ein Verfahren zur Abstandsbestimmung zwischen Peiler und Sender beschrieben, das neben der Peilrichtung lediglich eine einzige Entfernungsmessung erfordert.*

Die zur eindeutigen Ortsbestimmung notwenige zweite Komponente erhält man durch mindestens eine gleichzeitige Peilung desselben Senders von einem oder mehreren unterschiedlichen Orten, deren eigene Koordinaten bekannt sein müssen (Mehrstrahl- bzw. Kreuzpeilung). Trägt man die so ermittelten Richtungen in eine Karte ein, so entsteht im Idealfall ein eindeutiger Kreuzungspunkt, der die Position des Senders *TX* markiert. Dieser Fall ist in Bild 1 links dargestellt.

Aufgrund von orts- und geräteabhängigen Störungen treten dabei unterschiedliche Peilfehler auf, die den genauen Standort des TX zu einer Zielfläche aufspannen. Automatische Peilsysteme nähern sich

dem wahren Standort des TX z. B. durch Bestimmung des Flächenschwerpunkts der Zielfläche oder andere statistische Methoden an [1].

Bei einer Fuchsjagd sind die Möglichkeiten einer Kreuzpeilung nur eingeschränkt nutzbar. Hat man eine genaue Karte zur Verfügung und bewegt sich vom bekannten Punkt *P1* zum bekannten Punkt *P2*, so ist eine zeitlich versetzte Kreuzpeilung meist nur sinnvoll, wenn sich der Standort des TX nicht verändert hat.

Bei Fuchsjagden kann man üblicherweise davon ausgehen – beim Peilen von Störern ist dies meist nicht mehr als eine unbegründete Hoffnung. Das Peilen eines bewegten Senders ist daher eine sehr störan-

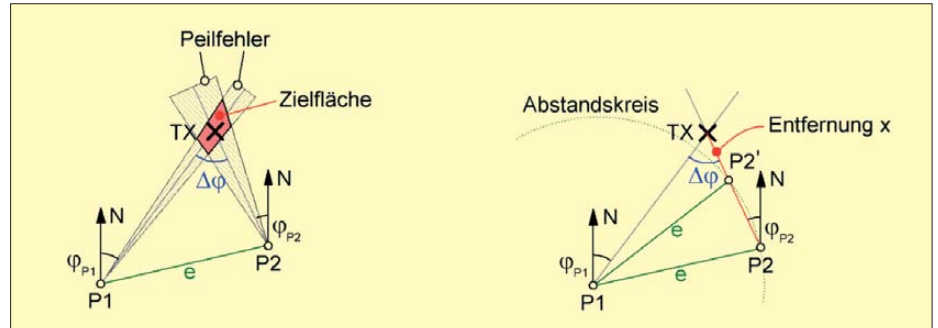

**Bild 1: Links das Ergebnis bei Kreuzpeilung des TX von bekannten Peilorten** *P1* **und** *P2***; aufgrund von Peilfehlern ergibt sich kein punktförmiges Ziel, sondern eine Zielfläche. Kennt man nur die Entfernung** *e* **zwischen** *P1* **und** *P2* **(rechts), so gibt es (bis auf einen Sonderfall) zwei Orte** *P2* **und** *P2'* **mit gleichem Peilwinkel, aber unterschiedlicher Entfernung** *x* **zum TX.**

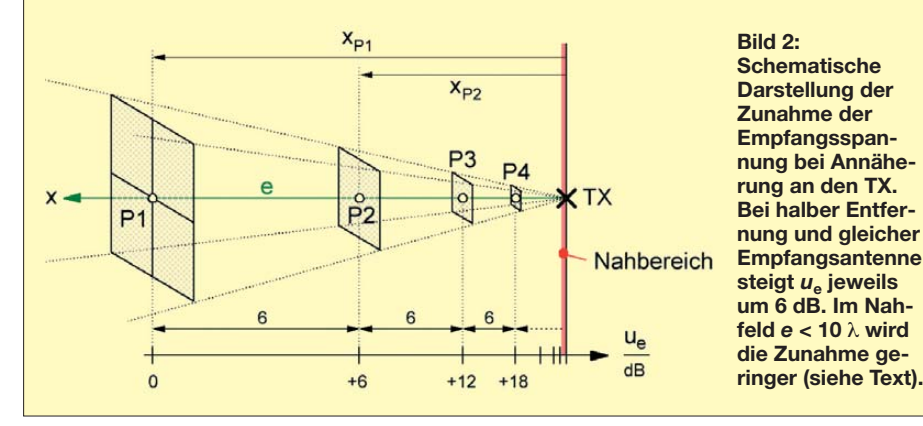

fällige, schwierige und zeitaufwendige Angelegenheit.

Speziell bei Portabel-Fuchsjagden ist oft nur die relative Entfernung *e* zwischen zwei Punkten und nicht deren absolute geografische Lage bekannt (siehe weiter unten). Hier möchte man meist keine Fernortung durchführen, sondern den Sender TX auf schnellstem Weg erreichen. Eine Entfernungsabschätzung kann hilfreich sein, da sie eine Entscheidungshilfe bietet, ob man sich weiterhin noch auf breiten Wegen annähern oder sich bereits im Nahbereich befindet und weglos weitersuchen sollte.

Eine Kreuzpeilung führt ohne absolute Kenntnis der Peilorte (abgesehen von einem Spezialfall) immer zu einem zweideutigen Ergebnis, wie es in Bild 1 rechts dargestellt ist. Mit gleichem Abstand vom ersten Peilort *P1* gibt es allgemein zwei Orte *P2* und *P2'*, von denen sich bei unterschiedlicher Restentfernung *x* der gleiche Peilwinkel  $\varphi_{P2}$  zum Sender TX ergibt. Um diese Mehrdeutigkeit aufzulösen, benötigt man als weitere Information z. B. die Höhe der Empfangsfeldstärke. Es liegt zwar auf der Hand, dass die Feldstärke an *P2'* höher sein muss als bei *P2*, doch die Kenntnis eines Wertes hilft in der Realität nicht weiter, da bei Fuchsjagden meist unbekannt ist, an welchem der beiden Peilorte (*P2* oder *P2'*) man sich befindet!

#### ■ Grundlage des Verfahrens

Die 6-dB-Methode basiert darauf, dass die Entfernung *e* zwischen zwei Punkten *P1* und *P2* gemessen werden muss, zwischen denen sich die Feldstärke bei Annäherung an den TX um 6 dB erhöht hat. Die verbleibende, direkte Entfernung  $x_{P2}$  von  $P2$ nach *TX* ist dann genau halb so groß, wie die direkte Entfernung *x*P1 zwischen *P1* und *TX* bei der ersten Messung. Grundlage ist das allgemeine Strahlungsgesetz (Bild 2), das die Ausbreitung einer räumlichen Welle von einer Punktquelle beschreibt.

Halbiert man den Abstand zum TX, so bleibt der Strahlungsfluss bei gleichem Raumwinkel konstant. Die abgestrahlte Energie durchströmt hier nur noch ¼ der Fläche, was zwangsläufig eine höhere Strahlungsdichte ergibt. Die Empfangsfeldstärke  $u_e$  muss daher bei halbem Abstand zum Sender, bei sonst gleichen Bedingungen, um 6 dB zunehmen:

$$
P_{\rm RX} \sim P_{\rm TX}/x^2. \tag{1}
$$

Die absoluten Werte sind zwar von der Sendeleistung und den Antennengewinnen abhängig, die relativen Verhältnisse bleiben jedoch immer gleich! Lediglich im Nahfeld, unter etwa 10 λ Abstand vom TX, gibt es davon Abweichungen, weil die Sendeantenne keine punktförmige Quelle ist und mit geringer werdendem Abstand auch noch Feldkomponenten höherer Ordnung zur Geltung kommen.

Vorausgesetzt wird, dass die Sendeleistung konstant bleibt und die Sendeantenne in der horizontalen Ebene omnidirektional abstrahlt. Man kann davon ausgehen, dass diese Bedingungen zumindest bei Fuchsjagden meist erfüllt sind. Das S-Meter des Fuchsjagdempfängers muss außerdem über einen großen Dynamikbereich so gut kalibriert sein, dass der Restfehler <1 dB ist.

#### ■ **Ein Anwendungsbeispiel**

Zunächst betrachten wir den Fall, in dem die Entfernung zu einem Sender in einem unbekannten Gelände auf einem beliebigen Weg bestimmt wird. Dazu benötigt man die beiden Peilungen  $\varphi_N(PI)$  und  $\varphi_N(P2)$  und die Entfernung zwischen den beiden Peilorten *P1* und *P2*, die sich z. B. mit einem GPS-Gerät ermitteln lässt.

Dass mit dieser Ausrüstung auch gleich eine Kreuzpeilung machbar und daraus die absoluten Koordinaten des TX zu errechnen wären, soll an dieser Stelle außer Acht bleiben. Der Aufwand dazu ist höher als bei der 6-dB-Methode und daher zumindest bei Portabel-Fuchsjagden unzumutbar.

Eine weitere Voraussetzung ist die Wahl guter Peilorte *P1* und *P2*, zu denen man eine ungestörte Wellenausbreitung erwarten darf. Diese Bedingung ist nicht in jeder Situation erfüllbar. Zusätzliche Dämpfungen führen dann zu Messfehlern. Sind die Zusatzdämpfungen aber angenähert gleich (z. B. wenn beide Peilungen im Wald erfolgen), so mitteln sich zumindest die Einzelmessfehler der Feldstärke heraus. Die Winkel-Peilfehler müssen weiterhin so klein wie möglich bleiben.

Zum Verständnis des Verfahrens dient das fiktive Gelände in Bild 3, in dem alle normalen Wege braun eingezeichnet sind. Rechts oberhalb der Mitte ist der Standort TX des Senders. Die Suche soll zunächst bei *START1* und anschließend für einen Spezialfall bei *START2* beginnen. Um den Sender TX sind graue Ringe eingezeichnet, die mit wachsender Entfernung von TX eine Feldstärkeabnahme in 6-dB-Schritten markieren.

Beginnt man bei *START1* und peilt an einem beliebigen ersten Ort *P1*, so erhält man im Beispiel über Nord einen Winkel von  $\varphi_N(PI) = 28.4^\circ$ . Die hier auftretende maximale Feldstärke wird als Referenzwert notiert und die Position von *P1* entweder in einer maßstäblichen Karte eingetragen oder in einem GPS-Gerät gespeichert.

Man darf nun auf beliebigen Wegen weitergehen und muss bei ausgerichteter Peilantenne lediglich das S-Meter beobachten. Wenn die Feldstärke um 6 dB zugenommen hat, ist der Peilort *P2* erreicht, an dem ein zweiter, möglichst genauer Winkel über Nord  $\varphi_N(P2) = 350,1^\circ = -9,9^\circ$  bestimmt wird. Aus der aktuellen Position liest man nun am GPS-Gerät die direkte Entfernung *e* zwischen den Peilorten *P1* und *P2* ab und bildet den Differenzwinkel  $\varphi = \varphi_{N}(PI) - \varphi_{N}(P2).$ 

Ein Blick in die Karte (Bild 3) zeigt, dass sich dadurch ein Dreieck *P1*–*P2*–*TX* ergibt, bei dem der Winkel ϕ, die Seite *e* und das Verhältnis *x*/2*x* der beiden anderen Seiten bekannt ist. Mit diesem Wissen und mit der Hilfe des Kosinussatzes [2] lässt sich die Formel für einen Korrekturfaktor

$$
k = \sqrt{\frac{1}{5 - 4\cos\varphi}}\tag{2}
$$

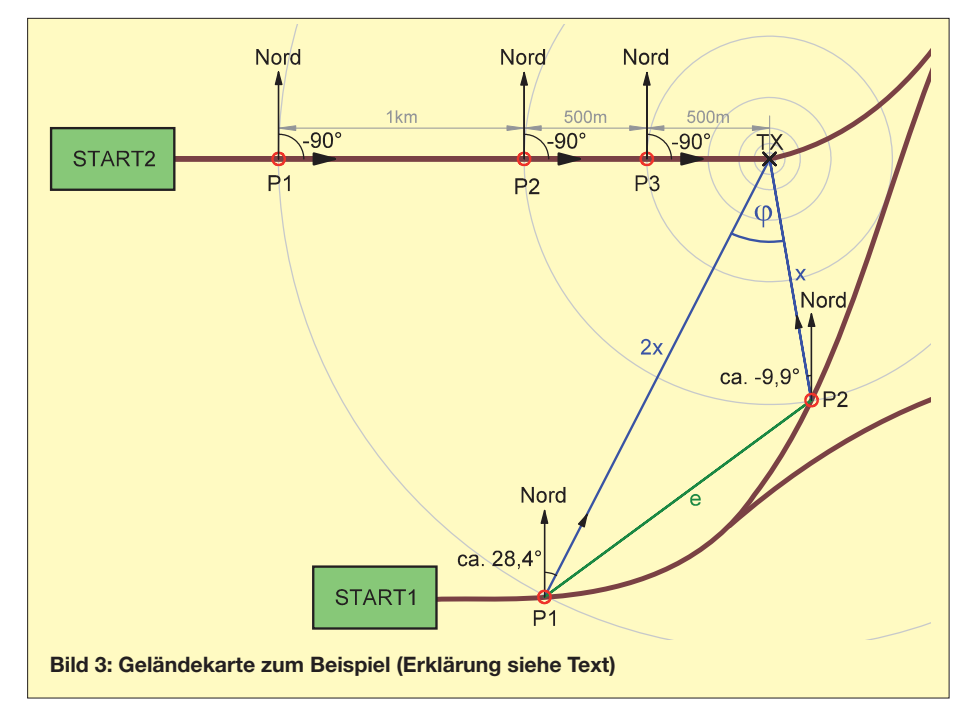

herleiten, deren grafische Darstellung Bild 4 zeigt. Die Entfernung *x* zwischen *P1* und *TX* ergibt sich durch Multiplikation der einzigen gemessenen Entfernung *e* zwischen *P1* und *P2* mit *k* zu

$$
x = e \cdot k. \tag{3}
$$

Mit den Winkeln ab *START1*  $\varphi_N(PI)$  = 28,4° und  $\varphi_N(P2) = -9.9$ ° folgt  $\varphi = 38.3$ °. Aus der Grafik lässt sich ein Korrekturfaktor  $k = 0.73$  (die genaue Rechnung ergibt  $k = 0,7331$ ) entnehmen, der mit der Entfernung *e* zwischen *P1* und *P2* auf der Karte multipliziert zu einem Wert von  $x =$ *e* · 0,73 führt. Das ist also die direkte Entfernung zwischen *P2* und *TX*. Durch einfaches Abmessen der Strecken mit einem

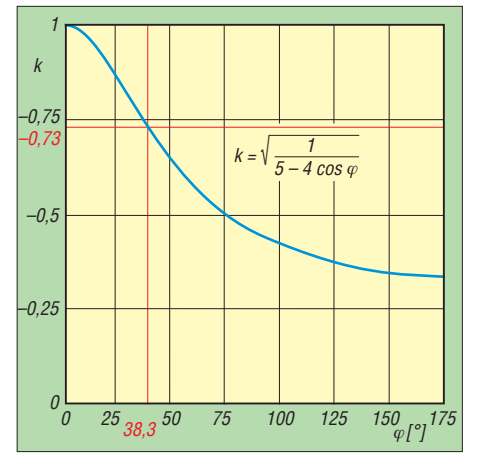

**Bild 4: Grafische Darstellung der Formel für den Korrekturwert** *k* **in Abhängigkeit vom Differenzpeilwinkel** 

Lineal ist das Ergebnis in Bild 3 leicht zu überprüfen. Die Rechnung ist so lange richtig, wie *P1* und *P2* auf den zugehörigen Kreisen liegen und sich die Feldstärke zwischen diesen Punkten nur um 6 dB ändert. Auch dies kann man durch die Wahl anderer Peilorte im Bild 3 (auch außerhalb der braunen Wege) leicht selbst überprüfen.

#### ■ **Es geht auch einfacher**

Das klingt zunächst alles äußerst umständlich und erscheint für eine Portabel-Fuchsjagd als völlig ungeeignet. Ein einfaches Beispiel zeigt jedoch, dass Rechnung und Grafik gar nicht benötig werden, wenn man direkt auf den Sender TX zugeht: Läuft man im Bild 3 vom *START2* in Richtung des Senders *TX*, so peilt man am Punkt *P1* – wie angegeben – den Winkel  $\varphi_N(PI) = 270^\circ = -90^\circ$  und misst die zugehörige Feldstärke. Läuft man weiter direkt auf den TX zu, so wächst am Punkt *P2* die Feldstärke um 6 dB. Die Richtung zum Sender über Nord  $\varphi_N(P2)$  ist hier ebenfalls  $-90^\circ$ . Als Differenzwinkel  $\varphi$  =  $\varphi_{N}(P1) - \varphi_{N}(P2)$  ergibt sich jetzt der Wert von  $(-90^\circ) - (-90^\circ) = 0^\circ$ . Daraus folgt der einfache Korrekturwert *k* = 1, was die weitere Rechnung überflüssig macht.

#### <span id="page-25-0"></span>**Allgemeingültige Anleitung für den Spandau-Peiler ab Version 6.2 mit den Peilprogrammen 0 bis 9 im Mode 1**

- Spandau-Peiler ab V6.2 im Mode1 betreiben, ggf. zuvor den Mode wechseln
- S2 so lange von Stellung 9 bis zur Stellung 0 langsam herabschalten, bis innerhalb von 2 s nur noch der tiefe 800-Hz-Peilton dauerhaft hörbar ist.
- In Richtung TX gehen, bis die erste Signalisierung (ein einfacher Tonwechsel innerhalb von 2 s) auftritt; an diesem Ort wird der Peilwinkel  $j_N(P1)$  über Nord ermittelt und mit der aktuellen Position *P1* in eine Karte eingetragen oder als Wegpunkt in ein GPS-Gerät gespeichert.
- Weiter auf beliebigen Weg in Richtung TX gehen, bis der Spandau-Peiler die zweite Signalisierung (einen doppelten Tonwechsel) anzeigt. An diesem Ort wird der zweite Peilwinkel *j*N(*P2*) über Nord ermittelt und mit seiner Position *P2* in eine Karte eingetragen oder als Wegpunkt im GPS-Gerät gespeichert. Aus der Karte oder dem GPS-Gerät entnimmt man die Entfernung *e* zwischen *P1* und *P2*.
- Mit dem Differenzwinkel *j = j<sub>N</sub>(P1) j<sub>N</sub>(P2)* folgt mit Gl. (2) oder aus der Grafik ein Korrekturwert *k*. Multipliziert man diesen nach Gl. (3) mit der zuvor ermittelten Entfernung *e*, erhält man den Abstand *x* zwischen dem aktuellen Aufenthaltsort *P2* und *TX*.

Geht man immer nur direkt auf den TX zu (Peilung 0°), lässt sich *e* auch durch einfaches Zählen der Schritte bestimmen.

Die Entfernung zwischen *P2* und TX ist dann nämlich  $x = e$ , also im Beispiel 1 km. Das ist exakt die gleiche Strecke, die man bereits von *P1* zu *P2* zurückgelegt hat. Es kommt dabei sogar nicht einmal auf die absolute Laufrichtung über Nord an, da der Differenzwinkel  $\varphi$  auf jedem direkten Weg zum TX immer Null ist!

Mit etwas Übung ist in der Nähe des Senders das GPS-Gerät sogar ganz verzichtbar. Dazu zählt man einfach nur die Schritte zwischen den Punkten *P1* und *P2* und weiß am Punkt *P2*, dass bis zum TX genau noch einmal die gleiche Anzahl von Schritten benötigt werden. Führt man das Verfahren ab  $P2$  weiter, so ist bis zur nächsten Erhöhung der Feldstärke um 6 dB nur noch die halbe Anzahl der Schritte bis *P3* erforderlich, usw.

Bei jeder weiteren Annäherung halbiert sich also die Anzahl der erforderlichen Schritte bis zum nächsten +6-dB-Punkt. Obiger Kasten gibt eine Anleitung für den Spandau-Peiler ab V6.2 [3]. Die 6-dB-Methode ist mit etwas Übung so einfach anwendbar, dass sie leicht in das eigene Peilrepertoire aufgenommen und Nutzen daraus gezogen werden kann. Bis zu einem Abstand von 5 m bis 10 m vom Sender ist die Genauigkeit im 2-m-Band noch gut. Das dürfte selbst im dichtesten Nebel oder bei Nachtfuchsjagden völlig ausreichend sein.

#### ■ **Ausblick**

Bei ungestörter Ausbreitung – z. B. auf freiem Feld – kann man sich von der Genauigkeit ein gutes Bild machen. In der Praxis muss leider mit störenden Einflüssen, insbesondere mit zusätzlichen Dämpfungen, gerechnet werden. Diese führen meist zu Fehlern bei der Bestimmung der beiden Punkte *P1* und *P2* . Für einen auf der 6-dB-Methode basierenden Automatikpeiler mit GPS-Unterstützung wäre eine ständige Berechnung aber kein Problem.

Man könnte die Rechnung leicht abgewandelt sogar mit feineren Amplitudenschritten als 6 dB durchführen, mithilfe einer Statistik den Peilwinkel über Nord und die mittlere Entfernung einschließlich der Genauigkeit (Standardabweichung) laufend errechnen und sie als Fehlerkreis um den wahrscheinlichen Ort des Senders TX in einer Karte anzeigen. Dazu braucht man – im Gegensatz zu anderen Verfahren – kein Wissen über die Sendeleistung! Aufwendige Mehrstrahlpeilungen erübrigen sich, wenn sich ein Automatikpeiler dabei ständig bewegen würde. Der Fehlerkreis würde bei Annäherung an den Sender immer kleiner werden.

Das Doppler-Peilsystem DDF-2020 mit Google-Maps-Kartenanzeige [4] gibt eine Vorstellung davon, wie so etwas zukünftig realisiert werden könnte. Denkbar wäre dies zudem in Form einer App für ein Smartphone – wer schreibt eine solche? DC7GB@vfdb.org

#### **Literatur**

- [1] Grabau, R.; Pfaff, K.: Funkpeiltechnik. Franckh'sche Verlagshandlung, Stuttgart 1989, S. 344 ff. [2] Wikipedia: Kosinussatz.
- *<http://de.wikipedia.org/wiki/Kosinussatz>*
- [3] Schiller, T., DC7GB; Schmidt, D., DL7HD: DDS-VFO für 2-m-Transceiver. FUNKAMATEUR 60 (2011) H. 9, S. 917–919; H. 10, S. 1056–1059; H. 11, S. 1176–1180
- [4] Flechtner, U., DG1NEJ: Sender finden mit dem automatischen Peiler TSCM-2020. FUNKAMA-TEUR 60 (2011) H. 8, S. 828–830

# *Offene Kondensatoren (1)*

#### *WOLFGANG FRIESE – DG9WF*

*Zum besseren Verständnis einiger teilweise kontrovers diskutierter Vorgänge in der Elektrotechnik (Tesla-Energie usw.) lohnt es, die Wirkungen von "offenen Kondensatoren" näher zu betrachten. Der Beitrag erklärt Zusammenhänge und beschreibt einfache Experimente.* A2

Unter *offenen Kondensatoren* wollen wir hier Anordnungen verstehen, die eine Kapazität zur Erde hin besitzen. Dieser Beitrag beschreibt zunächst die Eigenschaften und Verschaltungsmöglichkeiten der offenen Kondensatoren. Auf deren Wirkung beruht auch die Funktion der sogenannten "Tesla Energieübertragung" [1], die im Mittelpunkt der weiteren Ausführungen steht. Im Internet findet man eine Fülle von Informationen zu diesem konträr diskutierten Thema.

Allerdings sucht man vergeblich nach fundierten ausführlichen Funktionsbeschreibungen der zahlreichen Schaltungen, die teilweise sogar einen Wirkungsgrad von über 100% aufweisen sollen. Im Weiteren zeigt dieser Beitrag die Grenzen der sogenannten *drahtlosen Energieübertragung* auf.

#### ■ Kugelkondensator und Kugel

Eine zwischen zwei Elektroden angelegte Spannung verursacht eine Ladungstrennung in diesen. Der Ladungsunterschied prägt ein elektrisches Feld zwischen den Elektroden aus. Der Proportionalitätsfaktor ist die Kapazität *C.* Sie gibt an, um wie viel die Ladung *Q* pro Spannung *U* ansteigt. Für *Q* gilt die Formel

$$
Q = C \cdot U. \tag{1}
$$

Die Anordnung aus den Elektroden (Platten, Beläge) und dem Raum zwischen diesen, in dem sich die Feldlinien ausbilden,

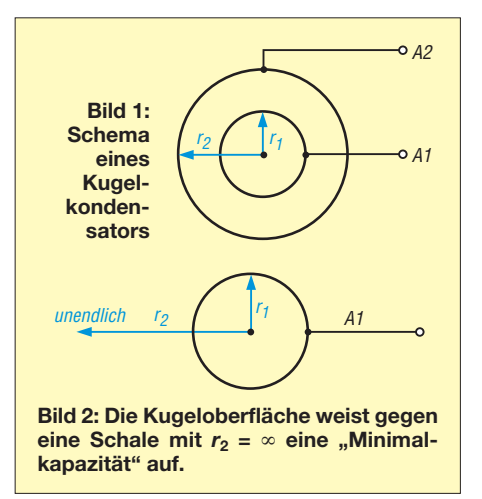

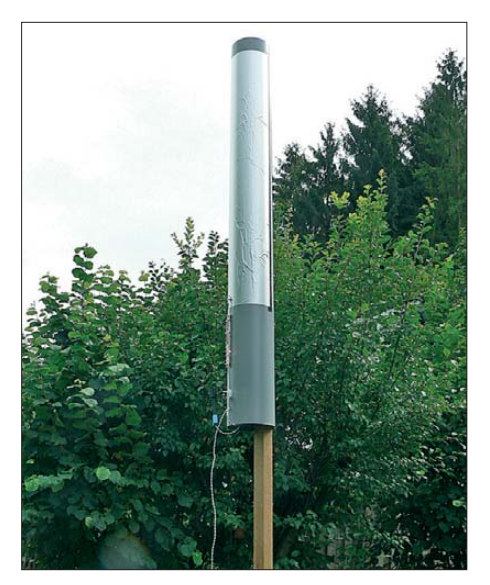

**Bild 3: Bei Erhöhung des "Mindestabstands" zur Erde hin ergibt sich keine signifikante Kapazitätsänderung, siehe Text.**

nennt man Kondensator. Interessant ist Formel (2), die die Kapazität eines Kugelkondensators mit den Radien *r*<sup>1</sup> der Innenkugel und  $r_2$  der Außenkugel beschreibt, siehe Bild 1.

$$
C = 4 \cdot \pi \cdot \varepsilon \cdot \frac{r_1 \cdot r_2}{r_2 - r_1}.
$$
 (2)

Daraus lässt sich Gleichung (3) ableiten, wenn man für  $r_2 = \infty$  einsetzt:

$$
C = 4 \cdot \pi \cdot \varepsilon \cdot r_1. \tag{3}
$$

Diese nach einem Zwischenschritt (Division von Zähler und Nenner durch  $r_2$ ) entstandene Formel beschreibt die Kapazität einer Kugel mit dem Radius *r*<sup>1</sup> gegen unendlich, Bild 2. Praktisch gesehen weist jeder leitfähige Körper eine Kapazität gegen unendlich auf, die Berechnungen sind allerdings sehr kompliziert.

#### ■ **Kapazitäten ermitteln**

Statt zu rechnen, lässt sich die wirksame Kapazität auch empirisch bestimmen. Dabei wird vorausgesetzt, dass die Kapazitäten, die sich bei Elektrodendistanzen (je

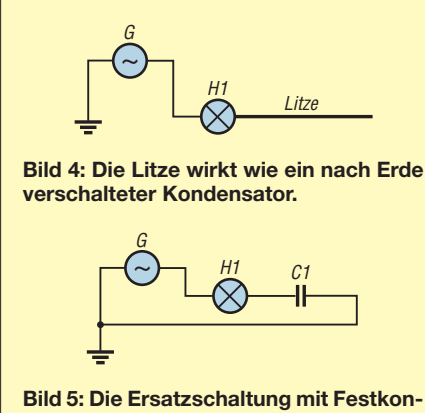

**densator besitzt eine ähnliche Wirkung, siehe Bild 4.**

nach deren Größe) von einigen Zehn Zentimetern bis zu wenigen Metern ergeben, ausreichend nah an die theoretischen Minimalkapazitäten (für  $r_2 = \infty$ ) heranreichen. Eine Abschätzung ist mithilfe der Formel (2) möglich, indem die Kapazitäten bei ver schieden großen Innenkugeln mit unterschiedlichen Entfernungen zur Außenschale hin berechnet werden.

Für die empirische Bestimmung eignen sich neben der hier beschriebenen aktiven ferner verschiedene passive Methoden [2]. Ein etwa 2 m länger Litzenabschnitt soll nun *Elektrode 1* bilden. Das Erdpotenzial muss als Null, d. h. als elektrisch neutral, angesehen werden. Man kann es als zweite Elektrode verschalten.

Die Prinzipschaltung ist in Bild 4 zu sehen, Bild 5 zeigt die Ersatzschaltung mit einem gewöhnlichen Festkondensator. Zur Anzeige eignet sich ein kleines Pilotlämpchen, z. B. 12 V/50 mA.

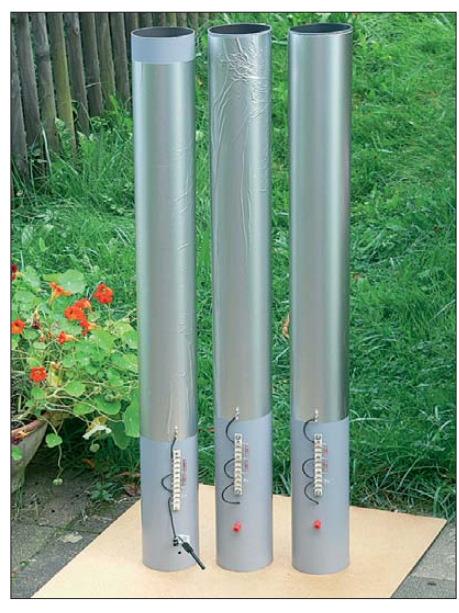

**Bild 6: Jedes dieser Kunststoffrohre enthält eine Serienschaltung aus Anzeigelämpchen, Induktivität und Folien-EPK (s. Text).**

Überstreicht man mit dem HF-Generator den Frequenzbereich von 100 kHz bis 5 MHz, so leuchtet das Lämpchen in den unteren Frequenzbereichen nicht auf, erst bei etwa 1 MHz beginnt es leicht zu glimmen, um dann mit Erhöhung der Generatorfrequenz immer heller zu leuchten. Die Litze verhält sich wie ein Kondensator und weist einen frequenzabhängigen Widerstand  $X_C$  auf. Mit  $\omega = 2 \pi f$  gilt

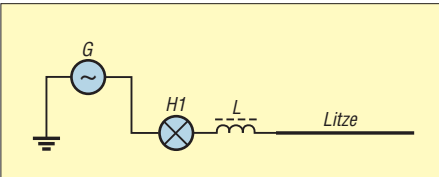

**Bild 7: Der Serienschwingkreis maximiert den Strom durch das Lämpchen.**

R XL XC **Bild 8: Zeigerdiagramm des Serienkreises; bei Resonanz heben sich die Blindwiderstände gegen einander auf.**

$$
X_{\rm C} = \frac{1}{\omega \cdot C} \,. \tag{4}
$$

Es bietet sich nun an, der Litze zur Kompensation des kapazitiven Blindwiderstands eine Drossel vorzuschalten, Bild 7. Bild 9 zeigt das Ersatzschaltbild. Die Induktivität bildet zusammen mit dem Lämpchen, der Litze, dem Innenwiderstand des Generators sowie den Verlustwiderständen einen Reihenschwingkreis aus. Bei Resonanz ist  $X_L = X_C$ , siehe Zeigerdiagramm in Bild 8.

Strombegrenzend wirkt jetzt ausschließlich der ohmsche Widerstand, der Lämpchenstrom erreicht sein Maximum. Da *L* bekannt ist, lässt sich mithilfe der Formel 5 die Litzenkapazität berechnen.

$$
C = \frac{1}{4 \cdot \pi^2 \cdot f_{\text{res}}^2 \cdot L}.
$$
 (5)

Es ergibt sich je nach Querschnitt und Litzenausführung ein Wert von etwa 10 pF/m.

#### ■ **Offene Kondensatoren**

Für weitere Versuche bietet die in Bild 6, links gezeigte Anordnung eine leichte Handhabung. Das 1 m lange Kunststoffrohr mit einem Durchmesser von 10 cm ist auf einer Länge von 70 cm mit selbst klebender eloxierter Aluminiumfolie umwickelt. Unterhalb der Folie befindet sich eine Lötleiste mit zwei Festinduktivitäten sowie einem Pilotlämpchen.

Die Konstruktion ermöglicht es, in einfacher Weise festzustellen, dass sich bei einem zunehmenden Abstand von mehr als 0,5 m vom Erdboden hin, kaum noch erkennbare Kapazitätsänderungen einstellen. Auch die Lageveränderung aus einer Grundstellung mit etwa 1 m Erdabstand, bis hin in eine Höhe von mehreren Metern, ergab keine signifikant feststellbaren Änderungen [2].

Der wirksame Kondensator besteht aus der Aluminiumfolie als Elektrode 1 sowie der Erdoberfläche als Elektrode 2. Die Feld linien beginnen an einer und enden an der

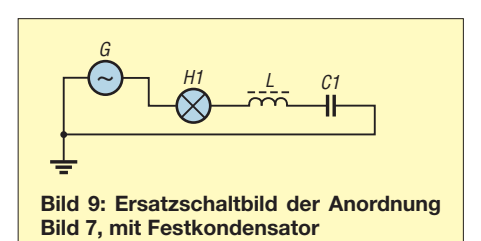

anderen Elektrodenoberfläche. Der Stromfluss von der Quelle (Generator) zur Elek trode 2 verläuft teilweise durch die Erde. Die Wirkung der Erdströme lässt sich mit einfachen Mitteln feststellen, [2], [3], [4]. Definiert man die Größe des Kondensators nach dem Raum, den seine Beläge sowie der Hauptanteil der Feldlinienverläufe zwischen diesen einnehmen, so weist z. B. der Kondensator, dessen obere Elektrode in Bild 3 zu sehen ist, eine beachtliche Größe auf. Da die Feldlinien hauptsächlich im Umfeld der angeschlossenen Elektrode bogenförmig zur Erdoberfläche hin verlaufen, ist es sicherlich treffend, die Anordnung als *offener Kondensator* zu bezeichnen. Dies geschieht auch in Anlehnung an den offenen Schwingkreis.

*lungsverlusten* sei hier der Teil der Energie verstanden, der von dem offenen Kondensator wegwandert (sich ablöst) und sich im Raum ausbreitet. Inwieweit nun die beschriebenen Verlustarten zum Tragen kommen, liegt an unterschiedlichen Faktoren, wie Umfeld, Frequenz und Größe bzw. Form des offenen Kondensatorgebildes.

#### ■ **Generatoren**

Für die nachfolgend beschriebenen Versuche sollten nur Generatoren mit niedrigen Innenwiderständen (max. 50 Ω) Verwendung finden. Bei den gespeisten Serienkreisen stellen sich dann bessere Gütefaktoren ein. Es gilt die folgende Beziehung, wobei *R* den gesamten ohmschen Widerstand kennzeichnet, also den Generator-

**Bild 10:** 

**Funktionsgenerator FGL-204 und Zwischenkreisanordnung zur bezugs potenzialfreien Speisung der beiden EPKs (Bild 6, Mitte,**

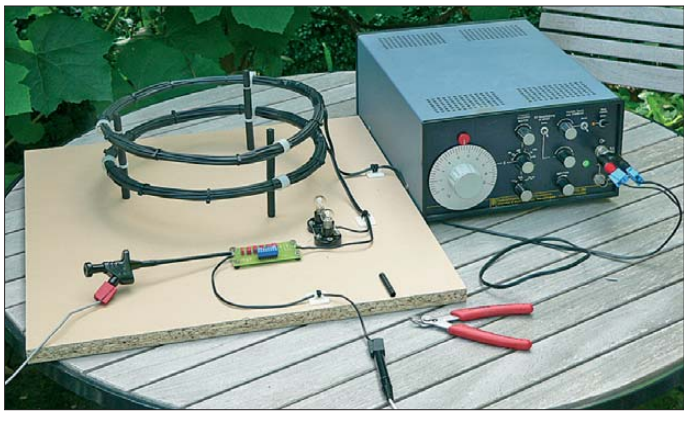

Der Belag bzw. die Elektrode, wie sie beispielsweise in Form einer Litze, Folie, Kugel o. Ä. Verwendung findet, wird im weiteren Text mit dem Kürzel *EPK* (Ein Pol des Kondensators) benannt [2].

Der komplette offene Kondensator kann somit aus einem EPK und der Erde als Gegenelektrode oder aber aus einer Reihenschaltung von zwei EPKs bestehen. Diese Reihenschaltung besitzt jedoch die Besonderheit, dass sich beide Kapazitäten grundsätzlich gegen Erde beziehen. Darauf komme ich in der nächsten Folge zurück.

#### ■ **Verluste des offenen Kondensators**

Ersetzt man die Litze in Bild 7 durch einen entsprechenden Festkondensator, der die gleiche Kapazität aufweist, Bild 9, so leuchtet das Glühlämpchen deutlich heller. Daraus kann man schließen, bei dem offenen Kondensator treten höhere Verluste auf. Die Verlustwiderstände eines Festkondensators wurden in [5] ausführlich beschrieben. Für offene Kondensatoren ergeben sich zusätzliche bzw. andere Verluste. Dazu zählen die Erd- und Leitungsverluste sowie die Verluste durch Induktionserscheinungen (Wirbelstromverluste, Ummagnetisierungsverluste) [6]. Strahlungsverluste wirken sich hier ebenfalls wie ohmsche Verluste aus. Unter *Strah-* **rechts) Achtung! Bei dem Betrieb der vorgestellten Schaltungen können sich teil weise hohe Blind span nungs ampli tuden einstellen. Fotos: DG9WF**

innenwiderstand, den gesamten Verlustwiderstand von *L* und *C* sowie den Lastwiderstand:*\_\_\_\_*

$$
Q = \frac{1}{R} \cdot \sqrt{\frac{L}{C}}.
$$
 (6)

Der Innenwiderstand des Leistungs-Funktionsgenerators FGL-204 von Wandel & Goltermann beträgt nur 10 Ω, siehe Bild 10. Bei der Speisung der Serienresonanzkreise mit diesem Gerät stellen sich deutlich höhere Gütewerte und folglich auch entsprechend höhere Resonanzspannungen an *L* und *C* ein.

#### ■ **Frequenzen**

Der Einsatz der vorgestellten Schaltungen ist theoretisch in einem weiten Frequenzbereich möglich. In der Praxis schränken jedoch die relativ geringen realisierbaren Kapazitätswerte der offenen Kondensatoren den nutzbaren Frequenzbereich nach unten hin erheblich ein. Es ergeben sich bei den tieferen Frequenzen zu hohe Blindwiderstände, um mit üblichen Generatorspannungen ausreichend hohe Lämpchenströme zu realisieren. Zwar lässt sich durch Einfügen einer passenden Induktivität der kapazitive Blindwiderstand kompensieren, aber die Drahtwiderstände der erforderlichen Induktivitäten sind nicht mehr akzeptabel.

Bei der Auswahl der Drosseln muss außerdem ein ausreichender Abstand zu deren Eigenresonanzfrequenz berücksichtigt wer den. Eine einigermaßen effiziente Kompensation der in Bild 6 gezeigten offenen Kondensatoren ist daher nur bis hinab in den Frequenzbereich von wenigen Hundert Kilohertz möglich [2].

Um die verschiedenen Wirkungen der Versuchsschaltungen möglichst klar und überschaubar nachzuweisen und zu unterscheiden, ist es daher sinnvoll, diese mit geringen Leistungen in einem Frequenzbereich von einigen Hundert Kilohertz bis hin zu wenigen Megahertz zu betreiben. Bei höheren Frequenzen können verschiedene störende Effekte verstärkt bzw. zusätzlich auftreten [2]. Es empfiehlt sich, zumindest einige der Versuche im Freien durchzuführen. Dabei stellen sich vorteilhafte Umfeldeigenschaften ein, die es gestatten, die unterschiedlichen Wirkungen, etwa die der Erdströme, nachzuweisen.

#### ■ **Bauteilspezifikationen**

Bei dem Betrieb der Reihenresonanzkreise treten hohe Spannungen auf, daher sollten als Festkondensatoren spannungsfeste, ver lustarme FKP2-Typen Verwendung finden. Als Festinduktivitäten eignen z. B. Drosseln mit ein- oder mehrlagigen Wicklungen auf Eisenpulverkernen und einem möglichst geringen Drahtwiderstand. Die entsprechenden Spezifikationen der Anzeigeglühlämpchen (Leistung, Innenwiderstand, Spannung) richten sich nach der jeweiligen Anordnung im Schaltungsaufbau. Alternativ, allerdings mit einigen Einschränkungen, können teilweise auch LEDs Verwendung finden.

Die Anzeige hoher Spannungen ist mit Glimmlämpchen möglich, auch dann, wenn die Schaltungen hohe Innenwiderstände besitzen. Geeignete Kondensatoren, Drosseln und Lämpchen sind bei [7] erhältlich.

#### (wird fortgesetzt)

#### **Literatur und Bezugsquellen**

- [1] N. N.: Lernpaket Tesla Energie, Franzis Verlag, Poing 2010
- [2] Friese, W., DG9WF: Offene Kondensatoren, Funk Verlag Bernhard Hein e.K. Dessau-Roßlau 2011, FA-Leserservice *H-7737*
- [3] Friese, W., DG9WF: Experimente mit kleinen Empfängern an großen Antennen, Funk Verlag Bernhard Hein e.K. Dessau-Roßlau 2010, FA-Leserservice *H-75*
- [4] Friese, W., DG9WF: Außergewöhnliche Empfangsantennen und ihre Anpassung für den Längstbis Kurzwellenbereich. vth, Baden-Baden 2007, ISBN 978-3-88180-836-1
- [5] Friese, W., DG9WF: Operationsverstärker und Reihenresonanzkreise. FUNKAMATEUR 56 (2007) H. 11, S. 1192–1194
- [6] Friese, W., DG9WF: Flachbandkabel als Schirmung für Ferritantennen. FUNKAMATEUR 60 (2011) H. 6, S. 619–620
- [7] Reichelt Elektronik, GmbH & Co. KG, Elektronikring 1, 26452 Sande, Tel. (0 44 22) 9 55-3 33; *[www.reichelt.de](http://www.reichelt.de)*

# <span id="page-28-0"></span>*Rechentechnik im Weltraum – Blick in die Apollo-Computer*

#### *Dipl.-Ing. WOLF-DIETER ROTH – DL2MCD*

*Was war die größte wissenschaftliche Leistung des 20. Jahrhunderts? Für die meisten: der Mondflug, der mit den zur damaligen Zeit leistungsfähigsten Computern möglich wurde. Zwar kann heute jedes Auto-Navigationssystem mehr, doch waren die in den Apollo-Kapseln eingesetzten Computer eine technische Spitzenleistung.*

Weil besonders günstig, hatte ich die Blu-Ray-Disc *Moonshot* [1] mit der Geschichte der ersten Mondlandung erworben. Allerdings ist dieses Dokumentationsdrama keine Hollywood-Produktion, sondern ein TV-Spielfilm, der in Deutschland bei Pro 7 lief. Also wurde alles etwas billiger produziert und Original-Archivmaterial mit im Studio gedrehten Szenen kombiniert.

Die Apollo-Computer liefen ebenso nicht mit TTL-ICs, wie viele heute glauben. TTL-ICs waren zur Zeit der Entwicklung der Apollo-Computer noch nicht erfunden. Immerhin: Die ersten integrierten Bausteine, sonst zu dieser Zeit nur in Atomraketen zu finden, wurden tatsächlich verwendet. In jenen Tagen ging sogar die Mehrheit der Schaltkreisproduktion ins Apollo-Pro-

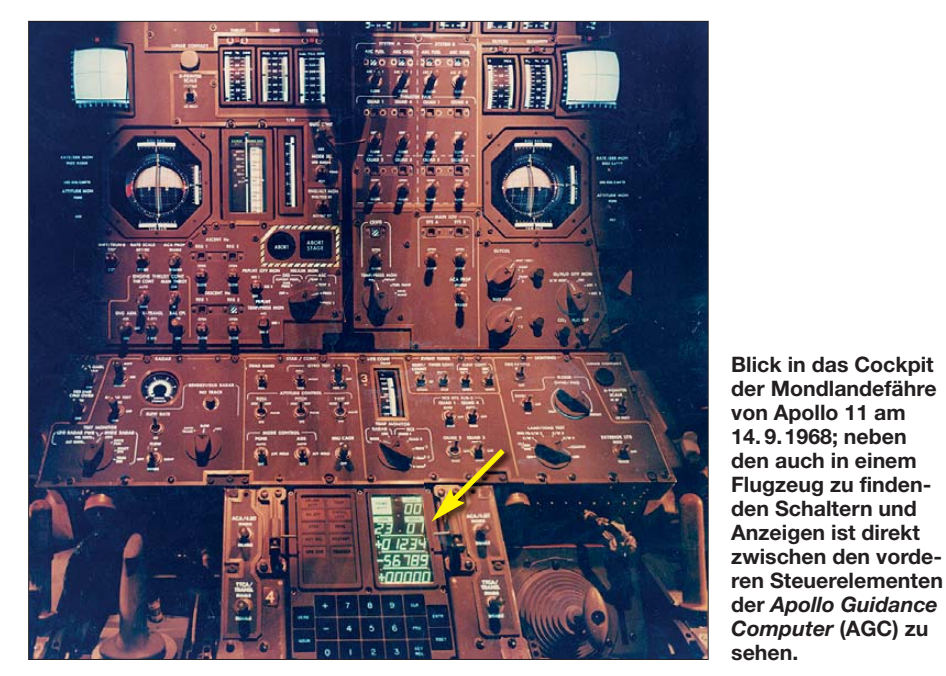

Das Niveau des Films ist dennoch – oder vielleicht gerade deshalb – hoch. Aber die technischen Details? Grüne LED-Anzeigen im Apollo-Cockpit 1969? Die gab es damals doch noch gar nicht! Pfusch, typisch Fernsehen halt …

Doch ich irrte mich, wie längere Recherche-Ausflüge ins Internet ergaben. Die Siebensegmentanzeigen in der Apollo-Kapsel waren wirklich grün. Allerdings waren es keine LEDs. Die gab es damals als Siebensegmentanzeigen nun wirklich noch nicht mal in Rot. Eingesetzt wurden die heute längst vergessenen Elektrolumineszenzfolien, die kapazitiv mit hohen Wechselspannungen anzuregen sind. Anfangs setzte man Relais zum Schalten ein, da die Transistoren damals noch nicht ausreichend spannungsfest waren. Später fanden Thyristoren Verwendung.

jekt. Andererseits war die Entwicklung wiederum konservativ, um die Bauteileverfügbarkeit über das gesamte Apollo-Projekt sicherzustellen. Aus heutiger Sicht sind die Apollo-Computer ein Blick in eine andere Welt – ferner als die mechanischen Computer von Konrad Zuse [2] oder die Röhrengräber, mit denen die ersten Atombomben berechnet wurden.

#### ■ **Die erste Mondlandung**

Die Computer in den Bodenstationen der Apollo-Mission waren 1969 zwar längst ausreichend leistungsfähig, doch zum Steuern der Mondlandung nur begrenzt geeignet. Grund dafür war, dass die einfache Laufzeit bei der Funkübertragung auf der Entfernung Erde-Mond über 1 s erreicht. Hinzu kam, dass hinter dem Mond keine Funkverbindung möglich ist. Außerdem

hätte die Sowjetunion die Funkverbindungen sabotieren können, so eine Befürchtung – immerhin war das Apollo-Projekt ja ein wichtiger Baustein beim Wettrennen der beiden Supermächte auf dem Weg ins All.

Das im Orbit um den Mond verbleibende Kommandomodul und die eigentliche Mondfähre waren also mit den dafür entwickelten *Apollo Guidance Computern* (AGC) autark zu steuern. Im Notfall ließ sich dies auch manuell bewerkstelligen. Auf den letzten Metern der Landung von Apollo 11 übernahm Neil Armstrong auf diese Weise die Steuerung, um noch einige im Wege liegende Gesteinsbrocken zu überfliegen und einen ebenen Landeplatz zu wählen. Zuvor hatte der Bordcomputer infolge Überlastung mehrfach die von den Astronauten gestarteten Berechnungsprogramme abgeschaltet und neu gestartet. Die Ursache: Neben dem Landeradar war noch für Notfälle das zum Andocken am Kommandomodul bestimmte Rendezvous-Radar eingeschaltet gewesen, das beim Anfordern von Rechenkapazität eine höhere Priorität hatte.

Der Start von Apollo 11 von Cape Canaveral, Florida (damals: Cape Kennedy), erfolgte am 16. 7.1969. Nach drei Tagen erreichte man die Mondumlaufbahn und setzte die Mondfähre am 20. 7.1969 um 2017 UTC im *Mare Tranquillitatis* (lat. für *Meer der Ruhe*) auf.

#### ■ Keine Automatiklandung

Vor dem Rückflug stellte sich heraus, dass beim Aussteigen durch Buzz Aldrins Rucksack ein Schalter abgebrochen worden war und mit einem Kugelschreiber betätigt werden musste – Computerprobleme traten dagegen nicht mehr auf. Die Kommandokapsel mit den drei Astronauten landete am 24. 7. 1969 um 1650 UTC wieder auf der Erde, im Pazifik.

Tatsächlich hatte jede Apollo-Crew bei der Landung in einer Höhe von etwa 100 m bis 200 m die manuelle Steuerung (AGC-Programm *P67*) übernommen, obwohl der AGC die Landung bis zum Boden (Programm *P66*) automatisch hätte durchführen können. Der Grund hierfür waren meist die am automatisch gewählten Landeplatz

**Titelbild der BluRay-Disc** *Moonshot*

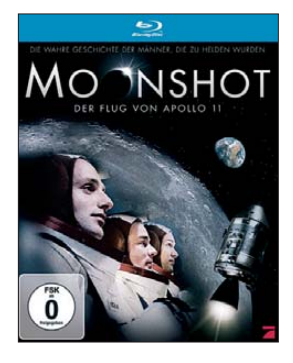

**FA 3/12 • 249**

# *Geschichtliches*

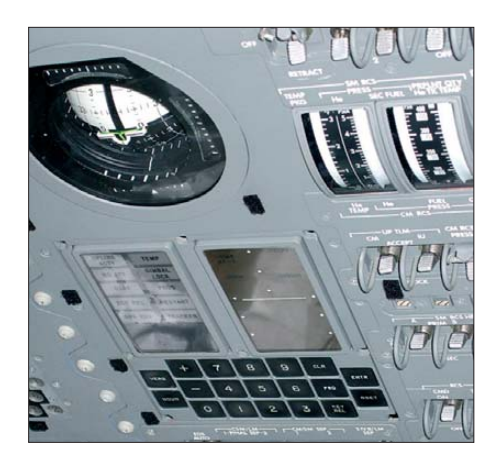

ungünstig liegenden Felsen und andere Unebenheiten. Allerdings trauten die Astronauten der Automatik auch nicht so recht.

Die einzelnen Programme für den Landeanflug bei fortschreitender Annäherung der Mondfähre an die Mondoberfläche wurden

**DSKY-Einheit (Display/Keyboard) des AGC in der Apollo Bedien konsole**

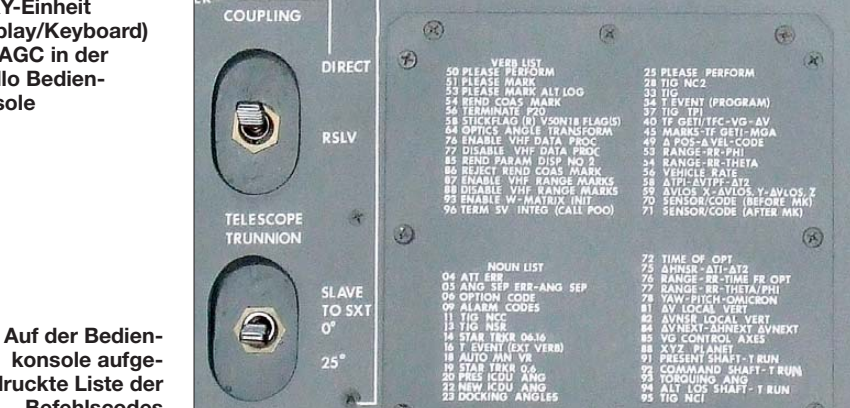

sistor-Logik) voraus. Letztere ist heute am **konsole aufgedruckte Liste der Befehls codes**

bekanntesten, da sie eine sehr weite Verbreitung erlangte, über das wohl komplexeste Sortiment verfügt und selbst heute noch gegenüber der stromärmeren CMOS-Logik eine höhere Geschwindigkeit aufweist.

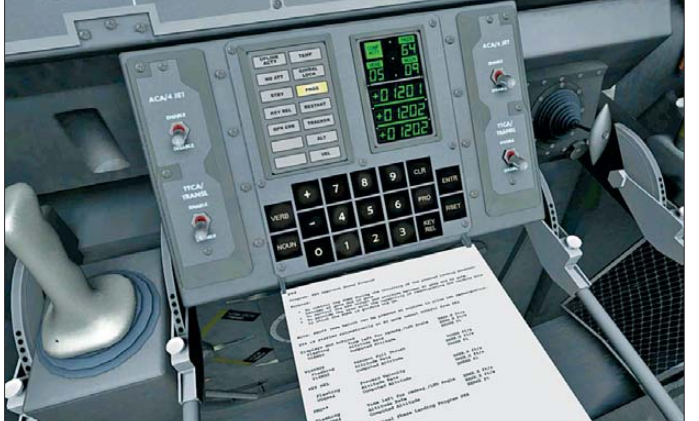

der Reihe nach aufgerufen [3], siehe auch Tabelle.

Die *Apollo Guidance Computer* in den in der Mondumlaufbahn verbleibenden Kommandokapseln und die der Landemodule waren von der Hardware her gleich aufgebaut. Es wurde nur, den unterschiedlichen Berechnungsaufgaben angepasst, jeweils eine andere Software eingespielt. Ihre Entwicklung hatte bereits 1961 begonnen. Sie gelten heute als erste "embedded Computer", da sie optisch für die Astronauten nicht als eigenständige Computer in Erscheinung traten, sondern nur als Bestandteil der Steuerung. Zur Eingabe von Befehlen dienten zweistellige Zahlencodes.

#### ■ **Technik des AGC**

Hersteller des AGC war das *Massachusetts Institute of Technology* (MIT). Die Schaltkreise steuerte der amerikanische Halbleiter-Militärlieferant *Raytheon* bei. Die Computer bauten auf NOR-Gattern mit je drei Eingängen auf, welche in RTL (Wi derstands-Transistor-Logik) aufgebaut wa ren. Diese ging der DTL (Dioden-Transistor-Logik) und der TTL (Transistor-Tran-

**Der berüchtigte AGC-Computer ausstieg**  *Fehler 1201/1202* **bei der Landung von Apollo 11 als Szene aus dem Computerspiel** *3D Eagle Lander*

RTL war dagegen noch eine ursprünglich diskret aufgebaute Technik, die für die Raumfahrt lediglich aus Platz- und Zuverlässigkeitsgründen in Schaltkreise verlagert wurde. Die AGCs wurden dazu aus ersten raumflugtauglichen Computernavigationssystemen weiterentwickelt, welche die US-Atomraketen Polaris und Minuteman steuerten.

Es gab zwei Bauweisen. Der AGC-Block I bestand aus 4100 ICs in TO47-Gehäusen mit je einem Dreifach-NOR-Gatter. Im Block II fanden jeweils zwei dieser Gatter in einem IC im kleineren Flatpack-Gehäuse Verwendung. Durch die Platzersparnis konnte die Gatteranzahl des AGC-Blocks II auf 5600 erhöht werden. Zudem waren die Flatpack-Gehäuse zuverlässiger.

Block I wurde nur bis 1966 benutzt, also in keiner bemannten Mondmission. Mit Apollo 7 kam Block II, der nun auf allen Mondmissionen bis Apollo 17 Verwendung fand. Die Schaltkreise waren nicht auf Platinen verlötet, sondern in Drahtwickeltechnik (engl.: *Wire Wrap*) verdrahtet und die Baugruppe anschließend noch in Epoxidharz vergossen, da dies eine höhere Zuverlässigkeit versprach.

Die Rechner benutzen 16-Bit-Zahlen, wovon ein Bit für das Vorzeichen und eines für die Paritätsprüfung abgingen. RAM

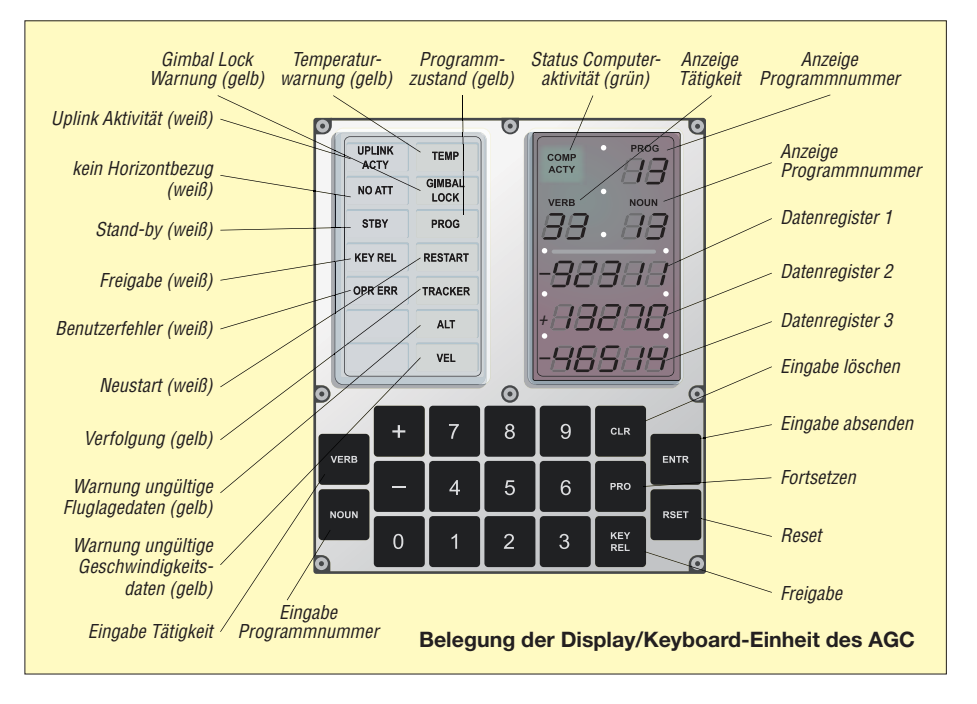

## *Geschichtliches*

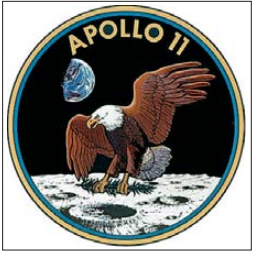

**Missionslogo von Apollo 11 Fotos: NASA (7),** 

**Werkfoto (1)**

(wiederbeschreibbarer Speicher mit freiem Zugriff, engl.: *Random-Access Memory*) und ROM (nur lesbarer Speicher, engl.: *Read Only Memory*) hatten eine Kapazität von 2 KB bzw. 48 KB im Block I und 4 KB bzw. 64 KB im Block II. Sowohl der RAM als auch der ROM waren als Ringkernspeicher ausgeführt. Beim ROM bestimmte das Durchführen des Drahtes durch den Ringkern oder an ihm vorbei, ob das betreffende Bit eine 1 oder 0 sein sollte.

der Speicher jedoch wertlos und musste neu gebaut werden.

Die Taktfrequenz des AGC betrug 1,024 MHz. In Assembler programmiert waren immerhin acht gleichzeitig laufende Prozesse möglich – Multitasking ist somit nicht erst seit neueren Tagen möglich. Der AGC benötigte einen Strom von 2,5 A bei einer Versorgungsspannung von 28 V.

#### ■ **AGC** selbst gebaut

Wer sich in das Thema vertiefen möchte, kann im Internet einerseits auf AGC-Simulationen zurückgreifen, wie beispielsweise bei [4] zu finden. Andererseits kann er die AGC-Hardware nachbauen – selbstverständlich nicht mit Originalbauteilen, doch mit äquivalenter Funktion. Ein derartiges Projekt ist bei [5] beschrieben. Für etwa 3000 US-\$ hat John Pultorak hier

> **Mondlandefähre von Apollo 11 im Mare Tranquillitatis**

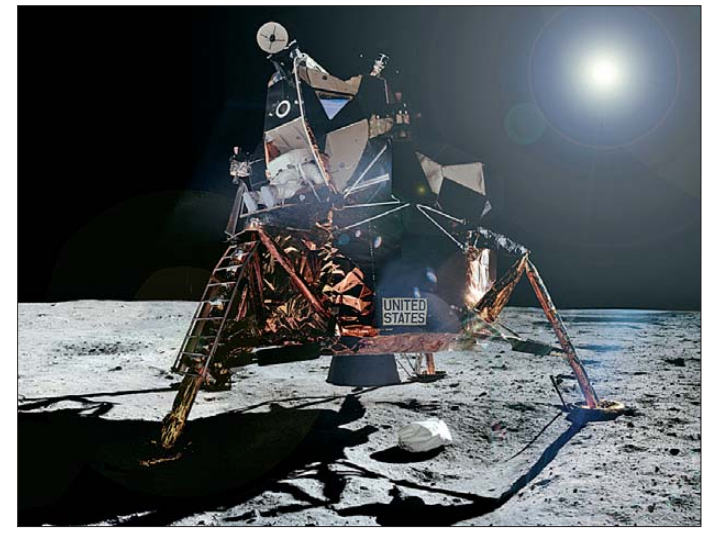

Dass der ROM ebenfalls als Ringkernspeicher ausgeführt war, ist eine Spezialität des AGC. Hier konnten bis zu 64 Drähte durch einen Kern gefädelt werden, was Platz sparte – beim RAM selbstverständlich nur einer. Die im ROM gespeicherte Software wurde also von einer Damenriege wortwörtlich handgestrickt bzw. eingefädelt. Die Programme waren später nicht mehr änderbar.

Außerdem musste die Programmierung Monate vor der Verwendung erfolgen und absolut fehlerfrei sein. Zumindest Verdrahtungsfehler konnten in Tests zwar ermittelt werden. In einem solchen Fall war

**Edwin ..Buzz" Aldrin auf dem Mond; im Vordergrund eines der Stützbeine der Landefähre**

den AGC-Block I mit LS-TTL-ICs nachgebaut. Passende NASA-Originalschaltbilder des AGC sind bei [6] zu finden. Die Landung der Mondfähre selbst inklusive der Bedienung des AGC kann wiederum mit dem auf [7] angebotenen Programm *3D Eagle Lander* nachgespielt werden – nicht als grüne Vektorgrafik, wie

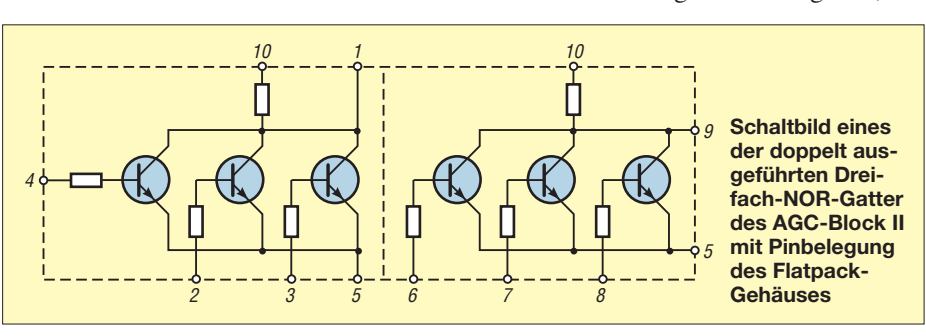

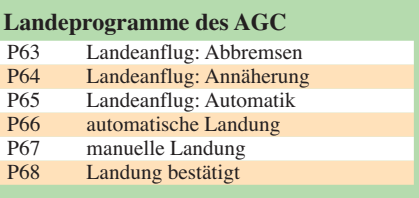

auf den ersten Computerspielen, sondern in Farb- und 3D-Grafik. Die Version mit den letzten Minuten der Apollo-11-Landung ist kostenlos. Für knapp 25 US-\$ ist eine erweiterte Version des *3D Eagle Landers* erhältlich.

Unter [8] ist das komplette Handbuch des S-Band-Funksystems (2,2 GHz) als 27 MB große PDF-Datei verfügbar. Dieses System wurde bei den Apollo-Missionen verwendet. Wer wiederum mehr von den eigentlichen Mondlandungsmissionen Apollo 11 bis Apollo 17 sehen will, dem seien die unter [9] speziell dafür zusammengestellten Missionsseiten mit den Originalfunkprotokollen, Fotoaufnahmen und vielen anderen interessanten Erinnerungsstücken empfohlen. dl2mcd@qmx.net

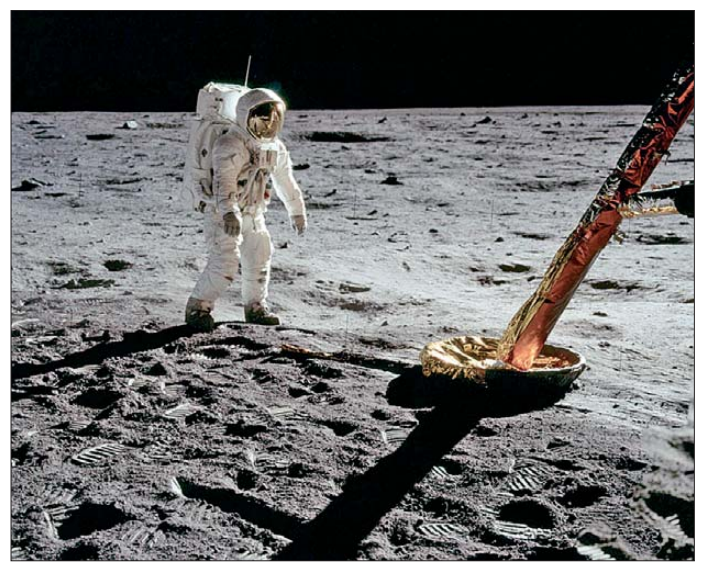

**Literatur und Bezugsquellen**

- [1] Dale, R.: Moonshot Der Flug von Apollo 11. Blu-Ray-Disc, Polyband & Toppic Video/WVG 2009; Bezug: u. a. Amazon, *<http://amzn.to/kucjEO>*
- [2] Roth, W.-D., DL2MCD: Konrad Zuse: Zum 100. Geburtstag des Computererfinders. FUNKAMA-TEUR 59 (2010) H. 7 S. 704–705
- [3] [Collect Space: Lunar landings.](http://collectspace.com/ubb/Forum29/HTML/000024.html) *http://collectspace. com/ubb/Forum29/HTML/000024.html*
- [4] Burkey, R.: Virtual AGC AGS LVDC Gemini Project. *[www.ibiblio.org/apollo](http://www.ibiblio.org/apollo)*
- [5] Latest Space News: Build your own Apollo Guidance Computer. *<http://echoesofapollo.com>* → *Resources* → *Apollo Guidance Computer*
- [6] NASA Office of Logic Design: Apollo Guidance [Computer \(AGC\) Schematics.](http://klabs.org/history/ech/agc_schematics/index.htm) *http://klabs.org/ history/ech/agc\_schematics/index.htm*
- [7] Eagle Lander 3D: *[www.eaglelander3d.com](http://www.eaglelander3d.com)*
- [8] NASA: Proceeding of the Apollo Unified S-Band System. *[http://history.nasa.gov/alsj/alsj-NASA-SP](http://history.nasa.gov/alsj/alsj-NASA-SP-87.html) -87.html*
- [9] NASA: Apollo Lunar Surface Journal. *<http://history.nasa.gov/alsj>*

# <span id="page-31-0"></span>*Astra-Analogabschaltung: Tipps zum Digital-Umbau der Sat-Anlage*

### *Dr.-Ing. WERNER HEGEWALD – DL2RD Dipl.-Ing. WOLF-DIETER ROTH – DL2MCD*

*Ab 1. Mai 2012 bekommen Analog-Satellitenempfänger von der Position Astra 19,2° Ost, auf der die meisten deutschen Programme ausgestrahlt werden, kein Bild mehr: Zugunsten von HDTV schalten die letzten in FM/analog abstrahlenden Kanäle ab. Doch Digital-Umrüstung kann mehr bedeuten, als nur einen neuen Satelliten-Receiver zu kaufen. Funkamateure und Hobbyelektroniker sind da im Bekanntenkreis gefragte Ansprechpartner. Ein wenig Know-how wollen wir hier vermitteln.*

"Astra bleibt analog", so lautet eine aktuelle Werbekampagne – aber nur für eine Hamburger Biermarke. Die gleichnamigen Astra-Fernsehsatelliten schalten dagegen am 30. April 2012 ihre Analog-Kanäle ab, weil die digitale Übertragung für die Programmanbieter günstiger ist: auf einem alten analogen Kanal können vier digitale Programme – oder ein HDTV-Programm – übertragen werden.

Tatsächlich haben etliche deutsche Sender schon zum Jahreswechsel die Analogausstrahlung über die Astra-Fernsehsatelliten eingestellt, doch nun sind die letzten Kanäle dran. Wer die Umstellung bis jetzt auf

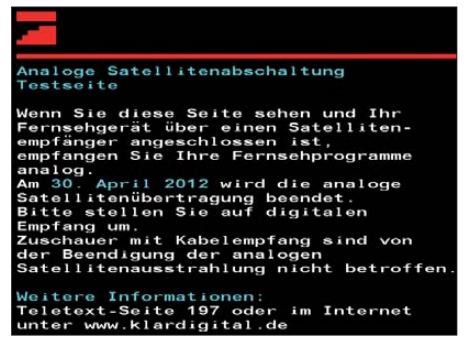

**Bild 1: Wer diese Videotextseite sieht, empfängt noch ein analoges Satellitensignal und sollte demnächst tätig werden.**

die lange Bank geschoben hat oder sich bislang gar nicht im Klaren ist, dass er Satellitenfernsehen noch analog empfängt, muss sich nun beeilen.

Unsere Leser haben zwar sicher genügend alternative Ideen zum Fernsehen und ihre eigenen Anlagen vermutlich seit bald einem Jahrzehnt umgestellt, doch wenn am 1. Mai plötzlich Fernseher bei Freunden und Verwandten streiken, ist es trotzdem vorbei mit einem ruhigen Feierabend. Schließlich zählen wir ja zu der bundesweit eher seltenen Spezies, die sich "mit so was auskennt". Deshalb ist es sinnvoll, schon jetzt infrage kommende Anlagen zu überprüfen und auch einmal mit vielleicht hilfsbedürftigen Nachbarn zu sprechen. Damit Sie nicht an einer fremden Anlage

plötzlich "wie der Ochse vor dem neuen Tor" dastehen, spannen wir den Bogen hier etwas weiter und gehen neben der Einzelempfangsanlage auf Besonderheiten von Mehrteilnehmeranlagen ein, wie sie typischerweise in Ein- und Zweifamilienhäusern anzutreffen sind. Größere Gemeinschaftsempfangsanlagen, für die ein Vermieter oder Betreiber verantwortlich zeichnet, lassen wir jedoch außen vor.

#### ■ **Analog oder digital?**

Zunächst ist zu klären, wie die bestehende Anlage überhaupt empfängt. Analog-Satellitenempfang kann vorliegen, ohne dass

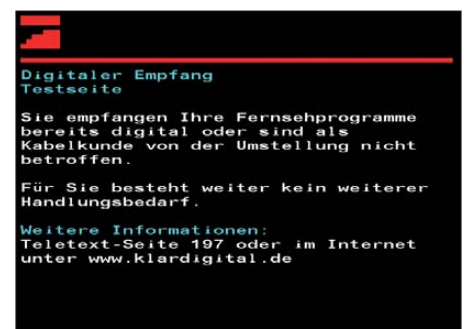

**Bild 2: Wer diese Videotextseite angezeigt bekommt, nutzt bereits digitalen Satelliten empfang.**

der Fernsehteilnehmer davon weiß: Kabelfernsehen und Gemeinschaftsantennen werden oft aus Satelliten-Kopfstationen versorgt. Bei professionellen Kabelfernsehanbietern sind die Empfangsstationen hoffentlich inzwischen umgerüstet, so manche Hausempfangsanlage könnte vom Vermieter jedoch längst vergessen worden sein, da sie jahrelang störungsfrei lief. Schätzungsweise 2,3 Millionen Haushalte empfangen noch analoges Satellitenfernsehen. Nur wer über Antenne versorgt wird, muss sich keine Gedanken machen: Das terrestrische Fernsehen wurde in Deutschland schon vor Jahren auf Digital (DVB-T) umgestellt; am 30. Juni 2009 schaltete der SWR mit dem Sender Bad Mergentheim die letzte Sendeanlage um.

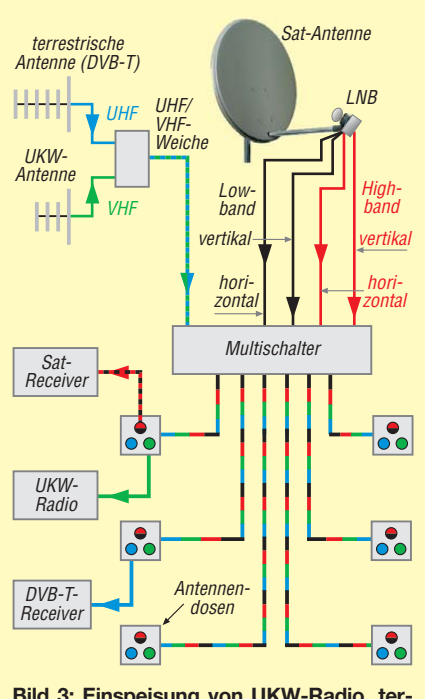

**Bild 3: Einspeisung von UKW-Radio, terrestrischem Fernsehen und Sat-Fernsehen in eine Verteilanlage mit sechs Empfangsstellen Quelle: Wikipedia, modifiziert**

Der erste Schritt, um am 1. Mai 2012 nicht in die (dunkel bleibende) Röhre zu schauen, ist daher, am Fernseher nachzusehen, was dieser denn aktuell für ein Signal empfängt. Dazu gibt es eine spezielle Testseite im Videotext, Seite 198, die über die analogen und die digitalen Satellitenkanäle unterschiedlich beschickt wird. Die Videotext-Seite 198 auf ARD, ZDF, Pro 7, RTL, SAT.1 und einigen dritten Programmen enthält je nach Empfangsweg entweder einen Hinweis zur bevorstehenden Abschaltung des analogen Satellitensignals (Bild 1, links) oder den Hinweis "Sie empfangen bereits digital".

In letzterem Fall darf man erleichtert den Fernseher wieder ausschalten, in ersterem ist dagegen baldiges Handeln angesagt.

Wenn es sich beim betreffenden Fernsehanschluss um eine von Vermieter oder Eigentümergenossenschaft betriebene Anlage handelt und beim Fernsehteilnehmer gar kein Satellitenempfänger (oder Fernseher mit integriertem Satellitenempfänger) im Wohnzimmer steht, können lediglich die Betreiber der Empfangsanlage handeln. Diese sollten dann behutsam, jedoch umgehend auf die Notwendigkeit hingewiesen werden, die Anlage umzurüsten. Hat der Teilnehmer dagegen einen Satellitenempfänger neben dem Fernseher, so ist dieser gegen ein digital empfangendes Gerät (auch als Set-Top-Box bezeichnet) auszutauschen, in den Normen DVB-S oder – im Hinblick auf HDTV zukunftssicherer – DVB-S2. Mit einer CI-Schnittstelle hält man sich Optionen für später offen.

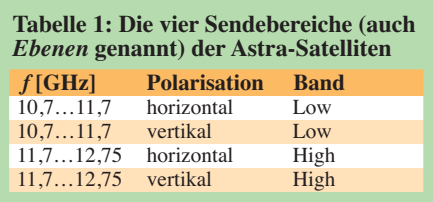

Vom günstigen Baumarkt-Receiver ab 50 € bis zum HDTV-fähigen Empfänger mit eingebauter Festplatte und BluRay-Brenner, wie in [1] beschrieben, ist hier alles möglich. Ein neuer Fernseher mit bereits integriertem DVB-S- oder S2-Empfänger ist hinsichtlich der Bedienung die einfachste, wenngleich kostspieligste Lösung. Sie hat den Charme, dass nur eine Fernbedienung zu handhaben ist, was nicht nur hochbetagten Personen sehr entgegenkommt, sondern z. B. auch sporadischen Nutzern von Ferienwohnungen o. Ä.

#### ■ **Ist der LNB** "digitalgeeignet"?

Sind mit dem neuen Empfänger nach einem Suchlauf nur HDTV-Programme und arte empfangbar, aber keines der üblichen Satellitenprogramme wie RTL, SAT.1 usw.,

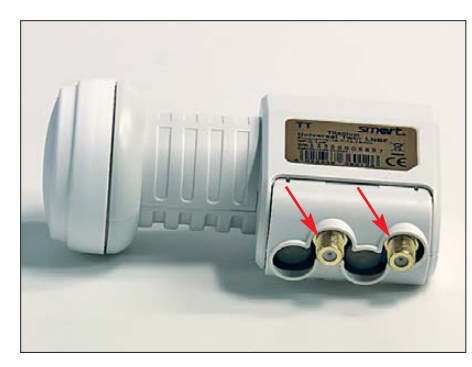

**Bild 4: Ein solcher Twin-LNB eignet sich zum direkten Anschluss zweier Sat-Receiver. Jeder der beiden Ausgänge stellt vertikale und horizontale Signale des Low- sowie des Highbandes bereit. Eine Weiterverteilung auf mehr als zwei Receiver ist nicht möglich.**

so ist der LNB (engl. *Low Noise Block* – rauscharmer Umsetzerblock, der direkt im Zentrum der Empfangsschüssel montiert ist und die Gigahertz-Signale in ein im UHF-Bereich liegendes ZF-Band umsetzt) nicht ausreichend für den Digitalempfang geeignet! Die ersten LNBs für den Astra-Fernsehsatellitenempfang empfingen lediglich den Bereich von 10,7 bis 11,7 GHz, der heute als *Lowband*, unteres Band, bezeichnet wird, und setzten ihn durch Mischen mit einer Lokaloszillator(LO-)Frequenz von 9,75 GHz auf eine Zwischenfrequenz von 950 bis 2150 MHz um, die ein Astra-Analog-Satellitenempfänger verarbeitet. (Anfangs lag die LO-Frequenz bei 10 GHz und der ZF-Bereich reichte von 700 bis 1750 MHz – dies sei jedoch nur nebenbei erwähnt und ist im Folgenden belanglos.) Die Versorgungsspannung von

14 V oder 18 V beeinflusst hierbei, ob er horizontal oder vertikal polarisierte Programme empfangen soll.

Um nicht missverstanden zu werden: Dem LNB ist es zunächst einmal "egal", was er empfängt. Er setzt ein Frequenzband im SHF-Bereich in den UHF-Bereich um. Ob die Signale in diesem Band digital oder analog moduliert sind, ist dabei unerheblich. Prinzipiell kann also ein LNB aus den frühen 90er-Jahren allemal digital modulierte Signale empfangen – nur eben nicht alle.

Um die Jahrtausendwende kam nämlich mit den Digitaltranspondern auf den Astra-Satelliten der Sendefrequenzbereich 11,7 MHz bis 12,75 MHz hinzu, der zuvor nur für Satelliten wie den gescheiterten TV-Sat oder DFS-Kopernikus benutzt worden war. Da es unpraktisch gewesen wäre, nun Frequenzen bis 3 GHz mit noch höheren Verlusten auf der ZF-Ebene übertragen zu müssen und außerdem neue Satellitenempfänger einzuführen, legte man sich stattdessen auf umschaltbare LNBs fest, die sogenannten *Universal-LNB*s: Diese nutzen eine zweite LO-Frequenz von 10,6 GHz, um das höhere Empfangsband, das *Highband*, ebenfalls auf die gewohnte Zwischenfrequenz umzusetzen.

Zum Umschalten zwischen beiden LO-Frequenzen dient ein 22-kHz-Steuersignal auf der Leitung zum LNB, das dem Gleichspannungssignal aufmoduliert wird. Tabelle 1 gibt einen Überblick.

Ein alter, rein für den Analogempfang gebauter LNB beherrscht diese Umschaltung freilich nicht und vermag daher keine Kanäle des Highbands zu empfangen. Allerdings kann es sehr wohl Digitalprogramme umsetzen, da diese nicht ausschließlich im Highband ausgestrahlt werden: Auf anderen Satelliten wie Eutelsat war dies ohnehin nie so strikt getrennt wie bei Astra, und auch auf den Astra-Satelliten werden einige Digitalprogramme wie arte und die HDTV-Kanäle inzwischen im Lowband ausgestrahlt.

Andererseits wurde Digitalempfang hierzulande bereits seit 1996 eingeführt. Es kann daher durchaus sein, dass der LNB bereits voll digitaltauglich ist, weil vielleicht 1999 installiert, und bisher lediglich der Empfang mit einem analogen Receiver erfolgte. Ist der LNB leicht zugänglich, empfiehlt es sich, die genaue Artikelbezeichnung (nicht Seriennummer) zu notieren und danach zu googeln. Da es nur endlich viele LNB-Typen gibt, gelangt man auf diesem Weg mitunter schnell zu einer Auskunft.

#### ■ **Schüsselwechsel nicht unbedingt erforderlich**

Abhilfe ist nicht schwer, sofern die Satellitenschüssel gut erreichbar ist: Es muss für die Digital-Umrüstung nicht die gesamte Antenne ausgetauscht, sondern ggf. nur der LNB gegen ein modernes, umschaltbares Universal-LNB gewechselt werden. Der Spiegel, die "Schüssel", kann dagegen normalerweise samt Halterung unverändert weiter genutzt werden, außer sie wurde zu "preiswert" gekauft und über 15 Jahre oder länger von Wind und Wetter arg mitgenommen (Rostbefall, mechanische Schäden …).

Dabei ist ein exponierter Standort auf dem Dach überdies nur selten notwendig: Die Sicht zum Satelliten ist in den meisten Fällen auch vom Balkon, an der Hauswand oder im Garten gegeben, wie Bild 7 verdeutlicht. Gerade wenn Schnee und Eis einen gemütlichen Fernsehabend zu Hause verlockend erscheinen lassen, kann die Empfangsanlage versagen: Wenige Millimeter Schnee auf dem LNB reichen hierfür schon. Da ist es ein großes Plus, wenn sich das Problem mal eben mit einem Handfeger lösen lässt, ohne aufs vereiste Dach steigen zu müssen.

Von daher wäre es überlegenswert, bei dem ohnehin fälligen Umbau die Satellitenschüssel an einen leichter erreichbaren Standort zu versetzen – der Mast am Dach wird bei einem Funkamateur ohnehin genügend anderes zu tragen haben.

**Bild 5: Ein Multischalter, hier von Technisat, verteilt die vier von einem Quattro-LNB eingehenden Signale in Sternstruktur an hier acht Sat-Receiver anhand der von diesen kommenden Steuersignalen. Dieses Modell versorgt sich dabei aus den von den Sat-Receivern an die LNBs gelieferte Versorgungs spannungen.**

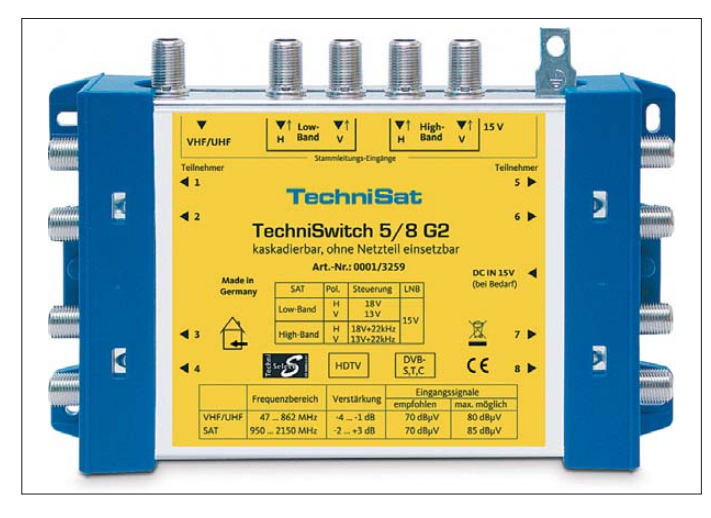

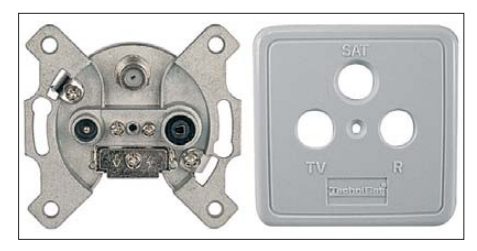

**Bild 6: Heutige Antennenanschlussdosen haben noch einen dritten Anschluss für den Sat-Receiver. Passende Abdeckplatten gibt es für jedes Elektroinstallationssystem, aber nicht jede Platte passt auf jede Dose!**

Wenn Sie im konkreten Fall nicht angehalten sind, auf den letzten Cent zu achten, lohnt es sich bei dieser Gelegenheit, über den Wechsel zu einer Markenschüssel nachzudenken. Wer einmal eine Billigschüssel in der Hand hatte und anschließend ein Exemplar von z. B. Kathrein mon-

trische Ausführung (Anzahl und Beschaltung der Ausgänge). Es gibt Single-LNBs für den Anschluss nur eines Sat-Receivers, Twin-LNBs – wie Bild 4 zeigt – für den Anschluss zweier Empfänger, Vierfachund sogar Achtfach-Ausführungen. Die Vierfach-Ausführungen gibt es zudem mit und ohne integrierte Schaltmatrix (*Multischalter*): Erstere werden direkt mit vier Sat-Receivern verbunden, Letztere liefern dagegen die vier Empfangsvarianten *Horizontal/Lowband*, *Vertikal/Lowband*, *Horizontal/Highband*, *Vertikal/Highband* über eine beliebig große Schaltmatrix, von der Bild 5 einen Eindruck vermittelt, an dann entsprechend viele Receiver. Tabelle 2 zeigt die gängigsten LNB-Varianten. Findet in der alten Anlage allerdings bereits eine solche Schaltmatrix Verwendung, so verkompliziert sich der Umbau, da die

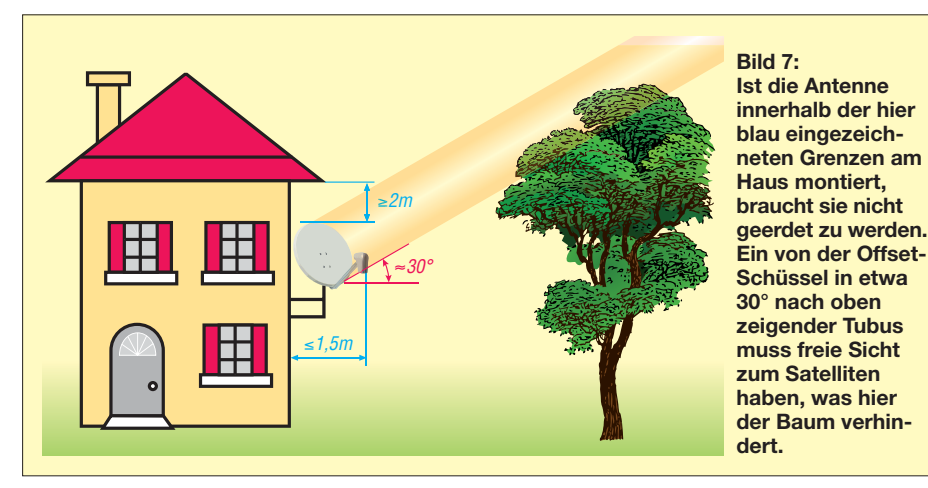

tieren durfte, wird die Servicefreundlichkeit der Letzteren zu schätzen wissen. Profis hantieren durchweg mit derartigen Qualitätsfabrikaten, weil die Ersparnis an Arbeitszeit den höheren Materialpreis bei Weitem aufwiegt.

Gelegentlich erreichen uns Anfragen, warum denn der Sat-Empfang ganzjährig in Ordnung sei, außer wenn es stark regnet, schneit oder neblig ist. Wassertropfen erreichen auf diesen hohen Frequenzen beinahe die Größenordnung einer Viertelwellenlänge (hier 6…7 mm), was zu erhebli cher Dämpfung führt. Dem lässt sich mit höherer Reserve entgegenwirken. Weit mehr als auf das (bei Fachleuten bisweilen Kopfschütteln hervorrufende …) aufgedruckte Rauschmaß des LNB kommt es auf die Schüsselgröße an. 85 cm bis 90 cm sollten Sie bei einer Mehrteilnehmeranlage, für HDTV in jedem Falle, im Interesse dau erhaften Fernsehgenusses schon anstreben.

#### ■ Qual der LNB-Wahl

Beim neuen LNB ist auf gleiche mecha nische (Durchmesser des Montagehalses, 40 mm oder – seltener – 22 mm) zu achten. Von großer Bedeutung ist jedoch die elekherkömmliche Matrix die Umschaltung zwischen Low- und Highband noch nicht beherrscht und auszutauschen ist – die alten LNBs lieferten als Dual-LNB nur zwei Empfangsvarianten statt der vier nun notwendig gewordenen. Schauen wir uns dazu Bild 3 an, das zugleich den klassischen Fall einer Verteilanlage in einem etwas komfortabler ausgerüsteten Ein- oder Zweifami lienhaus darstellt.

Handelt es sich um eine typische Anlage für Analogempfang, ist dort ein Dual-LNB mit nur zwei Ausgängen, nämlich *vertikal* (V) und *horizontal* (H), vorzufinden. Dieser bedurfte lediglich der zwei in Bild 3 schwarz dargestellten Koaxialleitungen zum Multischalter. Er ist nun also durch ein Quattro-

LNB (Tabelle 2) auszutauschen und es sind obendrein, was mitunter Probleme bereiten kann (s. u.), zwei weitere Koaxialleitungen zu verlegen – in Bild 3 rot markiert.

Sollte die Hausanlage bisher nur die Satelli tensignale weitergeben und terrestrischen Empfang nicht ermöglichen, lohnt es sich bei dieser Gelegenheit, gleich noch Antennen für DVB-T (inzwischen bundesweit nur noch im UHF-Bereich) und UKW-Hörrundfunk nachzurüsten. Solche Antennen, insbesondere im Fall des UKW-Rundfunks, lassen sich unter Dach montieren und gewähren vielerorts allemal ausreichenden Empfang.

Genügt das nicht, bietet sich ferner eine Giebelwand als Montageort an. Unter Wahrung der 1,5-m/2-m-Grenzen in Bild 7 kann sogar die sonst obligatorische Erdung [2] entfallen. Wer ganz auf Nummer sicher gehen will, kann ja noch eine VHF-Antenne für den gerade neu aufkommenden digitalen Hörfunk DAB+ vorsehen, benötigt dann jedoch eine Dreifach-Weiche UKW/VHF/UHF.

So besteht jedenfalls die Möglichkeit, weitere Zapfstellen für DVB-T-Receiver und Hörrundfunkempfänger zu installieren, die sich sogar – dann freilich unter Verzicht auf das Sat-Signal an den betreffenden Anschlüssen – mit normalen Verteilern aufsplitten lassen.

#### ■ Wenn die Kabel nicht reichen

Die erwähnte Verlegung zweier zusätzlicher Kabel mag im Einzelfall zu umständlich erscheinen, weil vielleicht die Verlegung beim Dachdecken erfolgte und nicht mehr wiederholbar ist oder die Kabel unter Putz liegen und ein zusätzlicher Aufputzkanal nicht erwünscht ist.

Laut DIN18015 sind Kommunikationsleitungen (also Sat, Telefon, PC-Netzwerk und natürlich Koaxialkabel von Amateurfunkantennen) grundsätzlich austauschbar zu verlegen. Es heißt ausdrücklich: "Eine Verlegung direkt in Putz ist nicht zulässig." In der Praxis wird das jedoch allzu oft missachtet. Ob sich die Kabel dann tatsächlich noch durch die um zig Ecken herumverlegten Leerrohre ziehen lassen, ist ein weiterer Unsicherheitsfaktor.

Nehmen wir an, dass Leerrohre existieren und sich die Kabel ziehen lassen (Helfer

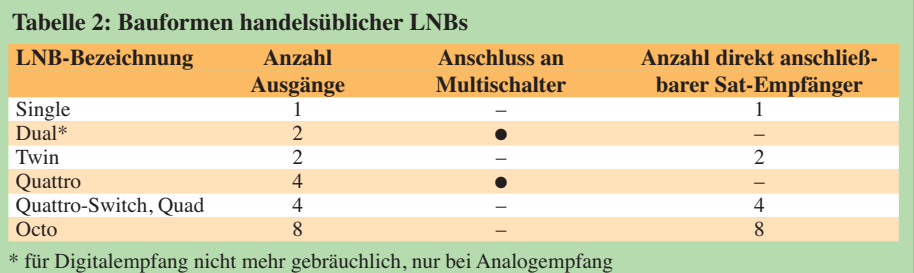

am anderen Ende erforderlich!). Im Idealfall ist ein Zugdraht mit dabei; andernfalls muss ein Kabel zunächst herausgezogen werden, um mit diesem einen Zugdraht nachzuziehen. Man kann nun versuchen, statt der zwei vorhandenen und wahrscheinlich 7 mm dicken Kabel vier solche mit nur 5 mm Außendurchmesser, wie in Bild 8 oben gezeigt, einzuziehen. Dies zweckmäßigerweise einzeln, sonst können sich die Kabel verdrallen und das Bündel verdicken. Viel Glück! Ein hochwertiges dünnes Kabel, wie z. B. LCD89, hat auf 10 m Länge bei 2,2 GHz erst 4,3 dB Dämpfung (LCD111 2,8 dB).

Gerade dann, wenn die Koaxialkabel zugänglich sind, empfiehlt sich eine Überprüfung ihres Zustands. Ein Ersatz durch ein moderneres Markenkabel (LCD111 hat beispielsweise 120 dB Schirmdämpfung

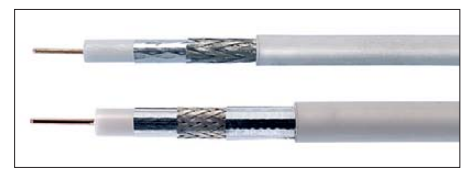

**Bild 8: Das Koaxialkabel LCD89 (oben) von Kathrein eignet sich mit nur 5 mm Außendurchmesser zum Einziehen mehrerer Kabel in vorhandene Leerrohre. Das 7-mm-Kabel LCD111 (unten) bringt es auf 120 dB Schir-Fotos: Werkfotos (5), DL2MCD (2), Red. FA (2)**

bis 1 GHz und 105 dB bis 2,4 GHz – früher waren 70 dB oder bestenfalls 90 dB an der Tagesordnung) erscheint bei dieser Gelegenheit angeraten; im Haushalt eines aktiven Funkamateurs kann das im Hinblick auf TVI und BCI eine sinnvolle Vorbeugungsmaßnahme sein.

Nun zum eingangs angeschnittenen Rienne-va-plus-Fall, also zwei Koaxialkabel liegen und mehr gehen nicht. Dann bleiben nur ein Twin-LNB (Bild 4) und Überbrückung des alten Multischalters, um wenigstens an zwei Zapfstellen das volle Satellitensignal zu haben. Wo die Kinder inzwischen flügge sind, mag das nämlich durchaus zureichen. Kinder- und Gästezimmer lassen sich schließlich mit einem normal verteilbaren terrestrischen Signal versorgen, d. h. mit DVB-T von einer UHF-Antenne. Moderne Fernseher, selbst solche vom Lebensmitteldiscounter, haben heutzutage integrierte DVB-T-Tuner.

#### ■ **Einstellarbeiten**

Digitaler Satellitenempfang garantiert zwar bei gleicher Signalstärke einen höheren Störabstand, doch leider ist auch das Empfangsverhalten "digital". Machte sich schlechter werdender Analogempfang durch "Fischchen" im Bild und Rauschen bemerkbar, zerfällt ein schwächer werdendes Digitalbild schnell in einzelne "Bau-

klötzer", um schließlich ganz "einzufrieren". Vom Hersteller so gewollt, schalten die Empfangsgeräte dann blitzschnell auf Dunkel. Klar, dass man auf diese Weise die Einstellung einer Schüssel nicht feinjustieren kann!

Es gibt jedoch sog. Sat-Finder schon ab etwa 10 €. Gut beraten ist, wer sich einen solchen mit akustischer Signalisierung aussucht (ein Zeigerinstrument nützt manchmal ziemlich wenig), wie ihn Bild 9 zeigt. Hilfreich sind bei diesem Exemplar obendrein die LEDs für die 14/18-V- sowie die 0/22-kHz-Anzeige. Eine gute Idee ist hierbei das im Bild gezeigte, fertig konfektioniert erhältliche Anschlusskabel mit den modernen F-Schnellsteckern, die man nicht mehr aufschrauben muss.

Bei der Feinjustage der Sat-Schüssel achten wir gemäß Bild 7 gleich noch auf etwa im Weg stehende Bäume. Im dort gezeigten Fall hilft nur der Beschnitt oder ein Versetzen der Schüssel. Ganz wichtig: Die seit Anfang der 90er-Jahre üblichen Offset-Schüsseln zeigen mit ihrer Fläche nicht direkt zum Satelliten, sondern stehen um den *Offset* versetzt nahezu senkrecht. Wo genau die Astra-Satelliten auf 19,2° (das ist die Position am Himmel, nicht die Projektion auf die Erdoberfläche!) bei Ihnen zu Hause auffindbar sind, lässt sich Tabellen von Schüsselherstellern entnehmen oder z. B. bei [3] mühelos online berechnen.

**Faustregel** für Deutschland: Horizontal etwa dort, wo um 11.30 Uhr MEZ (12.30 MESZ) die Sonne steht und vertikal bei etwa 30°; Schuldreieck 30/60/90° nutzen, Gegenkathete (kürzeste Seite) senkrecht ausrichten und über die Hypotenuse (längste Seite) peilen.

#### ■ Muss ein neuer Fernseher her?

Nein! Selbst herkömmliche Röhrengeräte haben einen SCART-Anschluss, ebenso wie moderne Sat-Receiver. Damit bekommt Oma Krüger auf jeden Fall erst einmal ein Bild, ohne an dieser Stelle gleich nochmals investieren zu müssen. Dennoch genießt sie Digital-TV dann nur in analogisierter Form. Besser ist allemal ein modernes Gerät mit HDMI-Anschluss. Für HDTV ist so etwas in jedem Falle ein Muss. Zukunftssicher ist man nur mit *Full HD*, während *HD ready* für die Öffentlich-Rechtlichen derzeit noch ausreicht – wesentlich ausführlicher in [4].

#### ■ **Weitere Besonderheiten**

Zu beachten ist, dass Twin-Receiver (ein Kanal zum Live-Fernsehen, einer für gleichzeitiges Aufzeichnen) zur vollwertigen Funktion zwei Sat-Antennenanschlüsse benötigen, also wie zwei "Teilnehmer" zu rechnen sind. Dafür gibt es mittlerweile sogar Anschlussdosen mit zwei Sat-Ausgängen. Steht nur ein Anschluss zur Verfügung, ist mit funktionalen Einschränkungen im Betrieb zu rechnen; je nach Gerät kann dann beispielsweise nur noch das Ansehen des zeitgleich aufgezeichneten Programms möglich sein.

Es gibt auch, trotz der Notwendigkeit der High/Low- und V/H-Umschaltung, sogenannte Einkabellösungen. Für Analogempfang existierte eine praktikable Variante, die sich mit bestimmten Einschränkungen weiternutzen lässt – siehe der Beitrag von Dr. Achim Scharfenberg, DL1MK, auf den folgenden zwei Seiten. Renommierte Hersteller (u. a. Kathrein – *Unicable*; Technisat – *TechniRouter*) bieten sogar für Digi tal empfang ziemlich ausgeklügelte Lösungen an, die zwar ihren Preis haben, aber im o. g. Rien-ne-va-plus-Fall Abhilfe schaffen.

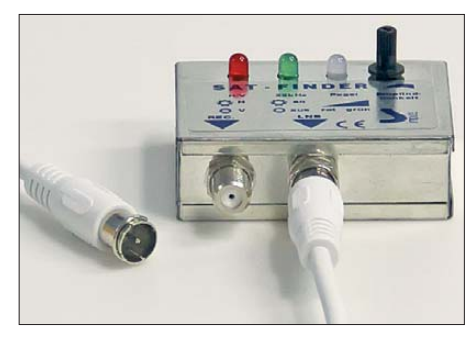

**Bild 9: Der preisgünstige Sat-Finder wird am LNB in die Leitung zum Receiver bzw. zur Hausverteilanlage eingeschleift.**

Eine dritte Schaltebene wird erforderlich, wenn sich der Satellitenempfang nicht auf die Position 19,2° Ost für Astra 1 beschränken, sondern vielleicht auch Eutelsat 13° Ost oder Astra 2/Eurobird 28,2° Ost erschließen soll: Dann ist noch zusätzlich zwischen mehreren LNBs umzuschalten. Diese können "schielend" in einer Schüssel montiert sein.

In diesem Fall kommt das von Eutelsat entwickelte DISEqC-Verfahren (*Digital Satellite Equipment Contro*l) zum Einsatz, das einen digitalen Steuercode zum Multischalter schickt. Hierzu wird das bereits bekannte 22-kHz-Schaltsignal entsprechend moduliert. Für Einzelempfang geeignete Rotor-Anlagen, mit denen sich mit nur einem LNB ebenfalls alle Satelliten empfangen ließen, sind für Mehrteilnehmerempfang ungeeignet.

#### **Literatur und URL**

- [1] Roth, W.-D., DL2MCD: Panasonics BluRay-Sat-HDTV-Center. FUNKAMATEUR 61 (2012) H. 2, S. 138–139
- [2] Raphael, Th., DF4KJ: Blitzschutz und Antennenerdung. FUNKAMATEUR 59 (2010) H. 1, S. 33
- [3] Mitiu, Ch.: Rechner für Azimut- und Elevationswinkel. *[www.satzentrale.de/sat/azimut.shtml](http://www.satzentrale.de/sat/azimut.shtml)*
- [4] Irmer, R., DH1ROI: Digitales Fernsehen. FUNK AMATEUR 59 (2010) H. 7, S. 706–708; H. 8, S. 822–824

# <span id="page-35-0"></span>*Einkabel-Hausverteilanlage für Digital-Satellitenempfang nutzen*

## *Dr. ACHIM SCHARFENBERG – DL1MK*

*Klassische Fernsehempfangs-Hausinstallationen mit nur einem herunter geführten Antennenkabel lassen sich nicht ohne Weiteres für digitalen Satellitendirektempfang weiterverwenden: Hier sind eigentlich mehrere Kabel und Umschalter erforderlich. Wer al lerdings auf einige der immerhin über 270 deutschsprachigen digitalen Sender verzichten kann, gelangt mit* der nachfolgend beschriebenen "kleinen" Lösung vorerst zum Ziel, ohne *gleich neue Kabel einziehen zu müssen.*

Wer vom Satelliten bisher noch analog empfängt, muss vor dem Mai 2012 auf Digitaltechnik umstellen. Dafür wird er mit einer Fülle von frei empfangbaren Sendern belohnt [1].

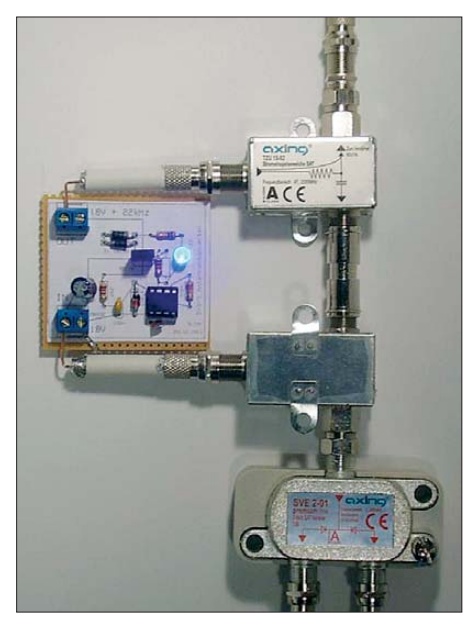

**Bild 1: Aufbau in der Praxis; die untere Stromeinspeiseweiche muss um 180° vertikal gedreht eingebaut werden, da der Gleichstrom**weg ansonsten gesperrt ist.

Problematisch sind Satellitenempfangsanlagen allerdings, wenn die im Haus vorhandene Antennenleitung nur eine "Einkabellösung" bietet. Sollen dann mehrere Empfänger angeschlossen werden, sind besondere Tricks notwendig. Die Industrie bietet für solche Fälle verschiedene Einkabellösungen wie die sogenannte *Unicable*-Technik (Markenname einer existierenden Lösung) an, die jedoch ihren Preis haben. Es geht günstiger mit kleinen Kompromissen bei der Senderauswahl.

#### ■ **Das Problem**

Um den LNB (Low Noise Block, rauscharmer Konverter im Brennpunkt der Satellitenantenne, setzt die Gigahertz-Signale in den Zwischenfrequenzbereich von etwa 950 MHz bis 2150 MHz um) auf die gewünschten Kanäle einzustellen, sendet der Sat-Receiver verschiedene Steuersignale: einerseits die Umschaltung zwischen vertikaler und horizontaler Empfangslage (14 V/ 18 V Gleich spannung – wie bereits beim analogen Sat-Empfang) und andererseits die Auswahl des Frequenzbandes mittels des 22-kHz-Signals (siehe Tabelle 1). Letz teres wird dem Gleichspannungssignal aufmoduliert.

Somit ist schnell ersichtlich, dass der Anschluss mehrerer Sat-Receiver an ein Antennenkabel ohne besondere Maßnahmen scheitern muss. Einfaches Parallelschalten der Empfänger geht also nicht, dies würde bei unterschiedlicher Einstellung sogar zu einem Kurzschluss führen.

Moderne Satellitenverteilungen mit Multischaltern nutzen deshalb zusätzliche Steuersignale (DiSEqC) oder verwenden Frequenzbandumsetzungen, falls nur ein Antennenkabel zur Verfügung steht. Beide Verfahren erfordern spezielle Hardware und erzeugen entsprechende Kosten.

#### ■ **Die einfache Lösung**

Die Mehrheit der deutschsprachigen digital empfangbaren Programme befindet sich allerdings im blau gefärbten Quadranten von Tabelle 1: Highband und horizontale Polarisation. Gelingt es, die Anlage auf diese Einstellung zu fixieren, so lassen sich prinzipiell mehrere Sat-Receiver an eine durchlaufende Leitung anschließen. Für weitere Empfänger lassen sich so viele Sat-Verteiler kaskadieren, bis die Steuerspannung am LNB die Schwelle von ≈ 15 V unterschreitet.

Allerdings ist so kein HDTV-Empfang möglich – diese Sender arbeiten meist im Lowband, weil sie die zuvor analog genutzten, frei gewordenen Kanäle nutzen. Einige andere Sender wie Arte und N24 oder Sport1 (letzterer ist vertikal polarisiert) sind leider ebenfalls nicht verfügbar. Und es ist ungewiss, wie zukunftssicher eine solche Lösung ist! Momentan hilft sie jedoch erst einmal weiter …

Die Idee zur eigenen Lösung lieferte die in [2] vorgestellte Technik. Der benötigte Strom kann direkt aus der Antennenleitung

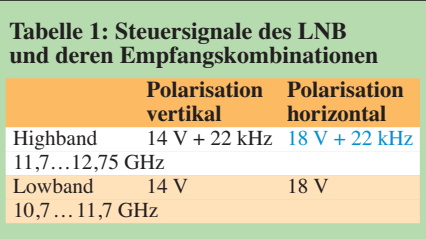

entnommen werden. Der Fachhandel bietet inzwischen zahlreiche Komponenten an, mit denen sich eine entsprechende Individuallösung zusammenstellen lässt. Sind mehrere Sat-Receiver an einem Antennenkabel angeschlossen, müssen sie zunächst gleichspannungsmäßig entkoppelt werden. In Bild 2 geschieht dies durch den Sat-Verteiler mit eingebauten Trenndioden.

Das Gleichspannungssignal (blau) wird anschließend mit der Stromeinspeiseweiche 1 entnommen und dient nebenbei als Spannungsversorgung des 22-kHz-Generators. Auf dessen Platine erfolgt die Modulation des Gleichspannungssignals mit dem 22-kHz-Signal, das dann über die Stromeinspeiseweiche 2 weiter zum LNB gelangt (rot). Das Empfangssignal (grün) des ausgewählten Frequenzblocks liegt im gesamten Kabel an.

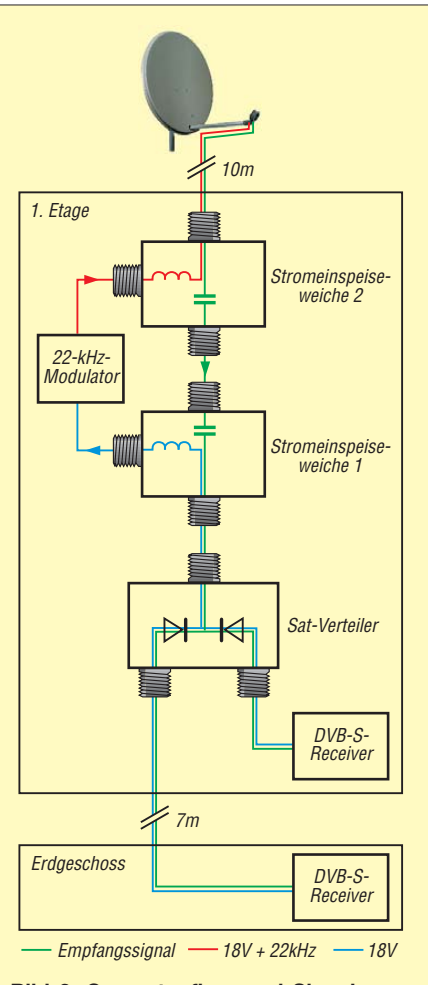

**Bild 2: Gesamtaufbau und Signalwege der Einkabel-Sat-Anlage des Autors**
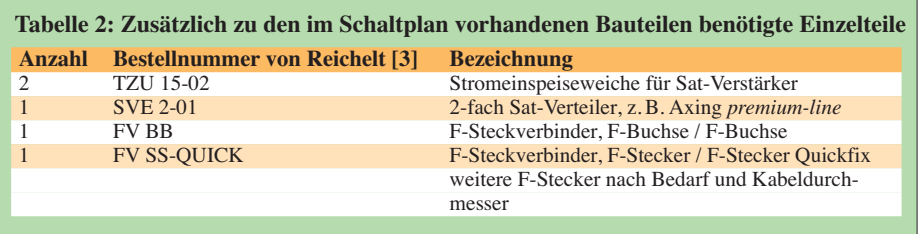

## ■ 22-kHz-Modulator nach DJ4LB

Die Suche nach einer zum Nachbauen geeigneten Schaltung führt im ansonsten üppigen Internet kaum weiter. Wertvolle Hinweise und einen nützlichen Schaltungsvorschlag, der mir als Vorlage diente, finden sich allerdings bei [2].

Abweichend von der Originalschaltung wird im Musteraufbau als Tongenerator ein 555 eingesetzt. Sein Open-Collector-Ausgang am Pin 7 dient der Steuerung von T1. Er schließt im 22-kHz-Takt die beiden Schottky-Dioden kurz, sodass die Gleichspannung von einem Rechtecksignal mit etwa *U*ss= 0,6 V überlagert wird. Ohne weiteren Abgleich erreicht dieser einfache Aufbau ein Taktverhältnis von nahezu 50 %.

## ■ **Nachbau**

Der Nachbau gestaltet sich durch die Verwendung von Standardkomponenten recht einfach. Im Musteraufbau ist eine Lochrasterplatine eingesetzt, wobei nach einem mehrfach im FUNKAMATEUR beschriebenen Verfahren Papierausdrucke der Leiter- und Bestückungsseite auf der Platine als Vorlage dienten. Allerdings dürfen bei dieser Technik keine Laserdrucker bzw. Kopierer die Vorlage erstellen, da der Toner elektrisch leitend ist.

Fertigkomponenten wie Einspeiseweiche, Verteiler usw. sind beispielsweise bei [3] erhältlich.

## ■ **Funktionstest**

Mit einem Spannungsmesser lässt sich die Funktion der Schaltung leicht überprüfen: Parallel zum 100-pF-Kondensator wird vorübergehend ein 1-μF-Kondensator angeklemmt. So schwingt der 555 etwa im Sekundentakt. Die LED blinkt, und die Rechteck-modulierte Gleichspannung am Ausgang ist mit einem Spannungsmesser deutlich erkennbar. Die Stromaufnahme beträgt 13 mA.

Hier ließe sich mit einem CMOS-555 noch etwas Strom einsparen. Wer beim Experimentieren einmal im Lowband nach Sendern suchen möchte, braucht nur den 555 aus der Fassung zu ziehen (vorher aber den Satelliten-Receiver ausschalten!).

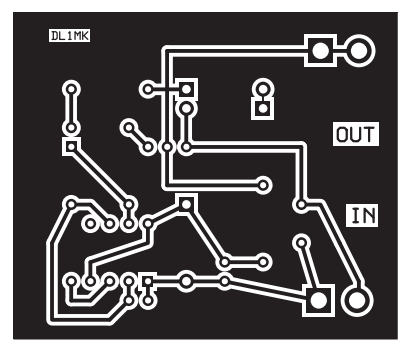

**Bild 4: Layout der 50,8 mm** × **43,2 mm messenden Platine, M 1:1**

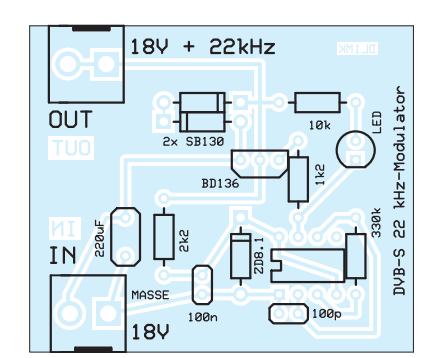

**Bild 5: Bestückung des 22-kHz-Modulators in klusive Schraubklemmen für Platinenmontage**

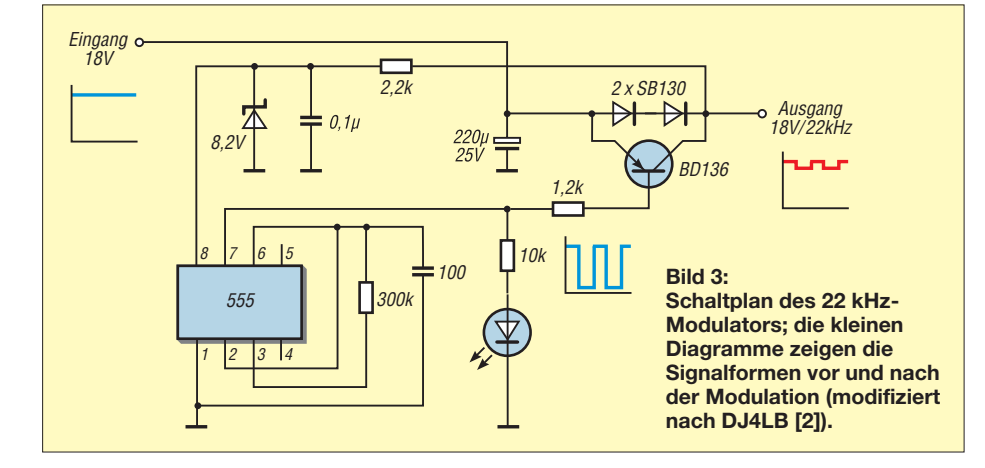

## ■ **Sendersuche**

Jetzt fehlt nur noch die Senderprogrammierung: Dazu stellt man zunächst den ersten Sat-Receiver auf einen Sender aus dem bevorzugten Band (Highband, horizontal) ein. Danach wird der Sendersuchlauf am zweiten Sat-Receiver gestartet. Er findet dann nur noch die Sender dieses Bereichs, was dem Benutzer anschließend den Ärger erspart, immer wieder auf nicht funktionierende Programmplätze zu geraten. Die gleiche Prozedur ist dann mit getauschten Rollen zu wiederholen.

## ■ **Fazit**

Mit dem beschriebenen Verfahren gelingt unter Inkaufnahme der eingangs genannten Einschränkungen eine Umrüstung bestehender Einkabel-Hausverteilanlagen für Digitalempfang, ohne dass evtl. aufwendig Wände aufzustemmen sind.

#### DL1MK@t-online.de

#### **Literatur und Bezugsquellen**

**Anzeige**

- [1] *[www.astra.de/298945/senderlisten](http://www.astra.de/298945/senderlisten)*
- [2] Sattler, G., DJ4LB: Steuersignale auf Sat-Koaxialkabel. TV-Amateur Nr. 116 (2000) H. 1, S. 14–16; im Internet, engl.: *[http://vss.pl/cq\\_tv/cq-tv191.pdf](http://vss.pl/cq_tv/cq-tv191.pdf)*
- [3] Reichelt Elektronik GmbH & Co. KG, Sande, Tel. (0 44 22) 955-333; *[www.reichelt.de](http://www.reichelt.de)*
- [4] [Wikipedia: Einkabelsystem.](http://de.wikipedia.org/wiki/Einkabelsystem) *http://de.wikipedia.org/ wiki/Einkabelsystem*

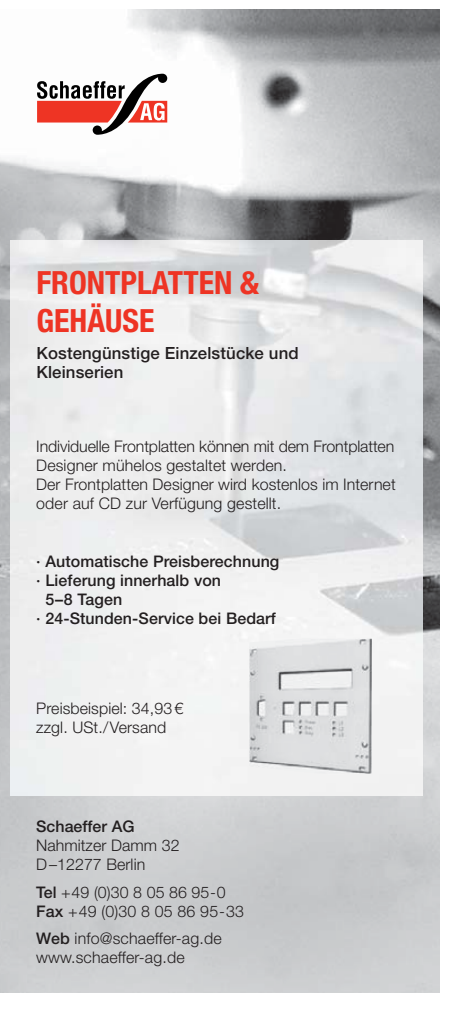

# *Wirkungsgradmessung an LEDs*

## *MICHAEL FRANKE*

*Seit einigen Jahren erreichen leistungsstarke Leuchtdioden eine höhere Effizienz als Energiesparlampen. Der Beitrag zeigt, wie sich Wirkungsgrad und visuelle Lichtausbeute mit einfachen Mitteln messen lassen.*

Die Technologie der Hochleistungs-LEDs ist relativ jung und in Entwicklung begriffen. So gibt es noch immer produktionsbedingt Schwankungen der Lichtausbeute. Es ist daher üblich, nachträglich in Helligkeitsklassen zu sortieren. Ein solch wettbewerbsrelevanter Parameter verleitet Hersteller und Händler zur Ausschöpfung von Toleranzen bei der Deklaration ihrer Ware, bisweilen auch zu irreführenden Datenist. Geringfügiger Nachteil dieser Betriebsart ist ein auch ohne Beleuchtung fließender minimaler Dunkelstrom, der den Messwerten einen kleinen additiven Offset verleiht.

### ■ Vorgehensweise

Zur Messung muss das Licht der zu prüfenden LED möglichst vollständig auf die Fotodiode treffen. Zur Anwendung kamen drei

**Bild 1:**

**Fertige Messanordnung, aufgebaut auf einem Holzbrettchen; zur Vorspannungs erzeugung dienen zwei 1,5-V-Mignonzellen, die im Batteriehalter untergebracht sind.**

**Foto: Franke**

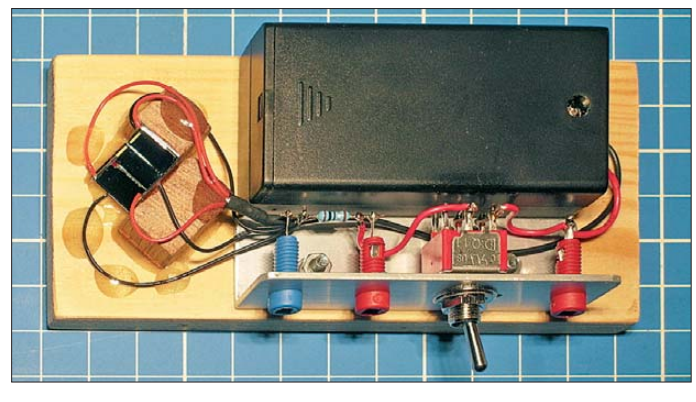

blattangaben. Der Anwender ist jedoch an verlässlichen Zahlen interessiert. Nachfolgend zeige ich, wie mit Siliziumfotodioden und etwas Mathematik eine hinreichend genaue Nachprüfung möglich ist.

## ■ Lichtmessung mit Fotodioden

Die Arbeitsweise einer Fotodiode wird anhand von Bild 2 deutlich. Die auftreffende Lichtleistung erzeugt einen proportionalen Strom *i*q. Beim Einsatz als Solarzelle strebt man einen Arbeitspunkt mit größtmöglichem Produkt aus Strom und Spannung an (MPP, engl.: *maximum power point*). Je nach Temperatur und Einstrahlung liegt der MPP bei 0,4 V bis 0,5 V je Zelle. Ohne Last läuft die Spannung bis etwa 0,6 V hoch, der Strom *i*<sup>q</sup> fließt nun intern über den PN-Übergang (D im Ersatzschaltbild) und zum geringen Teil über den Shunt R<sub>sh</sub>.

Um die Fotodiode als Messmittel nutzen zu können, sind die Klemmen durch einen Strommesser kurzzuschließen. *i*<sup>q</sup> fließt nun durch das Messgerät, D und  $R_{sh}$  stören dabei nicht mehr. Bei sehr großem Fotostrom gelangt der Spannungsabfall über *R*ser in die Nähe der Flussspannung von D. Der Messfehler nimmt dann stark zu, bis hin zur Sättigung. Um den linearen Messbereich hinauszuschieben, kann man die Fotodiode mit einer Sperrvorspannung beaufschlagen, die größer als der Abfall an  $R_{\text{ser}}$ 

knapp 10 mm × 10 mm große S-100CL (alternativ S-100VL). Daten sind bei [1], Dioden selbst bei [2] zu finden. Zu einem Stückpreis von etwas mehr als 17 € werden auch nichtgewerbliche Anwender beliefert. Drei Fotodioden sind rechtwinklig zueinander anzuordnen. Sie bilden die Lichtfalle, mit der sich unter verschiedenen Winkeln eintretendes Licht verlustarm auffangen lässt – ggf. nach bis zu zwei Reflexionen. Erläuterungen zum Zusammenbau nebst Detailbildern sind auf *[www.funkamateur.de](http://www.funkamateur.de)* → *Downloads/Archiv* verfügbar.

Bild 3 zeigt die Schaltung. Bei geschlossenem Schalter ist an die Buchsen X2/X3 ein Voltmeter, Oszilloskop oder A/D-Umsetzer anschließbar. Bleibt S1 offen, so lässt sich zwischen X1 und X3 ein Milliamperemeter anklemmen und der Fotostrom direkt messen. Im Vorversuch zeigte sich, dass die S-100VL mit 3 V Sperrspannung bis etwa 100 mA eine gute Linearität zwischen Lichtleistung und Fotostrom aufweist. Mit drei Dioden und bei mittiger Einstrahlung sind also 300 mA zulässig, was die Vermessung von LEDs bis etwa 2,5 W elektrischer Leistung erlaubt. Bei solch leistungsstarken Typen sollte die Messung nicht länger als 2 s bis 3 s dauern, um die hierfür meist nur provisorisch mit Drähten versehene und noch ohne Kühlkörper betriebene LED nicht thermisch zu überlasten. Auch die Fotodioden könnten bei längerem Betrieb mit je 100 mA Schaden nehmen.

Während das Messgerät beobachtet wird, ist also die LED möglichst tief in die aus den drei Dioden gebildete Würfelecke einzutauchen, der LED-Stromkreis zu schließen und der Messwert abzulesen. Damit unbeabsichtigte Berührungen zwischen LED-Anschlüssen und Fotodioden keine Schäden hervorrufen, muss die LED-Stromversorgung galvanisch vom Messgerät getrennt sein. Bei Nichtbenutzung ist das Gerät sauber und staubdicht zu verpacken, um die nahezu ungeschützte Sili ziumoberfläche der Dioden zu schonen.

### ■ Auswertung der Messungen

Beim beschriebenen Test messen wir den Fotostrom. Er ist mit der LED-Lichtleistung und der visuellen Helligkeit durch Proportionalitätsfaktoren verknüpft. Um diese zu erhalten, müssen drei wellenlängenabhängige Größen miteinander verrechnet werden: die Hellempfindlichkeitskurve des menschlichen Auges (siehe Bild 4), das Spektrum der LED sowie die Empfindlichkeit der Fotodiode. Betrachten wir zunächst die rote Kurve in Bild 4. Das normalsichtige Auge nimmt bei Tageshelligkeit Licht der Wellenlänge 555 nm am intensivsten wahr. 1 W Lichtleistung erzeugt hier den subjektiven Helligkeitseindruck von 683 lm (Lumen).

Eine monochromatische Gelb-Grün-Leuchte mit 100 % Wirkungsgrad hätte also 683 lm/W Effizienz. Ähnlich wie die Natriumdampflampe wäre so eine Lichtquelle zwar wirtschaftlich im Betrieb, aber man könnte keinerlei Farben unterscheiden. Für eine farbechte Beleuchtung sollte sich das Spektrum mindestens zwischen 450 nm und

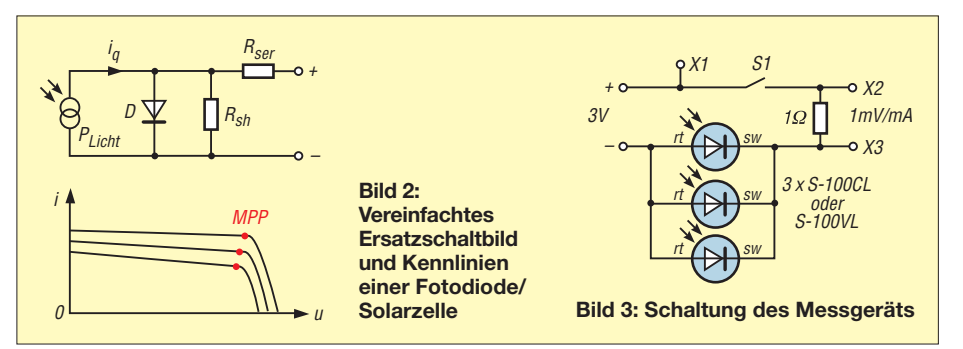

650 nm erstrecken. Weil rotes und blaues Licht aber weniger hell wahrgenommen werden, hätte eine Weißlichtquelle mit 100 % Wirkungsgrad nur noch eine Ausbeute von ungefähr 300 lm/W, je nach Zusammensetzung des Spektrums.

Für die Umrechnung des Fotostroms in den Wirkungsgrad und die in Lumen pro Watt angegebene Effizienz müssen wir über Produkte zweier Funktionen integrieren. Dieser kompliziert anmutende Vorgang lässt sich leicht verstehen und numerisch ausführen. Hierzu zerlegen wir das Spektrum der LED, z. B. das der Diode in Bild 6, gedanklich in viele schmale senkrechte Streifen, was gleichbedeutend mit monochromatischen Einzellichtquellen von beispielsweise je 10 nm spektraler Breite ist. Die Quelle bei 500 nm Wellenlänge möge z. B. 0,4 W Lichtleistung emittieren. Die Größenordnung Watt ist hier rein willkürlich und nur der Anschaulichkeit halber gewählt – am Ende der Rechnung kürzen sich die Einheiten wieder heraus. Diese 0,4 W Licht erzeugen im Auge einen Helligkeitseindruck von

 $0.4 \text{ W} \cdot 683 \text{ lm/W} \cdot 0.3 = 81,96 \text{ lm}$ ,

wie in Bild 4 ablesbar ist. Gemessen mit der Diode S-100, siehe Bild 7, entsteht ein Fotostrom von

 $0.4 W \cdot 0.21 A/W = 0.084 A$ .

Beide Multiplikationen werden anhand der vorliegenden Spektralkurven für jedes Wellenlängenintervall wiederholt, alle Teilprodukte addiert, und wir erhalten:

- *a* = fiktive Gesamtlichtleistung der LED,
- $b =$  Summe der Lumen-Werte,
- *c* = Summe der Fotoströme.

Jetzt sind nur noch zwei Quotienten zu bilden: die gewichtete Fotodiodenempfindlichkeit für das konkrete LED-Spektrum aus *c* durch *a* in Ampere pro Watt (A/W) und die visuelle Lichtausbeute für die abgegebene Strahlung dieser LED aus *b* durch *a* in Lumen pro W (lm/W). Mithilfe des XLS-Arbeitsblatts im Download-Bereich habe ich die gewichteten Proportionalitätsfaktoren für die beiden LED-Spektren unter Verwendung der S-100VL ermittelt. Sie lauten: 0,272 A/W und 310 lm/W für die kaltweiße LED von *Cree* sowie 0,334 A/W und 280 lm/W für die warmweiße LED von *Nichia*.

## ■ **Ergebnisse**

Als LED von *Cree* untersuchte ich ein 2008 bei [3] gekauftes Exemplar. Die Messwerte lauten: Spannungsabfall 2,94 V bei 100 mA Flussstrom. Das entspricht 294 mW zugeführter elektrischer Leistung. Das Licht erzeugt 32 mA Fotostrom. Die Division durch 0,272 A/W ergibt 117,6 mW Lichtleistung. Der Wirkungsgrad ist

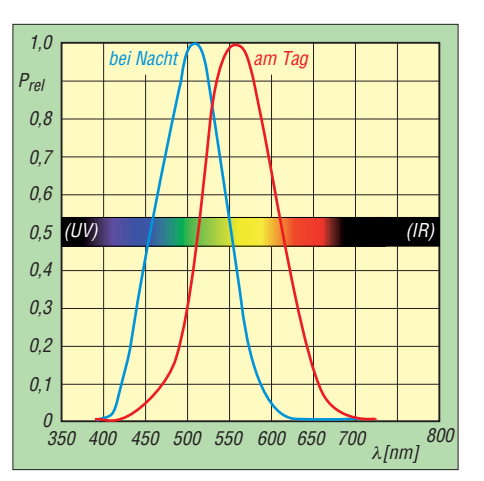

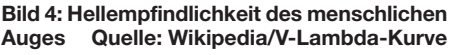

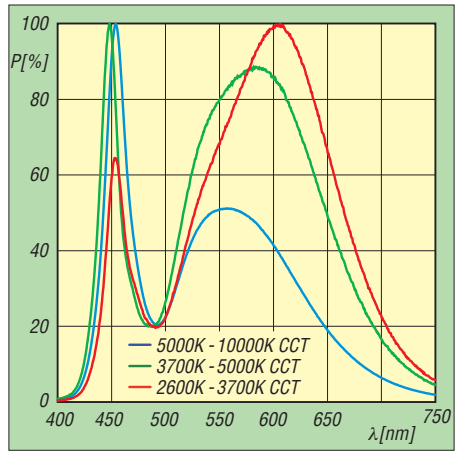

**Bild 5: Spektrum der Kaltweiß-LED XR-E 7090 Q5 (blaue Kurve) von Cree (***[www.cree.com](http://www.cree.com)***)**

117,6 mW/294 mW = 40 %.

Die Lichtabgabe beträgt

 $0,1176 \text{ W} \cdot 310 \text{ lm/W} = 36,47 \text{ lm}.$ 

Die Effizienz, bezogen auf die elektrische Leistung, ist

36,47 lm/0,294 W =124 lm/W.

Bei 350 mA Flussstrom fallen 3,19 V ab, das sind 1,117 W elektrische Leistung. Das Licht erzeugt 103 mA Fotostrom. Die gleiche Rechnung wie zuvor ergibt 34 % Wirkungsgrad, 117 lm Lichtabgabe und 105 lm/W Effizienz. Die höhere Bestromung erzeugt mehr Licht, aber der Wirkungsgrad sinkt ab. Der Effekt ist für Hochleistungs-LEDs typisch. Die Hersteller arbeiten daran, diese Nichtlinearität zu verringern.

Die LED von *Nichia* entstammt einer Lieferung von [4] von 2010. An ihr wurden bei 100 mA Flussstrom 2,87 V Spannungsabfall und 31,2 mA Fotostrom gemessen. Mit dem XLS-Arbeitsblatt ergeben sich 32,5 % Wirkungsgrad, 26,2 lm Lichtab gabe und 91 lm/W Effizienz. Mit 350 mA Flussstrom bei 3,16 V Spannungsabfall sind 92 mA Fotostrom messbar. Daraus folgen 25 % Wirkungsgrad, 77 lm Lichtabgabe und 70 lm/W Effizienz.

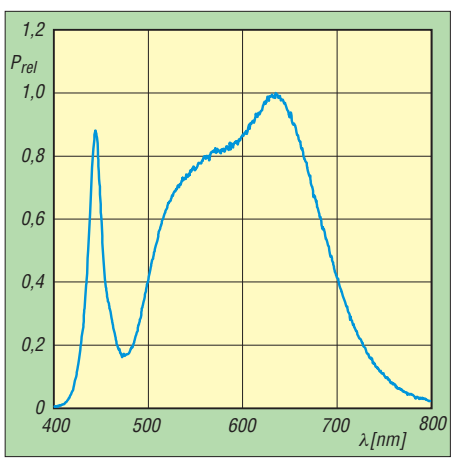

**Bild 6: Spektrum der Warmweiß-LED NCSL 119T-H1 von Nichia (***[www.nichia.co.jp](http://www.nichia.co.jp)***)**

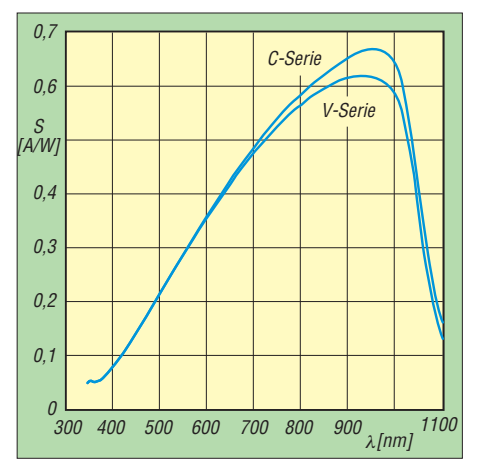

**Bild 7: Spektrale Empfindlichkeit der Fotodioden S-100C und S-100V [1]**

Das warmweiße Licht dieser LED ist angenehmer als das kaltweiße und ähnelt viel mehr dem der Glühlampe. Der Preis hierfür ist ein geringerer Wirkungsgrad – ebenfalls ein typischer Effekt.

Die durch Messungen und Rechnungen erhaltenen Werte sind plausibel und entsprechen den Angaben von [3] und [4]. Was für Weiß-LEDs aus diesen Quellen durch die beschriebenen Messungen stichprobenartig bestätigt werden konnte, lässt sich bei anderen Anbietern und anderen LED-Typen nicht automatisch voraussetzen. Bei den für Beleuchtungszwecke durchaus interessanten Bauformen in 3-mm- oder 5-mm-Gehäusen finden sich oft nur Bezeichnungen wie *superhell* oder *ultrahell* sowie schwer nachvollziehbare Lichtstärkeangaben in Candela (cd). Mit dem vorgestellten einfachen Messgerät ist es dem Hobbykonstrukteur von LED-Beleuchtungen möglich, anhand von Stichproben die Tauglichkeit eines Typs oder die Zuverlässigkeit eines Lieferanten zu überprüfen.

#### **Literatur und Bezugsquellen**

- [1] OSi Optoelectronics: *[www.osioptoelectronics.com](http://www.osioptoelectronics.com)* [2] OEC: *[www.oec-gmbh.de](http://www.oec-gmbh.de)*
	- [3] LED-Tech.de optoelectronics: *[www.led-tech.de](http://www.led-tech.de)*
	- [4] Lumitronix LED-Technik: *[www.leds.de](http://www.leds.de)*

## *Mikrofräse Proxxon MF70 zur CNC-Fräse umgebaut*

## *PETER BAUER – DL3VLL*

*Fast jeder Funkamateur, der sich mit dem Selbstbau von Geräten beschäf tigt, stand schon einmal vor dem Problem, mechanische Bauteile präzise herstellen zu müssen. Besonders interessant ist die vorgestellte Lösung für diejenigen, die sich mit dem Eigenbau von SHF-Technik befassen.*

Dieses Projekt zeigt auf, wie mit relativ einfachen Mitteln die professionelle Herstellung kleiner mechanischer Konstruktionselemente möglich ist. Der Beitrag beschränkt sich auf die Anleitung zum Umbau einer vorhandenen Fräse und ist nicht als Erstlingswerk gedacht. Grunderfahrungen in der mechanischen Bearbeitung und Konstruktion sind Voraussetzung. Auch auf Hin tergründe und Erläuterungen zur spanabhebenden Bearbeitung von Metallen und Kunststoffen wurde bewusst verzichtet.

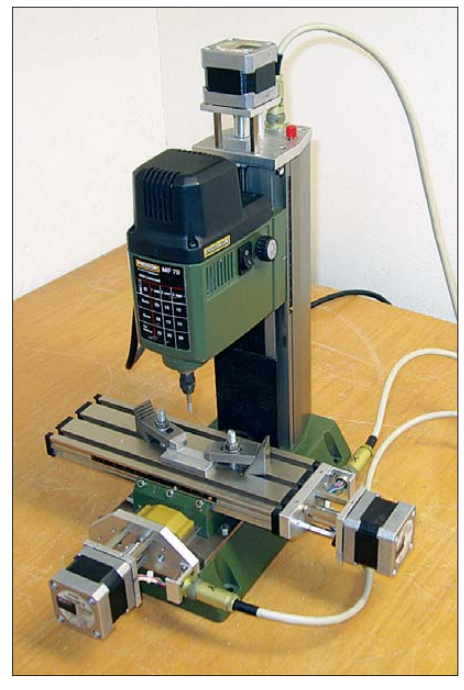

**Bild 1: Komplett aufgebaute CNC-Fräse ohne Abdeckungen für X/Y-Antriebe**

Seit einiger Zeit bietet *Proxxon* [1] die *Mikrofräse MF70* an, mit der sich Bauteile bis zu einer Größe von 134 mm × 46 mm × 80 mm bearbeiten lassen. Der in der Drehzahl von 5000 U/min bis 20 000 U/min einstellbare Motor mit einer Leistung von 100 W erlaubt neben der Bearbeitung von Kunststoffen auch die von Aluminium, Messing sowie Stahl mit Werkzeugen bis 3 mm Durchmesser. Auch eine Erstellung von Prototyp-Leiterplatten in Frästechnologie einschließlich Bohren und Konturfräsen ist mit der MF70 möglich. Der zur Maschine gehörende Kreuztisch und der Motor besitzen Gewindespindeln mit Kurbeln zum Einstellen in X-, Y- und Z-Richtung.

Es hat sich aber gezeigt, dass bei sehr genauen Arbeiten durch die einseitige Belastung beim Drehen der Kurbeln (Hebelwirkung) unsaubere Oberflächen beim Fräsen entstehen. Zudem ist bei der Bearbeitung komplizierter Teile immer ein genaues Mitdenken über die Bearbeitungsposition des Werkzeugs erforderlich. Dies brachte mich auf die Idee, die Kurbeln der drei Einstellspindeln durch Schrittmotoren zu ersetzen und aus preiswert erhältlichen oder relativ einfach herzustellenden Komponenten eine komplette Miniatur-CNC-Fräsmaschine aufzubauen.

Wer den nachfolgenden Umbau scheut, kann von *Usovo* [2] auf der *Proxxon MF70* basierende CNC-Fräsen erwerben.

Mit einer Schrittmotorsteuerkarte SMC-800/SMC-1500 [3] ist die Maschine über eine parallele PC-Druckerschnittstelle ansteuerbar. Ein wichtiger Grund für den Einsatz der ausgewählten Komponenten war, dass mit der Steuerkarte, dem CAM-Programm und der CNC-Steuerung *WinPC-NC* bei *[www.filou.de](http://www.filou.de)* untereinander abgestimmte Module erhältlich sind.

*WinPC-NC* ermöglicht die direkte Steuerung der Fräsmaschinenschrittmotoren in allen drei Koordinaten, weiterhin auch eine komplette 3D-Steuerung über ein CNC-Programm. Dies erfordert einige Kenntnisse in der CNC-Programmierung, oder man benutzt das im Paket zu *WinPC-NC* erhältliche CAM-Programm *Filou-NC* vom gleichen Hersteller. Damit lassen sich Frästeile sowohl konstruieren als auch von anderen CAD-Programmen als DXF-Datei importieren. Das Programm verfügt über eine Auswahl von Werkzeugen, der weitere eigene hinzugefügt werden können.

Der CAM-Programmcode wird maschinell generiert. Das Ergebnis ist anschließend mithilfe eines integrierten Simulationsprogramms auf eventuelle Fehler kontrollierbar. Der fertige und direkt zu WinPC-NC übertragene Programmcode kann sofort zur Steuerung eingesetzt werden.

Die hier vorgestellte Maschine ist bei mir seit drei Jahren im Einsatz und arbeitet sehr zuverlässig. Es lassen sich noch weitere eigene Ideen ergänzen, wie z. B. Werkzeugtaster zur automatischen Längenkorrektur bei Werkzeugwechsel, LED-Beleuchtung der Arbeitsspindel, eine vierte Bearbeitungsachse (wird von *WinPC-NC economy* unterstützt) oder eine Drehzahlsteuerung der Werkzeugspindeln.

## ■ **Baugruppen/Zubehör**

Für den Umbau der Mikrofräse MF70 sind einige Bauteile erforderlich, siehe Tabelle. Bei der Herstellung von Teilen können Anpassungen auf vorhandene Norm- oder Zubehörteile aus der Bastelkiste erfolgen. Ein Hinweis darauf ist auch den Zeichnungsunterlagen entnehmbar. Für die Fertigung der mechanischen Zubehörteile ist eine kleine Drehbank von Vorteil, aber nicht zwingend erforderlich. Zumindest ist dann aber eine sehr genaue Bohrmaschine für die Kupplungsstücke der Motorachsen notwendig. Die Formen für die X-, Y- und Z-Antriebsflansche können in Handbetrieb auf der MF70 gefräst werden.

Als Schrittmotoren eignen sich Typen, die ein genügend hohes Drehmoment aufweisen und die der Schrittmotorsteuerkarte SMC-800 maximal 800 mA oder der SMC-1500 maximal 1500 mA Strangstrom abfordern. Ich habe Zweiphasenmotoren mit 1,8°/Schritt, 6 V und 0,8 A Strangstrom eingesetzt, die seinerzeit sehr preiswert auf der Amateurfunk-, Radiound Elektronikbörse (AREB) in Dresden angeboten wurden (Modell PXB44H-02AA-C8 von *Vexta*). Sie besitzen ein Standardformat von 42 mm × 42 mm und eine 5-mm-Achse. Diese erschienen mir in Größe und Drehmoment ideal, von der Verwendung größerer Motoren rate ich aufgrund der dann auch höheren Masse ab. Mehr Leistung ist nicht notwendig, da die Bearbeitungsspindel mit nur 100 W Antriebsleistung hier Grenzen setzt.

Die Befestigung der Motoren auf der Frontseite weisen allerdings Gewinde mit 4/40 Zoll auf. Dafür erforderliche Schrauben konnte ich aus ausgedienten Fest-

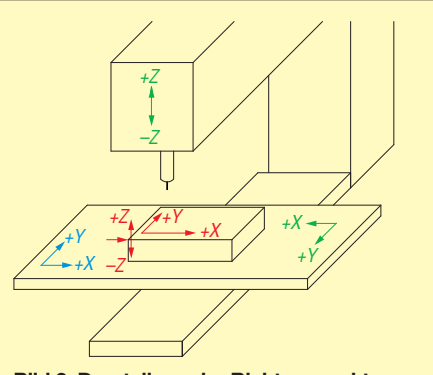

**Bild 2: Darstellung der Richtungsvektoren und Ursprungskoordinaten der CNC-Fräsmaschine (blau), des Werkstücks (rot) und der Relativbewegung der Maschine (grün)**

platten gewinnen. Ich rate davon ab, diese Befestigungsbohrungen aufzubohren und mit metrischen Gewinden zu versehen. Bei manchen Motoren reichen die Bohrungen bis ins Motorinnere – Späne sind da nicht wieder herauszubekommen. Auch das Entfernen der vier Gehäuseschrauben des Motors ist nicht zu empfehlen, denn die Justage eines Schrittmotors wäre sehr aufwendig.

## ■ **Anbau der Schrittmotoren**

Als Erstes sind die Anbauteile der Schrittmotoren zu fertigen. Für den Nachbau stehen auf *[www.funkamateur.de](http://www.funkamateur.de)* →*Down loads/ Archiv* detaillierte Konstruktionszeichnungen zum Herunterladen bereit.

Die Motorflansche werden dreimal benötigt. Bei ihnen ist darauf zu achten, dass die Kernbohrungen für die Gewinde der Abstandsbolzen erst gemeinsam mit den jeweiligen Antriebsflanschen gebohrt werden, da sie sehr genau übereinstimmen müssen. Zu diesem Zweck habe ich ein genau "saugend" passendes Zentrierstück gedreht, das auf die Motorachse und in die Spindelbohrung der zugehörigen Blende gesteckt wird. Damit sollten die Bohrungen der Achsspindel und die für die Abstandsbolzen exakt aufeinanderliegen. Die Bohrungen auf der Seite des Antriebsflanschs werden anschließend auf 3 mm (nicht 3,2 mm) aufgebohrt und gesenkt.

Als Nächstes können die Kupplungen für die Motorstellspindeln gedreht und gebohrt werden. Die Kupplungen für die Xund Y-Achse sind identisch. Die Kupplung für die Z-Achse hat auf der Spindelseite keine drei Bohrungen für Madenschrauben, sondern eine Durchgangsbohrung. Die Z-Spindel ist mit einer Schraube M2 × 12 mm fest mit der Kupplung verschraubt, da diese direkt auf den Innenring des Wälzlagers gespannt wird.

Die axialen Bohrungen werden am besten auf der Drehbank gebohrt, wobei als Erstes die für die Stellspindel auf 4,5 mm durchge bohrt wird. Anschließend wird die zweite

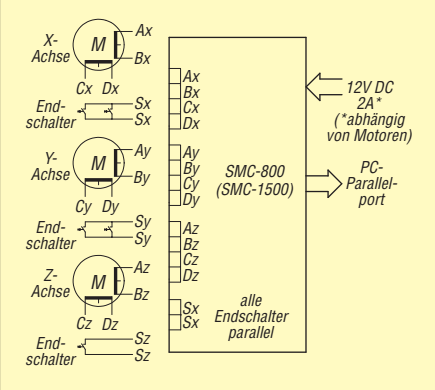

**Bild 3: Anschluss der drei Achsmotoren und der Endschalter an die Schrittmotorsteuerung SMC-800**

Bohrung für die Motorachse in der gleichen Einspannung entsprechend dem Durchmesser der Motorachse in der erforderlichen Tiefe aufgebohrt. Dies ist erforderlich, damit die radiale Abweichung beider Bohrungen so klein wie nur möglich bleibt. Wer diese Bohrung mit einer genauen Ständerbohrmaschine herstellt, darf das Werkstück auf keinen Fall zwischen beiden Bohrungen ausspannen. Wer die Möglichkeit hat, kann hier noch besser eine elastische Kupplung einsetzen.

Als Abstandshalter zwischen den Flanschen des Antriebs und des Motors habe ich jeweils drei Sechskantabstandsbolzen M3 × 30 mm mit Innen- und Außengewinde verwendet. Die Länge ist relativ unkritisch und individuell an die verwendete Kupplung anpassbar. Nur untereinander dürfen die Abstandsbolzen keine Längenabweichungen haben. Dies ergäbe einen Winkelversatz der Stellspindel zur Motorachse, was zu Schwergängigkeit und Klemmen des Vorschubs führen würde. Die Abstandsbolzen lassen sich auf gleiche Länge (±0,01 mm) bringen, wenn man sie gemeinsam auf eine plane Metallplatte schraubt und die Gegenseite mit Schleifpapier oder Korundstein bearbeitet.

## ■ Montage der Antriebsflansche

Die Antriebsflansche dienen zur Befestigung der Schrittmotoren, der Lagerung der Gewindespindel und der Aufnahme eines Flanschsteckers zum Anschluss des Schritt motors sowie der Endtaster. Die Flansche für den X- und den Y-Motor werden auf die Originalkunststoffplatte geschraubt. Der Z-Antrieb wird durch die Z-Antriebseinheit ersetzt. Bei der Fertigung des X-Antriebsflanschs ist darauf zu achten, dass die beiden Bohrungen zur Befestigung am T-Nutenprofil und die Bohrung für die Antriebsspindel exakt ausgeführt werden.

Von der motorabgewandten Seite wird eine Vertiefung ausgedreht, die das Kugellager (z. B. 16 mm  $\times$  5 mm  $\times$  5 mm) für die Spindellagerung aufnimmt. Es sind auch andere ähnliche Kugellager verwendbar. Jedoch müssen dann die in der Zeichnung angegebenen Maße angepasst werden. Auf jeden Fall sollten voll gekapselte Lager Verwendung finden, damit später keine Späne in die Lager eindringen können. Am besten eignen sich Wälzlager mit dem Zusatz *2RS*. Diese sind beidseitig mit Dichtscheiben gegen das Eindringen von Schmutz geschützt. Rillenlager mit dem Zusatz *2Z* eignen sich ebenfalls. Wer keine Drehbank zur Verfügung hat, kann diese Aussparung auch als Quadrat ausfräsen. Die Passung für das Kugellager ist mit entscheidend für die spätere Genauigkeit der CNC-Fräse, da das Lager die Achse sowohl radial führt als auch das axiale Spiel bestimmt. Bei der Montage wird der äußere Lagerring des Wälzlagers auf dem jeweiligen Antriebsflansch und die zugehörigen Gewindespindel auf dem inneren Lagerring festgeklemmt.

Nun können die Löcher für die drei Abstandsbolzen auf 2 mm vorgebohrt werden. Der Motorflansch mit angebautem Motor wird mit Antriebsflansch und Zentrierstück zusammengesteckt. Anschließend werden die drei Bohrungen für die M3-Senkschrau ben (Gewindebolzen) im zusammengesteckten Zustand genau deckungsgleich gebohrt. Dabei ist der Motorflansch nur zum Zentrieren anzubohren. Diese Bohrungen erst nach der Demontage des Motors auf 2,4 mm durchbohren und mit einem M3- Gewinde versehen. Drei gleiche Abstandsbolzen und der Motor werden am Motorflansch angeschraubt. Das Kupplungsstück lässt sich auch schon auf der Motorachse befestigen.

Die beste Variante wäre, wenn die Spindelachse genau auf den Innendurchmesser des Kugellagers passte. Mir sind aber solche Wälzlager mit dem Innendurchmesser 4,5 mm nicht bekannt. Deshalb setze ich eine Passhülse ein, die im Innendurchmesser "saugend" auf die Spindelachse und vom

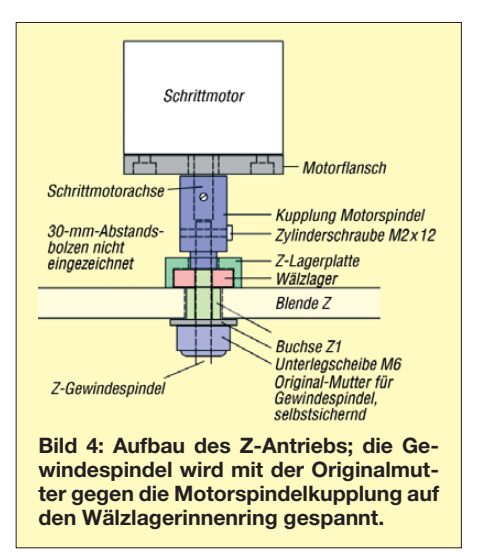

Außendurchmesser her genau in das Kugellager passt. Die Passhülse wird mit dem 6-mm-Ende auf der Gewindeseite der Spindel montiert und diese entsprechend der verwendeten Abstandsbolzen gekürzt, sodass zwischen Gewindespindel und Motorachse etwa 1 mm Abstand bleibt. Achtung! Ein Rückbau der Maschine auf Kurbelbetrieb ist dann nicht mehr möglich. Wer sich diese Option erhalten möchte, muss längere Abstandsbolzen für die Anbringung der Motorflansche einbauen.

Die Gewindespindel ist mit der Passhülse durch das Wälzlager zu stecken und diese Einheit mit den drei Abstandsbolzen zu verschrauben. Das Kupplungsstück wird nun fest gegen die Passhülse geschoben und alle sechs Madenschrauben werden angezogen. Jetzt sollte kein axiales Spiel mehr fühlbar sein. Damit ist die erste Antriebseinheit fertigmontiert. Bild 6 zeigt sie im bereits angebauten Zustand.

Wurde bis hierher genau gearbeitet, sollte sich beim Drehen des Motors das Ende der Gewindespindel kaum in radialer Richtung bewegen. Zur Befestigung der Antriebs einheit am T-Nutenprofil verwende ich Zylinderschrauben  $M3 \times 15$  mm. Beim Schneiden des M3-Gewindes in das Profil ist Vorsicht walten zu lassen – zu große Kraft oder leichtes Verkanten können zum Abbrechen des Gewindeschneiders führen! Die selbstsichernde Mutter am anderen Ende der Spindel nur lose (0,1 mm bis 0,2 mm Spiel) anziehen. Dieses Lager dient nur noch der Spindelführung und hat keinen Einfluss mehr auf das axiale Spiel der Spindel.

Der Anschluss der Motorsteuerung ist in Bild 3 dargestellt. Hierfür benötigt man drei Flanschstecker mit mindestens sechs Kontakten (vier für den Motor, zwei für die Taster). Ich habe hierfür siebenpolige Stecker und Kupplungen verwendet, die u. a. bei Handfunkgeräten UFT721 eingesetzt wurden und die auf diversen Flohmärkten erhältlich sind. Sie werden jeweils mit einem Haltewinkel am Antriebsflansch befestigt, siehe Bilder 6 bis 8. Die genauen Abmessungen der Winkel und die Anbringung sind jedem selbst überlassen und richten sich nach den verwendeten Steckern.

Der Y- und der Z-Antriebsflansch werden analog hergestellt. Die Abmessungen sind den Zeichnungen zu entnehmen. Den Zusammenbau zeigen die Bilder 7 und 8. Eine Besonderheit gibt es beim Z-Flansch. Dort ist die Wälzlageraufnahme nicht in den

Flansch eingearbeitet. Ein Lagerbock für das Wälzlager wurde von oben auf den Flansch aufgesetzt. Montageeinzelheiten sind aus Bild 4 ersichtlich. Die Z-Gewindespindel wird mit der selbst sichernden Mutter fest auf dem Wälzlager verschraubt. Anschließend ist die Verbindung zum Motor wieder über das Kupplungsstück herzu stellen.

## ■ **Programm und CNC-Steuerung**

Das von mir verwendete CAD-Programm kann beim Hersteller als 30-Tage-Testversion heruntergeladen werden. *Filou PC-NC* bietet eine umfangreiche Beschreibung, die eine leichte Einarbeitung in das Thema der CNC-Programmierung ermöglicht. Mit diesem Programm ist eine Bearbeitung in drei Achsen möglich. Im Filou-Forum *filou4you* auf *[www.filou.de](http://www.filou.de)* sind viele auftretende Fragen beantwortet und man erhält auch eine sehr schnelle und kompetente Unterstützung durch den Hersteller dieses Programms.

Die CNC-Steuerung gibt es passend zur Schrittmotorsteuerung SMC800/1500. Diese Schrittmotorsteuerung beinhaltet drei Treiberstufen für die X-, Y- und Z-Achsmotoren sowie die Überwachung eines Schaltkontakts. Aus diesem Grund ist es unbedingt erforderlich, die Steckverbinder für die drei Achsen mindestens sechspolig auszuführen. Für die X- und Y-Achse müssen an beiden Enden Taster zur Endlagenüberwachung sowie ein Taster oben am Ende der Z-Achse für die Referenzfahrt zum Start der Maschine angebracht werden. Diese Referenzfahrt ist notwendig, um die Nullpunkt-Maschinenparameter zu definieren.

Dem Z-Taster habe ich parallel einen Notaustaster zugeordnet. Alle Taster werden

## **Liste der mechanischen Bauteile**

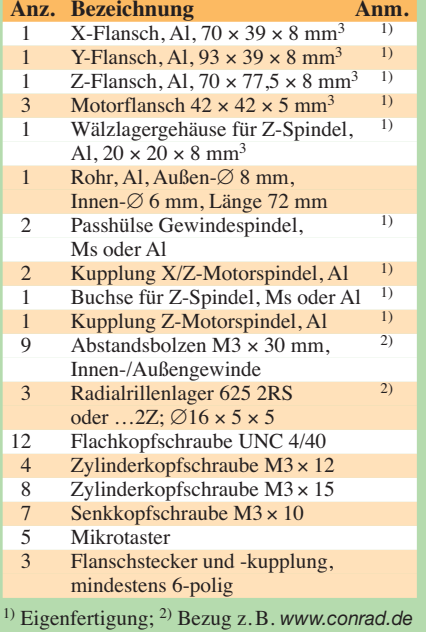

parallel verbunden und durch die CNC-Steuerung überwacht. Die Steuerung kann zwar die Schalter einzeln überwachen, doch dazu müsste ein zweites Interface mit acht Kontakten über eine zweite Parallelschnittstelle installiert werden. Ich betreibe die Konfiguration mit Parallelüberwachung aller Kontakte seit zwei Jahren und betrachte dies als ausreichend. Auf die Beschreibung der Anbringung der

Taster habe ich bewusst verzichtet, da dies von den jeweiligen mechanischen Abmessungen der Taster abhängt. Wer möchte, kann sogar eine optionale Werkzeuglängenmessung über diesen Schaltkontakt realisieren. Das CNC-Programm ermöglicht dann den Werkzeugwechsel in einem Pro-

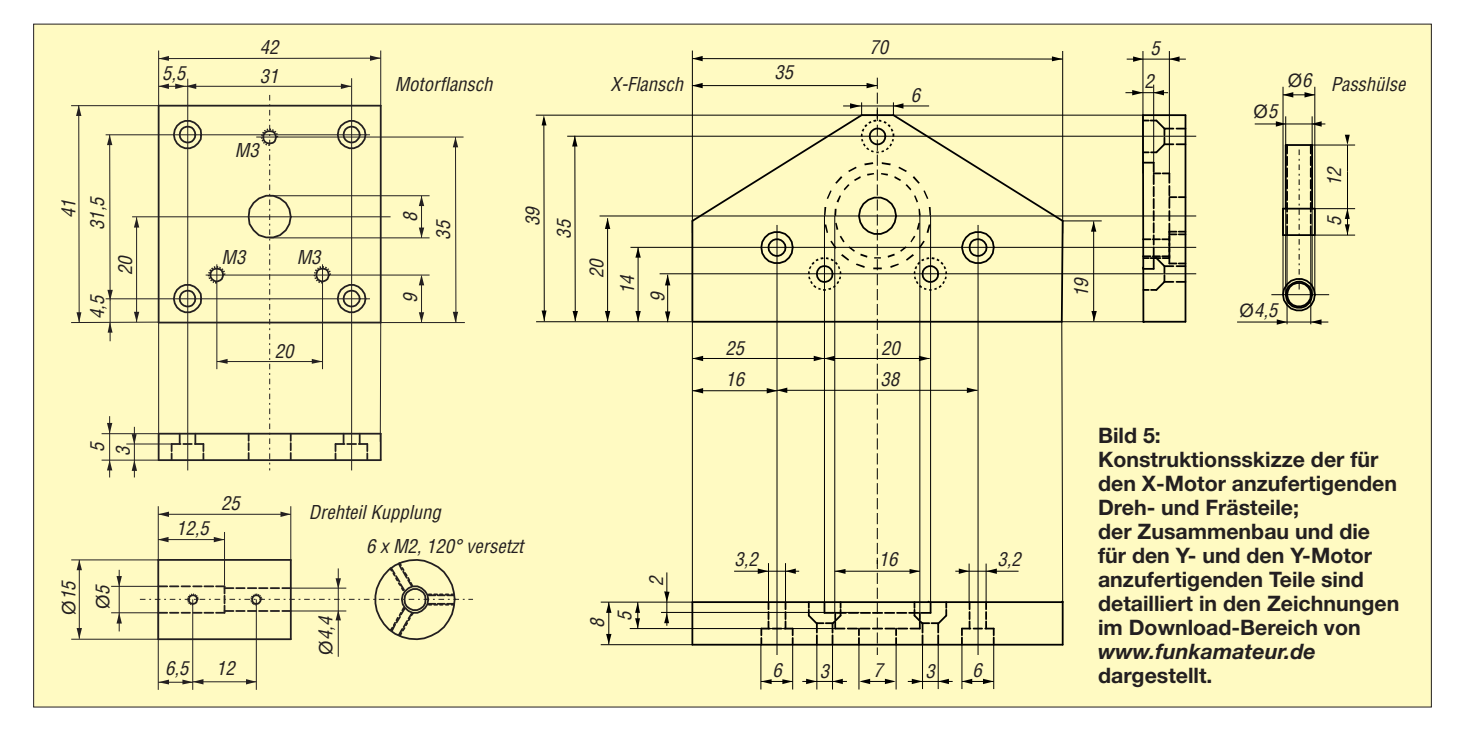

gramm, ohne jedes Mal die Z-Position neu vermessen zu müssen. Die unterschiedlichen Werkzeuglängen werden dann im Programm automatisch korrigiert. Die Verfahrensweise ist im Handbuch zum Programm beschrieben. Das Programm ermöglicht auch die Steuerung einer vierten Achse, jedoch wäre dafür eine zusätzliche Schrittmotorsteuerung erforderlich.

Hier nicht näher beschrieben ist die Verkleidung der X- und Y-Antriebe zum Schutz gegen Späne (dünnes Aluminium- oder Messingblech, auch Kunststoff ist brauchbar).

## ■ **Inbetriebnahme der Maschine**

Für die erste Inbetriebnahme ist ein Test der Parametereinstellungen zur Maschine notwendig. Als Erstes sind die Endlagentaster zu prüfen, damit bei auftretenden Fehlern die Richtungsfahrt der Maschine unterbrochen wird. Am kritischsten ist die Überwachung der Z-Richtung nach unten. Da die Werkzeuge unterschiedliche Längen und die Werkstücke verschiedene Stärken aufweisen, habe ich hier auf die Überwachung mittels Endtaster verzichtet.

In weiteren Maschinenparametern werden die Daten für die verwendeten Schrittmotoren eingetragen. Die Originalspindeln haben einen Verfahrweg von 1 mm pro Umdrehung.

Weiter muss die für die Schrittmotoren maximale Geschwindigkeit getestet und festgelegt werden, bei der keine Schritte ausgelassen werden. Vorher sind die Schwalbenschwanzführungen in allen drei Achsen so zu justieren, dass sie möglichst wenig Spiel haben, aber noch nicht klemmen. Der Motor sollte z. B. in der Z-Führung ohne die Gewindespindel von selbst nach unten gleiten, aber nicht fallen oder klemmen.

Beim Austesten des maximalen Vorschubs sind von der ermittelten Maximalgeschwindigkeit 10 % abzuziehen und in die Maschinendaten einzutragen.

Der Anschluss der Schrittmotoren bezüglich der Drehrichtung ist unkritisch, da sie in den Programmparametern mit *Fahrtrichtung invertieren* oder Umpolung einer Motorwicklung änderbar ist.

## ■ **Richtungsvektoren**

Der Maschinennullpunkt wird durch die Referenzfahrt beim Start gefunden, indem in einer vorgegebenen Reihenfolge alle drei Achsen gegen die Endschalter und 1 mm wieder zurückgefahren werden (Wert einstellbar). Das Festlegen der Referenzschalter (Endlagentaster) und die Reihenfolge des Anfahrens der Achsen muss in den Maschinenparametern ebenfalls eingetragen und getestet werden. Sinnvoll ist auf jeden Fall, als Erstes die Z-Achse nach oben zu fahren (+Z), um später bei eingerichteten Werkstücken nicht mit diesen zu

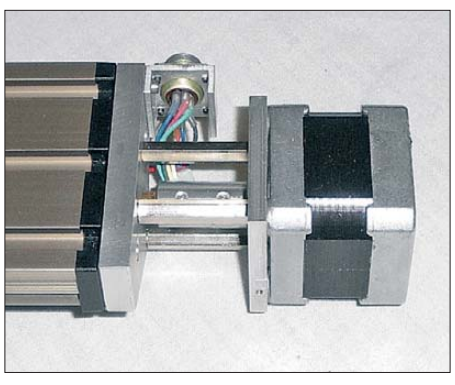

**Bild 6: Ansicht des an der X-Spindel montierten Antriebs**

kollidieren. Danach sind die X- und Y-Achsen in Richtung zum Maschinenständer gegen die Endschalter zu fahren. Die Reihenfolge ist hierbei egal.

Die Fahrbewegung des Kreuztischs bewirkt immer eine gegensinnige Relativbewegung des Werkzeuges zum Werkstück. Nach der Referenzfahrt wird der Werkstücknullpunkt mit eingespanntem Werkzeug manuell angefahren. Die gefundenen X, Y und Z-Werte lassen sich unter einem frei wählbaren Namen als Parameter abspeichern und später laden.

## ■ Von der Zeichnung zum Frästeil

Als Erstes wird von dem zu fertigenden Teil eine maßstäbliche 2D-Zeichnung mit einem CAD-Programm erstellt. Bereits bei der Erstellung der Zeichnung sollte man den Koordinatenursprung für die Bemaßung festlegen. Dieser wird bei den nachfolgenden Schritten als Werkstücks-Nullpunktbezug verwendet und muss die gleichen Richtungsvektoren wie die Maschinenparameter aufweisen. Üblicherweise liegt dieser in den Zeichnungen auf der linken unteren Ecke des Werkstücks.

Dieser Punkt muss später beim Einrichten der Fräsmaschine für die verwendeten Werkzeuge festgelegt werden. Er hängt davon ab, wie die Maschinenparameter

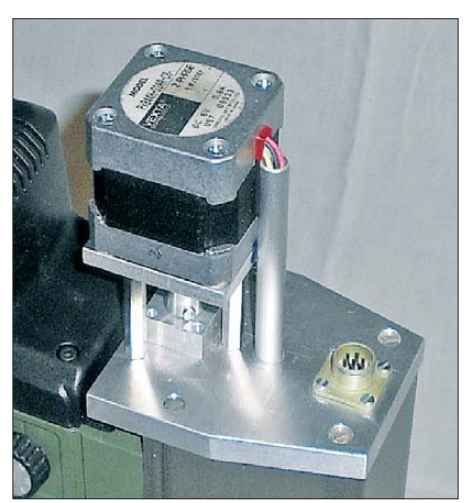

**Bild 7: Ansicht des an der Z-Spindel montierten Antriebs; hier noch ohne Notaustaster**

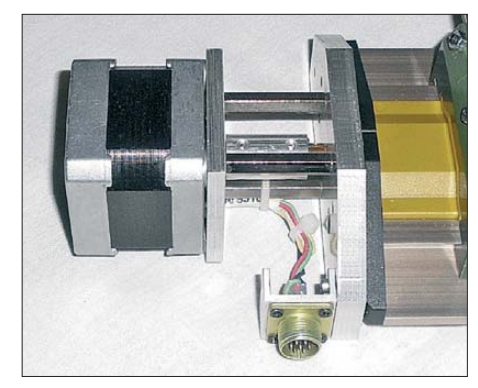

**Bild 8: Ansicht des an der Y-Spindel montierten Anti-**<br>Fotos: DL3VLL

definiert sind. Wer ein anderes CAD-Programm zum Erstellen der Zeichnung verwendet, kann diese als DXF-Datei in *Filou für WinPC-NC* importieren und daraus den Programmcode erstellen. Dieser kann nach fehlerfreier Simulation direkt über *Datei* → *Senden an WinPC-NC* an das Programm übertragen werden, das die Maschine steuert.

## ■ **Erfahrungen im Betrieb der CNC-Fräsmaschine**

Wer noch wenig Erfahrung in der CNC-Bearbeitung hat, sollte vorher Rohteile z. B. aus Gips herstellen und als Testmuster bearbeiten. Grobe Fehler im Programmcode erkennt man bei sorgfältiger Betrachtung der Simulation im CAM-Programm. Die Kontrolle ist unbedingt zu empfehlen, da man ansonsten die Maschine beschädigt, das Werkzeug abbricht oder das Werkstück unbrauchbar macht. Bei der Generierung des Programmcodes ist der Freiraum für die Spannvorrichtung zu beachten. Die Fahrgeschwindigkeiten sind abhängig vom zu bearbeitenden Material und der Spindeldrehzahl.

Außer Messing, Aluminium und Kunststoff habe ich auch schon Stahl bearbeitet. Mit entsprechend geringem Vorschub und gutem Werkzeug funktioniert das auch, ebenso wie Bohrungen von 0,2 mm Durchmesser. Fräser sind bei *[www.conrad.de](http://www.conrad.de)*, *[www.pollin.de](http://www.pollin.de)* und *<http://shop.datron.de>* er hältlich.

Bei der Bearbeitung ist immer auf die passende Schmierung (Schneidöl oder Spiritus) des Werkzeugs zu achten. Bei geringer Spanabnahme ist auch eine Trockenbearbeitung möglich, aber nicht zu empfehlen. Insbesondere bei weichem Aluminium passiert es sonst schnell, dass der Fräser verschmiert und abbricht. dl3vll@darc.de

#### **Bezugsquellen**

- [1] Proxxon: Mikro-Fräse MF70. *[www.proxxon.de](http://www.proxxon.de)* → *Micromot-Geräte* → *Fräsmaschinensysteme*
- [2] Usovo: Proxxon MF70 CNC, MF70 CNC Euro. *[www.usovo.de](http://www.usovo.de)* → *CNC-Fräsmaschinen*
- [3] Emis: SMC800. *[www.emisgmbh.de](http://www.emisgmbh.de)* → *Antriebstechnik* → *Schrittmotorsteuerungen*

## *Nickel-Cadmium-Akkumulatoren ersetzen – aber wie? (3)*

## *Dr. WOLFGANG GELLERICH – DJ3TZ*

*Während die Ladung von NiCd- und NiHM-Akkumulatoren einfach und mit herkömmlichen Mitteln zu bewerkstelligen ist, erfordert das Laden von LiIon-Zellen spezielle Ladetechnik. Der Selbstbau geeigneter Ladegeräte – sowohl für NiMH also auch für LiIon – ist Gegenstand des abschließenden Teils dieser Beitragsfolge.*

### ■ **Der Selbstbau geeigneter Ladegeräte für NiMH-Zellen**

Sofern das bisher für die NiCd-Akkumulatoren verwendete Ladegerät nicht für die neuen NiMH-Ausführungen passt, kann man ein passendes Ladegerät selber bauen. Eine Konstantstromquelle zur Ladung mit  $0,1$   $I_1$  kann man sehr einfach mit einer Glühlampe als Kaltleiter zur Stromstabi lisierung bauen. Bild 16 zeigt die Schaltung. Die Ausgangsspannung und die Werte der Glühlampe wählt man so, dass diese bei dem gewünschten Ladestrom schwach glüht.

Wichtig ist auch der in Bild 16 eingezeichnete Siebelektrolytkondensator (Kapazität 1...1,5 mF pro Ampere Ausgangsstrom), denn pulsierende Gleichspannung würde den Akkumulator schädigen.

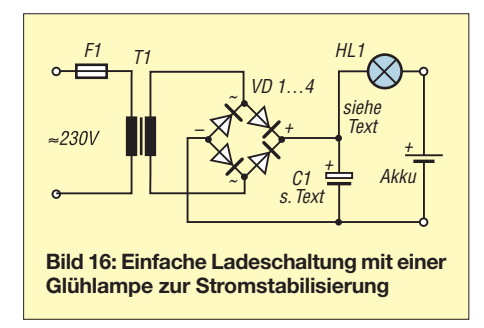

Der Selbstbau eines Schnellladegeräts ist dank integrierter Schaltkreise ebenfalls nicht schwer. Der U2402B beispielsweise enthält einen Analog-Digital-Umsetzer zum Erfassen der Spannung des Akkumulators, die erforderliche Logik zur Steuerung der Schnellladung anhand des in Bild 8 (1. Folge) dargestellten Spannungsverlaufs sowie eine Ansteuerung für die externe Regelung des Ladestroms. Bild 17 zeigt eine einfache Schaltungsvariante mit linearer Regelung des Ladestroms. Dazu sind nur wenige externe Bauteile erforderlich. Die Steuerung des Ladestroms erfolgt mit dem Leistungstransistor BD649. Nachteil dieser Schaltung ist die am Transistor entstehende Verlustwärme.

Mit etwas mehr Aufwand lässt sich die Aufbereitung des Ladestroms durch einen Schaltregler oder mittels Phasenanschnittsteuerung verwirklichen, diese Schaltungsvarianten und Angaben zur Dimensionierung der Schaltungen für unterschiedliche Akkumulatorspannungen und Ladeströme enthält [1]. Von ELV [10] gibt es unter der Bestellnummer 30-019411 einen Bausatz mit dem U2402B als Schaltregler.

## ■ Lilon-Zellen richtig laden

Die mehrfach erwähnte Empfindlichkeit der LiIon-Akkumulatoren gilt auch für die Ladeverfahren. Eine wissenschaftliche Studie fand heraus, dass sich die Lebensdauer der untersuchten LiIon-Akkus jeweils halbierte, wenn die Ladespannung um 0,1 V erhöht wurde [17]. Starke Überladung kann eine LiIon-Zelle sogar in Brand setzen. Im Gegensatz zu NiCd-Akkumulatoren, die nach dem oben beschriebenen Verfahren mit konstanter Stromstärke geladen werden, wird bei LiIon-Akkus die IU-Ladung angewendet. Bild 18 zeigt den Ablauf. Der Akkumulator wird zunächst mit konstanter Stromstärke geladen, bis die Zellenspannung einen bestimmten Wert erreicht hat. Dann schaltet das Ladegerät auf Laden mit konstanter Spannung um.

Die Ladung wird beendet, sobald der Ladestrom unter einen gewissen Wert gefallen ist. Die Spannungs- und Stromwerte hängen vom jeweiligen Akkumodell ab, hier sind unbedingt die Herstellerangaben zu beachten. Aus Sicherheitsgründen ist es üblich, während der Ladung die Temperatur des Akkumulators zu überwachen und die Dauer der einzelnen Ladephasen zeitlich zu

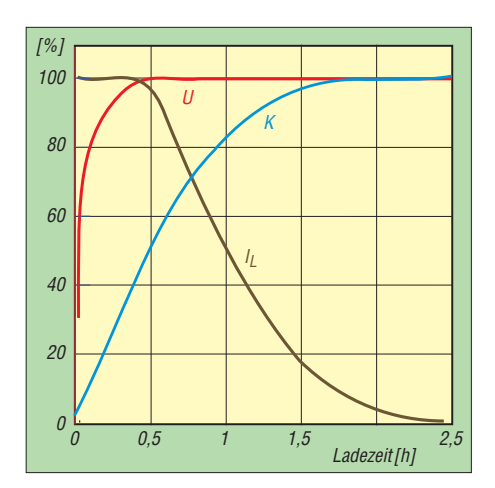

**Bild 18: Ablauf der Ladung eines Lithiumionen-Akkumulators [1];** *K* **ist die zugeführte Ladung.**

begrenzen. Auf der sicheren Seite ist, wer zu neuen LiIon-Akkus ein passendes Ladegerät erwirbt. Ladegeräte für NiCd-Akkumulatoren sind für LiIon-Akkus prinzipiell nicht geeignet. Vorsicht ist bei Universalladegeräten geboten, von denen behauptet wird, sie könnten beliebige Akkumulatoren laden. Hier sollte man zunächst prüfen, ob Ladespannung und -strom den Erfordernissen des jeweiligen Akkus entsprechen.

## ■ **LiIon-Ladeschaltungen**

Der Selbstbau eines Ladegeräts für LiIon-Akkus ist ebenfalls möglich. ELV [10] bietet unter der Bestellnummer 30-062118 das Ladegerät *LiPo4* an, das mit dem integrierten Schaltkreis MAX1758 [18] aufgebaut ist.

Als typisches Beispiel für derartige Ladeschaltungen wollen wir im Folgenden einen Blick auf diesen Schaltkreis werfen. Dieser kann ein bis vier in Serie geschaltete LiIon-Zellen laden und schafft Ladeströme bis 1,5 A. Die größere Variante MAX1737 liefert sogar Ströme bis 4 A. Aufgrund der oben erwähnten Empfindlichkeit der LiIon-Akkus gegen zu hohe Ladespannungen enthält der MAX1758 eine 4,2-V-Referenzspannungsquelle mit

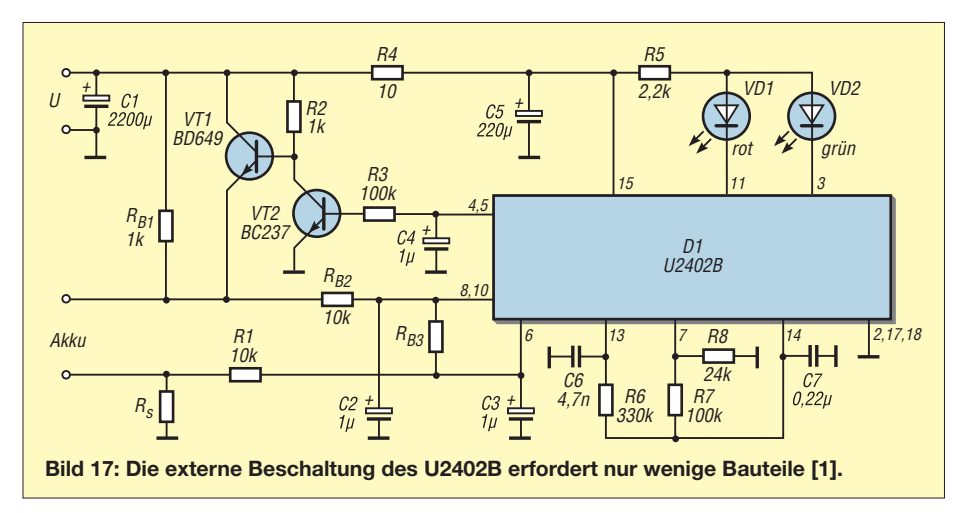

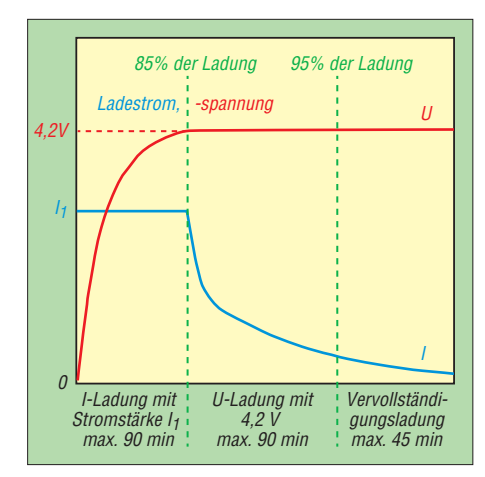

**Bild 19: Ablauf der einzelnen Phasen beim Laden von LiIon-Akkus mit MAX1758 [18]**

einer Genauigkeit von 0,8 %, deren Spannung zwischen –40 °C und +80 °C um weniger als 20 mV schwankt. Zur Sicherheit ist die zeitliche Dauer der einzelnen Ladephasen begrenzt und der Schaltkreis kann obendrein die Temperatur der Akkumulatoren überwachen.

Bild 19 zeigt den Ablauf der Ladung. Sobald ein Akkumulator angeschlossen wird, beginnt die Spannungsmessung. Bei tiefentladenem Akkumulator erfolgt zunächst eine Konditionierungsladung mit niedriger Strömstärke (in Bild 19 nicht eingezeichnet), bis die Spannung des Akkus 2,5 V pro Zelle erreicht hat. Ein Zeitgeber begrenzt diese Ladephase auf maximal 7,5 min. Hat

der Akkumulator die Spannung von 2,5 V pro Zelle bis dahin noch nicht erreicht, ist er vermutlich defekt und der IC zeigt einen Fehler an.

Bei einwandfreiem Akkumulator folgt nun die Hauptladung. Es wird mit konstantem Strom der Stärke *I*<sup>1</sup> geladen, bis eine Spannung von 4,2 V pro Zelle erreicht ist. Aus Sicherheitsgründen ist dieser Abschnitt der Ladung auf maximal 90 min begrenzt. Hat der Akkumulator die genannte Spannung dann noch nicht erreicht, zeigt das IC einen Fehler an und bricht die Ladung ab.

Ist soweit alles in Ordnung, geht der MAX 1758 zur U-Ladung über. Es erfolgt eine Ladung mit konstanter Spannung von 4,2 V pro Zelle, bis der Ladestrom den Grenzwert von 0,1  $I_1$  unterschreitet oder die 90minütige Zeitbegrenzung dieser Phase ab gelaufen ist. In beiden Fällen folgt eine auf 45 min begrenzte Vervollständigungsladung.

Bild 20 zeigt ein Beispiel für die externe Beschaltung des MAX1758 und Bild 21 den fertig aufgebauten Bausatz LiPo4 mit diesem Schaltkreis. Der Ausgangsstrom wird durch einen Schaltregler erzeugt, der mit einer Frequenz von 300 kHz arbeitet. Bis auf eine am Ausgang LX anzuschließende Speicherdrossel L1 und die Schottky-Diode D4 ist die komplette Elektronik des Schaltreglers innerhalb des Schaltkreises untergebracht. Zusätzlich zum Masse-

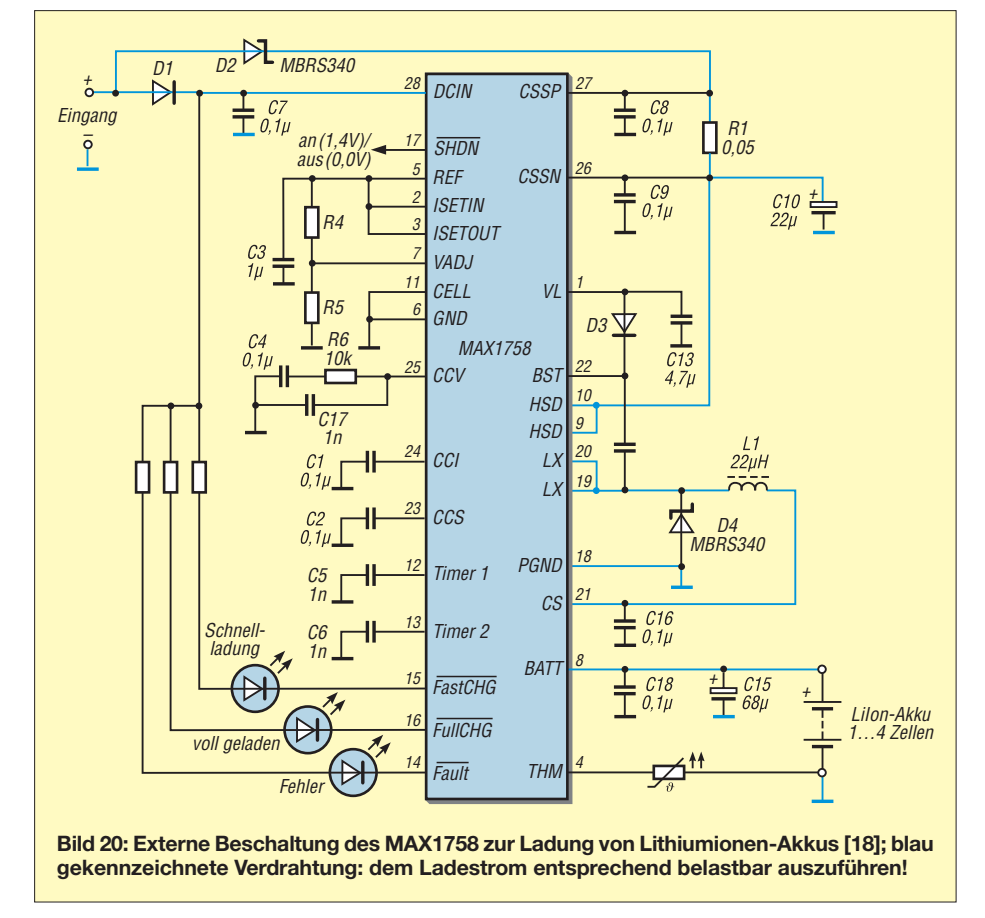

anschluss GND hat der MAX1758 mit dem Anschluss PGND (*power ground*) eine separate Masseverbindung für den Schaltregler; die Verdrahtung ist dem Ladestrom entsprechend belastbar auszuführen.

Die gerade aktive Ladephase und mögliche Fehler sind an den drei Statusausgängen *Fault*, *FastCHG* und *FullCHG* auswertbar. Die Kondensatoren an den Anschlüssen *Timer1* und *Timer2* beeinflussen die Zeitgeber des MAX1758. Die Beschaltung von Anschluss CELL legt die Anzahl der Zellen fest. Der Ladestrom

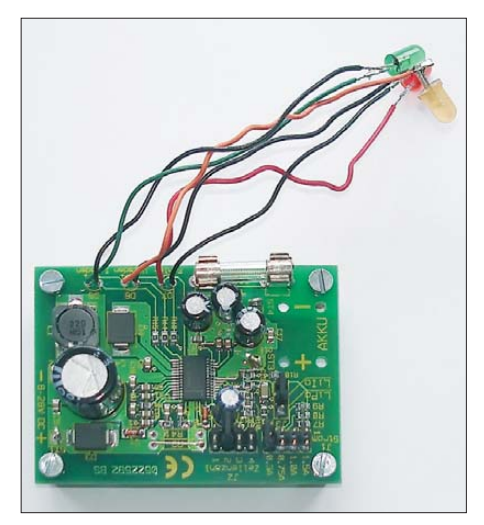

**Bild 21: Fertig aufgebautes Ladegerät mit dem MAX1758 (Bausatz LiPo4 von ELV) Foto: DJ3TZ**

wird eingestellt, indem man durch einen Spannungsteiler von REF nach Masse eine bestimmte Spannung an den Eingang ISETOUT legt. Ein Spannungsteiler am Eingang VADJ dient der Einstellung der Zellenspannung.

## ■ **Zellenbalancierung**

Die besondere Empfindlichkeit der LiIon-Akkus gegen Tiefentladung und Überladung erfordert den Ausgleich der unvermeidbaren Unterschiede zwischen den einzelnen Zellen. Schon im fabrikneuen Zustand haben die Zellen produktionsbedingt kaum jemals exakt dieselbe Kapazität oder exakt dasselbe Verhalten bezüglich Selbstentladung und Alterung. Wie ein Beispiel aus [1] zeigt, schaukeln sich diese Unterschiede im Laufe der Benutzung weiter auf, sofern man keine Zellenbalancierung als Gegenmaßnahme durchführt.

Starke Unterschiede zwischen den einzelnen Zellen verkürzen die Akkumulatorlaufzeit. Um Schäden an den schwachen Zellen zu vermeiden, muss die Entladung beendet werden, sobald die schwächste Zelle leer ist, obwohl die stärkeren Zellen noch Energie enthalten. Umgekehrt muss die Ladung beendet werden, sobald die schwächste Zelle voll geladen ist, obwohl

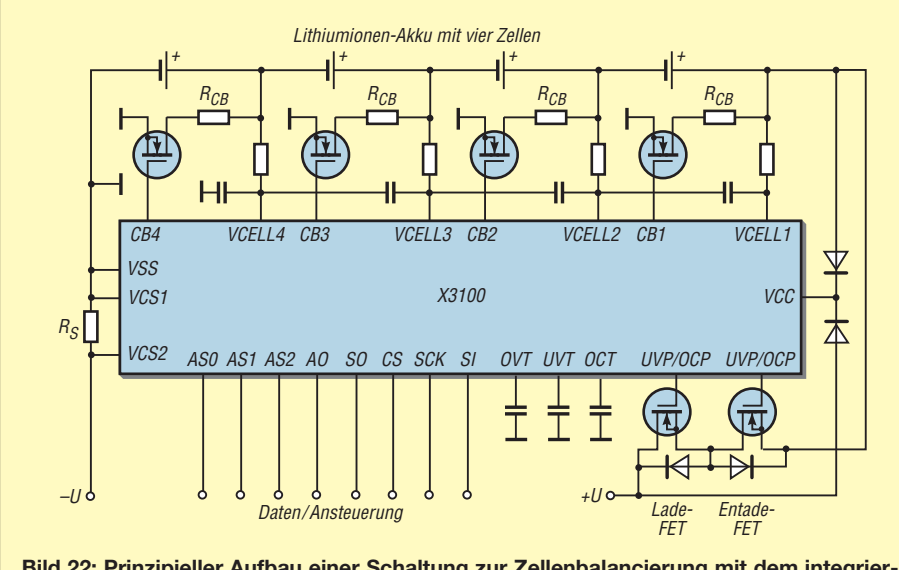

**Bild 22: Prinzipieller Aufbau einer Schaltung zur Zellenbalancierung mit dem integrierten Schaltkreis X3100 [19]**

die anderen Zellen noch weitere Energie aufnehmen könnten.

Zur Durchführung der Zellenbalancierung bietet die Industrie spezielle integrierte Schaltkreise an. Ein typisches Beispiel ist der X3100 [19]. Bild 22 zeigt den Aufbau einer Schaltung zur Zellenbalancierung mit diesem Schaltkreis. Oben im Bild sind die vier in Serie geschalteten Zellen eines Akkumulators zu sehen.

Über die Eingänge VCELL1 bis VCELL4 erfasst der X3100 die Spannung jeder einzelnen Zelle, wobei die RC-Glieder zur Unterdrückung von Störimpulsen dienen. Parallel zu jeder einzelnen Zelle liegen ein niederohmiger Widerstand  $R_{CB}$  und ein MOSFET, der vom X3100 angesteuert wird.

Mit dem zwischen den Anschlüssen VCS1 und VCS2 angeschlossenen Widerstand R<sub>s</sub>

# *Digitalvoltmeter mit Zeiger-LCD*

## *WOLFGANG FRIESE – DG9WF*

*Das kompakte Digitalvoltmetermodul EA 4080-1710 von Electronic Assembly bietet sich als Alternative zu herkömmlichen Zeigerinstrumenten, insbesondere für den Einsatz in Selbstbaugeräten, an, die Erschütterungen ausgesetzt sind. Zwar ist die Auflösung begrenzt, doch Tendenzen lassen sich gut erkennen.*

Für die visuelle Messwertausgabe bei tragbaren elektronischen Geräten, wie etwa Feldstärkemess- und Ortungsgeräten, eignen sich digitale Anzeigen weniger. Analoge Zeigerinstrumente lassen sich schneller ablesen und vermitteln dem Anwender rasch einen tendenziellen Eindruck vom Messergebnis. Alternativ zu den relativ großen und erschütterungsempfindlichen mechanischen Zeigerinstrumenten bietet sich der Einsatz eines Zeiger-Digitalvoltmeters auf Basis eines LC-Displays an.

## ■ **LCD-Modul – Funktion und Eigenschaften**

Das EA 4080-1710 [1] ist ein kleines Digitalmultimeter mit einer Neunsegment-LC-Zeigeranzeige, siehe Bild 1, die z. B. bei [2] erhältlich ist. Das Modul ist überall dort gut einsetzbar, wo die Anzeige der Größenordnung eines Signals wichtiger ist als die des absoluten Werts. Die LC-Anzeige besitzt drei Anschlüsse für die Versorgungsspannung (V+  $\rightarrow$  rot, 0V  $\rightarrow$  schwarz) und die Messspannung (VIN  $\rightarrow$  weiß). Das Be-

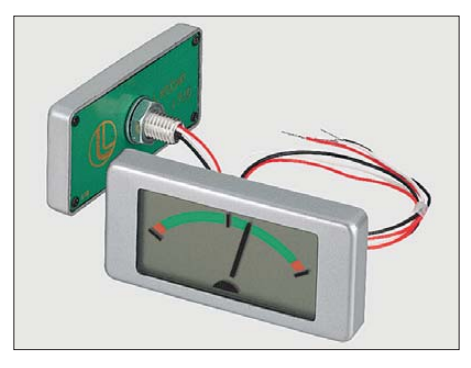

**Bild 1: Der Displayausschnitt des kompakt aufgebauten LCD-Moduls beträgt 14 mm** × **31 mm. Werkfoto**

wird der Lade- oder Entladestrom gemessen. Zum Ausgleich der Ungleichheiten zwischen den einzelnen Zellen existieren zahlreiche Verfahren. Beispielsweise kann man eine Zelle mit geringerer Kapazität beim Laden mithilfe des MOSFETs überbrücken, um die anderen Zellen vollständig laden zu können, ohne aber die betroffene Zelle zu überladen.

Für Selbstbauprojekte sind solche Schaltungen weniger geeignet, zumal die meisten ICs in miniaturisierten SMD-Gehäusen untergebracht sind. Auch ein Test einer selbst gebauten Schaltung wäre mit Hobbymitteln kaum durchzuführen.

Für Anwendungen im Modellbau gibt es aber eine Reihe von Ladegeräten für Li-Ion-Akkus, die obendrein einen Ausgleich zwischen den einzelnen Zellen durchführen [11], [12]. Wer selber einen Akkumulatorensatz aus einzelnen Zellen konfektionieren will, findet dort auch passende fertig bestückte Baugruppen zur Balancierung. dj3tz@darc.de

#### **Literatur und URL**

- [17] Vetter, J., u. a.: Ageing mechanisms in lithium-ion batteries. Journal of Power Sources 147 (2005) S. 269–281
- [18] Maxim: MAX1758: Stand-Alone, Switch-Mode Li+ Battery Charger with Internal 28V Switch. *[www.maxim-ic.com](http://www.maxim-ic.com)*
- [19] Intersil: X3100 Data Sheet. *[www.intersil.com](http://www.intersil.com)*

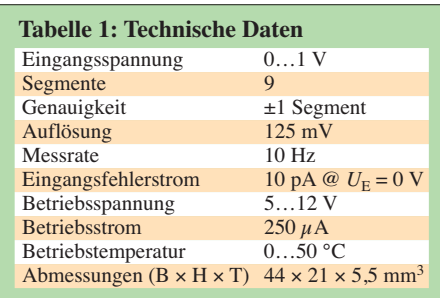

zugspotenzial des Messeingangs ist mit dem der Versorgungsspannung identisch. Ohne zusätzliche Widerstände ist das Gerät für die Anzeige einer Spannung von maximal 1 V geeignet, siehe Bild 6. Die Auflösung beträgt dabei 125 mV.

Als Besonderheit führt eine über 1 V liegende Messspannung zur Aktivierung des Blinkmodus aller Segmente, der somit den Spannungsüberlauf kennzeichnet. Diese Tatsache lässt sich übrigens auch bei entsprechender Skalierung sehr sinnvoll bei einer Umschaltung von Messsignal- und Batteriespannungsanzeige nutzen, wobei dann der Blinkmodus für die Anzeige einer ausreichenden Batterieladung steht. Der Nullabgleich des Moduls erfolgt automatisch. Für die Montage in einer Frontplatte ist lediglich eine 5,5-mm-Bohrung notwendig.

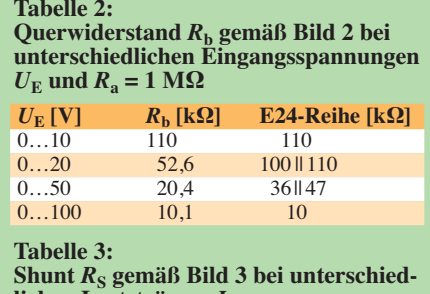

**lichen Lastströmen** *I***RL**  $I_{\text{RL}}$  **[mA]**  $R_{\text{S}}$  **[Ω] E24-Reihe [kΩ]**  $\begin{array}{ccc} 0...10 & 100 \\ 0...20 & 50 \end{array}$ 50 100 || 100<br>20 20  $\begin{array}{ccc} 0...50 & 20 & 20 \\ 0...100 & 10 & 10 \end{array}$  $\begin{array}{ccc} 0...100 & 10 & 10 \\ 0 & 1000 & 1 & 1 \end{array}$  $0...1000$ 

#### ■ Messbereichserweiterung

Das Vorschalten eines Spannungsteilers gemäß Bild 2 ermöglicht die Erweiterung des Spannungsmessbereichs. Die Widerstandsberechnung erfolgt nach

$$
R_{\rm b} = \frac{U_2}{U_1 - U_2} \cdot R_{\rm a},
$$

wobei laut [1] für *R*<sub>a</sub> = 1 MΩ zu wählen ist. Ist eine maximale Messspannung von  $U_1$  = 100 V vorhanden, ist der Querwiderstand mit  $R_b = 10,1 \text{ k}\Omega$  zu bemessen. Ein  $10-kΩ-Widerstand$  ist gut geeignet.

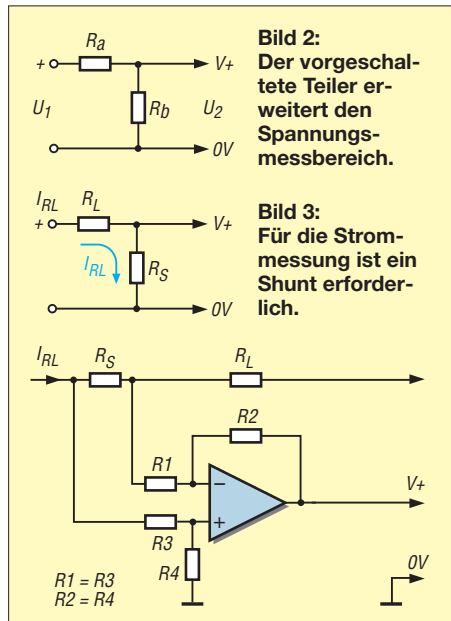

**Bild 4: Ein zusätzlicher Differenzverstärker ermöglicht den bezugspotenzialfreien Spannungsabgriff am Shunt.**

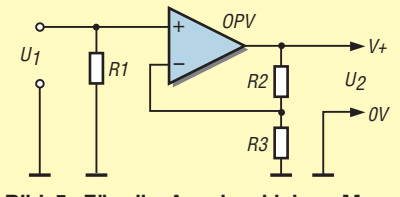

**Bild 5: Für die Anzeige kleiner Messspannungen ist ein Vorverstärker notwendig.**

Durch das Einfügen eines Nebenschlusswiderstands (engl.: *Shunt*) in den Laststromkreis, wie in Bild 3 gezeigt, ist eine Stromstärkemessung möglich. Für die Berechnung gilt:

$$
R_{\rm S} = \frac{1 \text{ V}}{I_{\rm max}}.
$$

Sind Stromstärkemessungen bis 1 A vor gesehen, ist demnach einen Nebenwiderstand  $R<sub>S</sub> = 1$  Ω erforderlich. Allerdings ist der Spannungsabfall am Nebenwiderstand beim Maximalstrom dann mit 1 V schon recht hoch. Die erforderlichen Widerstandswerte für weitere Spannungs- und Stromstärkemessungen sind in den Tabellen 2 und 3 aufgeführt.

## ■ **Spezielle Anwendungen**

Bedingt durch das gemeinsame Bezugspotenzial der Versorgungs- und Messspannung ist eine direkte Stromstärkeerfassung mit dem Modul nur in der Rückleitung der Last möglich. Eine Stromstärkemessung in der Zuleitung, wie es für viele Anwendungen wünschenswert ist, erfordert einen bezugspotenzialfreien Spannungsabgriff am Shunt. Dies lässt sich mit einem zusätzlichen Differenzverstärker realisieren, siehe Bild 4 und [3]. Durch dessen Einsatz kann auch der Shunt deutlich kleiner ausfallen, wodurch sich der Spannungsabfall verringert.

Die Anzeige eines Spannungsfensters, z. B. von 10 V bis 15 V, lässt sich mit der in [4] im Zusammenhang mit einer LED-Zeile beschriebenen OPV-Schaltung realisieren. Kleinere Messspannungen können durch Vorschalten eines OPV nach Bild 5 zur Anzeige gebracht werden. Die Gleichung

$$
U_2 = U_1 \cdot \frac{R2 + R3}{R3}
$$

ermöglicht nach entsprechender Umstellung die Berechnung der Widerstandswerte, wobei  $U_2 = 1$  V als maximale Eingangsspannung zu verwenden ist.

Für eine unipolare Versorgungsspannung der vorgestellten Zusatzschaltungen müssen OPVs mit Rail-to-Rail-Verhalten zur Anwendung kommen.

#### ■ **Fehlerhafte Betriebszustände**

Bei einigen Anwendungen mit dem LCD-Modul ergaben sich nach dem Einschalten fehlerhafte Anzeigezustände. Dabei traten unterschiedliche Erscheinungsbilder, wie z. B. das Verharren in der Anzeigeendlage oder ein nur schwaches Leuchten der fehlerhaft angezeigten Segmente, auf. Als Ursache ließ sich eine zu hohe verbleibende Restspannung beim Wiedereinschalten ausmachen. Für den korrekten Betriebsablauf muss daher die Versorgungsspannung des Anzeigemoduls vor dem Wiederein-

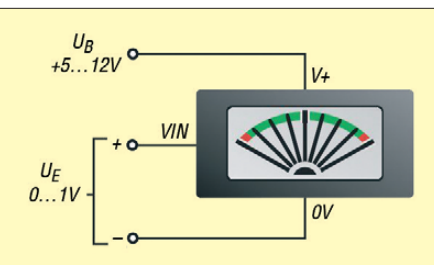

**Bild 6: Für die Anzeige von Spannungen zwischen 0 V und 1 V bedarf es keinerlei Zusatzbauteile.**

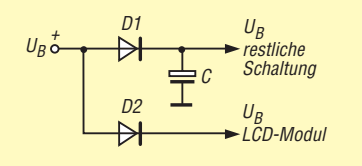

**Bild 7: Spannungszuführung über Rücksperrdioden**

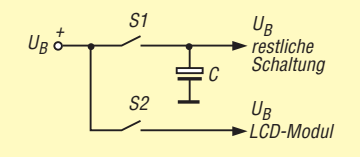

**Bild 8: Zuschaltung der Versorgungsspannung über getrennte Kontakte**

schalten einen bestimmten Restspannungspegel unterschritten haben.

Bei einer gemeinsamen Versorgung mit anderen durch Elektrolytkondensatoren gestützten Schaltungsteilen kann sich die Spannung beim Abschalten unter Umständen so langsam abbauen, dass sie beim relativ schnellen Wiedereinschalten den notwendigen Minimalwert noch nicht unterschritten hat.

Das Fehlverhalten lässt sich durch Einbau von Rücksperrdioden (Bild 7) oder durch Verwendung eines zusätzlichen Schaltkontakts bei der Zuschaltung der Versorgungsspannung (Bild 8) verhindern. Alternativ ist das Problem durch Einhaltung einer ausreichenden Wartezeit vor dem Wiedereinschalten umgehbar. Letztere Maßnahme hilft allerdings nicht bei bestimmten Schaltungsanordnungen zur Fremdspannungsmessung mit vorgeschalteten OPVs. Hier können sich unter Umständen die genannten Probleme durch parasitäre Spannungen selbst bei der Verwendung hochohmiger Widerständen einstellen. wolfgangfriese@t-online.de

#### **Literatur und Bezugsquellen**

- [1] Electronic Assembly GmbH, 82205 Gilching bei München. *[www.lcd-module.de](http://www.lcd-module.de)* → *DVM/Zähler* → *EA 4080-1710*
- [2] Reichelt Elektronik GmbH & Co. KG, Sande, Tel. (044 22) 955-333. *[www.reichelt.de](http://www.reichelt.de)* → *Artikel-Nr. EA 4080-1710*
- [3] Friese, W., DG9WF: Instrumentationsverstärker Messverstärker mit OPVs (1). FUNKAMATEUR 54 (2005) H. 8, S. 794–795
- [4] Friese, W., DG9WF: Universelles analoges Platinensystem UAP (7): LED-Treiber-Platine UAP LT, FUNKAMATEUR 52 (2003) H. 9, S. 902–905

# *Der neue Antennenanalysator FA-VA 3 (1)*

## *NORBERT GRAUBNER – DL1SNG*

*Der Bausatz FA-VA MkII war ein voller Erfolg. Es handelte sich um ein vektoriell arbeitendes Impedanzmessgerät, mit dem man den komplexen Widerstand einer Antenne oder anderer Objekte als Funktion der Frequenz ermitteln und dokumentieren konnte – und zwar ohne PC. Auf der Ham Radio 2011 wurde das Entwicklungsmuster des Nachfolge modells vorgestellt, das eine ganze Reihe zusätzlicher nützlicher Eigenschaften aufweist und bei dem einige Schwachstellen des Vorgängers beseitigt werden konnten.*

Der folgende Beitrag beschäftigt sich vor allem mit den Neuerungen gegenüber dem Vorgängermodell. Dieses wurde seinerzeit in einer Beitragsserie [1] detailliert beschrieben. Auf grundlegende Ausführungen zu Funktion und Bedienung des Antennenanalysators verzichte ich deshalb im Folgenden.

latoren [4], [5]. Zum Laden in nur  $1\frac{1}{2}$ Stunden benötigt man lediglich eine Konstantspannungsquelle mit Strombegrenzung und einen *Balancer*. Die Schaltung habe ich mit Standard-ICs realisiert und platzsparend auf der Hauptplatine untergebracht. Eine separate Ladeplatine [6] wird deshalb nicht mehr gebraucht.

> **Bild 1: Der FA-VA 3, hier noch als Prototyp in einem unbedruckten Mustergehäuse**

> > **Fotos: DL1SNG, Red. FA**

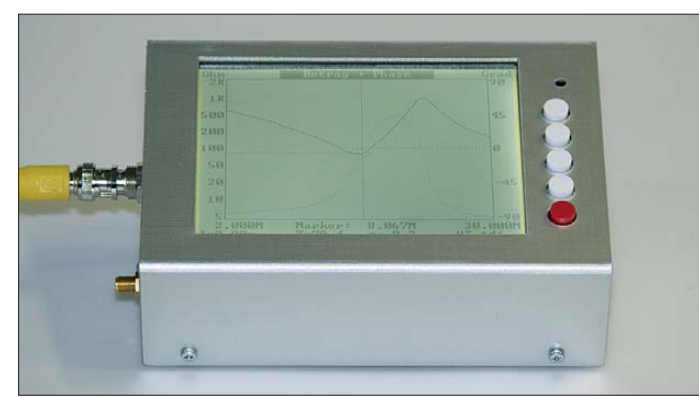

Die wichtigsten technischen Daten des FA-VA 3 sind in der Tabelle aufgeführt, im Kasten werden die Verbesserungen gegenüber dem Vorgängermodell zusam men gefasst.

Bevor ich auf Details der Schaltung und Konstruktion eingehe, ist es sinnvoll, zunächst einige grundlegende Entwurfsentscheidungen zu erläutern.

## ■ **Eckpfeiler der Konstruktion**

Den Löwenanteil der Kosten des FA-VA verursachte bisher das Display. Deshalb wurde bei der Neukonzeption zunächst an dieser Stelle angesetzt und nach einer preisgünstigeren Lösung gesucht. Zudem erforderte die Umsetzung der über die Jahre gereiften zusätzlichen Ideen einen leistungsfähigeren Prozessor.

Um die Standzeit der Akkumulatoren zu erhöhen, bot es sich nunmehr an, LiIon-Akkumulatoren zu verwenden. Wie FA-Leser dank der aktuellen Beitragsfolge von DJ3TZ bereits wissen, bieten LiIon-Zellen in Bezug auf Masse, Energiedichte und Selbstentladung Vorteile gegenüber den bisher verwendeten NiMH-Akkumu-

**Bild 2: Hauptplatine des Labormusters; auf der linken Seite, oberhalb des Bluetooth-Moduls befindet sich der Steckplatz für das Eingangsmodul.** 

## *Grafikdisplay*

Beim Vorgängermodell hatte ich wegen einiger äußerer Konstruktionsdetails ein Grafikdisplay wählen müssen, das zwar gute Eigenschaften aufwies, aber leider sehr teuer war. Seinerzeit sah ich aber keine Alternative. Als vor knapp zwei Jahren der Wunsch nach einer Überarbeitung und Neufassung des FA-VA laut wurde, war die Situation besser. Auf Anhieb fand ich mehrere preisgünstige Grafikdisplays, u. a. ein sehr schönes, großes in Schwarz-Weiß mit einer Auflösung von 320 × 239 Bildpunkten und einer sehr hellen, reinweißen Beleuchtung (Bild 1).

Der Haken daran war, dass diese Displays keinen Grafikcontroller enthielten. Stattdessen muss man – ähnlich wie früher beim Analogfernsehen – die kompletten Bild-

daten Zeile für Zeile periodisch wiederholt eingeben.

Die Veränderung dieser Marktsituation erklärt sich daraus, dass alle großen 32-Bit-Mikrocontroller, die heute in den Artikeln der Konsumelektronik Verwendung finden, einen eigenen Grafikcontroller an Bord haben. Deshalb werden abgesetzte Grafikcontroller-ICs für solch einfache Anwendungen nicht mehr produziert.

Um das schöne Display nutzen zu können, musste ich selbst einen Grafikcontroller entwickeln. Das ist jedoch ein Kapitel für sich, da sein Inhalt den Rahmen dieses Beitrags sprengen würde. Die Entwicklung des Grafikcontrollers wird daher in einem späteren, separaten Beitrag beschrieben.

## *Bedieneinheit*

Anfangs stand die Bedienung des Geräts über den Touchscreen des Grafikdisplays zur Diskussion. Dieser Ansatz wurde aber nach einigen Laborversuchen nicht weiter verfolgt. Hintergrund der Entscheidung war unter anderem, dass die Bedienbarkeit des Geräts auch unter widrigen Umständen und mit Handschuhen möglich sein sollte. Moderne Touchscreen-Displays sind zwar inzwischen in dieser Hinsicht sehr tolerant – man denke nur an Fahrkarten- oder Bankautomaten –, trotzdem wollten wir kein unnötiges Risiko eingehen. Die neue

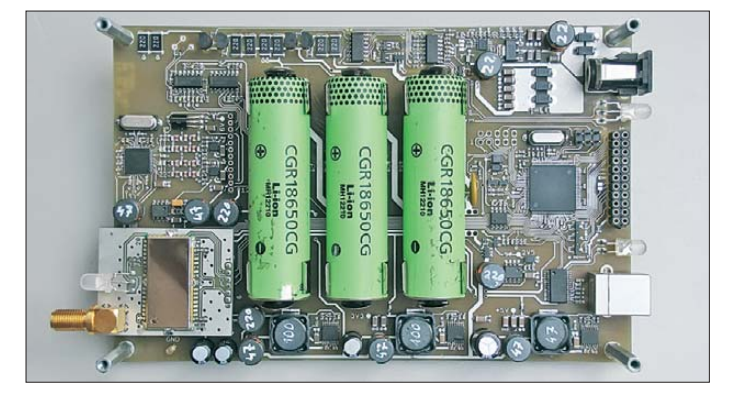

Grafik- und Bedieneinheit wurde deshalb wieder mit fünf bewährten mechanischen Tastern ausgerüstet.

Im Grundausbau besteht der FA-VA 3 nun aus zwei Platinen: der Grafik- und Bedieneinheit sowie der Hauptplatine inklusive Akkumulatoren und Ladeelektronik. Die Daten werden von der Hauptplatine zum Grafikcontroller über eine serielle Schnittstelle mit 115 200 Baud übertragen.

## ■ **Hauptplatine**

Die wichtigsten Komponenten der Hauptplatine sind Mikrocontroller und DDS-IC einschließlich Peripherie. Darüber hinaus befinden sich hier auch die Akkumulatoren und deren Ladeelektronik.

Das Impedanzmodul mit dem empfindlichen Mischer, das alternativ einsetzbare,

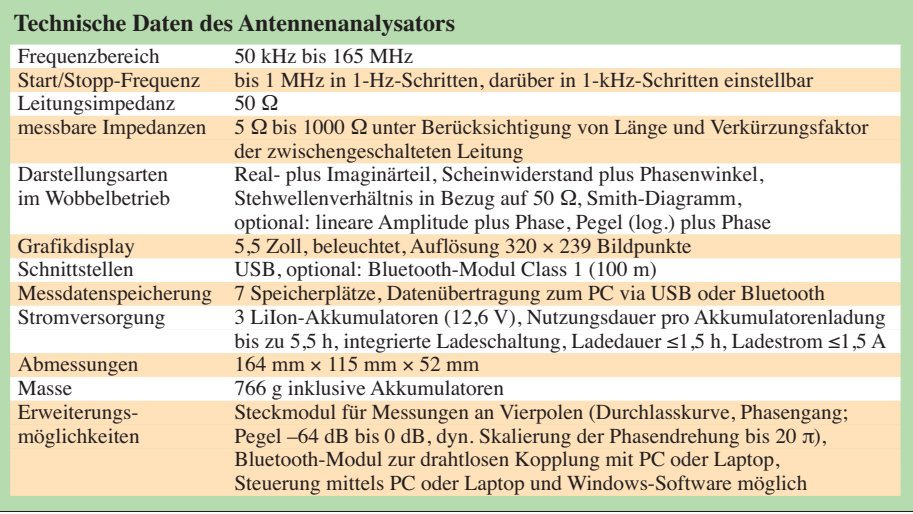

optionale Vierpolmodul sowie das ebenfalls optionale Bluetooth-Modul sind steckbar ausgeführt.

## *Neuer Mikrocontroller*

Während im Vorgängermodell noch ein *ATMega644* seinen Dienst tat, fiel meine Wahl beim neuen Antennenanalysator auf den moderneren *ATXMega128A1*. Obwohl dessen Architektur und PDI-Programmierschnittstelle (*Program and Debug Inter face*) beim Arbeiten unter *Bascom AVR* bei mir zunächst für manches Fragezeichen sorgten, kann ich im Nach-

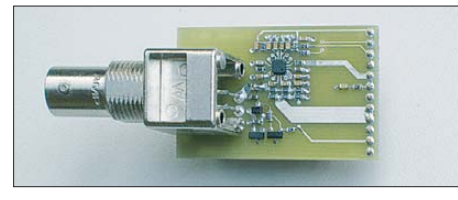

**Bild 3: Impedanzmodul zur Messung an Zweipolen; zentrales Bauelement ist der Mischer AD8342.**

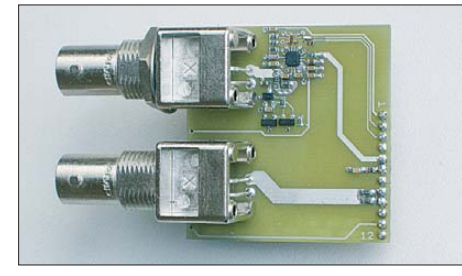

**Bild 4: Das optionale steckbare Vierpolmodul kann anstelle des Impedanzmoduls verwendet werden.**

hinein nur sagen, dass sich die Mühe gelohnt hat.

An dieser Stelle herzlichen Dank an die erfahrenen Teilnehmer des deutschen *Bascom*-Forums [7], insbesondere *MAK3*, *six1*, *Michael*, *MagicWhite-Smoke* und *DL7SEP*, die mir schnell und kompetent weitergeholfen haben!

Fürs Brennen über die PDI-Schnittstelle verwende ich den kleinen Universalbrenner *USBTiny MkII* von [8]. Dieser wird problemlos unter der kostenlosen Entwicklungsumgebung *AVR Studio 4* angesprochen. Das stattdessen im Forum empfohlene "Umbiegen" der *Bascom*-Brennroutine auf einen anderen Treiber erschien mir zu riskant und die Verwendung eines Bootloaders zu kompliziert.

Das Einstellen der höchstmöglichen Taktfrequenz von 32MHz ist etwas knifflig, denn der Controller arbeitet nach dem Einschalten zunächst mit einem internen 2- MHz-Oszillator. Für das Umschalten auf den Quarzoszillator nebst PLL muss man in einer bestimmten Weise auf einige Register zugreifen – aber das wars!

Wenn diese Anfangsschwierigkeiten erst einmal überwunden sind, kann man in den fantastischen Möglichkeiten dieses Mikrocontrollers geradezu schwelgen:

- 32 MHz Taktfrequenz (bisher 20 MHz),
- acht Timer mit je 16 Bit (bisher zwei Timer mit 8 Bit, einer mit 16 Bit),
- zwei 8-Kanal-12-Bit-A/D-Umsetzer mit 0,5  $\mu$ s Umsetzzeit (bisher ein 8-Kanal-A/D-Umsetzer mit 10 Bit bei 13 μs Umsetzzeit, zwingend notwendiger Sleep-Modus),
- acht USARTs (bisher ein USART),
- $-$  vier I<sup>2</sup>C-Schnittstellen (bisher per Software),
- vier SPI-Schnittstellen,
- neun Ports zu je 8 Bit, jeder Port-Pin in mehreren Prioritäten interruptfähig.

Freilich braucht man im FA-VA nicht alles aus dieser Liste, aber doch einiges. Allein wegen der gestiegenen Anzahl der Messpunkte pro Durchgang (267 gegenüber 203) war eine Erhöhung der Taktfrequenz dringend notwendig. Mit dem zusätzlichen Kommunikationskanal für die Bluetooth-Anbindung, der seriellen Schnittstelle zur Grafikplatine und der zum USB-Anschluss werden insgesamt drei UARTs benötigt. Hinzu kommen die SPI-Schnittstelle zum Frequenz-Synthesizer und die I<sup>2</sup>C-Schnitt-

stelle zum externen Speicher für bis zu sieben Messkurven.

Die Vielzahl der Timer lädt zum Gebrauch von Interrupts geradezu ein, z. B. bei der Kommunikation mit dem PC. Dank dieses üppig ausgestatteten Controllers konnte das alles ohne jedwede Tricks realisiert werden. Dabei erhöht sich auch noch die Bildwiederholrate von 31 auf immerhin 38 Durchgänge pro Minute.

Einziger Nachteil: Den neuen Controller gibt es nur im 100-poligen SMD-Gehäuse, die leichte Auswechselbarkeit wie beim steckbaren Vorgängermodell ist nicht mehr gegeben.

## *Besonderheiten der Schaltung*

In Bild 5 ist der Schaltplan der Hauptplatine ohne die Teile *Hilfsspannungserzeugung* und *Ladeschaltung* zu sehen.

Da der A/D-Umsetzer im neuen Mikrocontroller ohnehin differenziell arbeitet und beim unipolaren Betrieb einen schwierig zu handhabenden, negativen Offset anfügt, wurde von vornherein die bipolare Betriebsart gewählt und die Schaltung für differenzielle Messungen konzipiert. Als Nullpunkt und Referenzwert wird die Hälfte der +2,5-V-Hilfsspannung herangezogen.

## **Neue Leistungsmerkmale des FA-VA 3**

- 5,5-Zoll-Grafikdisplay mit einer Auflösung von 320  $\times$  239 Bildpunkten und einer sehr hellen, neutral-weißen und dimmbaren CCFL-Beleuchtung,
- optionales Steckmodul für eine Bluetooth-Funkverbindung zu einem PC oder Notebook,
- Eingangsmischer-IC auf einer steckbaren Baugruppe,
- optionales Steckmodul für Messungen an Vierpolen,
- bidirektionale Kommunikation und dadurch Möglichkeit der Fernsteuerung vom PC aus,
- Kalibrierung ohne Öffnen und Schließen einer Lötbrücke möglich (lediglich 50-Ω-Abschluss widerstand erforderlich),
- Eingabe des Handelsnamens des Kabels anstelle von Dämpfung, Verkürzungsfaktor und Wellenwiderstand bei der Auswahl der angeschlossenen Leitung,
- verbesserter Algorithmus zur Berechnung der Messergebnisse und damit größere Genauigkeit, speziell bei niederohmigen Werten,
- schnellerer Mikrocontroller mit 12-Bit-A/D-Umsetzer, dadurch höhere Auflösung und "ruhigere" Kurven bei hohen Scheinwiderständen,
- Stromversorgung mittels Lilon-Akkumulatoren (bisher NiMH); das Gerät ist dadurch leichter, die Selbstentladung deutlich geringer. Das Aufladen ist in nur 1,5 Stunden möglich (bisher 16 Stunden). Der höhere Wirkungsgrad der Hilfsspannungs-Schaltregler ermöglicht eine Nutzungsdauer von bis zu 5 ½ Stunden pro Akkumulatorladung.

Bezogen auf die Referenzspannung hat das Nutzsignal einen Gültigkeitsbereich von  $-1.25$  V bis  $+1.25$  V. Dabei erstreckt sich das Ergebnis des 12-Bit-Umsetzers auf den Bereich von –2048 bis +2047 Auflösungsschritte.

Ein interessantes Detail sind die bidirektionalen Pegelkonverter, z. B. V3, R5, R6. Diese können Signale von einem Betriebsspannungspegel, z. B. 3,3V, in einen anderen übertragen, z.B.  $5V$  – und zwar in beide Richtungen und ohne Umschalten! Der Konverter arbeitet schnell und niederohmig. Ein fähiger Mitarbeiter bei *Philips/Eindhoven* fand diese Lösung, die aus nur einem MOSFET und zwei Widerständen besteht [9].

Ursprünglich war die Schaltung für den Anschluss von I2C-Komponenten mit einer Betriebsspannung von +5 V an Mikrocontroller mit geringeren Betriebsspannungen vorgesehen. Die Schwierigkeit bestand vor allem darin, dass die Signalrichtung auf dem  $I^2C$ -Bus bidirektional ist, d. h., ein I2C-Chip empfängt und sendet über dieselbe Leitung. Man konnte die üblichen Pegelkonverter-ICs also nicht verwenden.

Der aufmerksame Leser wird sich fragen, welche Aufgabe der Vorwiderstand R117 in der Stromversorgung zur Displaybaugruppe hat. Einerseits dient er als Sicherung bei einem eventuellen Kurzschluss in der Displayplatine, andererseits entkoppelt er die sehr niederohmigen Stützkondensatoren auf der Bedienbaugruppe vom Schaltregler der +5-V-Stromversorgung. Dadurch werden Spannungssprünge, die der mit 100Hz gepulst betriebene CCFL-Inverter verursacht, vom Rest der Schaltung ferngehalten und zudem deutlich stabiler ausgeregelt.

In Bild2 ist die komplette, handgelötete Hauptplatine mit aufgestecktem Bluetooth-Modul zu sehen. Rechts oben be findet sich der später in diesem Beitrag beschriebene *SEPIC*-Konverter mit den gut gekühlten Schottky-Dioden und 10-μF-Keramikkondensatoren, links oben der Balancer mit den Lastwiderständen.

Links am Rand der Platine sieht man den DDS-Schaltkreis mit dem Alias-Filter und den beiden HF-Differenzverstärkern, unten am Rand die Schaltregler für die Hilfsspannungserzeugung, rechts die USB-Buchse nebst Treiber-IC und Kontroll-LED und rechts in der Mitte den Mikrocontroller im SMD-Gehäuse mit 0,5-mm-Raster.

Nebenbei sei gesagt, dass das Handlöten solcher Strukturen mit einer guten SMD-Arbeitsbrille auf der Nase auch mit zittrigen Händen bei Weitem nicht jene Schwierigkeiten macht, die manche Leser immer wieder befürchten.

## *Impedanzmodul*

Auf Antennendrähten, die nicht wenigstens über einen hochohmigen Widerstand mit der Erde verbunden sind, können sich erhebliche elektrostatische Ladungen sammeln. Ursache ist die allgegenwärtige Luftelektrizität. Die Ladung kann so groß werden, dass weder der interne Eingangsschutz des Mischer-IC noch die im Vorgängermodell nachträglich angebauten antiparallelen Schutzdioden eine Zerstörung des IC verhindern können.

Der Grund liegt darin, dass die Durchlasskennlinie von Schottky-Dioden bei hohen Strömen in eine ohmsche Kennlinie übergeht, sodass u. U. ein Spannungsabfall von

etlichen Volt entstehen kann. Dieser zerstört die hochempfindliche Basis-Emitter-Sperrschicht der Eingangstransistoren im Mischer-IC.

Wegen des winzigen und fürs Handlöten denkbar schlecht geeigneten SMD-Gehäuses (die Anschlussflächen im 0,5-mm-Raster liegen auf der Unterseite ) war der Austausch eines defekten Mischer-IC außerordentlich schwierig.

Da diese handhabungsbedingten Ausfälle trotz verbesserter Schutzschaltung (rechts in Bild 5) auch in Zukunft vorkommen können, wurde die Mischerbaugruppe auf einer separaten, steckbaren Platine untergebracht (Bild 3).

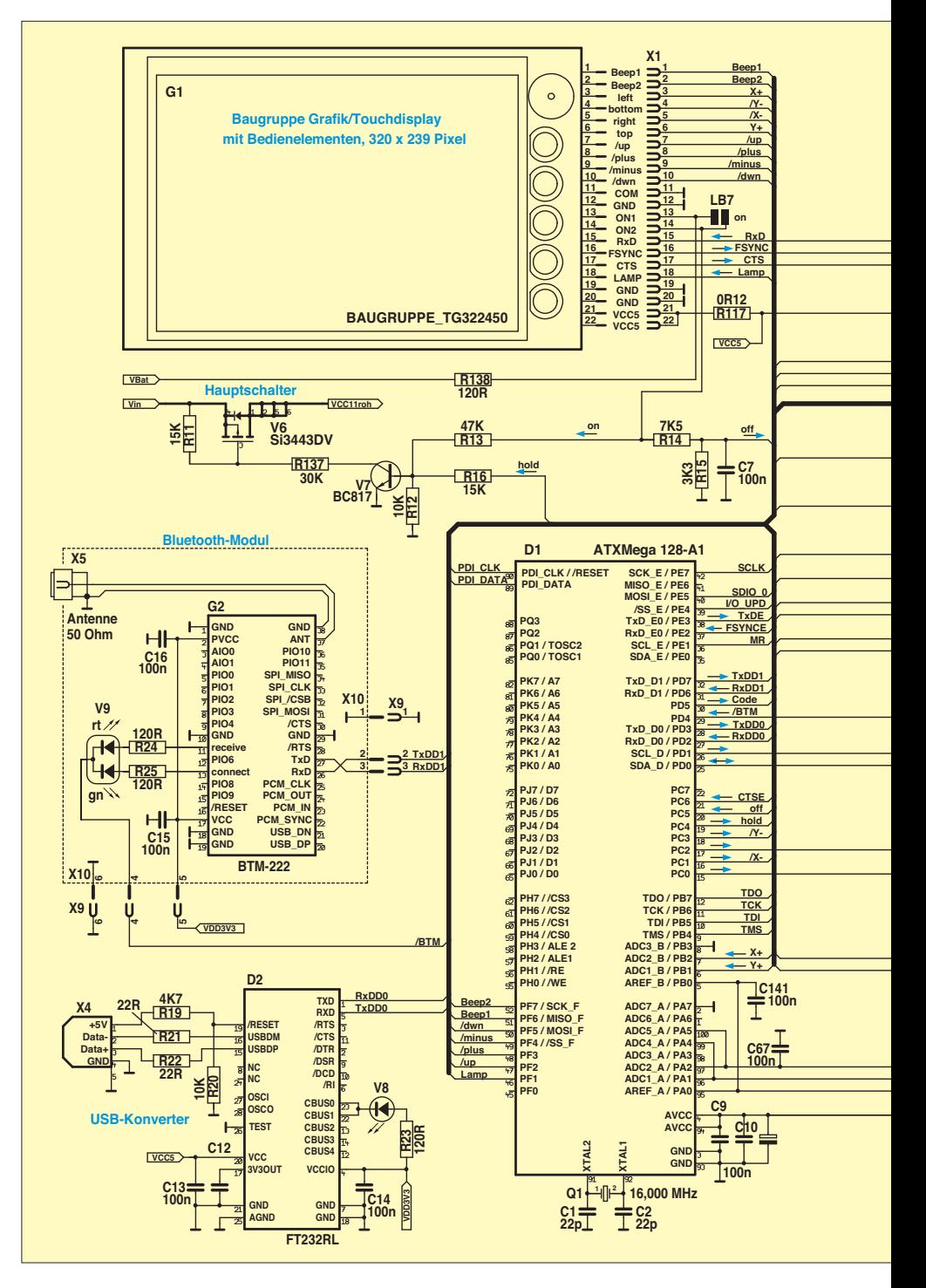

Eine Reparatur ist nun ohne Lötarbeit von jedermann durchführbar, indem nur noch die Platine ausgetauscht wird.

## *Vierpolmodul*

Anstelle des normalen Mischermoduls mit Messbrücke, mit dem sich Impedanzen – also Zweipole– messen lassen, lässt sich auch ein optionales Modul für Messungen an Vierpolen in die entsprechende Fassung stecken (Bild 4).

Hiermit kann man z. B. die Durchlasskurve und den Phasengang eines Filters oder Verstärkers abbilden. Allerdings wird dabei kein logarithmisch arbeitender Sensor verwendet, sondern der gleiche linear arbeitende IC-Typ wie bei der Impedanzmessung. Gegenüber einem echten VNA schränkt das die Messdynamik etwas ein. Trotzdem werden immerhin 60 dB erreicht.

## (wird fortgesetzt)<br>norbert.graubner@freenet.de

#### **Literatur**

- [1] Graubner, N., DL1SNG: Vektorieller Antennenanalysator als Handgerät im Selbstbau. FUNK - AMATEUR 56 (2007) H. 3, S. 282–285; H. 4, S. 394–399; H. 5, S. 506–507
- [2] Graubner, N., DL1SNG: Neues vom Antennenanalysator. FUNKAMATEUR 57 (2008) H. 1, S. 22–23
- [3] Graubner, N., DL1SNG: FA-Antennenanalysator – jetzt mit PC-Anschluss. FUNK AMATEUR 57 (2008) H. 5, S. 510–513; H. 6, S. 620 –622
- [4] Gellerich, W., DJ3TZ: Nickel-Cadmium-Akkumulatoren ersetzen – aber wie? FUNKAMATEUR 61 (2012) H. 1, S. 36–39; H. 2, S. 152–153; H. 3, S. 264–266
- [5] Gellerich, W.: Akkumulatoren Grundlagen und Praxis. Shaker Media, Herzogenrath 2011, FA-Leserservice *Z-0033*
- [6] Sander, K.: NiMH-Akkumulatorlader für den Antennenanalysator. FUNKAMATEUR 56 (2007) H. 7, S. 737–739
- [7] Offizielles Deutsches Bascom-Forum: *<http://bascom-forum.de/forum.php>*
- [8] Light, T.: USB Tiny Mkii Programmer. *[http://tom-itx.dyndns.org:81/~webpage/boards/](http://tom-itx.dyndns.org:81/~webpage/boards/USBTiny_Mkii/USBTiny_Mkii_index.php) USBTiny\_Mkii/USBTiny\_Mkii\_index.php*
- [9] Schutte, H.: AN 97055; Bi-directional level shifter for I2C-bus and other systems. Philips Semiconductors Systems Laboratory Eindhoven, The Nederlands. *[http://ics.nxp.com/support/documents/](http://ics.nxp.com/support/documents/interface/pdf/an97055.pdf) interface/pdf/an97055.pdf*

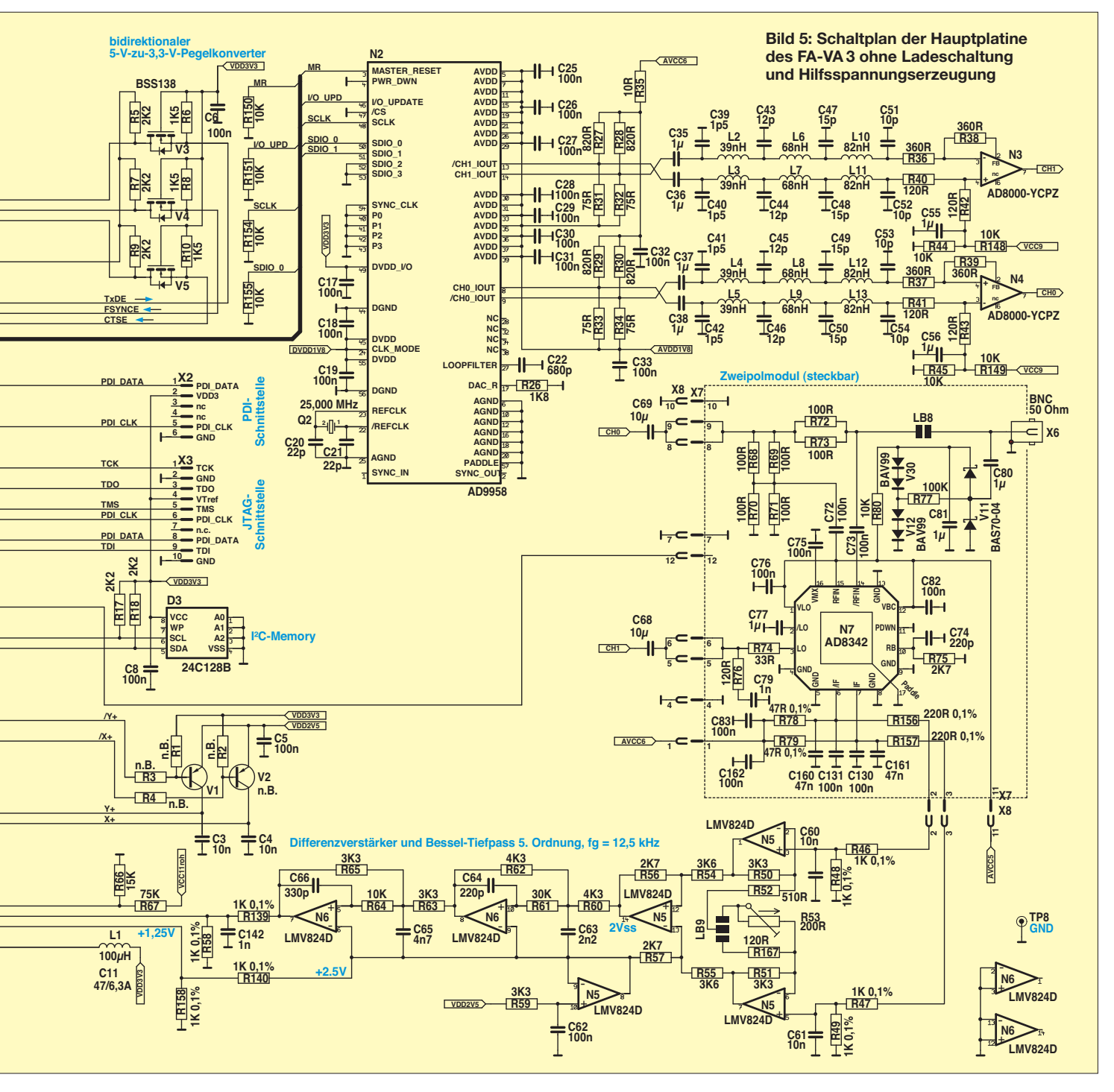

## *Aus 406 mm Draht: Halo-Antenne für 70 cm*

## *GERFRIED PALME – DH8AG*

*Ein horizontal polarisierter Rundstrahler für den SSB/CW- und Bakenbereich des 70-cm-Bandes lässt sich aus nur 406 mm Draht und einer Koaxialbuchse herstellen. Wie einfach das geht, wird im folgenden Beitrag beschrieben.*

Zugegeben – die Halo-Antenne (engl. *Halfwave Loop*) hat keinen höheren Gewinn als der Halbwellendipol. Manchmal wird jedoch ein horizontal polarisierter Rundstrahler mit kleinen Abmessungen benötigt – sei es für Sende- oder Empfangsversuche oder als Sendeantenne bei Fuchsjagd-Veranstaltungen. Unter bestimmten

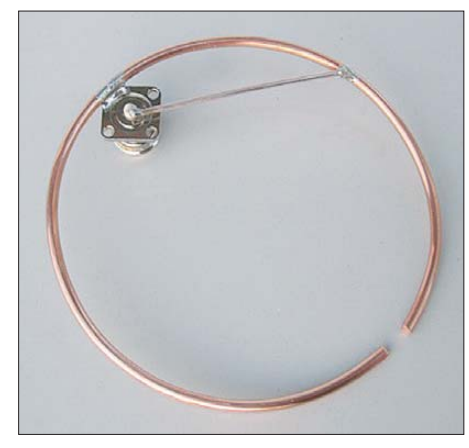

**Bild 1: Halo-Antenne für 432,200 MHz**

Umständen kann diese ringförmige Antenne mit ihren nur 11 cm Durchmesser auch eine akzeptable Notlösung für schwierige Fälle sein, weil sie dem flüchtigen Betrachter kaum auffällt. Wenn die Halo-Antenne als Ergänzung zu einem für FM-Telefonie schon vorhandenen Vertikalstrahler aufgebaut und mittels eines koaxialen Antennenumschalters zuschaltbar gemacht wird, ermöglicht sie den leichten Einstieg in den horizontal polarisierten 70-cm-SSB/CW-Funkbetrieb.

Die Halo-Antenne besteht aus einem durchgehenden Halbwellenstrahler, welcher zu einem nahezu geschlossenen Kreis gebogen ist. Der 50-Ω-Koaxialkabelanschluss erfolgt mit einer Gamma-Anpassung (Bild 1).

## ■ **Halbwellenstrahler**

Die in der Amateurfunk-Antennenliteratur angeführten Berechnungsformeln und Diagramme zur Längenbestimmung eines Halbwellenstrahlers waren zunächst richtungsweisend. Wegen der ringförmigen Bauweise und der hohen Arbeitsfrequenz wirken in der Praxis jedoch weitere Faktoren. Der als Ergebnis zahlreicher Versuche entstandene Aufbau soll als "Kochrezept" für den Praktiker dienen.

Als Material für den Halbwellenstrahler eignet sich Kupferdraht mit einem Durchmesser von 3,6 mm. Es handelt sich dabei um Draht mit einem Leitungsquerschnitt von 10 mm2, wie er in der Abteilung für Elektroinstallationstechnik eines gut sortierten Baumarktes zu finden ist. Dieser Draht lässt sich noch gut biegen und besitzt für die Montage im Freien eine ausreichende Stabilität. Nach der endgültigen Abstimmung hatte der Strahler der Musterantenne eine Länge von 340 mm.

Zunächst wird seine halbe Länge durch leichtes Anritzen genau markiert. Von dieser Markierung aus muss der Draht gleichmäßig zu einem fast geschlossenen Kreis mit dem lichten Durchmesser von 106 mm gebogen werden. Die beiden Strahlerenden stehen sich im Abstand von 8 mm gegenüber. Es ist empfehlenswert, den Kupferdraht zunächst auf einem provisori-

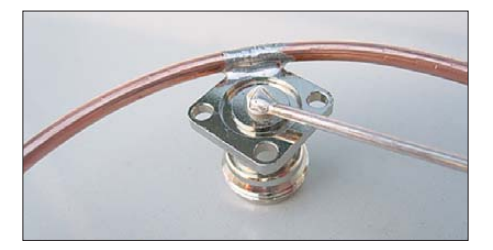

**Bild 2: Lötverbindung von N-Buchse und Strahlermitte sowie Anschluss der Gamma-Leitung**

schen Wickelkörper mit etwas geringerem Durchmesser (etwa 90 mm) zu biegen. Der verformte Draht hat nach dem Loslassen immer den Hang, etwas nachzugeben, sodass der Ring dann wieder einen größe-

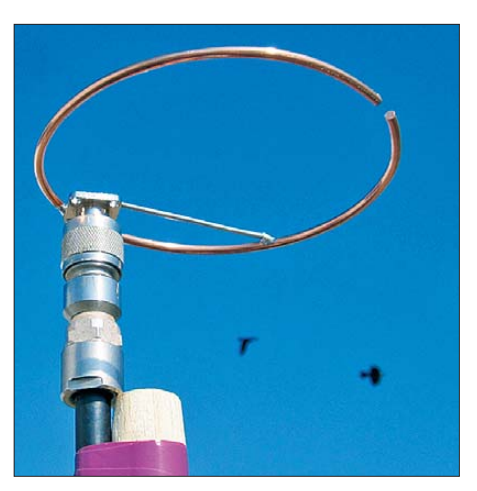

**Bild 4: Testaufbau der fertigen Halo-Antenne an einem Besenstiel aus Holz; das Isolierband ist nur mit leichtem Druck um das Ko**axialkabel gewickelt.

ren Durchmesser annimmt. Diese Arbeit erfordert etwas Geduld, bevor das gewünschte Resultat vorliegt.

Im nächsten Arbeitsschritt wird der Kupferdraht dort, wo sich die Mittenmarkierung befindet, auf eine der Flanschecken einer N-Buchse gelötet (Bild 2). Die Koaxialbuchse vom Typ UG58KF ist bei [1] erhältlich. Sie ist für den vorgesehenen Zweck gut geeignet, weil sie einen kleineren Flansch besitzt, als die sonst üblicherweise verwendeten Buchsen.

## ■ N-Buchse und Gamma-Leitung

Ist der Buchsenflansch mit dem Strahler verlötet, müssen der Lötstift der Koaxialbuchse auf eine Länge von knapp 4 mm und die weiße Außenisolierung mit einem scharfen Messer auf 2 mm gekürzt werden. Das eine Ende der Gamma-Leitung wird oben auf den Rand dieser weißen Isolierung gestützt und seitlich am gekürzten Lötpin der N-Buchse angelötet. (Bild 2). Dabei muss man die Buchse festhalten – Vorsicht, es wird heiß!

Diese Leitung ist 66 mm lang und besteht aus versilbertem 2-mm-Kupferdraht. Das andere Ende der Gamma-Leitung ist nach dem Abmessen von 78 mm anzulöten, Bezugspunkt ist der Strahlermittelpunkt.

Diese Stelle lässt sich auch noch auf eine andere Weise genau markieren: Man

**Bild 3: Gemessene Anpassung der Halo-Antenne auf 432,200 MHz und 432,800 MHz; Stehwellenverhältnis (blau), Betrag von Z (grün), Real- und Imaginärteil (rot)**

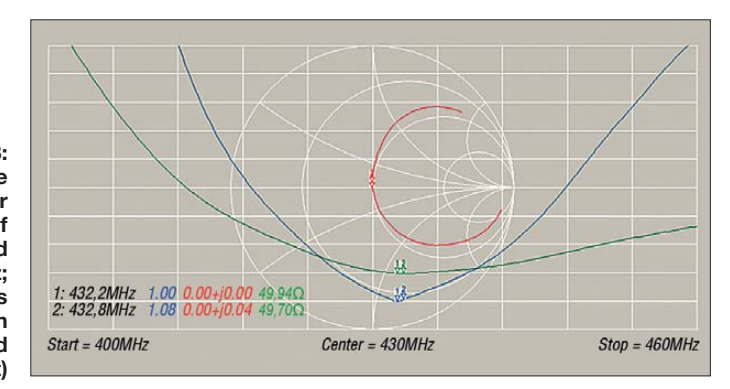

schneidet ein 78 mm langes Stück Lötzinndraht ab, biegt es auf den mittleren Radius des Strahlers und legt es dort auf, beginnend an seinem Mittelpunkt. Die anzulötende Gamma-Leitung liegt nur knapp auf dem Strahler auf.

## ■ **Abgleich und Anpassung**

Sofern alle angegebenen Maße genau eingehalten wurden, sollte es keine Probleme beim Aufbau der Antenne geben. Mehrere erfolgreiche Nachbauten sind ein Beleg dafür.

Durch vorsichtige Änderung des Abstands der beiden Strahlerenden lässt sich die Antenne mechanisch auf den SSB-Bereich des 70-cm-Bandes (±432,200 MHz) abstimmen. Gegebenenfalls ist noch eine geringe Längenkorrektur des Strahlers erforderlich.

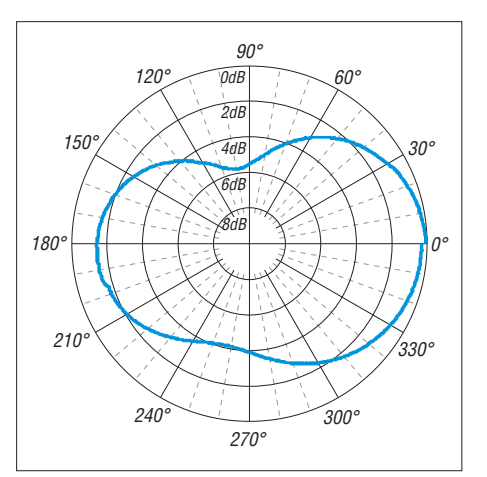

**Bild 5: Aufgenommenes Horizontaldiagramm der Halo-Antenne; die Winkelteilung beträgt 15°, die Pegelteilung 2 dB.**

Falls das Stehwellenverhältnis (SWV) noch nicht zufriedenstellend sein sollte, ist der Anschlusspunkt der Gamma-Leitung am Strahler leicht zu verschieben. Alle Einstellungen sind wechselseitig voneinander abhängig und bewegen sich in der Größenordnung von wenigen Millimetern. Sie müssen mit sehr viel Geduld und äußerster Sorgfalt durchgeführt werden. Einen Grobabgleich, der zu einem SWV

von *s* < 1,2 führt, kann man sogar im Bastelzimmer vornehmen, wenn dort im Umkreis von 1 m keine weiteren Gegenstände auf die Antenne einwirken.

In Bild 3 ist die optimale Anpassung der im Freien montierten Halo-Antenne zu sehen. Das SWV im SSB/CW-Bereich des 70-cm-Bandes (432,200 MHz) beträgt *s* = 1,0, im Bakenbereich (432,800 MHz) liegt es bei *s* = 1,08.

Ich habe alle Messungen mit einem Vektoranalysator durchgeführt und dazu direkt auf die Stoßkante der metallenen kreisförmigen Abschirmung um den Innenleiter der Antennenbuchse kalibriert. So "sieht" es spä-

ter auch der dort angeschraubte Koaxialstecker der Speiseleitung.

## ■ **Richtdiagramme und Antennengewinn**

Um Funktion und Wirkung der Halo-Antenne zu dokumentieren, führte ich einige Messungen durch und hielt die Ergebnisse im Richtdiagramm fest. Die Antenne montierte ich zu diesem Zweck möglichst hoch und frei. Trotz aller Bemühungen konnte diese Konstruktion jedoch mit professionellen Messaufbauten nicht mithalten, das Ergebnis ist deshalb mit gewisser Vorsicht zu interpretieren.

In Bild 5 ist das Resultat meines Versuchs zu sehen, das horizontale Strahlungsdiagramm der Halo-Antenne aufzunehmen. Im Polardiagramm ist bei 0° eine geringe Vorwärts-Richtwirkung mit etwa 1 dB bis

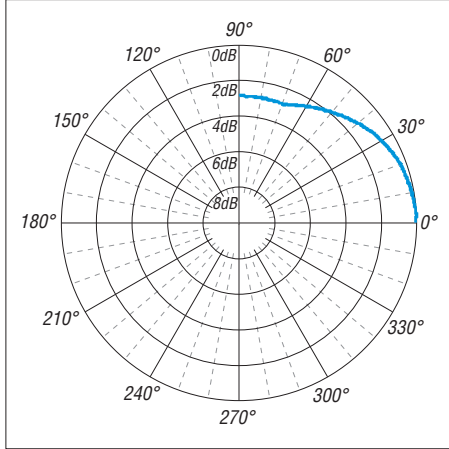

**Bild 6: Aufgenommenes Vertikaldiagramm der Halo-Antenne mit einer Winkelteilung von 15° und einer Pegelteilung von 2 dB**

1,5 dB im Vergleich zur Richtwirkung bei 180° auszumachen.

Bei 98° finden wir eine Einschnürung mit –4 dB, bezogen auf den Maximalgewinn, bei 260° sind es etwa –5,4 dB.

Das vertikale Strahlungsdiagramm ist in Bild 6 dargestellt. Bis zum Erhebungswinkel von 15° ändert sich der Antennengewinn nur unwesentlich. Bei 30° sind es –0,9 dB. Danach fällt der Gewinn weiter ab, um dann von 68° bis 90° mit –3 dB konstant zu bleiben. Bezugsgröße ist jeweils der Maximalwert beim Erhebungswinkel von 0°.

Abschließend unternahm ich den Versuch eines messtechnischen Vergleichs des Gewinns der Halo-Antenne mit dem eines einfachen gestreckten Halbwellendipols. Ich kam zu dem Ergebnis, dass die Halo-Antenne in ihrer Vorwärtsrichtung etwa 3,2 dB weniger Gewinn als der Dipol aufweist. Das deckt sich mit den Angaben in der einschlägigen Literatur [2]. Mit der rückwärtigen Seite sind es rund 4,1 dB weniger als beim Dipol.

## ■ Wetterfeste Montage

Wenn die Antenne längere Zeit im Freien oder sogar als fest montierte Stationsantenne betrieben wird, ist unbedingt ein Wetterschutz erforderlich. Zu diesem Zweck habe ich die beiden Lötstellen mit Zweikomponentenkleber vergossen und den Kupferdraht mit Klarlack eingesprüht. Die Mastmontage bedarf bei dieser kleinen Antenne mit ihrem sehr geringen Windwiderstand keines großen Aufwandes; es bieten sich einfache individuelle Befestigungslösungen an. Ein Beispiel dafür ist in Bild 4 zu sehen.

Dieser Testaufbau ist allerdings noch nicht wetterfest. Für Tests und kurzfristige Aktivitäten hat sich der hölzerne Besenstiel als Antennenträger gut bewährt. Ein stabiles Kunststoffrohr ist jedoch auf Dauer sicher<br>die bessere Lösung. dh8ag@darc.de die bessere Lösung.

#### **Literatur und Bezugsquellen**

- [1] Kabel Kusch, Dorfstr. 63–65, 44143 Dortmund, Tel. (02 31) 25 72 41; *[www.kabel-kusch.de](http://www.kabel-kusch.de)*
- [2] Krischke, A., DJ0TR: Rothammels Antennenbuch, DARC-Verlag, 12. Auflage, Baunatal 2001, Kapitel 23.2.1.3. Ringdipol (Halo-Antenne)

## *Nachlese*

#### ■ Lokaloszillator für den **2-m-Transverter IRHX2010 FA 9/11, S. 944–947**

Die Breitbandübertrager am Ein- und Ausgang des Pufferverstärkers in Bild 6 müssen vom Typ T2-1T sein. Diese haben, im Gegensatz zu den angegebenen T2-1, die erforderlichen Anzapfungen.

#### ■ **Leistungsverstärker für 144 MHz FA 12/11, S. 1264–1266**

Beim oberen Transistor  $V_H$  in Bild 10 ist die Vorspanungserzeugung für das Gate aus Platzgründen absichtlich nicht eingezeichnet, da es sich ohnehin nur um ein Prinzipschaltbild handelt. Der untere Abblockkondensator an der Vorspanungserzeugung für das Gate von  $V_N$ (blauer Pfeil  $U_{\text{GS}}$ ) muss jedoch statt 1  $\mu$ F richtig 1 nF Kapazität haben.

In Bild 3 muss die Leitung Z2 richtig 35 Ω Wellenwiderstand aufweisen; s. a. Text.

#### ■ **Nickel-Cadmium-Akkumulatoren FA 1/12, S. 36–39**

Wie bereits aus den Beschriftungen der X-Achsen in den Diagrammen ersichtlich, sind Bildunterschriften der Bilder 2 und 3 vertauscht.

## ■ 2-m-FM-Empfänger mit dem Si570 **als Lokaloszillator (1)**

**FA 1/12, S. 66–69**

Die Kondensatoren C1 und C6 in Bild 6 müssen Werte von 470 pF und 1 pF besitzen.

#### ■ **Dämpfung der Funkstrecke (2) FA 2/12, S. 171–172**

Beim Setzen der Formel (3) ist leider eine Quadrierung vergessen worden; sie lautet richtig:

$$
\left(\frac{s_1}{s_2}\right)^2 = \left(\frac{a_1}{a_2}\right)^2 = \frac{F_1}{F_2} \,. \tag{3}
$$

# *Berührungsschalter und -tasten*

## *Dr.-Ing. KLAUS SANDER*

*Ein verstärktes Interesse an Berührungstasten kam erst in den vergangenen Jahren auf, obwohl die Technik schon wesentlich älter ist. Mit den hier vorgestellten Schaltungen auf Basis neuer Atmel-Schaltkreise lassen sich leicht passende Schalter und Tasten für beliebige Geräte realisieren.*

Erste kapazitive Tasten gab es bereits vor etwa 40 Jahren – damals noch mit herkömmlichen Logikschaltkreisen oder Transistoren. Ich erinnere mich noch an eine einfache Schaltung in Don Lancasters *CMOS-Kochbuch* von 1980 [1]. Die Schaltung habe ich noch in meinem Archiv gefunden. Kopierer gab es damals nicht. Also musste ich die Schaltung (oder einen Teil davon) abzeichnen. Bild 2 hat so gesehen schon fast historischen Wert.

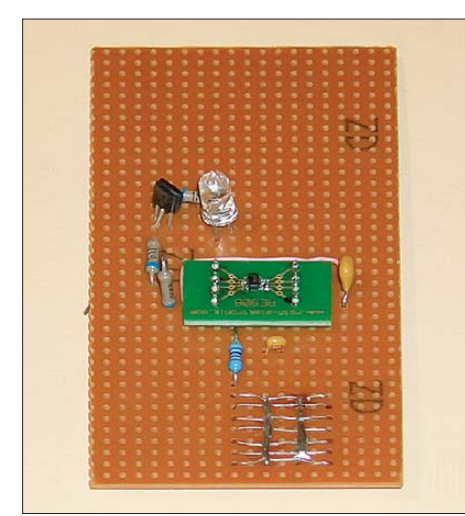

**Bild 1: Versuchsaufbau des kapazitiven Schalters mit den Sensor-ICs von Atmel**

Das Prinzip findet auch heute noch für kapazitive Sensoren Verwendung. Den Sensor bilden zwei Metallflächen mit einer darüber liegenden Glasplatte. Auf einer Seite des Kondensators wird ein Frequenzsignal von etwa 10 kHz eingespeist. Auf der zweiten Seite des Kondensators wird das Signal einem Strom-Spannungs-Wandler zugeführt, der gleichzeitig Bestandteil eines monostabilen Multivibrators ist. Im Normalfall hat der Kondensator eine relativ geringe Kapazität. Der Strom ist dadurch gering und der Multivibrator bleibt inaktiv.

Bei Annäherung eines Fingers steigt die Kapazität des Kondensators und damit auch der hindurch fließende Strom. Ist er ausreichend groß, wird die Schaltschwelle des rechten CMOS-Gatters erreicht und der monostabile Multivibrator aktiviert. Sobald man den Finger wegzieht, schaltet der Multivibrator kurze Zeit später zurück. Ein nachfolgendes Flipflop kann das Ganze als Schalter realisieren. Eine solche

Schaltung habe ich damals nachgebaut. Über ein Relais wurde die Schreibtischlampe geschaltet. Das war damals eine innovative Technik.

Doch über viele Jahre war das Interesse an solcher Technik begrenzt. Erst seit einigen Jahren findet diese Eingabetechnik größeres Interesse und immer mehr Verwendung für Schalter und Tasten anderer Geräte.

Übrigens habe ich einen interessanten Fakt im Internet bemerkt. Falls Sie dort nach solchen Schaltungen suchen, finden Sie etwa 19 000 Ergebnisse zu Berührungstasten. Verblüffenderweise gibt es dagegen 355 000 Ergebnisse zu berührungslosen Tasten. Gemeint ist die gleiche Technik, denn berühren muss man die Schaltfläche auf jeden Fall. Es sind einige professionelle Anbieter und Fachzeitschriften dabei, die die Begriffe falsch verwenden. Allerdings gibt es auch echte berührungslose Sensoren, basierend auf Hochfrequenz oder optischer Technik.

## ■ **Grundlagen**

Das große Interesse an kapazitiven Schaltern und Tasten hat auch die Halbleiterindustrie bemerkt. Vor einigen Jahren widmeten sich mehrere Hersteller der Entwicklung einer Vielzahl verschiedener Schaltkreise. Ich erinnere an die Veröffentlichung in [2]. Heute bieten auch große Halbleiterhersteller solche Sensorschaltkreise an. Dabei basieren die Messverfahren nicht mehr unbedingt auf dem eingangs beschriebenen Prinzip.

Prinzipiell eignet sich jedes Verfahren, das zur Kapazitätsmessung dienen kann. Während das beschriebene Verfahren mindestens zwei Metallflächen für den Kondensator benötigt, finden heute für Sensortasten meist nur Sensoren mit nur einer Metallfläche Verwendung (Bild 3). Sie bildet den Kondensator C<sub>0</sub>, dessen Gegenelektrode Masse ist. Das Annähern der Hand wirkt so wie die Parallelschaltung des Kondensators  $C_x$  zu  $C_0$ . Der Kapazitätswert von  $C_x$  ist dabei abhängig vom Abstand zwischen Hand und Metallfläche. Die Messung des Kapazitätswertes kann nach zwei Methoden erfolgen. Zuerst sind die parallelgeschalteten Kondensatoren *C*<sup>0</sup> und  $C_x$  zu entladen. Dazu dient der Widerstand R. Jetzt wird der Schalter zur Spannungsquelle U umgelegt und die Zeit gemessen, bis der Spannungswert einen bestimmten Schwellwert erreicht hat. Diese Zeit ist abhängig von der Kapazität.

Ein moderneres Verfahren basiert darauf, dass das Umschalten mit einer bestimmten Frequenz erfolgt. Diesmal wird jedoch die Anzahl n der Umschaltungen bis zum Erreichen der Schwellwert gemessen. Im Normalfall ist anstelle des Voltmeters kein AD-Umsetzer eingesetzt. Ein einfacher Komparator reicht aus. Die Verfahren zur Berührungserkennung sind weiter in Entwicklung. Ziel ist die Sicherheit bei der Bedienung und gegenüber Störung.

Komplexe Schaltkreise für Tastenfelder bieten verschiedene Hersteller an. Die Auswahl für Schaltkreise für Einzeltaster ist hingegen begrenzt. Gut verwendbare Sensor-ICs finden wir bei Atmel in der Serie AT42QT101x. Diese Schaltkreise erfordern keinen zusätzlichen Controller und nur sehr wenige externe Bauelemente.

Ein wesentlicher Vorteil ist der sehr geringe Stromverbrauch von 17  $\mu$ A bei 1,8 V. Dadurch lassen sich diese Schaltkreise

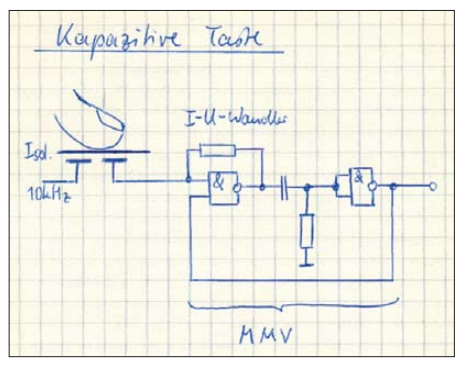

**Bild 2: Archivierte Schaltung der kapazitiven Taste von 1980** 

auch für batterieversorgte Geräte nutzen. Vorteilhaft ist auch der große Betriebsspannungsbereich von 1,8 V bis 5,5 V. Es stehen drei verschiedene Typen zur Auswahl: der AT42QT1010, der AT42QT1011 und der AT42QT1012. Alle drei Typen beinhalten Funktionen zur Selbstkalibrierung sowie zur Unterdrückung kurzzeitiger Störungen und Rauschens.

Der AT42QT1010 ist für einfache Tastenfunktionen vorgesehen. Beim Berühren der Sensorfläche gibt der Schaltkreis ein Ausgangssignal ab. Nach einer Zeit von etwa 60 s schaltet das Signal wieder ab und der Sensor kalibriert sich neu. Über den Eingang *Sync* ist der AT42QT1010 zwischen dem schnellen und dem energiesparenden Modus umschaltbar. Im ersten erfolgt die Sensorabfrage im Abstand von 1 ms. Demgegenüber verlängert sich im zweiten der Abfrageabstand auf 80 ms. Dadurch reduziert sich die Zeit, während der Sensor aktiv ist und der Stromverbrauch sinkt.

In einem dritten Modus wird der Eingang *Sync* ständig zwischen High und Low umgeschaltet. Dadurch lässt sich die Rücksetzzeit verkürzen.

Gegenüber dem AT42QT1010 hat der AT42QT1011 keine Zeitfunktion. Er liefert während der gesamten Betätigungszeit ein Ausgangssignal. Beide ICs schalten den Ausgang im Aktivzustand auf High. Sie sind für normale Tastenfunktionen geeignet. Über eine Zusatzfunktion kann die Funktion ständig überwacht werden. Beide Sensoren geben zyklisch ein Ausgangssignal von 15 μs Dauer ab. Damit ist eine Funktionsüberwachung möglich.

Allerdings sind die kurzen Impulse bei der Signalauswertung zu berücksichtigen. Bei einem nachgeschalteten Controller ist das kein Problem. Eine gewöhnliche Schaltung erfordert jedoch einen Tiefpass zur Unterdrückung dieser Impulse. Eine Ausnahme bilden direkt geschaltete Relais. Ihre Ansprechzeit ist länger als die Impulse. Demgegenüber arbeitet der AT42QT1012 im *Toggle*-Mode. Das heißt, bei der ersten Berührung wird der Ausgang aktiv und bei der zweiten Berührung inaktiv geschaltet. Damit ist dieser Schaltkreis besonders zum Ein- und Ausschalten von Geräten geeignet. Durch einen Widerstand können wir zwischen Low oder High als aktives Ausgangssignal wählen.

Der AT42QT1012 bietet zusätzlich eine Stromsparfunktion. Um Batterien zu sparen, ist es sinnvoll, Geräte nach einer bestimmten Dauer auszuschalten. Diese Zeit ist standardmäßig auf 15 min oder 60 min einstellbar. Durch zusätzliche Beschaltung sind auch andere Zeiten möglich. Zudem lässt sich die Zeit auf das 24-fache verlängern.

## ■ **Einfache Schaltungstechnik**

Die Schaltungstechnik ist bei allen drei Sensor-ICs recht einfach. Es geht fast ohne externe Bauelemente. Bild 4 zeigt eine für den AT42QT1010 und AT42QT1011 geeignete Schaltung. S1 ist die Sensorfläche, die über R1 und C1 an den IC gekoppelt ist. C1 muss sehr viel größer als die Kapazität der Sensorfläche sein. Drei Faktoren bestimmen die Empfindlichkeit des Sensors: Einer ist das verwendete Frontplattenmaterial und dessen Dicke.

Die Größe der Sensorfläche bestimmt ebenfalls die Empfindlichkeit. Sind diese beiden Faktoren bereits vorgegeben, lässt sich noch die Verstärkung des Sensor-IC verändern. Dies erfolgt über den Kapazitätswert von C1. Je größer C1 ist, desto empfindlicher reagiert die Schaltung.

Auf diese Weise ist eine Anpassung an unterschiedlich dicke Frontplatten möglich. Es muss jedoch erwähnt werden, dass mit steigender Empfindlichkeit auch die

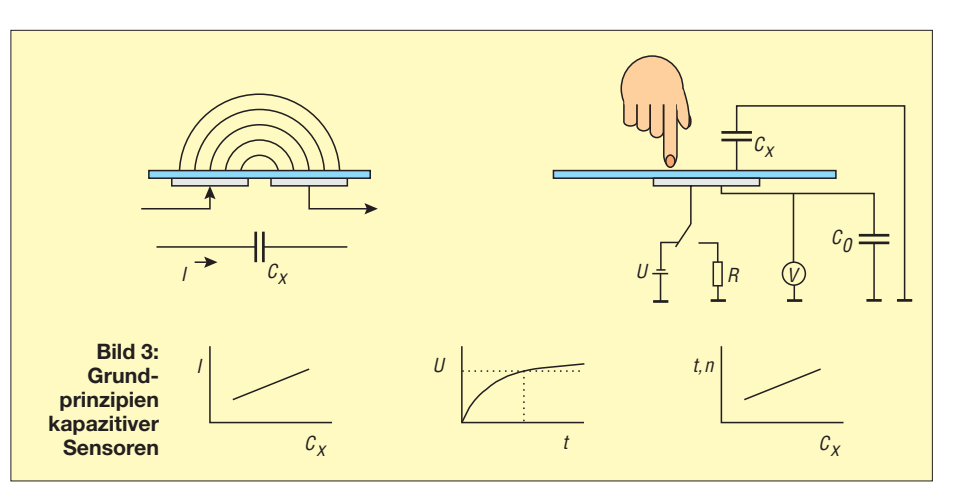

Anfälligkeit gegenüber elektrostatischen Störungen wächst.

Das Ausgangssignal ist high-aktiv. Das bedeutet, dass im unbetätigten Zustand am Ausgang Low-Pegel anliegt. Bei Tastenbetätigung schaltet der Ausgang auf High.

In den Bildern 7 und 8 finden wir einen Layoutvorschlag für eine Leiterplatte. Sie ist 32,4 mm  $\times$  57 mm groß. Theoretisch wäre eine einseitige Platine denkbar. Allerdings sollte die Platine direkt auf der Frontplattenoberfläche aufliegen. Deshalb wurde auf einer Seite der Platine nur die Sensorfläche realisiert. Die Bestückung erfolgt auf der Rückseite entsprechend Bild 9.

Die Schaltung in Bild 5 arbeitet mit dem AT42QT1012. Sein Vorteil liegt in der *Toggle*-Funktion. Ein kurzes Antippen reicht, und der Ausgang schaltet auf aktiv. Die nächste Berührung kehrt der Ausgang wieder in den Normalzustand zurück. R1 und C1 dienen hier wieder zum Anschluss des Sensors.

Die Empfindlichkeit ist wie beim AT42 QT1010 über C1 einstellbar. Der AT42 QT1012 hat jedoch noch weitere interessante Funktionen. Dazu gehört die Festlegung des Ausgangspegels für den aktiven Zustand. Diese Auswahl können wir mit R2 treffen. Liegt R2 über den Jumper JP1 auf Masse, ist High der Aktivzustand. Liegt er an der Spannung, ist er low-aktiv. Damit bieten sich mehr Alternativen für die nachfolgenden Schaltstufen.

Der AT42QT1012 eignet sich besonders für batterieversorgte Geräte. Über den Eingang *Time* ist eine automatische Ausschaltfunktion wählbar. Dazu dienen in Bild 5 Jumper JMP2, JMP3, C3, R3 und R4.

Die Einstellung der automatischen Ausschaltfunktion ist gleichzeitig durch die Einstellung des aktiven Ausgangspegels bestimmt.

In der ersten Variante ist der Ausgang highaktiv (R2 liegt auf Low). Ist jetzt Jumper

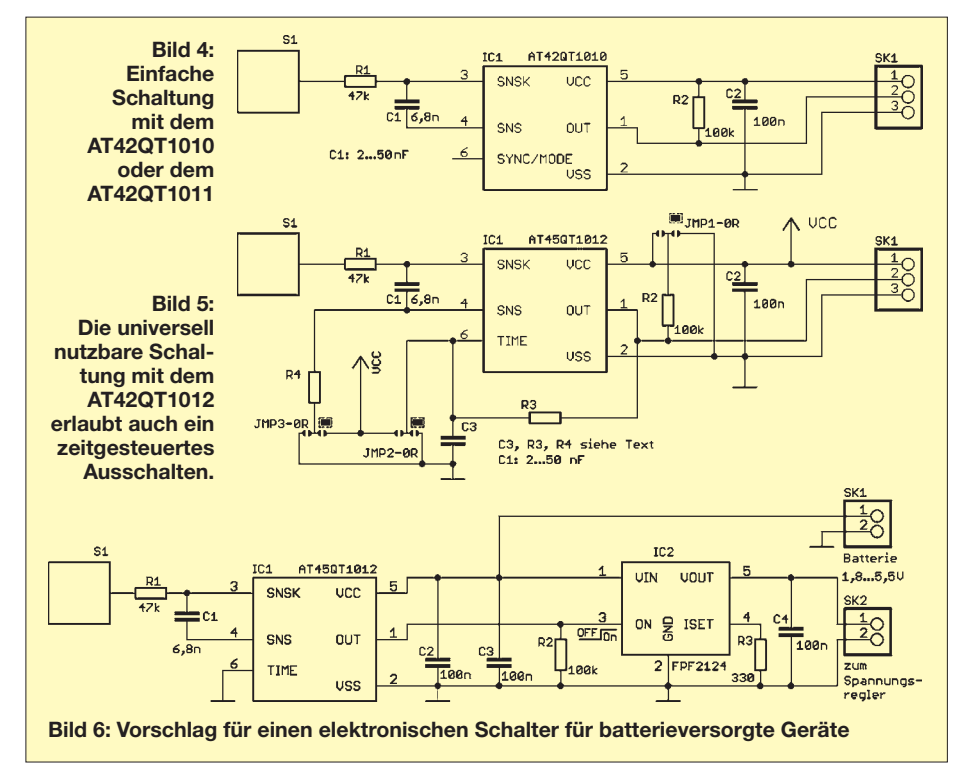

JMP2 auf Low gelegt, gibt es keine automatische Abschaltung.

Führt JMP2 dagegen zur Betriebsspannung, so schaltet die Baugruppe nach 15 min ab. Bleibt JMP2 hingegen offen und wird der Eingang *Time* über R3 mit dem Ausgang verbunden, verlängert sich die Zeit auf 60 min. Ist der Ausgang jedoch auf low-aktiv eingestellt, dann sind diese Einstellungen über JMP2 zu vertauschen. An der Ausschaltzeit von 60 min durch die Verbindung des Ausgangs mit dem *Time*-Eingang ändert sich nichts.

Zusätzlich besteht die Möglichkeit, die Ausschaltzeit zu verlängern. Dazu dient R4 in Verbindung mit JMP3. Liegt R4 an Spannung, steigt die Ausschaltverzögerung um den Faktor 24. Liegt R4 an Masse, gibt es keine Zeitverlängerung.

Zusätzlich besteht noch die Möglichkeit einer beliebigen benutzerdefinierten Zeit einstellung. Dazu dienen C3 und R3. Die Berechnung dieser Werte ist etwas komplexer. Zudem sind 15 min oder 60 min schon sinnvolle Werte. Aus diesen Gründen verzichte ich auf eine Beschreibung der Berechnung und verweise auf das Datenblatt des AT42QT1012 [3].

### ■ **Nachbau**

Mit den Platinenlayouts ist der Nachbau unproblematisch. Die beiden Platinen sind im eigenen Labor herstellbar. Alternativ kann man sie auch von [4] beziehen.

Passend zu den nur in SMD-Gehäusen erhältlichen ICs wurden für die anderen Bauelemente auch SMD-Typen gewählt. Dadurch lässt sich die Platine direkt hinter einer Frontplatte anbringen, ohne dass Bauteilanschlüsse stören. Eine einfache Möglichkeit bietet sich durch zweiseitiges Klebeband.

Die Bestückung sollte niemanden abschrecken. Es sind nur wenige Bauelemente. Mit einer guten Lupenbrille ist sie auch bei eingeschränkter Sehschärfe unproblematisch. Ich verwende gern die Billigbrillen mit 3 dpt (Dioptrien) aus dem Supermarkt. Voraussetzung ist weiterhin eine Lötkolbenspitze mit etwa 0,5 mm bis 0,8 mm.

Bei diesen Voraussetzungen ist die Bestückung in kurzer Zeit erledigt.

Vor der Inbetriebnahme der Baugruppen ist eine Kontrolle mit einer guten Lupe angeraten. Insbesondere sollten wir prüfen, dass zwischen den Schaltkreispins keine Lötbrücken oder Zinnkugeln vorhanden sind. Mit Entlötlitze und einem guten Flussmittel lassen sich solche Probleme beseitigen.

Damit kann der Test beginnen. Die Versorgung beider Schaltungen ist mit 1,8 V bis 5,5 V möglich. Wegen des geringen

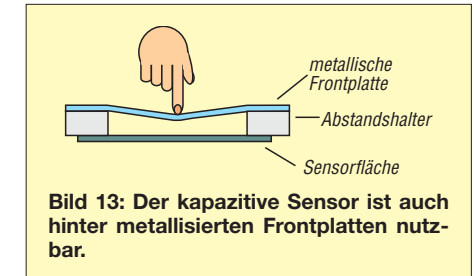

Stromverbrauchs reichen dafür Knopfzellen. Eine an den Ausgang angeschaltete Low-current-LED in Reihe mit einem 1 kΩ-Widerstand reicht für erste Versuche. Die Baugruppe kann hinter einer Glasscheibe angeordnet werden. Alternativ können wir die Sensorfläche auch mit einer Plexiglasscheibe o. Ä. bekleben.

#### ■ **Elektronischer Schalter**

Eine kapazitive Taste wird in der Regel in andere Geräte eingebaut. Deshalb haben wir noch eine Lösung für batterieversorgte Geräte. Als Sensorschaltkreis findet in Bild 6 der AT42QT1012 Verwendung. Dieser steuert den elektronischen Schalter FPF2124, dessen Ausgang je nach Einsatz ein Spannungsregler, z. B. für 3,3 V, folgt. AVR-Controller sind durch den großen Betriebsspannungsbereich auch direkt (ohne Spannungsregler) anschließbar. Das hängt jedoch davon ab, ob weitere Bauelemente mit z. B. auf 3,3 V eingeschränkter Betriebsspannung zum Einsatz kommen.

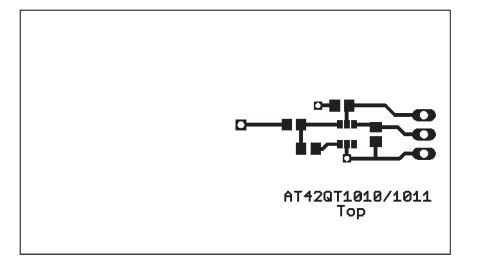

**Bild 7: Layoutentwurf für die Bestückungsseite der AT42QT1010-Platine**

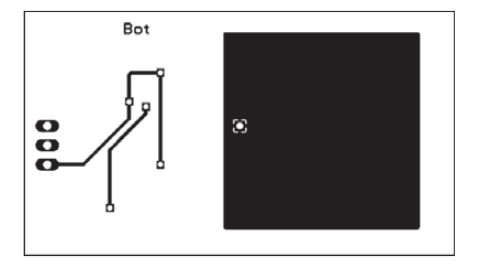

**Bild 8: Layoutentwurf für die Unterseite der AT42QT1010-Platine**

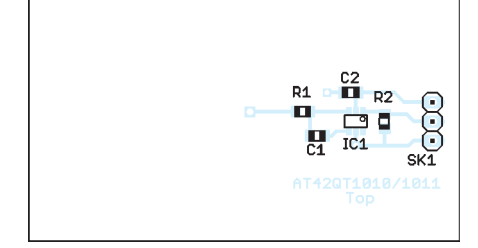

**Bild 9: Bestückungsplan für die Platine mit dem AT42QT1010**

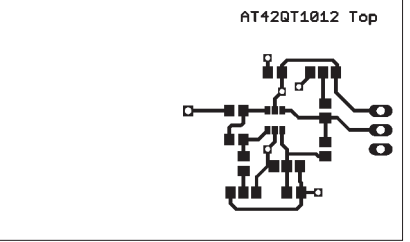

**Bild 10: Layoutentwurf für die Bestückungsseite der AT42QT1012-Platine**

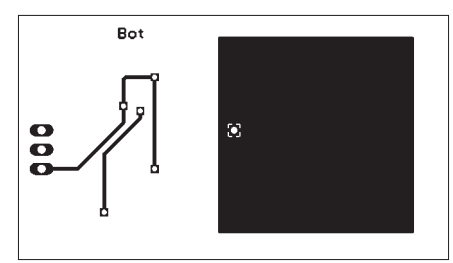

**Bild 11: Layoutentwurf für die Unterseite der AT42QT1012-Platine**

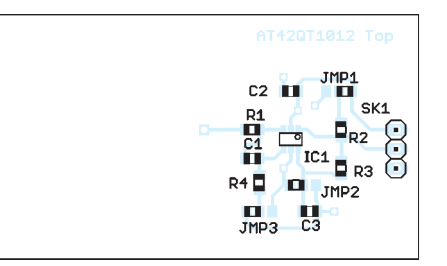

**Bild 12: Bestückungsplan für die Platine mit dem AT42QT1012**

#### ■ **Ein Trick**

Es ist logisch, dass diese Schaltungen nicht bei leitfähigen Frontplatten (Metalle, metallisch beschichtete Kunststoffe) reagieren. Es gibt aber einen kleinen Trick, um zumindest bei relativ dünnen Frontplatten diese Sensoren benutzen zu können. Wir bauen uns einfach einen Kondensator!

Zwischen Frontplatte und Sensorfläche ist ein Abstandshalter vorzusehen. Das kann einfach eine Kunststoffplatte mit einer ausreichend großen Bohrung sein. Drückt man mit dem Finger auf die Frontplatte, biegt sie sich durch und der Abstand zwischen Frontplatte und Sensorfläche wird reduziert. Dies entspricht der sonst üblichen Berührung des Sensors. Diese Technik erfordert eine einige Versuche bis zur optimalen Lösung.

#### info@sander-electronic.de

#### **Literatur und Bezugsquellen**

- [1] Lancaster, D. E.: CMOS-Kochbuch. Sams Markt und Technik-Verlag, München 1980
- [2] Sander, K.: Kontaktlos: Kapazitiver Berührungsund Näherungssensor. FUNKAMATEUR 60 (2001) H. 12, S. 1350–1352
- [3] Atmel: Datenblätter und Applikationshinweise. *[www.atmel.com](http://www.atmel.com)* → *Products* → *Touchsreens* → *Buttons, Sliders and Wheels* → *Single Button*
- [4] Sander electronic: *[www.sander-electronic.de](http://www.sander-electronic.de)*

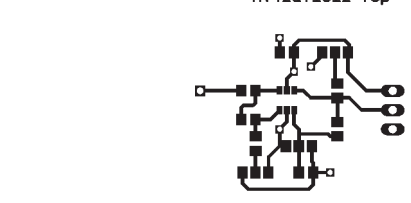

# **FUNKAMATEUR – Bauelementeinformation NE567**

## **Tondetektor und Phasenregelschleife SE567**

## **Grenzwerte**

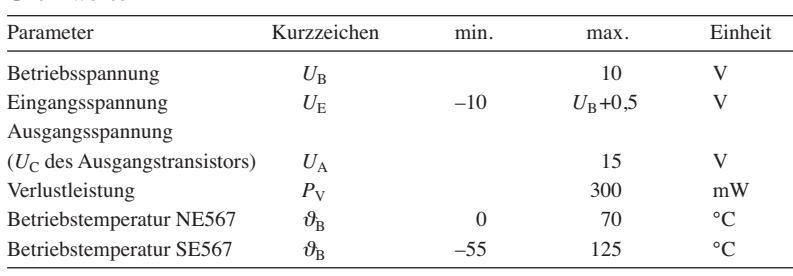

### **Kennwerte** ( $U_B = 5$  V,  $\vartheta_B = 25$  °C)

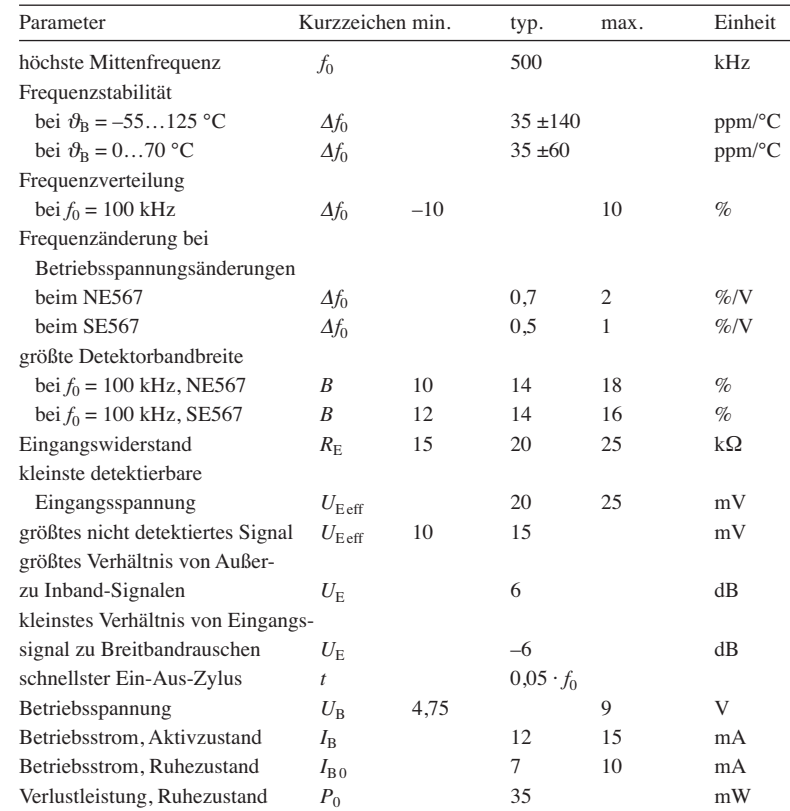

## **Kurzcharakteristik**

- großer Frequenzbereich 0,01 Hz bis 500 kHz
- einstellbare Bandbreite bis 14 % ● starke Unterdrückung von Außer-
- band- und Rauschsignalen
- Frequenzeinstellung mit externem Widerstand im 20:1-Bereich

## **Beschreibung**

Der NE567/SE567 ist ein Tondecoder mit einer Phasenregelschleife. Über die beiden externen Bauelemente R1 und C1 lässt sich die Mittenfrequenz  $f_0$  des Detektorbereichs einstellen. Der Kondensator C2 legt daraus die Detektorbandbreite fest, die maximal 14 % betragen kann. Mit C3 ist einstellbar, wie schnell die Reaktion auf ein detektiertes Signal erfolgen soll.

Der NE567/SE567 spricht auch auf ungeradzahlige Harmonische  $(3f_0, 5f_0...)$ an. Soll dies vermieden werden, ist das Eingangssignal entsprechend einzuengen. Wird der Eingang durch ein zu großes Signal ( $U_{\text{Eeff}} > 200$  mV) angesteuert, setzt die Begrenzung im IC ein. Dadurch detektiert er auch Subharmonische (1/3 *f*0, 1/5 *f*<sup>0</sup> …).

## **Hersteller**

Philips Semiconductors, *[www.semiconductors.philips.com](http://www.semiconductors.philips.com)*

## **Bezugsquelle**

FA-Leserservice *NE567* (DIL8)

## **Blockschaltbild**

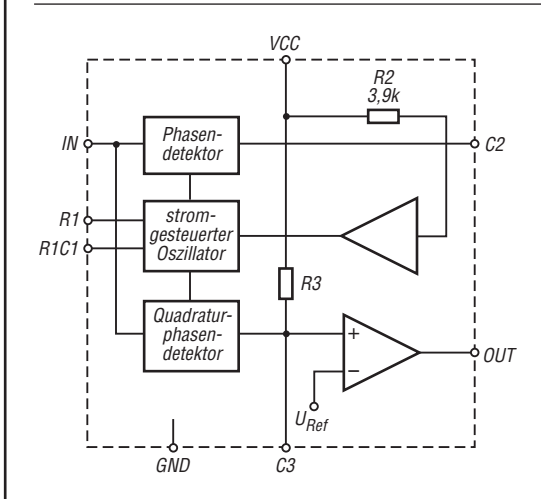

**Bild 1: Blockschaltbild des NE567/SE567**

## **Anschlussbelegung**

Pin 1: Ausgangsfilterkondensator (C3) Pin 2: Tiefpassfilterkondensator (C2) Pin 3: Eingang (IN) Pin 4: Betriebsspannung (VCC) Pin 5: Zeitglied (R1) Pin 6: Zeitglied (R1C1) Pin 7: Masse (GND) Pin 8: Ausgang (OUT)

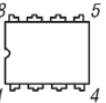

**Bild 2: Pinbelegung (DIL8)**

## **Wichtige Diagramme**

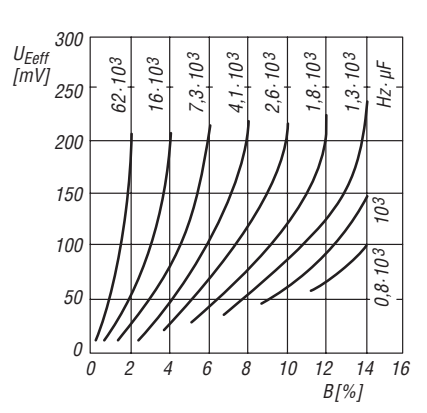

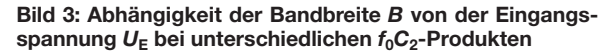

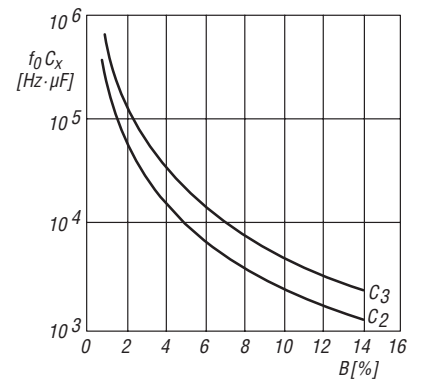

**Bild 5: Bemessung der Kondensatoren C2 und C3 in Ab hängigkeit von der Bandbreite** *B*

## **Funktionen**

Die Mittenfrequenz *f*<sub>0</sub> ist gemäß

$$
f_0 = \frac{1}{1, 1 \cdot \text{R1} \cdot \text{C1}}
$$

durch Auswahl des entsprechenden Kondensators C1 frei einstellbar, wobei für R1 ein Wert zwischen 2 kΩ und 20 kΩ zu wählen ist.

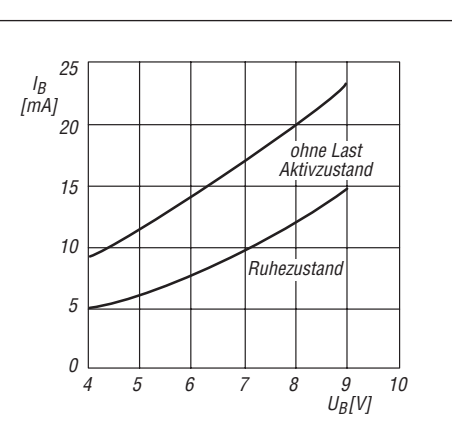

**Bild 4: Abhängigkeit des Betriebsstroms**  $I_B$  **von der Betriebs spannung** *U***<sup>B</sup> bei unterschiedlichen Betriebs zu stän den**

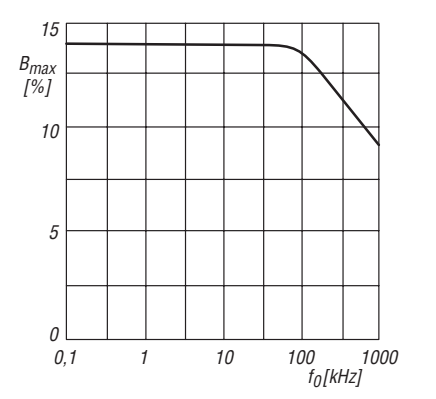

**Bild 6: Abhängigkeit der größten Detektorbandbreite** *B***max in Abhängigkeit von der Mittenfrequenz** *f***<sup>0</sup>**

C2 bestimmt zusammen mit der Ein-Für eine kurze Ansprechzeit sind gangsspannung  $U_{\rm E}$  nach  $B/\% = 1070$  $C2/\mu\text{F} = \frac{130}{f_0/\text{Hz}}$ 

$$
0\,\sqrt{\frac{U_{\rm E}/\rm V}{f_0/ {\rm Hz}\cdot {\rm C}2/\mu\rm F}}
$$

die Bandbreite *B* des Detektors.

$$
C2/\mu \text{F} = \frac{130}{f_0/\text{Hz}}
$$

$$
C3/\mu \text{F} = \frac{260}{f_0/\text{Hz}}
$$

zu wählen.

**Applikationsschaltungen**

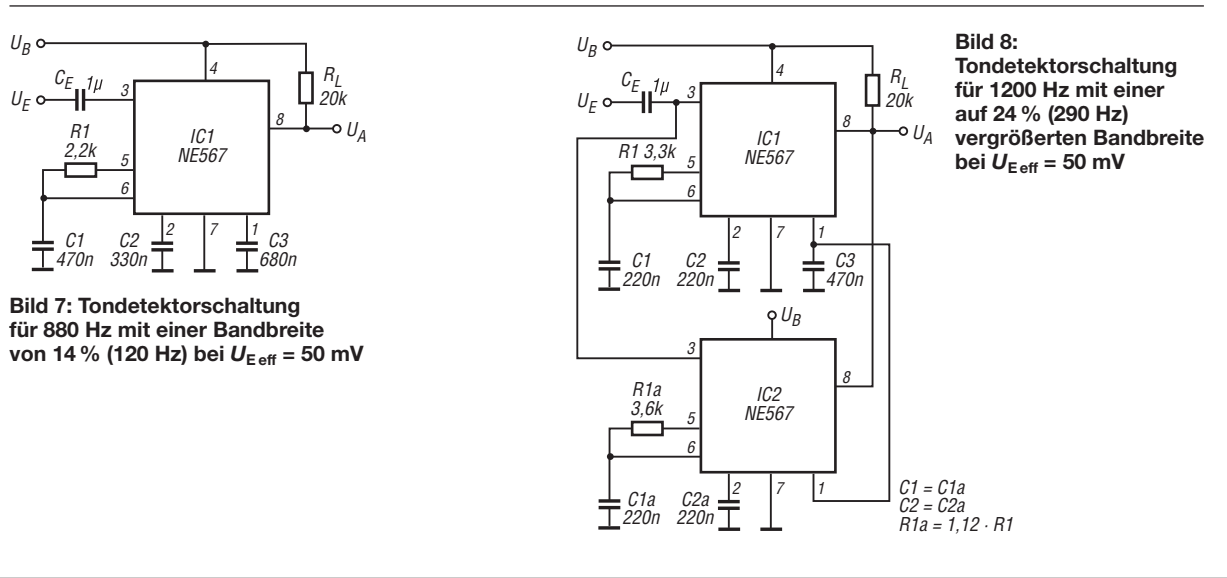

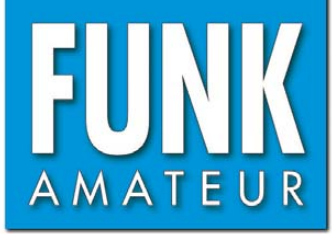

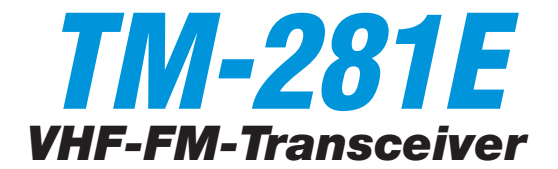

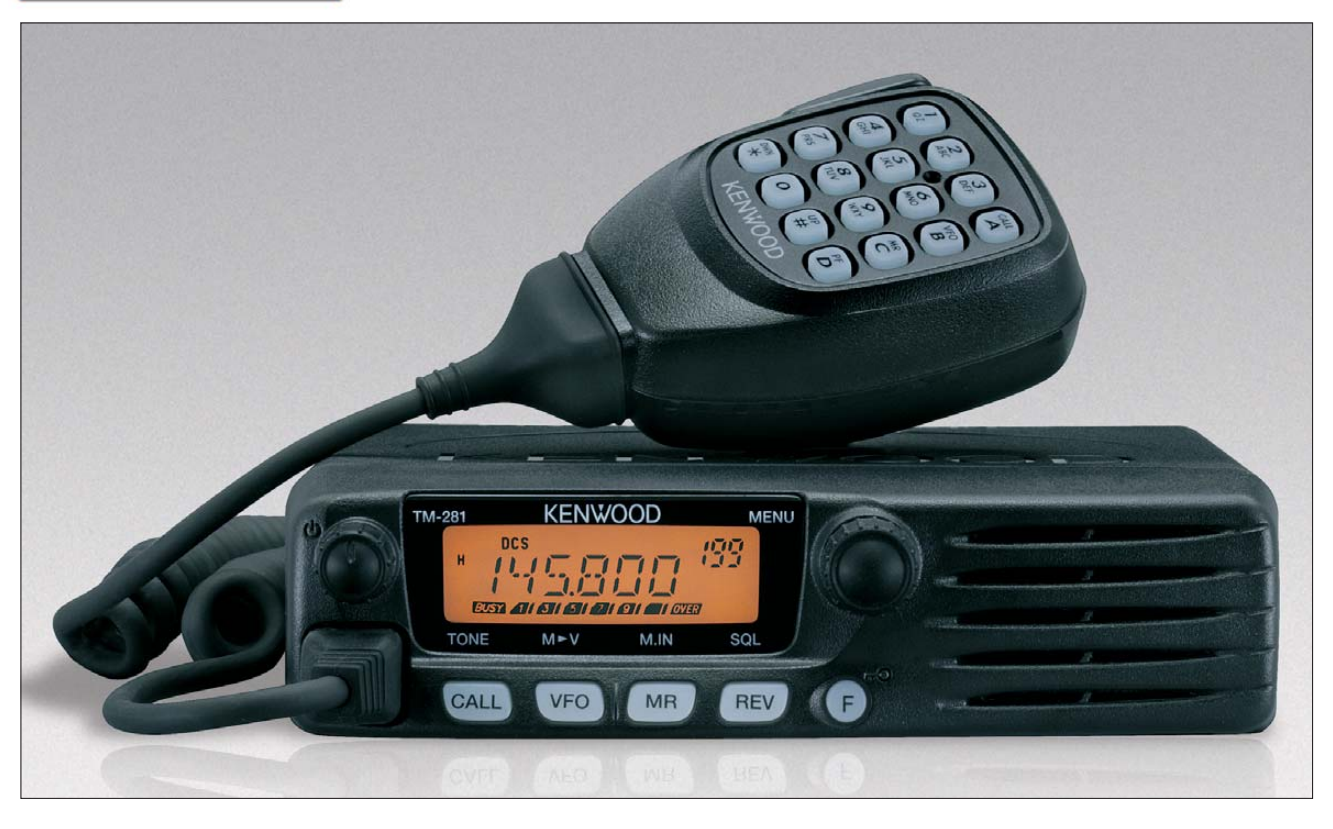

## **Sender**

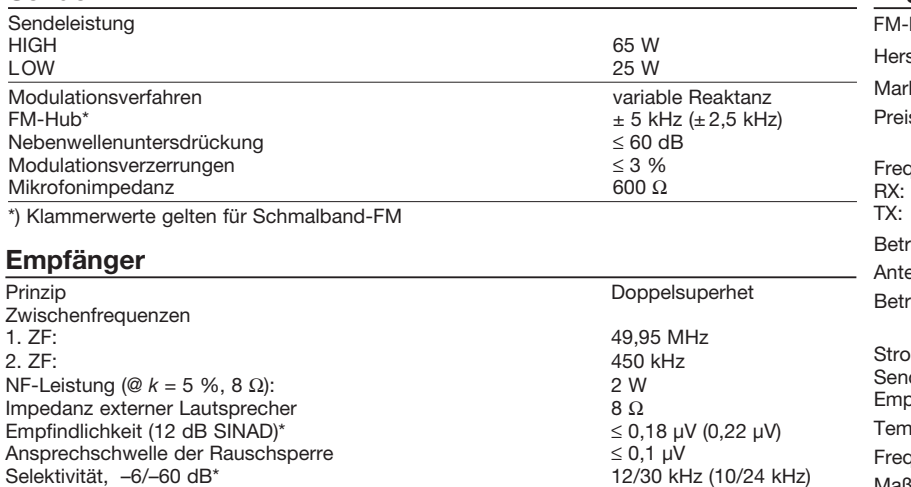

\*) Klammerwerte gelten für Schmalband-FM

#### **Besonderheiten**

- 65 W Sendeleistung ohne Zwangskühlung
- Auswahl verschiedener Funktionen über 41 Menüs
- Abstimmschrittweite 2,5/5/6,25/10/12,5/ 15/20/25/30/50/100 kHz
- TCXO für 2,5 ppm eingebaut
- zweistufige Wahl der Sendeleistung
- gut ablesbares, dimmbares LC-Display
- 1750-Hz-Tonruf
- S-Meter-Squelch
- Squech-Haltedauer wählbar
- automatische Repeater-Offset-Funktion
- automatische Simplex-Prüfung (ASC)
- 200 Speicherkanäle
- Speicher alphanumerisch benennbar, wenn 100 Speicher der 200 benutzt werden
- 5 oder 10 Speichergruppen wählbar
- 1 Speicher für Prioritätskanal
- 1 Speicher für Anrufkanal
- 3 Speicherpaare für Suchlaufeckfrequenzen
- CTCSS/DCS-Coder und -Decoder
- DTMF-Funktionen im Lieferumfang
- DTMF-Coder mit diversen DTMF-
- Funktionen
- Verringerung von Hub und ZF-Bandbreite für 12,5-kHz-Kanalraster möglich
- diverse Suchlauffunktionen einschl.
- CTCSS- und DCS-Suchlauf • N-Buchse zum Anschluss der Antenne
- DTMF-Funktionen
- Mikrofontasten mit Funktionen belegbar
- Änderung des CPU-Takts möglich
- Sendesperre auf belegten Kanälen
- APO-Funktion (Auto Power Off)
- umfangreiches Zubehör über die Fachhändler lieferbar

## **Allgemeines**

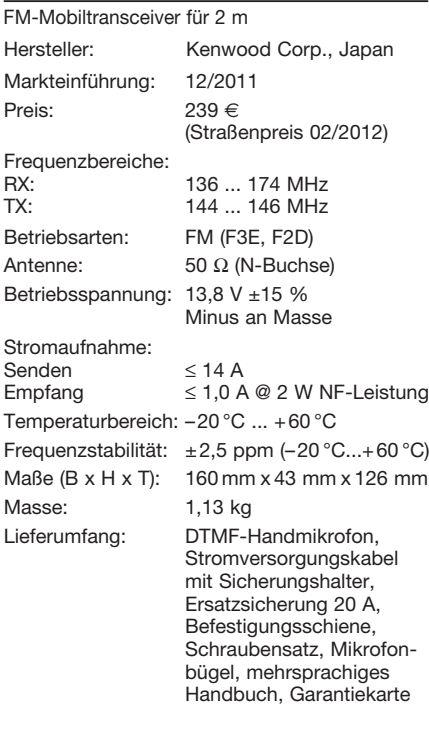

### **Zubehör, optional**

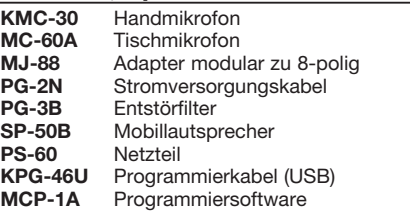

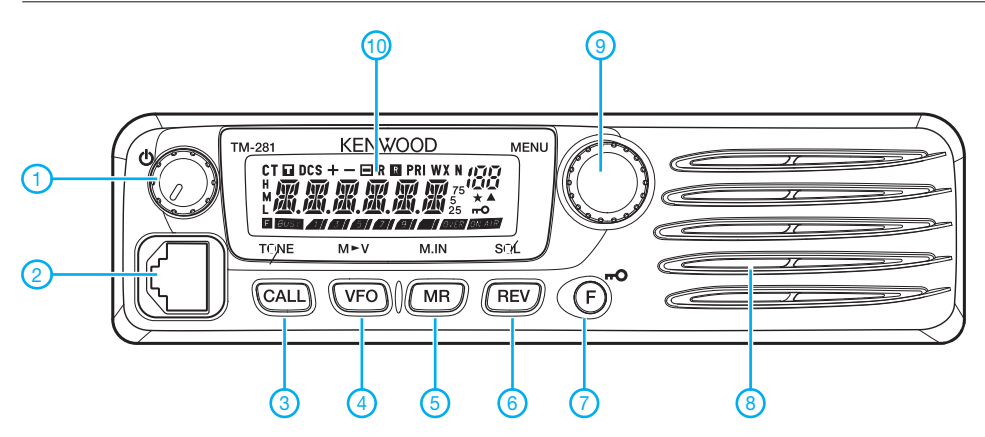

- 1 Lautstärkesteller mit Ein/Aus-Schalter
- 2 Mikrofonbuchse
- 3 Call-Taste
- 4 VFO-Taste 5 - Speicheraufruf-Taste
- 6 REV-Taste
- 7 Verriegelungs-/Funktionstaste
- 8 Lautsprecheröffnungen
- 9 Abstimmknopf bzw. Knopf zur Menüauswahl
- 10 Display

## **Display**

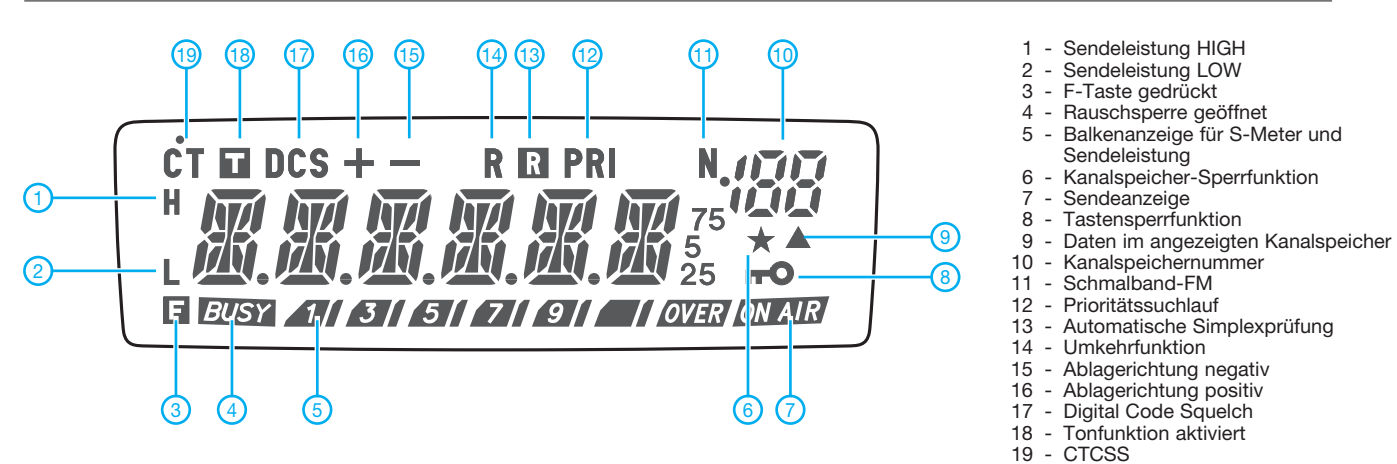

## **Rückseite**

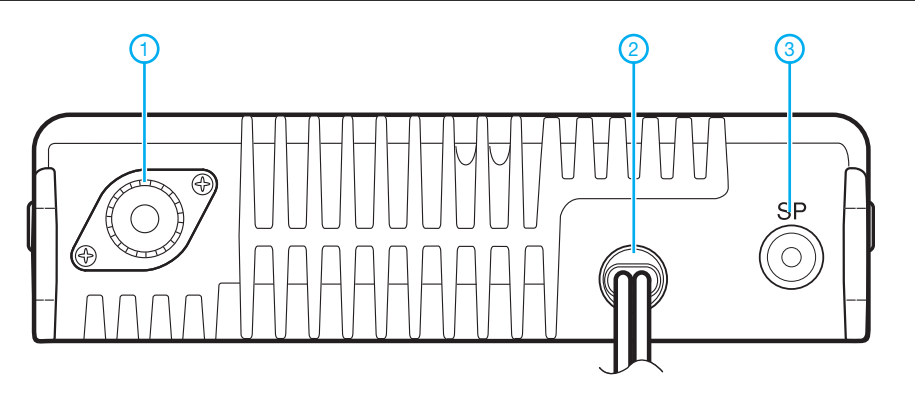

- 1 Antennenbuchse
- 2 Stromversorgungskabel
- 3 Buchse für externen Lautsprecher

**DTMF-Mikrofon KC-59 KMC-30**

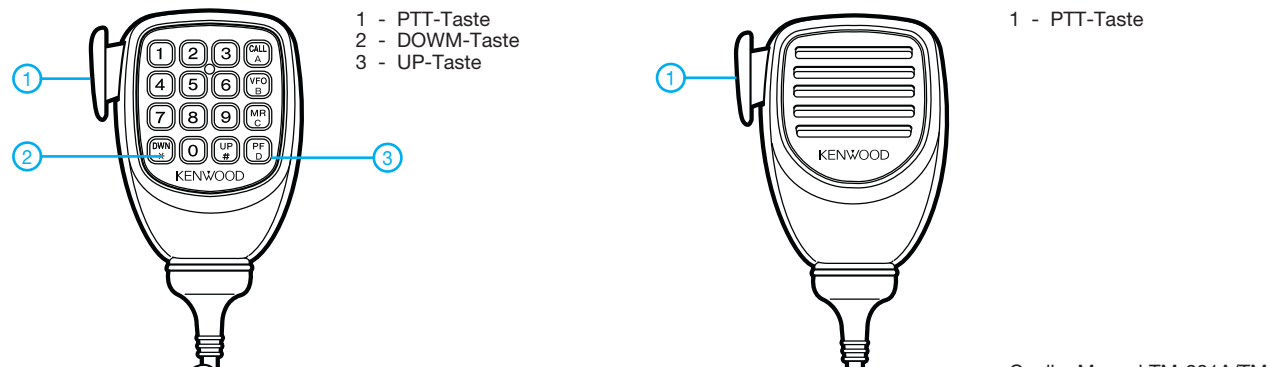

## *Linearer 20-W-Treiberverstärker für röhrenbestückte Endstufen (1)*

## *JOSEF HISCH – DJ7AW*

*In SDR-Projekten erreichen Sendesignale bei einem Zweiton-Übergabepegel von 0 dBm nicht selten hervorragende Intermodulationsabstände von bis zu –80 dBc. Diesen Wert nach Verstärkung bis auf eine Ausgangsleistung von 750 W (PEP) besser als -40 dBc zu halten, ist nicht nur beim Selbstbau eine echte Herausforderung. Eine besondere Rolle spielt dabei die Dimensionierung der Treiberstufe.*

Bevor es an die Entwicklung eines Treiberverstärkers geht, ist zunächst die benötigte Leistung zu bestimmen. Wer einen Intermodulationsabstand von -40 dBc bei einer Endstufenleistung von 750 W erreichen möchte, wird eine Röhrenendstufe mit einer modernen SSB-Röhre in die engere Wahl ziehen. Deren typische Verstärkung beträgt 16 dB. Das entspricht einer 40-fachen Leistungsverstärkung.

Wert von *s* < 2 aufweisen und die Verstärkung innerhalb dieses Bereichs um maximal 3 dB abweichen. Damit wären die wichtigsten Eckpunkte des Treiberverstärkers bereits definiert.

Als Lösung kommt hier nur ein mehrstufiger Breitbandverstärker in Klasse-A-Betrieb infrage. Die aktiven Bauelemente im Signalweg solcher Verstärker werden in der Mitte des Kennlinienfeldes betrieben

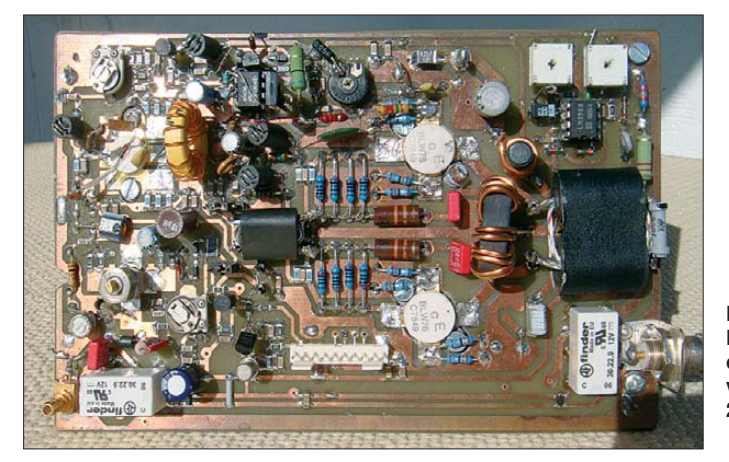

Man benötigt also einen Treiber mit rund 20 W Ausgangsleistung. Welche Linearitätswerte muss dieser Verstärker aufweisen, um das eingangs gesteckte Ziel zu erreichen? In kaskadierten Verstärkern verschlechtert sich der Intermodulationsabstand des Gesamtsystems mit jeder hinzukommenden Stufe. DL2EWN hat diesen Effekt im gleichen Zusammenhang bereits in [1] erläutert.

Wenn Treiber und Endstufe z. B. einen Intermodulationsabstand 3. Ordnung von je –30 dBc aufweisen, so hat das resultierende Signal einen IMA3 von nur –24 dBc. Die aus [2] entnommenen und auch in [1] verwendeten Daten in Tabelle 2 zeigen, dass der Treiber einen um mindestens 15 dB höheren Intermodulationsabstand als die Endstufe haben muss, um deren Werte für das Gesamtsystem einigermaßen zu erhalten.

Wenn der Übergabepegel der Senderaufbereitung 0 dBm beträgt, muss der Treiber außerdem eine 20 000-fache Verstärkung (43 dB) aufweisen. Das SWV am Eingang soll im Bereich 1 MHz bis 30 MHz einen

**Bild 1: Musteraufbau des 20-W-Treiber verstärkers mit 2** × **BLW76 Foto: DJ7AW**

(Bild 2). Der Stromflusswinkel beträgt 360°, der Wirkungsgrad liegt bei etwa 20 %. Für eine HF-Ausgangsleistung von 20 W beträgt die erforderliche Gleichstromleistung 100 W. Sie berechnet sich nach folgender Formel

$$
P_V = \frac{P_{HF}}{\eta} = \frac{20 \text{ W}}{0.2} = 100 \text{ W}.
$$

In der vorgestellten Schaltung bedeutet das eine Verlustleistung von etwa 50 W

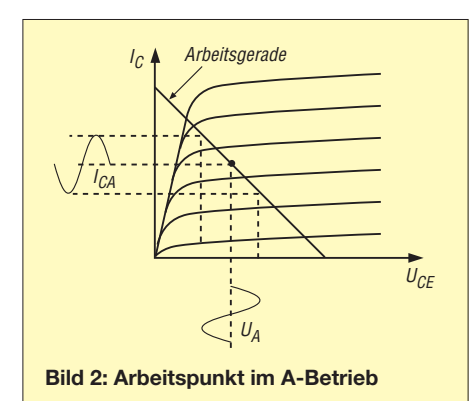

## **Tabelle 1: Technische Daten des 20-W-Linearverstärkers nach Bild 2**

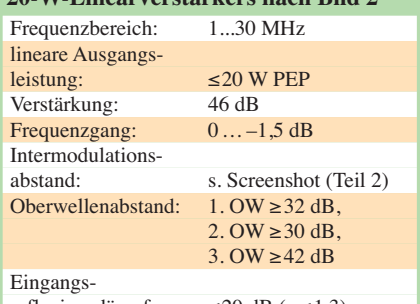

reflexionsdämpfung: ≤20 dB (*s* ≤1,3) Stromversorgung: 27 V/5 A und 15 V/1 A

**Tabelle 2: Abhängigkeit des IMA-Wertes des Gesamtsystems Treiber- und Endstufe vom IMA der Treiberstufe**

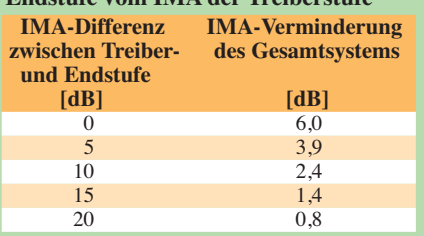

pro Endstufentransistor. Ein geeigneter Transistortyp ist der BLW76 von *Philips*. Dem Gleichstrom-SOAR-Diagramm des Datenblatts zufolge sind bei einer zulässigen Kühlkörpertemperatur von 70 °C noch 2,3 A Kollektorstrom erlaubt (SOAR bedeutet *sicherer Arbeitsbereich*, engl.: *safe operating area*).

Die beste Linearität des Verstärkers wird allerdings bei 2,5 A je Transistor erreicht. Das ergibt eine Gesamtverlustleistung von 135 W, einschließlich Vorstufe kommt man auf 150 W. Da einerseits kein Dauerbetrieb gefordert, andererseits aber eine Zwangsbelüftung vorgesehen ist, kann das als akzeptabel angesehen werden.

Der Kühlkörper muss einen Wärmewiderstand von  $\leq 0.7$  K/W aufweisen. Seine Kühlfläche sollte absolut plan sein und frei von Oxidschichten. Als Wärmeleitpaste empfiehlt sich *Arctic Silver 5.* Diese Sorte ist bei [3] erhältlich und stellt einen wesentlich besseren thermischen Kontakt zum Kühlkörper her, als die herkömmliche Wärmeleitpaste.

## ■ **Schaltungsbeschreibung**

In Bild 3 ist die Schaltung des dreistufigen Verstärkers zu sehen. Der unmittelbar hinter dem Eingang befindliche Transistor BFQ34 ist ein kapazitätsarmer UHF-Breitbandverstärkertyp. Er ist über Emitter und Kollektor gegengekoppelt, ein minimales Eingangs-SWV lässt sich einstellen. Ich habe ihn mit dem Kühlstutzen nach oben eingebaut, um eine aufwendige Kühlkörperbearbeitung zu umgehen. Der Kühlstutzen muss mit zwei Kontermuttern versehen und mit Wärmeleitpaste aufgefüllt werden.

Um 1 W Ansteuerleistung für die Gegentaktendstufe möglichst linear zu erzeugen, ist für T5 ein Transistor mit ausreichend hoher zulässiger Verlustleistung notwendig. Der von mir an dieser Stelle eingesetzte BLV32F wurde ursprünglich als Klasse-A-Fernsehverstärker für den UHF-Bereich entwickelt. Er wird in der vorliegenden Anwendung an einer Hilfsspannung von 15 V und mit 900 mA Kollektorstrom betrieben. Es hat sich gezeigt, dass die notwendige Linearität bei nur 12 V Betriebsspannung noch nicht erreicht wird. Anstelle des BLV32F können auch die Ty-

pen BLW32 oder BLW98 zum Einsatz gelangen. Sie sind als gleichwertig anzusehen, haben allerdings eine Kühlstutzenbefestigung (SOT-122). D4 und D6 sind thermisch mit T4 bzw. T5 gekoppelt, um deren Arbeitspunkt bei Temperaturänderungen zu stabilisieren.

Bei L1, L2, L5, L6 und L8 handelt es sich um Drosseln mit einem 6-Loch-Ferritkern, wie sie oft auch zur breitbandigen Entstörung elektronischer Schaltungen benutzt werden. Zwischen dem 1-W-Treiber und der Gegentaktendstufe wurde eine Steckbrückenanordnung zur Trennung vorgesehen. Damit können beide Stufen unabhängig getestet und betrieben werden.

Die Gegentaktendstufe wird mit einem 9:1- Übertrager angesteuert, da der Realteil der Basisimpedanz des BLW76 sehr niederohmig und darüber hinaus frequenzabhängig ist. Der Transistor BLW76 hat eine relativ hohe Stromverstärkung ( $h_{FE} > 50$  bei  $U_{CF}$  $= 28$  V und  $I_C = 8$  A). Auch hier ist wieder eine Strom- und Spannungsgegenkopplung über Emitter bzw. Kollektor notwendig, um gute Linearitätswerte bei gleichmäßiger Verstärkung über den Frequenzbereich von 1 MHz bis 30 MHz zu erreichen.

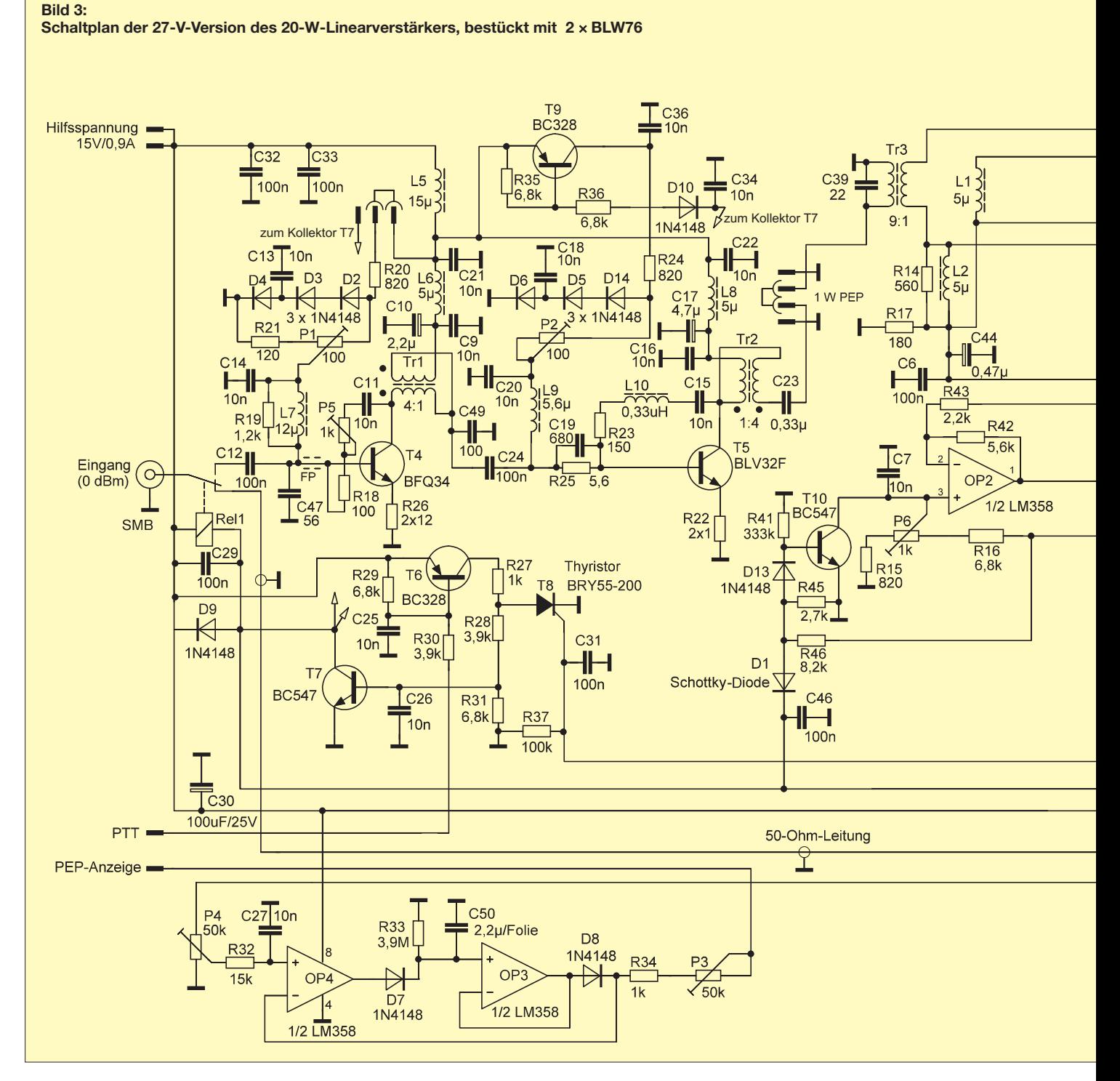

Die Stromaufnahme der Gegentakt-A-Stufe des Treiberverstärkers beträgt 5 A bei einer Betriebsspannung von 27 V. Die in der Stromzuführung liegende Drossel L11 muss für diesen Dauerstrom ausgelegt sein. Beim Musteraufbau habe ich eine entsprechende Stabdrossel verwendet. Die an dieser Stelle sonst übliche Arbeitspunktstabilisierung über eine temperaturgesteuerte Stromregelung mittels Dioden arbeitet im vorliegenden Fall nicht genau genug. So bewirkt schon der Rückgang des Ruhestromes um nur 500 mA eine

deutliche Abnahme der Linearität.

Zur Stabilisierung des Arbeitspunkts der Gegentakt-A-Stufe musste ich deshalb eine vom Emitterstrom gesteuerte Bias-Stromversorgung mit einer Schleifenverstärkung *V* > 1 einsetzen. Erst damit ergab sich eine zufriedenstellende Lösung des Problems.

Der Operationsverstärker OP1 ist über den Emitterfolger BD135 gegengekoppelt und liefert den notwendigen Basisstrom. OP2 ist als Komparator geschaltet. Der Sollstrom wird mit P6 eingestellt. Die Steuergröße kommt aus T2 über R44 und R43 auf den invertierenden Eingang von OP2.

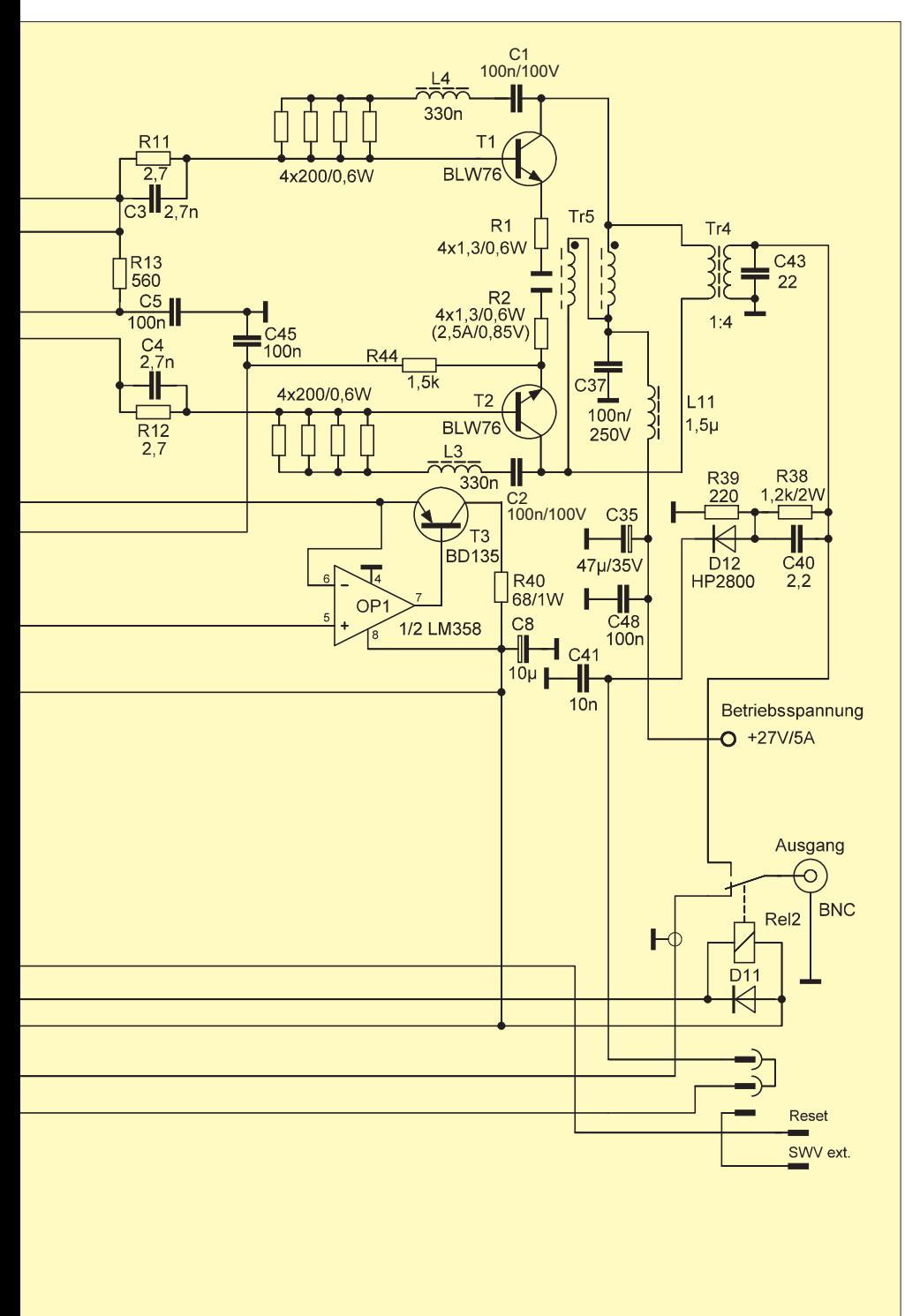

Diese Schnittstelle muss nach dem Aufbau sorgfältig mit einem Oszilloskop überprüft werden. Wenige Millivolt am Emitter von T3 sind im Spektrum des Ausgangssignals als Amplitudenmodulation zu erkennen. Der Ersatz eines "schnelleren" Emitterfolgers mit hoher Stromverstärkung sollte vermieden werden.

T10 schaltet im Empfangsbetrieb den nichtinvertierenden Eingang von OP2 ab und damit auch die Basisstromversorgung. Beim Senden wird T10 über die Schottky-Diode D1 gesperrt.

Aus Gründen der Übersichtlichkeit sind die Anschlüsse der Steuersignale im Schaltplan separat dargestellt. Auf der Platine werden sie über einen 10-poligen Steckverbinder geführt. Dieser ist in Bild 1 unten zu sehen.

## ■ **Sende/Empfangs-Umschaltung**

Wenn der PTT-Kontakt an Masse liegt, sind T6 und T7 leitend. Rel1 und Rel2 erhalten Spannung und ziehen an, T9 wird durchgesteuert und versorgt die zu T5 gehörenden Bias-Dioden mit Strom, gleichzeitig wird T10 gesperrt.

Sollte am Reset-Kontakt eine Fehlerspannung anliegen, so wird über Thyristor T8 der Stromweg R27/R28 unterbrochen und die Sendefunktion blockiert.

Die Fehlerspannung kann z. B. aus der rücklaufenden Spannung eines nachgeschalteten Richtkopplers gewonnen werden. Man kann auch einen Verknüpfungspunkt anlegen und Überstrom, Übertemperatur usw. melden.

Die PEP-Halteschaltung mit OP4 und OP3 wurde eingebaut, um Zweitonmessungen zu vereinfachen [4]. 20 W ergeben 6,5 V an R34 bei voll aufgedrehtem Einstellwiderstand P4. Die beiden Messtöne sollten dann bei einem Viertel der Eintonleistung ebenfalls 6,5 V am Messinstrument ergeben. Das stimmt jedoch nur bei Tonabständen im NF-Bereich bis 3 kHz.

Im zweiten Teil des Beitrags wird es um Details hinsichtlich der Anfertigung der Breitbandübertrager und der Auswahl der HF-Leistungstransistoren gehen.

(wird fortgesetzt)<br>dj7aw@darc.de

#### **Literatur und Bezugsquellen**

- [1] Arnold, H., DL2EWN: Mehr Sendeleistung für den FA-SDR-Transceiver (1). FUNKAMATEUR 59 (2010) H. 12, S. 1300–1301
- [2] Philips Semiconductors: RF transmitting transistors and power amplifier fundamentals. Philips application notes, 23.3.1998, SC19: Power amplifier design, S. 8. *[www.radio-kits.co.uk](http://www.radio-kits.co.uk)* → *G6ALU's Private Pages* → *Other PA Solutions* → *SC19*
- [3] Conrad Electronic SE, Klaus-Conrad-Straße 1, 92240 Hirschau, Tel. (01 80) 53 12-111, Fax -110; *[www.conrad.de](http://www.conrad.de)*; Wärmeleitpaste Arctic Silver 5, Bestell-Nr. 150352
- [4] Hisch, J., DJ7AW: Leistung ist nicht gleich Leistung. CQDL 76 (2004) H. 10, S. 712–715

# *Bemerkungen zur Ausbreitungsprognose im FA*

## *FRANTISEK JANDA – OK1HH ˇ*

*In jeder Ausgabe begegnen sie uns im QTC-Teil des FA: die bunten Diagramme zur Vorhersage der KW-Ausbreitung. Was kann der einzelne Funk amateur mit diesen "Farbklecksen" und der weißen Berg-und-Tal-Linie in der Praxis anfangen? Wie präzise kann überhaupt ein solcher Blick in die Zukunft sein, und wo sind die Grenzen, die man kennen sollte?*

Vor ziemlich vielen Jahren studierte ich intensiv die Ausbreitungsprognosen meines Vorgängers, Dr. Jiří Mrázek, OK1GM. Da raufhin war ich mir sicher: Das will ich künftig auch können. Ob mir das mit Unterstützung moderner wissenschaftlicher Erkenntnisse heute gelingt, können Sie, die Nutzer der Vorhersagen, am besten beurteilen.

Als ich 1978 mit der Zusammenstellung von Ausbreitungsprognosen begann, war ich davon überzeugt, dass die Zukunft immer genauere Vorhersagen bringen würde.

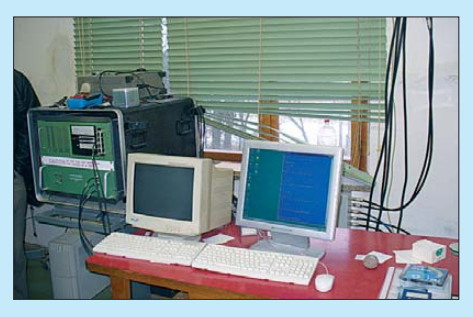

**Arbeitsplatz zur Auswertung von Ionosonden-Signalen im Observatorium Průhonice** 

Eine Zeit lang traf dies tatsächlich zu, doch dann stockte der Fortschritt. Erst vor relativ kurzer Zeit erfuhr ich den Grund hierfür und warum eine weitere Steigerung der Zuverlässigkeit von Ausbreitungsprog nosen kaum noch möglich ist.

## ■ Genauigkeit hat Grenzen

Verantwortlich ist das u. a. von Wetterforschern lange vermutete *deterministische Chaos*, ein Prinzip der Chaostheorie, das erst in jüngster Zeit mithilfe leistungsfähiger Supercomputer simuliert werden kann. Zudem sorgen unerwartete Änderungen von ionosphärischen Parametern oft zu deutlichen Abweichungen von den für die Vorhersagen genutzten Daten.

Funkprognosen basieren teils auf monatlichen statistischen Modellen der Ionosphäre, gewonnen mithilfe von Messungen über einen Zeitraum von mehreren Zyklen – speziell  $f_0F_2$  und MUF, aber ebenso u. a.  $f_0F_1$ , MUF(E<sub>s</sub>) oder MOF(E<sub>s</sub>). Die verwendeten Formeln dienen u. a. zur Berechnung der Abschwächung, also LUHF.

Der wichtigste Parameter ist der Grad der solaren Aktivität (meist als *Sonnenflecken zahl* oder *Solarer Flux* angegeben), die sich aber nicht präzise bestimmen lässt. Autoren treffen ihre Vorhersagen auf der Basis eigener Erfahrungen, eigenen Wissens und – so in meinem Fall – eigener Beobachtungen oder stützen sich auf andere Quellen, wie

NOAA, Space Weather Prediction Center (*[www.swpc.noaa.gov](http://www.swpc.noaa.gov)*),

SIDC – Solar Physics Research Department des Royal Observatory in Belgien (*[www.sidc.oma.be](http://www.sidc.oma.be)*),

IPS – Ionospheric Prediction Service (*[www.ips.gov.au/](http://www.ips.gov.au/)*) und die Arbeit von Dr. David H. Hathaway von der Solar Physics Group im NASA Marshall Space Flight Center (*[http://solarscience.msfc.nasa.gov](http://solarscience.msfc.nasa.gov/)/*). Die Berechnung kann außerdem auf in der Vergangenheit gemessenen ionosphärischen Parametern basieren und die solare Aktivität vorhersagen. Dadurch erhalten wir den Wert der effektiven Sonnenfleckenzahl, je nach Quelle entweder *SSNe* oder *T-Index* (IPS) genannt.

## ■ Was ist zu beachten?

Nutzer von Ausbreitungsvorhersagen sollten folgende Hinweise berücksichtigen:

- Es besteht ein deutlicher Unterschied zwischen Vorhersagen für Funkamateure und denen für professionelle Funkdienste. Während sich die Profis mehr für die Zuverlässigkeit einer Funkverbindung auf einer bestimmten Route zwischen zwei Punkten (Point-to-Point) interessieren, sind für uns eher Bandöffnungen in verschiedenen Richtungen und für ganze Regionen interessant. Daher erscheinen Funkprognosen für Funkamateure oft optimistischer.
- Bis zu einer Abweichung der Realität von der Vorhersage um 15 % gilt eine Funkprognose als zutreffend. Umgekehrt werden Tage mit gestörter Wellenausbreitung – mit jeweiligen Abweichungen von der Vorhersage um 40 % oder mehr – bei der Berechnung nicht berücksichtigt; an solchen Tagen ist die Ausbreitungsvorhersage einfach nicht gültig. Anders ausgedrückt: Funkprognosen sind gültig an

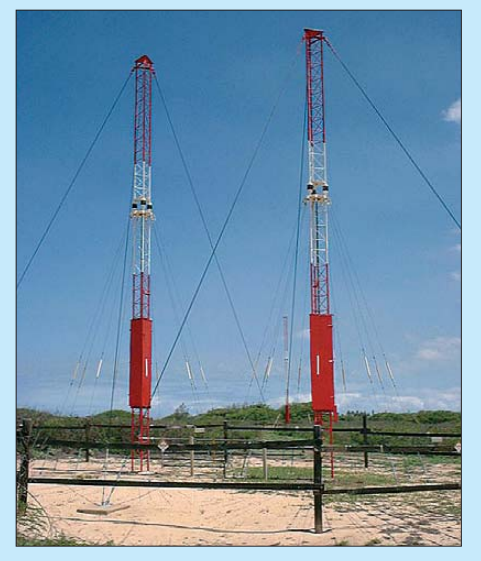

**Phasengekoppelte Vertikalantennen für 15 MHz**  bei der Station WWVH auf der Kauai-Insel, Ha-<br>waii, USA **Fotos: OK1DUB** (1), NIST (1) **waii, USA Fotos: OK1DUB (1), NIST (1)**

- Tagen mit ungestörter oder leicht unruhiger Ionosphäre. Insbesondere im Verlauf von Ionosphärenstürmen mit Phasen zu- bzw. abnehmender Elektronendichte können wir deutlich höhere bzw. niedrigere Werte für MUF und LUHF als vorausberechnet beobachten.
- Insbesondere die niedrigeren Bänder betreffend sollten wir bedenken, dass die Signalstärke am Empfängereingang im Normalfall deutlich niedriger als vorhergesagt ist. Dies trifft immer dann zu, wenn die Höhe der Sende- und/oder Empfangsantennen über Grund weniger als eine halbe Wellenlänge beträgt.
- Die kalkulierte Signalstärke hat eine leicht verschiedene Bedeutung für die unteren und die oberen KW-Bänder: Für die oberen Bänder ist eher die Wahrscheinlichkeit für eine Öffnung angezeigt; bei einer guten Bandöffnung sind die erzielten Signale im Normalfall stärker als prognostiziert.
- Der Signal-Rausch-Abstand (SNR) ist abhängig von den örtlichen Bedingungen und im Normalfall außerhalb bewohnter Gebiete besser. Umgekehrt ist der SNR-Wert in der Nähe von Maschinen, Netzwerken, TV-Geräten mit Plasmabildschirmen, Schaltnetzteilen oder "Erfindungen" wie PLC sehr gering.
- Effekte wie die sporadische E-Schicht werden als statistisch bedeutsam betrachtet. Der Einfluss einer sehr hohen  $MUF(E<sub>s</sub>)$  wird nicht berücksichtigt (dies ist de facto eine Störung, als ob die Es-Wolke im Weg des Funksignals steht, das die Antenne des Empfängers nicht erreicht).
- Übliche Variationen in einer ruhigen bis unruhigen Ionosphäre übersteigen die Genauigkeit monatlicher Ausbreitungsprognosen, wodurch kurzfristige Vorhersagen sehr wichtig sind – u. a. erstellt von Dr. Hartmut Büttig, DL1VDL, für den wöchentlichen Deutschland-Rund-

#### **URLs von Kurzfrist-Vorhersagen**

[www.swpc.noaa.gov/ftpdir/latest/27DO.txt](http://www.swpc.noaa.gov/ftpdir/latest/27DO.txt) [www.swpc.noaa.gov/ftpdir/latest/45DF.txt](http://www.swpc.noaa.gov/ftpdir/latest/45DF.txt) [www.swpc.noaa.gov/ftpdir/latest/daypre.txt](http://www.swpc.noaa.gov/ftpdir/latest/daypre.txt) [www.swpc.noaa.gov/ftpdir/latest/RSGA.txt](http://www.swpc.noaa.gov/ftpdir/latest/RSGA.txt) <http://sidc.oma.be/products/meu/> [www.ips.gov.au/HF\\_Systems/6/1/1](http://www.ips.gov.au/HF_Systems/6/1/1) [www.spaceweather.com/](http://www.spaceweather.com/) [www.nwra.com/spawx/27do.html](http://www.nwra.com/spawx/27do.html) <http://sidc.oma.be/products/meu/>

#### **Glossar**

Es: sporadische E-Schicht der Ionosphäre F1, F2: Teile der F-Schicht der Ionosphäre f<sub>0</sub>: Critical frequency, kritische Frequenz LUHF: *Lowest usable high frequency*, niedrigste brauchbare Frequenz im HF-Bereich MOF: *Maximum observed frequency*, höchste beobachtete Frequenz MUF: *Maximum usable frequency*, höchste brauchbare Frequenz

spruch. Eine weitere Kurzzeitvorhersage stammt von der tschechischen Ausbreitungsinteressengruppe um OK1HH und OK1MGW, die am Sonntagmorgen in tschechischer Sprache von 0715 bis 0730 Uhr Ortszeit auf 3773 kHz SSB (± QRM) ausgestrahlt wird; eine Übertragung in CW von DK0DTC erfolgt jeweils am folgenden Montag ab 1930 Uhr Ortszeit auf 3566 kHz. Außerdem sind vergleichbare Vorhersagen per Internet zugänglich, siehe Kasten.

Schlechte Ausbreitungsbedingungen auf KW wirken sich auch auf die Stimmung mancher Hobbykollegen aus. Dabei ist dies eine gute Gelegenheit, die Prozesse auf der Sonne und die Magnetosphäre der Erde sowie deren Abhängigkeiten zu studieren. Das Internet bietet zahllose Daten, Texte, Übersichten und Bilder zu allen erdenklichen Themen "zwischen Himmel und Erde".

#### ■ **Daten früher und heute**

Nichts davon war vor 20 Jahren zugänglich, als wir Bücher und wissenschaftliche Aufsätze lasen, die unsere Vorstellungskraft forderten. Darüber hinaus standen lediglich eigene Beobachtungen und kurze Ursigramme – das Erste wurde übrigens 1930 vom Pariser Eiffelturm gesendet – mit solaren Daten zur Verfügung.

Diese wissenschaftlichen Telegramme (heute sind diese u. a. zugänglich unter *[www.swpc.noaa.gov/ftpdir/latest/GEOA.txt](http://www.swpc.noaa.gov/ftpdir/latest/GEOA.txt)* und *<http://sidc.oma.be/products/meu/>*) wurden über zwei französische Sender auf Längst- und Kurzwelle per Funkfernschreiben und in CW ausgestrahlt. Weitere Ausstrahlungen mit Informationen über iono sphärische Messungen sowie geomagne tischen Daten kamen dreimal täglich aus Moskau. Heute strahlen nur noch zwei Sender des US-amerikanischen National Institute of Standards and Technology (NIST) solche Informationen aus: WWV [aus Fort Collins, Colorado \(](http://tf.nist.gov/timefreq/stations/tour.html)*http://tf.nist.gov/ timefreq/stations/tour.html*) und WWVH von [der Kauai-Insel, Hawaii \(](http://tf.nist.gov/timefreq/stations/wwvhtour.html)*http://tf.nist.gov/ timefreq/stations/wwvhtour.html*).

### ■ Weitere Informationsquellen

Zurück zur Gegenwart: Für den täglichen Gebrauch besonders empfehlenswert sind die hervorragenden Darstellungen des *Space Weather Monitor* unter *www.ionosonde. [iap-kborn.de/actuellz.htm](http://www.ionosonde.iap-kborn.de/actuellz.htm)*.

Unter den verfügbaren Informationsquellen dürfen wir die Ionosphärensonden nicht vergessen. Eine der besten steht im Norden [Deutschlands in Juliusruh \(](http://www.ionosonde.iap-kborn.de/ionogram.htm)*www.ionosonde. iap-kborn.de/ionogram.htm*), wo die Werte für MUF and  $f_0F_2$  aber im Normalfall deutlich niedriger als im Süden liegen. Daher verwende ich eher die mir geografisch nahe Ionosonde in Průhonice bei Prag (s. unter *<http://digisonda.ufa.cas.cz>*).

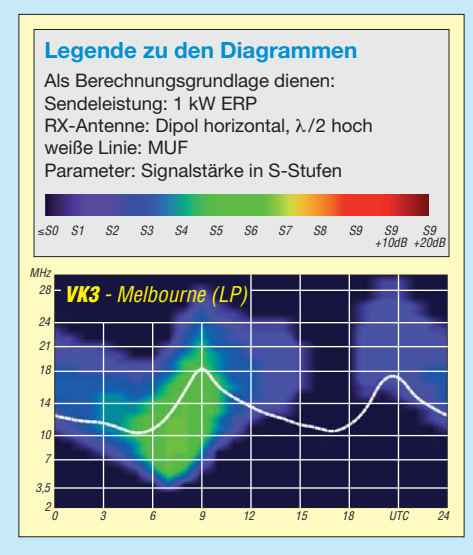

**Eines der Vorhersagediagramme, einschließlich der Legende – hier für das Gebiet um Melbourne, Australien, auf dem langen Weg**

Monatliche Ausbreitungsvorhersagen bieten also nur Anhaltspunkte für die tatsächlichen Verhältnisse. Doch dienen sie als illustrierter Wegweiser, der zeigt, was wir von der Ionosphäre in den kommenden Wochen erwarten können. Übung, Vorstellungskraft und ein wenig Physik führen uns zum Ziel.

#### ■ **Die FA-Diagramme**

Kommen wir nun zu den eigentlichen Dia grammen (S. 318 in dieser Ausgabe) und zu dem, was aus ihnen abzulesen ist. Dargestellt werden jeweils die Ausbreitungsmöglichkeiten zu zwölf Gebieten, die etwa gleichmäßig über die Erdkugel verteilt sind. Elfmal ist der kurze Ausbreitungsweg dargestellt, im Fall von Melbourne, Australien, zusätzlich der lange. Der eigene Standort wird bei Kassel angenommen, Locator JO41SH, was man gemeinhin als die "geografische Mitte" der BRD ansieht.

Ferner fußen die Vorhersagen auf der Annahme, dass die Ausbreitung an jedem Tag des Monats gleich ist; zu den Schwachpunkten einer solchen Annahme s. vorn. Unten an der x-Achse ist die Uhrzeit (UTC) eingetragen, und an der vertikalen Achse (y-Achse) ist die Frequenz in Megahertz ablesbar.

Die weiße Kurve stellt die MUF dar, also die höchste brauchbare Frequenz. Das ist eine wesentliche Rechengröße der Ionosphärenforscher. Verbindungen oberhalb dieser sind möglich, ausführlicher hierzu u. a. in [8].

Mehr noch interessiert uns jedoch, wann ein bestimmtes Gebiet zu erreichen ist und wie stark man selbst bei der Gegenstation und umgekehrt ankommt. Dazu basieren die Berechnungen auf der "Standardausrüstung" von OM Normalverbraucher.

Als Empfangsantenne ist ein in einer Höhe von einer halben Wellenlänge aufgehängter Dipol angenommen (obwohl dieser auf den Lowbands eher selten sein dürfte), und für die Sendeleistung gilt 1 kW ERP. Das können 1 kW am Dipol sein, 300 W an einer Antenne mit 5 dBd Gewinn usw.

Die Signalstärke ist farbig dargestellt, wo rüber die Legende informiert. Schwarz ist "nix". Je heller die Farbe dann wird, desto stärker ist das Signal. Oberhab von etwa S8 wird die Farbe hellrot bis dunkelrot. In nebenstehendem Fallbeispiel sehen wir vormittags einen grünen Fleck. Zwischen 0600 und 0900 UTC sind von 7 bis 14 MHz S6- Signale zu erwarten, gegen 0900 UTC sogar bis 21 MHz hoch, und gegen 0700 UTC könnte evtl. VK3 auf 80 m über den langen Weg gelingen.

**Übersetzung: Harald Kuhl, DL1ABJ**

#### **Literatur**

- [1] Janda, F., OK1HH: Kurzwellenausbreitungsvorhersagen an der Schwelle des dritten Millenniums. FUNKAMATEUR 49 (2000) H. 7, S. 818–819
- [2] Janda, F., OK1HH: Wetterberichte für Funker. FUNKAMATEUR 40 (1991) H. 8, S. 472–473; H. 9, S. 530
- [3] Janda, F., OK1HH: Die Ausbreitung der Funkwellen, ihre Veränderungen und Vorhersage. FUNKAMATEUR 31 (1982) H. 9, S. 455–458, H. 10, S. 503–506
- [4] Janda, F., OK1HH: Kurzwellenausbreitung über ionosphärische Wellenleiter. FUNKAMATEUR 32 (1983) H. 9, S. 447–449
- [5] Janda, F., OK1HH: Von Sonnenwind zum Polarlicht (1–3). FUNKAMATEUR 35 (1986) H. 9, S. 438–440, H. 10, S. 491–492, H. 11, S. 549–551
- [6] Janda, F., OK1HH: Von der Eruption bis zur Super-Aurora. FUNKAMATEUR 38 (1989) H. 7, S. 351
- [7] Heß, W., DL1RXA†: Über die Vorhersagbarkeit des Funkwetters. FUNKAMATEUR 55 (2006) H. 6, S. 723; H. 7, S. 847; H. 8, S. 971; H. 9, S. 1095
- [8] Heß, W., DL1RXA†: Sind Funkverbindungen oberhalb der MUF möglich? FUNKAMATEUR 55 (2006) H. 3, S. 355
- [9] Heß, W., DL1RXA†: Koronale Löcher die ungebetenen Gäste. FUNKAMATEUR 55 (2006) H. 2, S. 229
- [10] Heß, W., DL1RXA†: Die Sonne und die DX-Bedingungen. FUNKAMATEUR 52 (2003) H. 8, S. 780–782

FA-Ausgaben bis 2001 zurück sind über den FA-Leserservice oder Online-Shop erhältlich; die Beiträge [2]... [6] stehen auch in Theurich, K., DG0ZB (Hrsg.): Funkamateur-Digest, Theuberger Verlag, Berlin 1998

# *Kompakte Dreielementantenne: Triple-M-Beam für 6 m (2)*

## *KLAUS WARSOW – DG0KW*

*Der zweite Teil dieses Beitrags erläutert den restlichen Aufbau und zeigt die erreichbaren Ergebnisse. Abschließend werden noch eine Modifi kation des Strahlers und die Erweiterung des Triple-M-Beams zu einer Mehrbandantenne beschrieben.*

Als 25-Ω-Leitung für den Balun eignet sich ein PTFE-Koaxialkabel, z. B. TF 25, erhältlich u. a. bei [6]. Von ihm werden zweimal vier Windungen auf die Ringkerne aufgebracht. Die Windungszahlen lassen sich einfach mit dem *mini Ringkern-Rechner*[7] für jeden Kern berechnen. *X*<sup>L</sup> sollte dabei auf der tiefsten genutzten Frequenz minimal das Vierfache von 50 Ω betragen.

Gleichzeitig lässt sich mit den Schrauben und zwei zusätzlichen Muttern ein Steg aus Isoliermaterial (Acryl, PVC o. Ä.) anschrauben. Wenn seine Länge der Breite des Innenraums entspricht, verhindert er das seitliche Verrutschen der beiden Dipolanschlüsse innerhalb der Dose. Sollte der Balun den Dipolenden im Wege sein, so sind diese noch etwas zu biegen, wie in Bild 4 zu

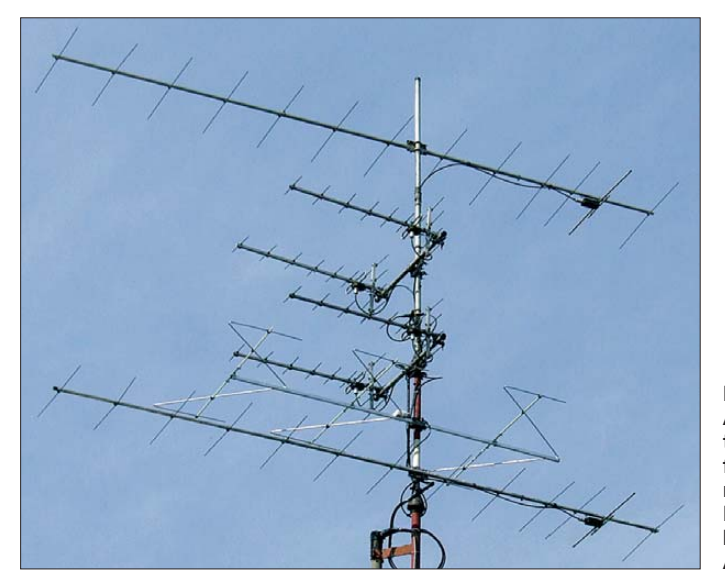

Als Ringkern fand für die 6-m-Antenne der FT114-61 von Amidon Verwendung. Die Version mit zwei dieser Kerne verträgt 100 W Sendeleistung, die Version mit einem Kern 50 W. Beide Wicklungen werden auf der 12,5-Ω-Seite überkreuz parallel- und auf der 50-Ω-Seite in Serie geschaltet, wie in Bild 9 dargestellt. Bei der Einkernvariante ist darauf zu achten, dass sich die Hauptbestandteile der beiden Wicklungen möglichst weit voneinander entfernt gegenüber auf dem Ringkern befinden.

Als Antennendose eignet sich jeder Feucht raumabzweigkasten ab einer Größe von 80 mm × 80 mm, der über eine Dichtung im Deckel verfügt. In einen dünnwandigen Kasten lässt sich die N-Buchse einfacher montieren. Die beiden mittleren Enden des Dipols/Strahlers führt man durch seitliche Kabeldichtungen in die Antennendose. Über längere M3-Schrauben in den 3-mm-Bohrungen an den Dipolenden werden Lötösen befestigt – Federringe und Scheiben nicht vergessen.

**Bild 5: Ansicht der gesamten Antennenanlage für 2 m und 70 cm mit einem Triple-M-Beam für 6 m unterhalb der 70-cm-Antennen**

erkennen. Auf der Mittellinie der Anschlussdose, die nachher auf dem Boom aufliegt, werden vorne und hinten im Innenraum je ein Loch für Befestigungsschrauben gebohrt. Diese Bohrungen sind so zu setzen, dass der Balun sie nicht verdeckt. Als Ergänzung zum Beitrag stehen auf

*[www.funkamateur.de](http://www.funkamateur.de)* die Stücklisten der beiden in Bild 2 dargestellten Aufbauvarianten für das 6-m-Band zum Herunterladen bereit. Der dort aufgeführte 1-kΩ-Widerstand dient der Ableitung von statischen Aufladungen. Er wird in der Anschlussdose mit dem freibleibenden Mittelanschluss auf der 50-Ω-Seite des Balun oder mit dem Masseanschluss der N-Buchse verbunden. Sein zweiter Anschluss erhält eine Lötöse, die an einer der beiden Schrauben der Dose auf dem Boom zu befestigen ist. Die 12,5-Ω-Seite des Baluns wird in der Antennendose mit den beiden Dipolanschlüssen, die 50-Ω-Seite direkt oder über ein kurzes Koaxialkabel mit der N-Buchse verbunden, wie in Bild 9 dargestellt.

Wer über entsprechende Messmöglichkeiten verfügt, kann die Breitbandigkeit des Baluns durch Kompensation noch verbessern. Durch das beim Anschließen des Koaxialkabels unweigerlich notwendige Entfernen der Abschirmung wird seine Kapazität etwas geringer. Gleichzeitig vergrößert sich durch die Anschlussdrähte die Induktivität.

Die Ursache lässt sich durch zusätzliche Kondensatoren beseitigen, die den Balunanschlüssen parallelgeschaltet werden. Bei den bisher von mir aufgebauten Antennen für das 6-m-Band wurden auf der 50-Ω-Seite 3 pF bis 6 pF und auf der  $12,5-\Omega$ -Seite 27 pF bis 33 pF zur Kompensation verwendet. Geeignet sind Scheibenkondensatoren für 500 V.

In Bild 11 ist die Messkurve eines kompensierten 4:1-Baluns im Bereich von 0,1 MHz bis 180 MHz an einem 12,5-Ω-Abschlusswiderstand dargestellt. Der 12,5-Ω-Widerstand ist durch Parallelschaltung von drei 51-Ω- und einem 47-Ω-Widerstand herstellbar. Dabei sollten Widerstände in SMD-Bauformen oder Metallschichtwiderstände mit möglichst kurzen Anschlussdrähten Verwendung finden.

## ■ Aufbau der Antennen **für das 6-m-Band**

Die beiden Stücklisten enthalten die je nach gewählter Bauvariante benötigten Materialien. Bis auf die Glasfiberstäbe sollten die aufgeführten Gegenstände in Baumärkten erhältlich sein. Beim Aufbau der Antenne leistet ein großes rechtwinkliges Dreieck mit Schenkellängen von über einem Meter gute Dienste.

Bei der ersten Bauvariante werden für die Querträger zwei Aluminiumrohre von 0,5 m Länge, bei der zweiten Variante drei Rohre von 0,25 m Länge benötigt. Sie sind an jeder Seite überkreuz mit 15 mm tiefen Einschnitten zu versehen. Die später über die Einschnitte geschobenen Schlauchklemmen

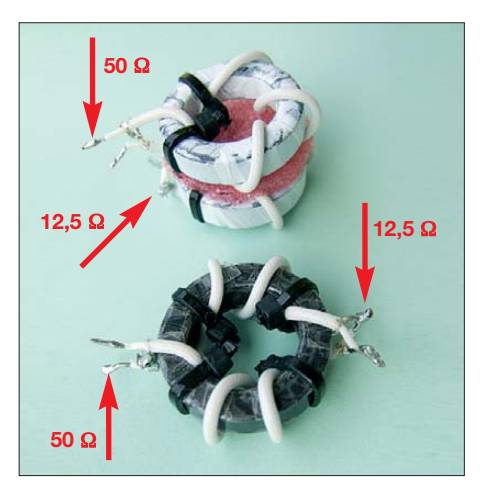

**Bild 6: 4:1-Balun (50** Ω**:12,5** Ω**) auf einem und auf zwei Ferritringkernen FT114-61 für 10 MHz bis 160 MHz**

halten die in die Rohre eingeschobenen Glasfiberstäbe fest. Unter die Mitte jedes kurzen Aluminiumrohrs wird ein T-Flachwinkel mit zwei Schlauchklemmen befestigt. Dadurch lassen sich die Querträger später auf dem Boom arretieren.

Die drei m-förmigen Elemente sind mit den in Tabelle 4 angegebenen Abmessungen aus 8 mm oder 10 mm Aluminiumdraht herzustellen. Diesen gibt es für den Blitzschutz als Meterware von der Rolle im Baumarkt oder beim örtlichen Elektriker. Bei Nuxcom [8] sind 10-mm-Aluminiumrohre für leichtere Elemente erhältlich.

Die drei erforderlichen Gesamtlängen werden abgemessen und dann gerichtet. Der Elektriker zeigte mir den verblüffenden Trick dazu. Der Draht wird auf der einen Seite im Schraubstock, auf der anderen Seite in einer Bohrmaschine eingespannt und stramm gehalten. Nach ein paar langsamen Umdrehungen der Bohrmaschine streckt sich der Draht, wird gerade und vor allem härter. Anschließend werden die Elemente an den vorher angezeichneten Stellen gebogen. Der Biegeradius sollte dabei 10 mm nicht unterschreiten.

Nur den Dipol trennt man nach dem Biegen in der Mitte und winkelt die letzten 50 mm um 45° ab. Etwa 5 mm von der Trennstelle entfernt sind je eine 3-mm-Bohrung quer durch den Aluminium-Draht auszuführen. Diese Dipolenden werden später in die Antennendose eingeführt und am Balun angeschlossen, wie in Bild 4 zu sehen.

Der Boom wird stellenweise mit Ölpapier o. Ä. ausgestopft und mit den beiden Stopfen verschlossen. Dadurch werden mögliche Windgeräusche gedämpft. Alle Maße werden auf der Oberseite des Booms angezeichnet und die beiden Kabelschellen für den Direktor und den Reflektor angeschraubt. Für die Endmontage sind alle Antennenteile vorzubereiten, wie Bild 8 zeigt. Zuerst folgt die Montage der Querträger. Sie sind maßgenau und rechtwink-

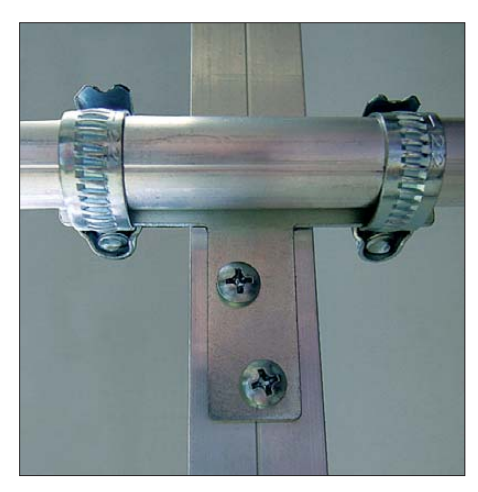

**Bild 7: Querträgerhalterung am Boom durch einen angeschraubten T-Flachwinkel und Schlauchklemmen** 

lig mit dem T-Flachverbinder auf den Boom zu legen, die beiden Bohrungen anzuzeichnen und mit einem 3-mm-Bohrer in die darunter liegende Seite des Booms je ein Loch zu bohren.

Es hat sich bewährt, die beiden Blechschrauben zuerst nur halb in die Löcher zu schrauben, dann ein paar Tropfen Metalloder Sekundenkleber unter den T-Flachverbinder auf den Boom zu geben und erst dann die Schrauben ganz einzudrehen, wie in Bild 7 zu sehen. Der Kleber erhöht die Stabilität auf Dauer merklich.

Alle drei Elemente der Antennen müssen isoliert auf dem Boom befestigt werden. Dies gewährleisten die beiden Kabelschellen und die Antennendose. Man beginnt mit dem Direktor und dem Reflektor. Beide sind mit der Schelle auf dem Boom zu befestigen. Danach werden unter ständiger Kontrolle der Winkel die Stellen auf gen. Dabei befestigt man auch die Antennendose mit zwei Blechschrauben von oben auf dem Boom. Eine der beiden Schrauben dient gleichzeitig als Kontaktpunkt für die Lötöse mit dem 1-kΩ-Widerstand.

Wenn es möglich ist, die Antenne von oben auf den Mast zu setzen, wird die Mastschelle im Schwerpunkt der Antenne vor der Antennendose befestigt. Besteht diese Möglichkeit nicht, ist die Mastschelle hinter der Antennendose anzuordnen. Dabei ist auf genügend Bewegungsfreiheit zum Anschrauben des Antennenkabels zu achten.

## ■ **Abstimmen der Antenne**

Nach Fertigstellung der Antenne erfolgt ein Test am späteren Standort zur Ermittlung der Frequenz bei Resonanz oder geringstem Stehwellenverhältnis (SWV). Stimmt

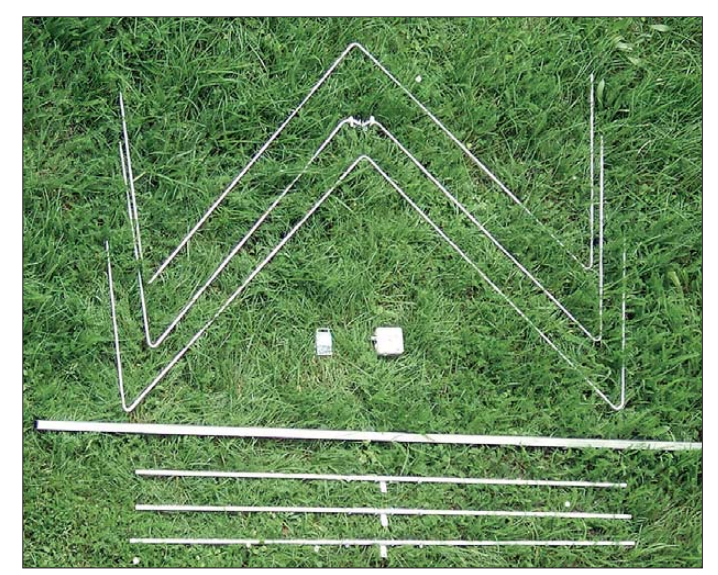

**Bild 8: Die vormontierten Bauteile liegen für die Endmontage griffbereit.**

den Querträgern markiert, wo die Elemente sie kreuzen. Diese Stellen müssen auf beiden Seiten den gleichen Abstand zum Boom aufweisen.

Ich erprobte verschiedene Arten der Befestigung der Elemente auf den Querträgern: mit Klipsen, Schellen usw. Aber alles erwies sich als zu wackelig. Die notwendige Festigkeit wäre nur mit speziell dafür gefertigten Plastikformteilen zu erreichen. Am einfachsten ist die Befestigung durch einen Kreuzwickel mit einer 1,5 mm dicken Schnur, wie in Bild 12. Alle Elemente wurden mit solchen Kreuzwickeln auf den Querträgern befestigt. Die Wickel sind danach von allen Seiten mit Plastikspray zu sichern. Um pickenden Vögeln die Arbeit zu erschweren, wickelte ich noch zwei Lagen selbstvulkanisierendes Isolierband darüber.

Der Dipol ist mit der vormontierten Antennendose unter Einhaltung der Winkel und der Abstände der Elementeschenkel zueinander auf die gleiche Art zu befesti-

diese bedingt durch die Umgebung der Antenne nicht mit der Berechnung überein, so sind die Antennenelemente zu kürzen. Um die dabei notwendigen Arbeitsschritte zu beschleunigen, ist im Berechnungsprogramm über das Menü *Berechnen* → *Pruning/Optimieren* ein Berechnungsfenster zu öffnen. Dort werden die Antennenlänge (*l<sub>S</sub>* des Dipols) sowie die gemessene und die gewünschte Resonanzfrequenz eingetragen. Dann sind die Längen zu berechnen, um deren Werte die gesamte Drahtlänge des Dipol (*l<sub>S</sub>*), des Direktors  $(l<sub>D</sub>)$  und des Reflektors  $(l<sub>R</sub>)$  zu ändern sind. Das Ergebnis der Berechnung zeigt die Größenordnung und die Richtung der nötigen Längenänderung an.

Wie jede Antenne strahlt auch der Beam hauptsächlich aus dem Strombauch heraus, der hier im v-förmigen Teil der Antenne liegt. Daher lassen sich die äußeren Teile der Elemente nach hinten biegen. Das Abstimmen der Antenne auf die gewünschte Resonanzfrequenz geschieht durch sym-

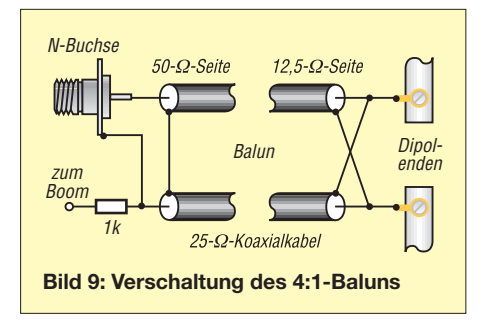

metrisches Kürzen der Antennendrähte um die halben errechneten Korrekturwerte an beiden Enden und an allen drei Elementen. Diese Änderung der Drahtlänge sollte nicht in einem Stück, sondern in kleinen Schritten vorgenommen werden.

Anschließend ist erneut die Resonanzfrequenz zu ermitteln. Ein vektorieller Antennenanalysator wie der FA-VA oder ein ähnliches Messgerät leistet dabei gute Dienste. Bei Verwendung eines Stehwellenmessgeräts sind immer mehrere Frequenzen zu prüfen. Nur so ist sichergestellt, dass das niedrigste Stehwellenverhältnis bei der gewünschten Frequenz zu finden ist und zu den beiden Bandenden wieder ansteigt, wie in Bild 10.

Speziell bei KW-Varianten können die Enden der Elemente auch teleskopartig, also aus zwei ineinander verschiebbaren Rohren, ausgeführt sein. Das erleichtert das Abstimmen.

Alle Antennen weisen nur im Resonanzfall eine reelle Impedanz auf, die dann meistens auch nicht gleich 50 Ω ist. Hat das Antennenkabel nun eine ungünstige Länge, so wirkt es als Viertelwellentransformator. Deshalb sollte das Antennenkabel eine mit dem Programm *Kabellängenberechnung* [9] errechnete Länge besitzen.

Impedanz- und Resonanzmessungen sind möglichst immer direkt am Antennenanschluss durchzuführen. Alternativ ist ein Kabel mit einer Länge von 0,5 *λ* ·*VF* oder

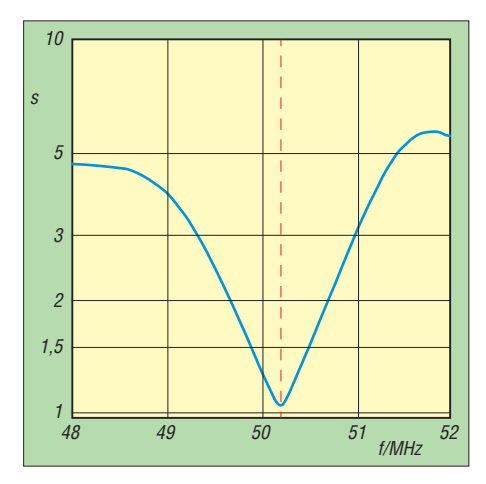

**Bild 10: Gemessenes SWV des Beams für 6 m im Bereich von 48 MHz bis 52 MHz mit einem Minimum bei 50,2 MHz**

einem Vielfachen davon einsetzbar. Diese Längen werden in den Programmergebnissen als günstig aufgeführt.

#### ■ **Ergebnisse und Erfahrungen mit der Antenne**

Der Triple-M-Beam befindet sich nach dem Abstimmen am Mast zwischen den Antennen für das 70-cm- und das 2-m-Band. Wie in Bild 5 zu erkennen ist, wären diese Abstände für eine Standard-Yagi zu gering. In der Mitte des Arbeitsbereichs der Antenne (z. B. 50,2 MHz) sind die erreichten Parameter am besten, wie das horizontale Strahlungsdiagramm in Bild 13 zeigt. Das Vor-Rück-Verhältnis (VRV) erreicht dort ein Maximum von 61 dB. Am Rand des Arbeitsbereiches (z. B. 50 MHz) beträgt das VRV immer noch 22 dB, siehe Bild 14. Das gemessene Stehwellenverhältnis (SWV) von 48 MHz bis 52 MHz ist in Bild 10 dargestellt.

Der gegenüber dem Doppel-M-Beam [1] etwas höhere Gewinn resultiert aus dem etwas kleineren horizontalen Öffnungswinkel und zum großen Teil aus der Verkleinerung des vertikalen Öffnungswinkel um etwa 45°.

Die Aufnahme des Strahlungsdiagramms einer Antenne an ihrem späteren Standort ist meist nicht sehr aussagekräftig, da durch Reflexionen des Messsignals in der Umgebung immer schlechtere Werte messbar sind. Ich habe es aber trotzdem mit einem konstanten Signal aus 6 km Entfernung an einer HB9CV-Antenne versucht. Das Ergebnis ist in Bild 15 zu sehen.

Das dabei ermittelte VRV beträgt immerhin noch 32 dB. Anders ausgedrückt: Das VRV der Antenne ist aufgrund der unzureichenden Messmethode immer besser als die gemessenen 32 dB. Die etwas größere Rückkeule im Bereich von etwa 90° bis 150° ist auf Reflexionen an Hochhäusern in nur 200 m Entfernung zurückzuführen. Darüber hinaus kam es in diesem Bereich zu nadelfeinen Auslöschungen des Messsignals durch die reflektierten Signale. Die Ähnlichkeit zum Diagramm in Bild 13 ist aber noch deutlich erkennbar.

Ich unternahm auch den Versuch, einen günstigeren Abstand des Triple-M-Beams für 6 m zu den Antennen für das 70-cmund das 2-m-Band zu finden. Dabei überwachte ich die SWV-Kurven des Triple-M-Beams und der 2-m-Antennen. Ab etwa 0,4 m Abstand zueinander wurde im SWV der 6-m-Antenne ein Dip bei 147 MHz sichtbar. Bei den 2-m-Band-Antennen handelt es sich um Exemplare aus amerikanischer Produktion für das dort übliche 2-m-Band von 144 MHz bis 148 MHz. Diese Antennen weisen ihre besten Parameter und eine Resonanz leider erst bei 147 MHz auf.

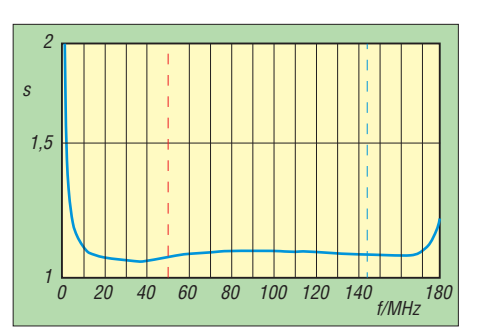

**Bild 11: Gemessenes SWV des 4:1-Baluns im Bereich von 0,1 MHz bis 180 MHz; rote Markierung** → **6 m, blaue Markierung** → **2 m**

Das SWV der 2-m-Antenne selbst begann sich erst ab einem Abstand von 0,3 m sichtbar zu verändern. Dies ist auf kapazitive Beeinflussung durch die 6-m-Antenne zurückzuführen. Der Vergleichstest mit einer Blechplatte im gleichen Abstand zeigte nahezu identische Auswirkungen.

Eine Überraschung brachte die Annäherung des Triple-M-Beams an die 70-cm-Antennen. Ab einem Abstand von 0,47 m verschob sich das SWV-Minimum in Richtung 50 MHz. Dort nach weiterer Annäherung angekommen, wurden die SWV-Kurven undefinierbar breit. Als Ursache dafür konnte ich eine Eigenresonanz der mechanischen Befestigung der 70-cm-Antennen ausfindig machen. Diese Antennen für Vormastmontage sind am Mast an einem Querträger befestigt. Diese u-förmige Konstruktion besitzt einen Umfang von etwa 3,3 m. Ihre Halbwellenresonanz ließ sich dann auch mit einem Dipmeter knapp unterhalb des 6-m-Bandes nachweisen.

Doch wie lässt sich diese Resonanz beseitigen? Bei mir liegen dazu noch keine Erfahrungen vor. Es ist aber davon auszugehen, dass ein auf den Querträger geschobener Ferritringkern diese Resonanz beseitigt oder wenigstens stark dämpft. Bei der Konzipierung einer neuen Antennenanlage ist also stets darauf zu achten, dass Tragegestelle für Antennen (H-Konfigurationen o. Ä.) keine schädlichen Eigenresonanzen aufweisen.

Die ersten Funkverbindungen mit der neuen Antenne verliefen recht erfreulich. Obwohl der Gewinn der Antenne im Vergleich mit dem Doppel-M-Beam nur eine halbe S-Stufe höher ist, kam es mir gehörmäßig bedeutend größer vor. Das ist wahrscheinlich darauf zurückzuführen, dass die Antenne weniger Störungen aus der Um-

**Bild 12: Einfache Befes tigung der Ele mente auf dem** Querträger mit **einer 1,5 mm dicken Schnur Fotos: DG0KW**

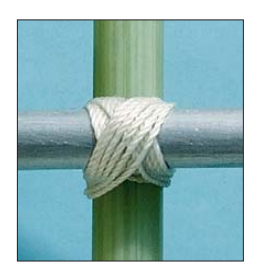

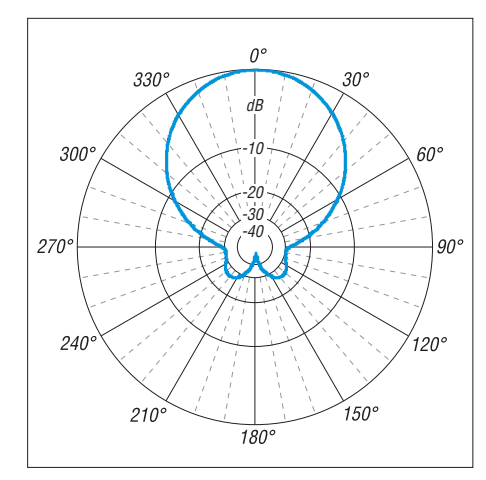

**Bild 13: Simuliertes horizontales Strahlungsdiagramm des Triple-M-Beams für 6 m im Freiraum mit VRV = 61 dB (Maximum)**

gebung aufnimmt und Signale dadurch einen höheren Signal-Rausch-Abstand haben.

#### ■ **Schleifendipol**

Um den 4:1-Balun einzusparen, lässt sich der Triple-M-Beam auch mit einem Schleifendipol (Faltdipol) als Strahler versehen. Er wird zuerst als gestreckter Schleifendipol gebogen und dann in die M-Form gebracht. Die Höhe der Schleife beträgt, je nach verwendeter Antennendose, 50 mm bis 60 mm. Zu der bereits ermittelten Länge des Dipols, sie stellt jetzt den geraden Teil des Schleifendipols dar, kommt noch der Biegeradius der Bögen an beiden Enden hinzu.

Der Schleifendipol lässt sich auch aus zwei m-förmigen Einzelteilen zusammensetzen. Diese werden für das 6-m-Band an jedem Ende etwa 60 mm länger als berechnet bemessen und 60 mm von jedem Ende entfernt mit einem Kurzschlussbügel verbunden. Durch das Verschieben des Bügels ist sogar eine Abstimmung des Dipols möglich. Alternativ sind die vier überstehenden Enden des Dipols zu kürzen, was meist besser funktioniert.

Beim Einsatz eines Schleifendipols sind seine Anschlüsse in der Antennendose über einen 1:1-Balun (Mantelwellensperre) mit der N-Buchse zu verbinden. Dieser Balun besitzt einen identischen Ferritringkern und die gleiche Windungszahl wie der bereits beschriebene 4:1-Balun. Es ist lediglich nur ein 50-Ω-Koaxialkabel zu verwenden.

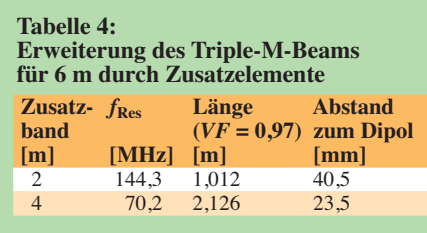

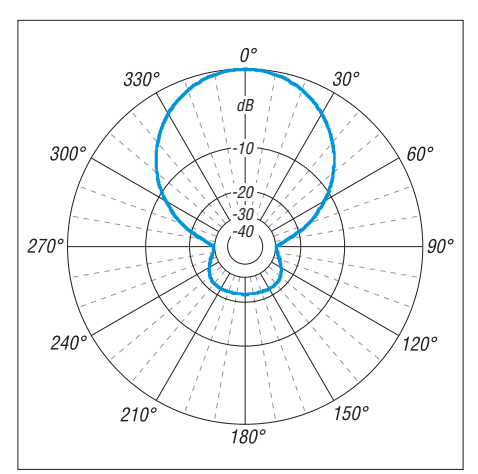

**Bild 14: Simuliertes horizontales Strahlungsdiagramm des Triple-M-Beams für 6 m im Freiraum mit VRV = 22 dB**

Vor dem Aufbau des Triple-M-Beams mit einem Schleifendipol sollte die Antenne schon mit einem normalen Dipol abgestimmt worden sein. Ein Abgleich des Direktors und des Reflektors ist dann nicht mehr erforderlich. Die Antenne mit Schleifendipol weist eine um etwa 20 % größere Bandbreite auf, erreicht aber nur noch ein maximales Vor-Rück-Verhältnis von 30 dB und ist nicht zur Mehrbandantenne erweiterbar.

### ■ Mehrbandantenne

Die Erweiterung des Triple-M-Beams zu einer Mehrbandantenne ist ohne Eingriffe in die Antennendose durch zusätzliche strahlungsgekoppelte Elemente möglich. Dabei ist die Antenne für das Band mit der tiefsten Frequenz zu bemessen und mit strahlungsgekoppelten Elementen in V-Form für höhere Bänder zu ergänzen. Ein Triple-M-Beam für 6 m ist so z. B. für das 4-m- und das 2-m-Band erweiterbar. Tabelle 4 zeigt dazu zwei einfache Beispiele. Der Triple-M-Beam für das 6-m-Band besitzt Elemente mit 8 mm Durchmesser. Das v-förmige Zusatzelement aus 5-mm-Draht ist mit Abstandshaltern isoliert vor dem Dipol zu befestigen. Da das Zusatzelement bei einem Verkürzungsfaktor von *VF* = 0,97 länger als erforderlich ist, lässt es sich durch Kürzen auf die gewünschte Resonanzfrequenz abstimmen.

Der Antennengewinn im zusätzlichen Band entspricht bei diesem Beispiel normalerweise nur dem eines Halbwellendipols. Eine Ausnahme stellt die Erweiterung auf das 2-m-Band dar. Die Elemente der 6-m-Antenne befinden sich dort annähernd in einer 1,5-*λ*-Resonanz. Das Zusatzelement ist hier als Halbwellenkompensationselement dimensioniert und sorgt für eine Anpassung der gesamten Antenne im 2-m-Band. Dadurch ergibt sich mit nur einem zusätzlichen Element ein Gewinn von etwa 3,5 dBd bei einem VRV von rund 6 dB.

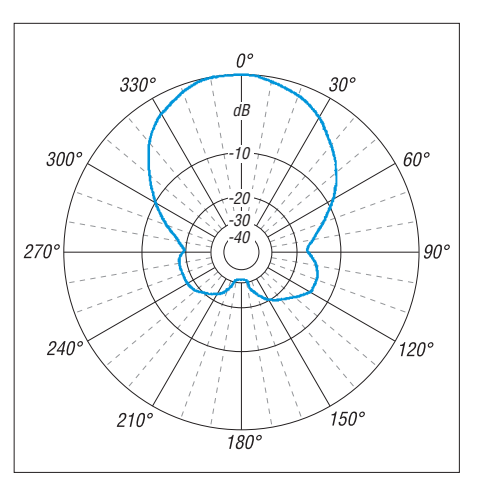

**Bild 15: Gemessenes horizontales Strahlungsdiagramm des Triple-M-Beams für 6 m mit VRV = 32 dB**

Befinden sich, so wie bei mir, am Antennenmast noch andere 2-m-Antennen, ist von einer Erweiterung des Triple-M-Beams auf das 2-m-Band abzuraten. Die Abstände zwischen den Antennen müssten dann bedeutend größer (>2 m) sein.

Im 4-m-Band sind mit dieser einfachen Erweiterung schon Crossband-Verbindungen (6 m/4 m) machbar. Die Erweiterung im 4-m-Band zu einer Dreielement- oder Vierelementantenne ist möglich.

Um den Antennengewinn weiter zu steigern, lassen sich mehrere Triple-M-Beams zu einer Gruppe zusammenschalten. Da es sich um Antennen mit einer üblichen Anschlussimpedanz von 50  $\Omega$  handelt, sind in der Literatur viele Beispiele zu finden.

#### ■ **Fazit**

Der Triple-M-Beam kann dank Berechnungsprogramm (Freeware) für alle KW-Bänder bis zum 6-m-Band und höher konzipiert werden. Er weist auch ohne Traps einen geringeren Platzbedarf auf und ist in eine vorhandene Antennenanlage ohne große Beeinflussung der anderen Yagi-Antennen integrierbar. Der hier gemachte Aufbauvorschlag aus simplen Baumarktprodukten stellt eine schnelle Aufbaulösung dar und ist durch speziell hergestellte Klemmen, Elementehalterungen und Antennendosen verbesserbar.

Abschließend möchte ich mich bei Peter Piotraschke, DL1KUD, für die Bereitstellung der konstanten Testsignale bedanken. dg0kw@darc.de

#### **Literatur und Bezugsquellen**

- [6] Kabel-Kusch: TF-25. Dorfstr. 63-65, 44143 Dortmund, Tel. (0231) 25 72 41; *[www.kabel-kusch.de](http://www.kabel-kusch.de)* → *PTFE-Kabel*
- [7] Burmeister, W., DL5SWB: mini Ringkern-Rechner. *[www.dl5swb.de/html/mini\\_ringkern-rechner.htm](http://www.dl5swb.de/html/mini_ringkern-rechner.htm)*
- [8] Attila Kocis Kommunikationstechnik, Coburg, Tel. (095 61) 355 18 82; *<http://shop.nuxcom.de>* → *Aluminiumrohre* → *Rundrohre*
- [9] Warsow, K., DG0KW: Kabellängen-Berechnung. *[www.dl0hst.de](http://www.dl0hst.de)* → *Software*

## *Amateurfunkpraxis*

## *Arbeitskreis Amateurfunk & Telekommunikation in der Schule e.V.*

#### **Bearbeiter: Wolfgang Lipps, DL4OAD Sedanstr. 24, 31177 Harsum E-Mail: wolfgang.lipps@aatis.de**

#### ■ **Faserleuchte**

Ich sollte eine Schaltung für Kinder im Grundschulalter nennen, die rasch aufzubauen ist, möglichst wenig kostet und einen guten Erinnerungswert hat. Da ich gerade eine größere Menge ausgelöteter blauer Leuchtdioden bekommen hatte, galt es, das restliche Material zu besorgen und in einem Musteraufbau die möglichen Probleme zu studieren. Diese Arbeit übernahm mein Technik-Kurs mit Schülern aus dem 9. Jahrgang.

Es mussten Metall- oder Plastikröhrchen beschafft werden, in die eine 5-mm-LED zumindest mit deren oberer Rundung hineinpasst. Dafür sind Trinkhalme mit ausreichender Festigkeit geeignet, die sich mit einer Schere zuschneiden lassen. Ich habe mich stattdessen für Kabelendhülsen mit der Reichelt-Bestellnummer AEH16-100 entschieden. Die durchbohrte Kugel wurde einer Kette entnommen. Sie kann aus beliebigem Material (Holz, Kunststoff, Metall) bestehen.

Als Fasern habe ich solche aus PMMA, Polymethylmethacrylat, bekannter unter der Bezeichnung Acrylglas bzw. dem Handelsnamen Plexiglas, ausgewählt. PMMA-Fasern weisen eine hohe Transparenz auf, sind biegsam und lassen sich mit Hilfe eines Heißluftgebläses in die gewünschte Form bringen. Außerdem sind sie weitgehend bruchstabil. Mit einem Elektronikseitenschneider sind die Fasern gut trennbar. Das an einer Stelle eintretende Licht verlässt die Faser nur am Ende oder an absichtlich

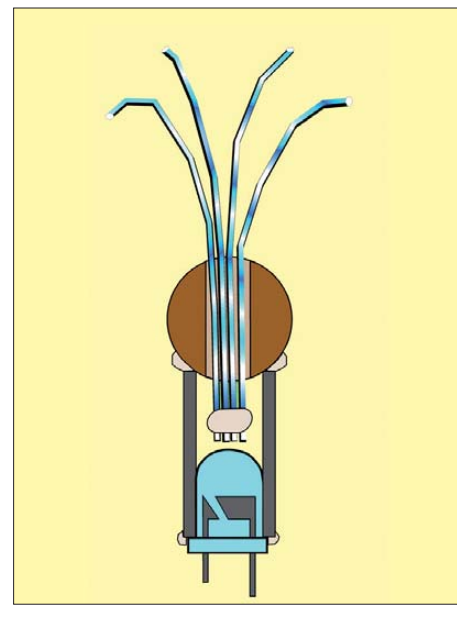

**Das Schnittbild zeigt den Aufbau der Faserleuchte, bei der in der Bastelkiste vorhandenes Material eingesetzt werden kann. Lediglich die LED und die PMMA-Fasern müssen gekauft werden.** 

**Grafik: DG2EAF**

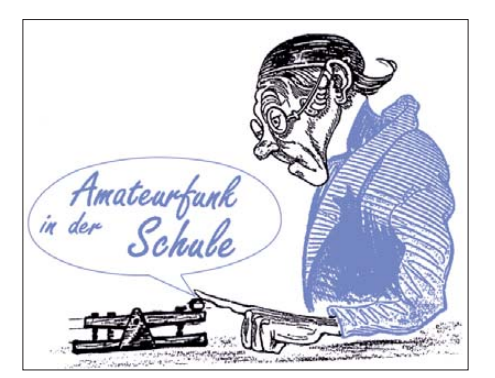

herbeigeführten Kratzern, die man mit einem Teppichmesser herbeiführt. Auch besteht die Möglichkeit, die Faser durch ein zusammengefaltetes Sandpapier zu ziehen, damit sie auf ganzer Länge leuchtet.

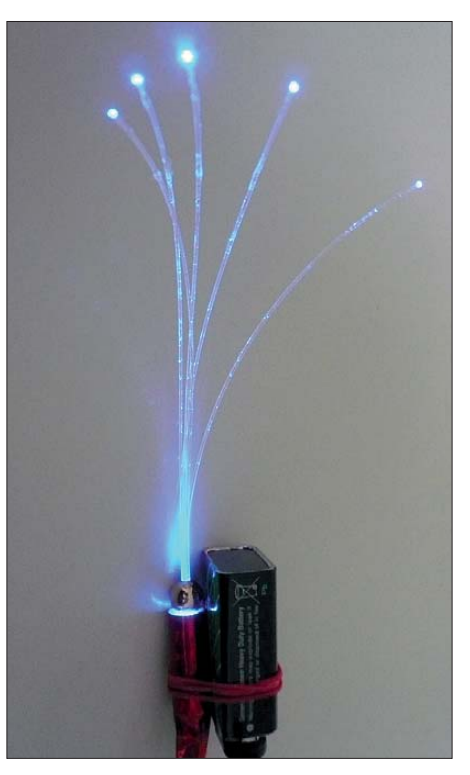

**Mit geringem finanziellen und zeitlichen Aufwand lässt sich eine solche Faserleuchte mit Kindern Foto: DL4OAD** 

Zunächst werden die z. B. bei Aura *(www.aurashop.de)* [bestellten Plastikfasern aus PMMA](http://www.aura-shop.de) mit den Durchmessern 0,5 mm und/oder 0,75 mm nach eigenen Vorstellungen mit einem Teppichmesser oder einer kräftigen Schere zugeschnitten und durch die mit einem Bohrloch versehenen Holz- oder Metallkugeln gesteckt. Sekundenkleber ist für die Verklebung nicht geeignet, denn er gehört nicht in Kinderhände und macht das Material milchig-trüb.

Mit "Uhu hart" oder Alleskleber werden die nach unten herausstehenden Fasern verklebt und vor dem Aushärten deren Lage korrigiert. Es wird so viel Kleber aufgebracht, dass die Fasern gleichzeitig in dem Bohrloch fixiert werden und die Kugel auf dem unteren Röhrchen haftet. Der Überstand soll so groß sein, dass die später zu montierende Leuchtdiode nur wenige Millimeter Abstand zu den Fasern einhält.

Jetzt muss der Kleber zwischen den montierten Teilen – Lichtleitfasern, durchbohrte Kugel und Aderendhülse – zunächst aushärten. Diese Zeit wird genutzt, um die Spanungsversorgung

für die Leuchtdiode vorzubereiten. Nimmt man dafür eine 9-V-Batterie, so wird nach der Formel  $R_V = (9 V – U_{LED})/0,02 A$  der notwendige Widerstand berechnet. Bei einer blauen LED habe ich den Normwert 330  $\Omega$  gewählt. Wer eine andere LED-Farbe einsetzen möchte, braucht lediglich diesen Widerstand anzupassen. Die Anschlüsse des Widerstandes wer den auf beiden Seiten bis auf 2 mm Länge ge kürzt und verzinnt. Die LED-Anschlüsse wer den ebenfalls gekürzt und verzinnt. Doch wo ist jetzt der Minuspol? Dieser ist immer noch an dem größeren inneren Aufbau der LED und auch an der seitlichen Abflachung des Gehäuses erkennbar.

Der Widerstand wird an den Pluspol der LED gelötet, an das andere Ende kommt die rote Litze, die zum Batterieclip führt, also an die schwarze LED-Kathode. Ein kurzer Test bestätigt den richtigen Aufbau und die korrekt ausgeführten Lötstellen. In der Zwischenzeit ist der Kleber hart geworden. Nun kann die LED mit dem Röhrchen verklebt werden.

Da ich mit diesem Aufbau noch nicht zufrieden war, habe ich mir ein passendes dünnwandiges Plastikrohr besorgt, dieses mit einer PUK- oder Laubsäge auf die gewünschte Länge geschnitten, mit einer selbstklebenden Folie verschö nert und schließlich als Umhüllung für den ganzen Aufbau genutzt. Ein Tropfen UHU-Kleber hält den Aufbau zusammen.

#### **Wolfgang Lipps, DL4OAD**

#### ■ **Fortbildung bei der Ham Radio 2012**

Die Amateurfunkmesse in Friedrichshafen findet diesmal vom 22. bis 24. 6. 12 statt. Am Freitag wird eine Fortbildung angeboten, die sich primär an Lehrer wendet, jedoch sind auch sonstige Interessenten willkommen. Der diesjährige Schwerpunkt widmet sich der Umweltsensorik. Im Rahmen von fünf Vorträgen, die auf praktischen Anwendungen beruhen, wird dieser Themenbereich erschlossen. Die Bandbreite reicht von Umweltradioaktivität und ihrer Messung über die Datenerhebung mit einem Messsystem bis hin zum Einsatz diver ser Sensoren. Am Projektestand können u. a. ein hochwertiger Geigerzähler, ein Digitaloszilloskop und eine Sensor-Universalplatine unter fachkundiger Anleitung aufgebaut wer den. Das ausführliche Programm steht in der Mai-Ausgabe des FUNKAMATEUR.

#### **Lagerräumung beim AATiS**

Der AATiS e. V. stellt insbesondere für seine Wochenendseminare und sonstige Aktivitäten, wie dem jährlichen Bundeskongress, eine Auswahl an Bausätzen zusammen. So hat sich über die vergangenen Jahre eine größere Zahl an einzelnen Platinen und Bausätzen angesammelt, die von einer Ecke in die nächste geschoben werden. Sie sollen nun äußerst kostengünstig, nämlich unter dem Einkaufspreis, abgegeben werden. Eine Restpostenübersicht wurde im Winter-Rundschreiben 2011/2012 abgedruckt, das beim Bearbeiter bestellt oder von *www.aatis.de/content/sites/default/ [files/Auszug-Restpostenliste-Winter-Rundschreiben-](http://www.aatis.de/content/sites/default/files/Auszug-Restpostenliste-Winter-Rundschreiben-2011.pdf)2011.pdf* heruntergeladen werden kann. Auf den Seiten 40 bis 42 befinden sich insgesamt 33 Positionen. Wer gerne bastelt, der wird fündig, eben so wie der Ortsverband, der preisgünstig einkaufen möchte oder muss. Bestellungen gehen an Carsten Böker, DG6OU,

via *bestellung@aatis.de.*

## *CB- und Jedermannfunk*

### **Bearbeiter: Harald Kuhl, DL1ABJ Postfach 25 43, 37015 Göttingen E-Mail: cbjf@funkamateur.de**

### ■ **Funkhilfe von jedermann**

Das Thema Notfunk ist auch im Zusammenhang mit dem Jedermannfunk weiterhin aktuell. Dies ist u. a. an diversen Anfragen erkennbar, die mich in den vergangenen Wochen erreicht haben und nicht nur von Jedermannfunkern kamen, sondern auch von langjährigen Funkamateuren. Dies ist erfreulich, denn die vorbehaltfreie Zusammenarbeit der beiden Funkergruppen bzw. die Nutzung beider Funkwege je nach Bedarf bietet sich mitunter für den Notfunkbetrieb an.

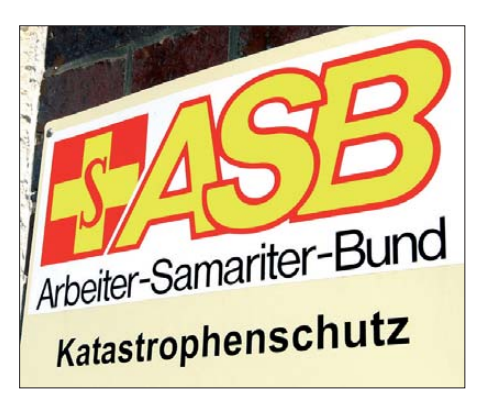

**Gut organisierte Notfunkgruppen können sich an örtliche Hilfsdienste wenden, um mit diesen die bestehenden Anforderungen zu klären. Ein weiterer möglicher Ansprechpartner ist der Beauftragte für Katastrophen- oder Bevölkerungsschutz beim jeweiligen Landkreis. Dieser gibt auch Auskunft über dort bereits aktive Notfunkgruppen.**

Zwar stehen den Funkamateuren weiterhin die weitaus vielfältigeren technischen Möglichkeiten zur drahtlosen Informationsübertragung zur Verfügung, womit ich u. a. die Bildübertragung sowie den Datenfunk in seiner ganzen Vielfalt meine. Insbesondere die Übertragung von Live bildern beeindruckt die Vertreter professioneller Hilfsdienste, die wir mit unserem Notfunk bei Bedarf unterstützen möchten, immer wieder. Doch für den Sprechfunkverkehr über kurze Distanzen – und dabei geht es beim Notfunk häufig genug – stehen heute auch für Jedermannfunker verschiedene Optionen offen. Dabei denke ich nicht an das Auslaufmodell SRD/LPD-Funk bei 433 MHz, sondern an Freenet auf sechs Kanälen im 2-m-Band (149 MHz) sowie an PMR446 auf acht Kanälen im 70-cm-ISM-Band (446 MHz). Da sich der nur in Deutschland zugelassene Freenet-Funk hauptsächlich an professionelle Nutzer wendet, sind die dafür verfügbaren Handfunkgeräte entsprechend robust gebaut.

#### ■ **Handfunkgeräte dominieren**

Das Geräteangebot für den europaweit zugelassenen PMR446-Funk ist deutlich größer mit einer entsprechend großen Variation hinsichtlich Ausstattung und Fertigungsqualität. Doch sind auch für PMR446 konzipierte Handfunkgeräte im Handel erhältlich, die einen robusten Einsatz überstehen und professionellen Anforderungen genügen.

Dies sind oft Modelle, die ursprünglich für den Betriebsfunk entwickelt wurden und nun für den Sprechfunkverkehr auf den PMR446-Kanälen programmiert sind. Fündig wird man u. a. im Geräteangebot von Maas Funk-Elektronik (*[www.maas-elektronik.com](http://www.maas-elektronik.com)*), bei Team Electronic (*[www.team-electronic.de](http://www.team-electronic.de)*) sowie vereinzelt bei Stabo (*[www.stabo.de](http://www.stabo.de)*) und Alan/Albrecht/ Midland (*[www.alan-electronics.de](http://www.alan-electronics.de)*). PMR446- Geräte aus dem Supermarkt verdienen dagegen nur sehr selten das Attribut *robust*.

Eine interessante Alternative zumindest für den Einsatz innerhalb Deutschlands sind sogenannte Dualbandgeräte, die neben den acht PMR446 auch die sechs Freenet-Sprechfunkkanäle bieten. Auch dies sind im Allgemeinen speziell programmierte Betriebsfunkgeräte, wie das TeCom-DB-C oder das TeCom-DualBand, beide im Vertrieb von Team Electronic (s. o.).

Ebenfalls eine Sonderstellung unter den PMR446-Handfunkgeräten nimmt das Modell IC-F4029SDR aus dem Hause Icom ein. Dieses funkt nicht nur analog auf den acht erwähnten Kanälen, sondern bietet darüber hinaus 16 weitere Kanäle für digitalen Sprechfunkverkehr. Zudem ist das Gerät mit 32 Textmeldungen für den stillen Nachrichtenaustausch vorprogrammiert. Vergleichbar dem D-STAR-System für den Amateurfunk, hat Icom mit DMR446 – so die Bezeichnung für diese lizenzfreie Funk anwendung – Neuland betreten. Im Gegensatz zu PMR446 ist DMR446 aber trotz der Einführung vor immerhin sechs Jahren bislang kaum verbreitet, was sich auch im geringen Geräteangebot zeigt. Andererseits kann man sich als Nutzer gerade deswegen recht sicher sein, dass keine absichtlichen Störungen die Kommunikation erschweren.

Auch der 27-MHz-CB-Funk im 11-m-Band lässt sich für den Notfunk einsetzen und bietet einen Vorsprung gegenüber Freenet und PMR446, sobald es um die Überbrückung größerer Entfernungen geht. Hier bringen die Wellenausbreitung auf KW sowie die Möglichkeit der Verwendung externer Antennen hinsichtlich der erzielbaren Reichweite durchaus Vorteile gegenüber dem Jedermannfunk auf 2 m bzw. 70 cm. Angesichts der jetzt wieder häufigen Bandöffnungen für Fernverbindungen kann sich die Reichweite im 11-m-Band aber auch als Nachteil zeigen, wenn etwa Taxifunker aus Osteuropa oder Live-Übertragungen aus irischen

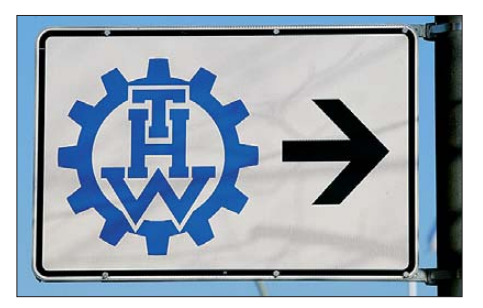

**Bei größeren Einsätzen sind die Mitarbeiter von Hilfsdiensten mit ihren Aufgaben ausgelastet. Notfunker können bei Bedarf durch den Aufbau zusätzlicher Kommunikationswege entlasten – die Entscheidung über den Einsatz liegt jederzeit allein bei den Hilfsdiensten.**

Kirchen die Kanäle mit S9-Signalen "beleben". Daher – und obwohl ich seit jeher überzeugter KW-Funker bin – sollten sich am Notfunk interessierte Jedermannfunker zunächst eher auf Freenet und PMR446 konzentrieren, während das 11-m-Band bei Bedarf ergänzend zur Überbrückung großer Distanzen einsetzbar ist.

#### ■ **Andere Notfunker finden**

Abhängig von der örtlichen Funkerdichte, findet man am Notfunk interessierte Hobbykollegen auf dem Band und/oder beim Hobbytreffen. Oder man verfolgt geeignete Diskussionsforen im Internet: Unter *[www.funkforum.de](http://www.funkforum.de)* pflegt Wolfgang Fricke (*funkmagazin.de*) eine Forenliste für Jedermannfunker. In einem solchen Forum könnte man auch selbst eine Anfrage zur Gründung einer örtlichen Notfunkgruppe starten bzw. ein erstes Treffen mit anderen Interessenten organisieren. Bei dieser Gelegenheit wäre dann zu erörtern und realistisch einzuschätzen, was man im Bedarfsfall leisten kann.

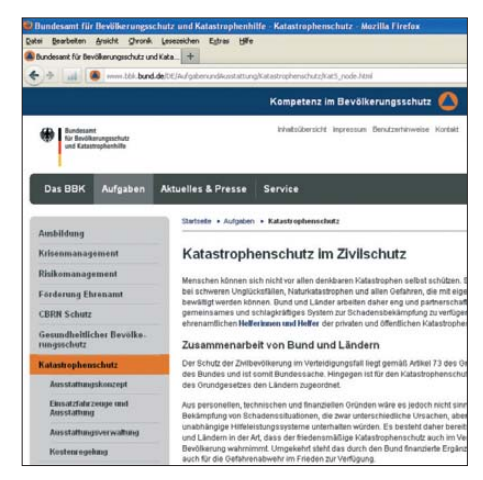

**[Beim Katastrophenschutz arbeiten Bund \(](http://www.bbk.bund.de )***www.bbk. bund.de***) und Länder zusammen. Fotos und Screenshot: DL1ABJ**

Einen umfassenden Eindruck von den Möglichkeiten des Notfunks und dem damit verbundenen Aufwand vermittelt u.a. die Internetpräsenz der Organisation *Notfunk Deutschland* (*[www.notfunk-deutschland.de](http://www.notfunk-deutschland.de)*), die sich auf den Amateurfunk konzentriert; dies gilt naturge[mäß auch für das DARC-Notfunkreferat \(](http://www.darc.de/de/referate/notfunk/)*www. darc.de/de/referate/notfunk/*). Doch finden dort auch engagierte Jedermannfunker Anregungen.

#### ■ **Ballonfunksaison startet**

Nach mehreren erfolgreichen CB-Ballonflügen im vergangenen Jahr, die teilweise sehr kurzfristig angekündigt wurden, ist nun ein weiteres Projekt für dieses Jahr geplant: Am 10. 3. startet gegen 2100 MEZ ein Ballon mit einer CB-Funk-Last an Bord aus dem Odenwald – sofern die dann herrschenden Wetter- und Ausbreitungsbedingungen einen erfolgreichen Verlauf erwarten lassen. Durchsagen laufen während des Fluges auf 11-m-Kanal 23 FM, außerdem sendet die Ballonstation gleichzeitig auf Kanal 24 FM ein APRS-Signal (1200 Baud). Dank eines mitfliegenden GPS-Moduls teilt das bekannte Flugobjekt zudem regelmäßig seine Position mit. Im Forum von *[www.funkbasis.de](http://www.funkbasis.de)* stehen weitere Informationen über das Projekt und am Flugtag kann man dort Empfangsmeldungen abgeben.

## *Englisch für Europa*

**Liste analoger englischsprachiger Sendungen auf Kurzwelle**

**UTC Station – Frequenzen (kHz)** 0000-0100 WHRI – 7590 0000-0100 WYFR – 7360 (GUF) 0000-0500 WWRB – 5050 0000-0900 WEWN – 11 520 0000-1200 WTWW – 5755 0100-0200 BBC London – 198, 5940 0100-0200 China Radio International – 7350, 9410 0100-0200 Voice of America – 1593 (KWT; Sa So -0130) 0100-0700 Radio Habana Cuba – 6000, 6050 0100-1300 WWCR – 4840, 5935 0130-0200 International Radio Serbia – 6190 (Di-Sa) 0130-0330 Sri Lanka BC – 6005, 9770, 15745 (So –0500) 0200-0300 BBC London – 198, 5875, 5940 0200-0300 WHRI – 5920 0200-1000 WWCR – 3215, 5890 0230-0330 Myanma Radio – 9730 0300-0400 BBC London – 198, 5940, 9410 0300-0315 Hrvatski Radio – 3985; 7375 (D) 0300-0355 Channel Africa – 6155 (Mo-Fr) 0300-0400 Radio Oman – 15355 0300-0400 WHRI – 7520 0300-0600 Miraya FM – 9940 (E + A; via UKR) 0300-2100 Radio Bahrain – 6010 0400-0500 BBC London – 198, 9410, 12 035 0400-0455 Voice of Turkey – 7240, 9655 0400-0500 Deutsche Welle – 7355, 9490, 9855 (RWA) 0400-0500 WHRI – 9640 (Sa) 0400-0755 Channel Africa – 7230 (Mo-Fr) 0400-0900 WMLK – 9265 (nicht Sa) 0430-2400 Radio Bayrak International – 6150 (En u. a.) 0459-0758 Radio New Zealand Internat. – 11 725 0500-0600 BBC London – 198, 9410, 15 420 0500-0530 Radio Japan – 5975 (GB), 9770 (F) 0500-0600 BBS Thimphu – 6035 (alt 5030) 0500-0600 Deutsche Welle – 6155, 9800, 9835, 11 800 (RWA) 0500-0600 WHRI – 7465 (Mo-Fr -0700) 0500-0700 Radio Habana Cuba – 6010, 6060, 6150 0500-0700 Voice of Nigeria – 15 120 0500-0800 Radio Australia – 15 240 0500-0900 Voice of Russia – 1323 0530-0600 Radio Thailand – 12 015 0600-0700 BBC London – 11 760, 15 420 0600-0620 Radio Vatican – 1530, 3975, 6075, 7250 0600-0655 Channel Africa – 15 255 (Mo-Fr) 0600-0700 Deutsche Welle – 12 045 (-0630), 13 780, 17 800 (RWA) 0630-0700 Radio Romania International – 7310 0700-0800 BBC London – 11 760, 15 575, 17 640 0700-0705 Hrvatski Radio – 7370 (Mo-Fr) 0700-1000 WHRI – 7465 0700-0900 China Radio International – 1215, 11 785 (ALB), 17 490 0730-0745 Radio Vatican – 585, 1530, 3975, 6075, 7250, 9645, 15 595 (Mo-Sa) 0730-0830 HCJB Global – 11 750 (AUS) 0800-1400 BBC London – 15 575 0800-0845 Bible Voice BC – 7220 (Sa; So –0830; via Wertachtal) 0800-0850 Trans World Radio – 6105 (D), 7310 (AUT) 0800-0900 KBS World Radio – 9570 0800-0900 Radio HCJB – 3995 (Mo-Sa via Kall) 0800-1100 Radio Australia – 9475, 9590 0900-1000 European Music Radio – 9480 (3. So/Monat; via Göhren) 0900-1000 IRRS Milano – 9510 (Sa; via ROU) 0900-1000 XVRB – The Radio Museum – 6045 (So; D) 0900-1100 China Radio International – 17 490; -1000: 15 270, 17 570 0900-1558 KBC Radio – 6095 (Sa So; D) 0905-0910 Radio Pakistan – 15 725, 17 700 1000-1100 AIR Delhi – 13 710, 15 020, 15 235, 17 510, 17 800, 17 895 1000-1100 Hamburger Lokalradio – 5980 (Di; via Kall) 1000-1100 Radio Gloria Int. – 6005 (4. So/Monat via Kall) 1000-1100 KNLS Anchor Point – 7355 1000-1200 WWCR – 7465 1000-1230 BSKSA Riyadh – 15 250<br>1000-1500 Voice of Nigeria – 9690<br>1000-2200 University Network – 11775<br>1000-0100 WWRB – 15 795 (tests)<br>1030-1100 Voice of Mongolia – 12 085<br>1030-1130 IRRS Milano – 9510 (So; via ROU) 1059-1258 Radio New Zealand Internat. – 15 720 1100-1104 Radio Pakistan – 15 725, 17 700

**UTC Station – Frequenzen (kHz)** 1100-1105 Hrvatski Radio – 7370 (Mo-Fr) 1100-1300 China Radio International – 13 665 (ALB), 17 490 1100-1300 Radio Australia – 9475, 9560, 9590 1200-1257 Radio Romania International – 15 430, 15 460, 17 530, 17 765 1200-1300 KNLS Anchor Point – 9615 1200-1300 WHRI – 15 665 1200-1400 China Radio International – 13 670 (1300-),  $12,700$ 1200-2100 WWCR – 15 825 1200-2400 WEWN - 15 610 1200-2400 WTWW – 9480 1230-1300 Bangladesh Betar – 7250 1300-1355 Voice of Korea – 7570, 12 015 1300-1400 Brother Stair – 15 190 (ROU; via IRRS) 1300-1400 Voice of Tajik – 7245 1300-0100 WWCR – 13 845 1330-1425 Voice of Turkey – 12 035 1330-1500 AIR Delhi – 9690, 11 620, 13 710 1400-1500 BBC London – 11 760, 15 420 1400-1430 International Radio Serbia – 9635 1400-1430 Radio Japan – 21 560 (FRA) 1400-1500 Brother Stair – 9460 (D) 1400-1500 China Radio International – 9700, 9795 1400-1500 Radio Oman – 15 140 1430-1700 Radio Australia – 9475, 11 660 1445-1530 HCJB Global – 15 340 (AUS; So 1515-) 1500-1700 BBC London – 9505, 11 830, 15 420 1500-1555 Voice of Korea – 7570, 12 015 1500-1600 BBS Thimphu – 6035 (E mx –1700; alt 5030) 1500-1600 Brother Stair – 13 810 (D) 1500-1600 China Radio International – 9435 (-1700), 9525 1500-1600 KNLS Anchor Point – 9655 1500-1600 Voice of America – 11 840, 13 570 (D) 1500-1600 Voice of Nigeria – 15 120 1500-1600 WHRI – 17 570 (So) 1500-2200 WBCQ – 15 420 1530-1545 All India Radio – 7255, 9575, 9820, 9835 1530-1600 Myanma Radio – 5985 1530-1600 Radio Afghanistan – 7200 1530-1600 Voice of Mongolia – 12 015 1530-1630 IRIB Tehran – 13 785, 15 525 1551-1750 R. New Zealand International – 9765 1600-1630 Voice of Vietnam – 7280, 9730 1600-1655 Voice of Korea – 9990, 11 545 1600-1700 China Radio International – 7255, 9875 1600-1700 KBS World Radio – 9515 1600-1700 Radio Ethiopia – 7235, 9560 1600-1700 Radio Taiwan Internat. – 12 055 (FRA) 1600-2100 WMLK – 9265 (nicht Sa) 1630-1700 Sudan Radio Service – 17 745 (GB) 1630-1700 Xizang PBS ("Holy Tibet") – 4905, 4920<br>1700-1800 BBC London – 15 420<br>1700-1710 Radio Pakistan – 7530, 9470 1700-1715 Hrvatski Radio – 1134, 3985 (Sa, So –1705) 1700-1755 Channel Africa – 15 235 (Mo-Fr) 1700-1800 China Radio International – 6100, 7205, 7255 1700-1800 Radio Taiwan Internat. – 15 690 (FRA) 1700-1800 Voice of Russia – 7330 1700-1800 WYFR – 7385 (MDG) 1700-1900 Radio Australia – 9475 1700-0500 CVC One Africa Radio – 4965 (ZMB) 1715-1730 Radio Vatican – 585, 3975, 6075, 7250, 7290 1745-1900 Bangladesh Betar – 7250 1745-1945 AIR Delhi – 7400, 7410, 7550, 9415, 9445, 11 580, 11 670, 11 935 1751-1950 R. New Zealand International – 11 725 1800-2000 BBC London – 5875, 9430, 12 095 1800-1830 Voice of Vietnam – 5955 (AUT) 1800-1850 Voice of Korea – 7570, 12 015 1800-1855 Polskie Radio – 3955 (GB) 1800-1856 Radio Romania International – 11 955 1800-1859 Radio Canada International – 9770 (GB), 11 845 (ITA), 15 365, 17 790 1800-1900 China Radio International – 6100, 7405 1800-1900 KBS World Radio – 7275 1800-1900 Radio Sana'a – 9780 1800-1900 Radio Taiwan Internat. – 3965 (FRA) 1800-1900 RAE Buenos Aires – 15 345 (Mo-Fr) 1800-1900 Voice of Nigeria – 15 120 1800-1900 Voice of Russia – 7330, 12 060 1800-1957 Radio Nederland – 11 655 (MDG) 1800-2000 WYFR – 7395 (MDG) 1800-2100 Radio Kuwait – 15 540 1830-1900 International Radio Serbia – 6100 (BIH) 1830-1900 Radio Pridnestrovye – 7290 (Mo-Fr) 1900-1930 Voice of Vietnam – 7280, 9730 1900-2000 Bible Voice BC – 6030 (So; w-1915/1930/1945; D) 1900-2000 Deutsche Welle – 7245, 9735 (-1930), 12 070 (RWA) 1900-2000 IRRS Milano – 7290 (via ROU; So 1830-) 1900-2000 Radio HCJB – 3995 (Mo-Sa via Kall) 1900-2000 Radio Thailand – 9680

**UTC Station – Frequenzen (kHz)** 1900-2000 REE Madrid – 9605, 9665 (Mo-Fr) 1900-2000 Voice of Indonesia – 9525 (alt. 11 785, 15 150) 1900-2000 WYFR – 9705 (AFS) 1900-2057 Radio Nederland – 7425 (MDG), 11 615 (-1957 ITA, 2000 RWA) 1900-2100 Voice of Russia – 1215, 7330 1900-2200 Radio Australia – 9500 1905-1910 Hrvatski Radio – 1134, 3985 (Mo-Sa) 1930-2000 Pan American BC – 6040 (So; D) 1930-2025 Voice of Turkey – 6050 1930-2030 IRIB Tehran – 6115, (LTU), 6010, 7320 1930-2030 RTE Radio One – 5820 (AFS) 1951-2050 Radio New Zealand Int. – 15 720 2000-2100 BBC London – 9430, 12 095 2000-2100 Deutsche Welle – 9655, 9735, 12 070 (RWA) 2000-2100 Voice of America – 7470 (SLK), 9480 (D); Mo-Fr 2000-2300 WHRI – 9895 2000-2200 China Radio International – 5960, 7285 (ALB); 7415, 9600 2000-2200 Radio Belarus – 6155, 11 730 (Sa So 2020-) 2030-2045 Radio Thailand – 9535 2030-2056 Radio Romania International – 7380, 9435 2030-2100 Radio Pridnestrovye – 7290 (Mo-Fr) 2030-2100 Voice of Vietnam – 7280, 9730 2045-2230 AIR Delhi – 7550, 9445, 9910, 11 620, 11 670, 11 715 2050-2110 Radio Vatican – 1530, 3975, 6075, 7250 2100-2130 Radio Tirana – 7530 (Mo-Sa) 2100-2155 Voice of Korea – 7570, 12 015 2100-2200 Deutsche Welle – 9655, 11 865, 12 070 (RWA) 2100-2200 Radio Damascus – 9330, 12 085 2100-2200 Voice of Russia – 1215, 7300 2100-2200 WHRI – 9490 2100-2300 WWCR – 7465 2115-2245 Radio Cairo – 6270 2130-2134 Radio Slovenija – 918 2130-2225 Voice of Turkey – 9610 2151-0458 Radio New Zealand Internat. – 15 720 2200-2230 International Radio Serbia – 6100 (BIH) 2200-2230 KBS World Radio – 3955 (via GB) 2200-2300 China Radio International – 558 (GB) 2200-2300 REE Madrid – 6125 (Sa, So) 2200-2300 Voice of Russia – 1215, 7250 2200-2400 China Radio International – 1440 (LUX) 2200-2400 Radio Australia – 9590 2200-2400 WHRI – 9505 (So-Mi) 2200-0400 WWRB – 2390, 5050 2200-1000 University Network – 6090 2230-2300 Radio Pridnestrovye – 7290 (Mo-Fr) 2245-0045 AIR Delhi – 6055, 7305, 9705, 9950, 13 605 2300-2315 TWR Monte Carlo – 1467 (So -2345) 2300-2355 Voice of Turkey – 5960 2300-2356 Radio Romania International – 6015, 7220 2300-2400 Radio Habana Cuba – 5040 2300-0100 China Radio International – 7350 2300-0100 WWCR – 3195 (-0200), 5070 2315-2330 Hrvatski Radio – 1134, 3985; 7375 (D)

#### **Sendungen im DRM-Modus ("Kurzwelle digital")**

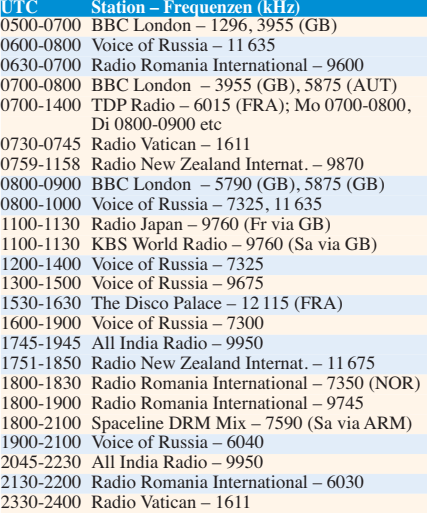

**Hinweis:** Diese Liste enthält Sendungen in englischer Sprache, die für Europa oder angrenzende Zielgebiete bestimmt sind. Soweit eine Station keine Programme nach Europa ausstrahlt, wurden auch Sendungen für andere Gebiete aufgenommen, sofern sie bei uns empfangen<br>werden können<br>Hans Weber werden können.
# *BC-DX-Informationen*

#### ■ **KW** aus Deutschland

Die frühere *Deutsche Welle* – der deutsche Auslandssender heißt ab sofort nur noch *DW* und streicht den weltweit bekannten Namen – hat zwar seine deutschsprachigen Hörer aufgegeben, doch sind aus Deutschland nun andere BC-Stationen mit Sendelizenz auf KW aktiv. Diese übertragen ihre Programme mit kleiner Leistung und sind ein reizvolles Ziel für Wellenjäger im In- und Ausland:

Nach einigen Monaten Pause und Arbeiten an der Sendeanlage bei Ingolstadt treibt nun *Radio 6150* sein Vorhaben weiter voran, künftig regelmäßig auf der KW 6150 kHz im 49-m-Band Programme auszustrahlen: Für die Wochenenden sind zunächst Tests mit einem neuen KW-Sender (2,4 kW) geplant. Die Betreiber bitten um Empfangsberichte, in denen Hörer möglichst auch die Modulationsqualität beurteilen sollen. Der regelmäßige Sendebetrieb startet baldmöglichst und die Betreiber bieten Interessenten gegen Gebühr Sendezeit auf 6150 kHz an. Empfangsberichte und Anfragen bitte per E-Mail an *qsl@radio6150.de*.

Schon deutlich weiter ist *MV Baltic Radio*, das an Sonntagvormittagen ab 0900 oder 1000 UTC auf 9480 kHz (1 kW; Träger & oberes Seitenband) eigene Programme bzw. Übernahmen von anderen Stationen ausstrahlt. Darunter sind *European Music Radio* (EMR; E-Mail: *emrsw@ sky.com*) und *Radio Gloria* (E-Mail: *radiogloria @aol.com*). Empfangsberichte erreichen *MV Baltic Radio* per E-Mail (*info@mvbalticradio.de*) oder über diese Postanschrift: Seestraße 17, 19089 Göhren (für eine QSL-Karte bitte Rückporto beilegen).

#### ■ **Rockmusik aus Irland**

*Zenith Classic Rock* (*[www.zenithclassicrock.com](http://www.zenithclassicrock.com)*) sendet derzeit an Wochenenden auf der MW 1584 kHz aus Waterford in der Republik Irland. Die Station hatte wie schon zuvor eine Kurzzeitlizenz beantragt und ist noch bis zum 4. 3. 12 aktiv, bevor man wieder eine Sendepause einlegt. Kontakt per Webformular (s. o.) oder Briefpost an: Total Broadcast, Zenith Classic Rock, Waterford Business Park, Cork Road, Waterford, Republik Irland. Zusätzlich zu den unregelmäßigen Sendungen über Antenne überträgt die Station ihr Programm rund um die Uhr per Internet. Mittelfristig erhofft man sich eine Dauerlizenz für Ausstrahlungen auf MW, UKW und im DAB-Band.

#### ■ **SWR beendet Winterpause**

*Scandinavian Weekend Radio* (SWR), eine private finnische KW-Station, sendet jetzt wieder an jedem ersten Wochenende eines Monats ein Musikprogramm auf 5980, 6170, 11 690 und 11 720 kHz. Der Empfang gelingt im deutschsprachigen Raum vormittags vor allem auf den 11-MHz-Frequenzen, sofern diese nicht von Gleichkanalstörungen betroffen sind. Einen exakten Sendeplan veröffentlicht SWR jeweils unter *[www.swradio.net/schedule.htm](http://www.swradio.net/schedule.htm)* im Internet. Empfangsberichte erreichen die Station per E-Mail (*info@swradio.net*) oder über diese Anschrift: SWR, P.O. Box 99, 34801 Virrat, Finnland; für eine QSL-Karte bitte Rückporto beilegen und geduldig sein.

#### ■ **Dschibuti zurück auf KW**

Nach einigen Monaten Sendepause hat *Radiodiffusion Télévision de Djibouti* (RTD) seine KW 4780 kHz im 60-m-Tropenband reaktiviert. Der offizielle Programmplan verspricht Sendungen von 0300 bis 2100 UTC, doch scheint man sich noch in einer Testphase mit unregelmäßiger Sendeaktivität zu befinden. Anschrift für Empfangsberichte: RTD, Radio Djibouti, B.P. 97, Dschibuti.

#### ■ **Informatives vom BDXC**

Eine für Wellenjäger nützliche Übersicht der Radiolandschaft Großbritanniens gibt der *British DX Club* (BDXC) mit seiner Broschüre *Radio Stations in the United Kingdom* heraus. Die aktuelle 23. Ausgabe ist nun erschienen und informiert auf 76 Seiten (Englisch) über die dortigen Inlandssender auf Lang- und Mittelwelle sowie auf UKW. Nach einer kurzen Einführung folgen im ersten Teil der Publikation nach Frequenzen geordnete Listen der MW- und UKW-Stationen. Jeder Frequenzeintrag nennt die Sendeleistung, den Stationsnamen, das primäre Zielgebiet, den Sendestandort sowie gegebenenfalls genutzte Parallelfrequenzen. In den Anmerkungen in der letzten Spalte stehen weitere Hinweise zur Station, darunter zum Programm oder zur Organisationsform. Die UKW-Stationsliste bietet außerdem Angaben zur Polarisation der Sendeantenne.

Sammler vom Empfangsbestätigungen finden im ausführlichen Anschriftenteil (BBC-Stationen, Privatsender, Bürgerfunk, Veranstaltungsfunk) für jede der aufgenommenen Stationen die Postanschrift, die Telefonnummer, die E-Mail-Adresse und gegebenenfalls die Internetadresse. Außerdem werden beim jeweiligen Stationseintrag sämtliche zugehörigen Sendefrequenzen nochmals übersichtlich aufgeführt. Am Schluss des Datenteils dokumentiert die Broschüre die in Großbritannien derzeit aktiven DAB-Multiplexe (Region, Kanal, Frequenz, Reichweite national/regional/lokal, übertragene Programme). Das letzte Kapitel widmet sich der Radiolandschaft in der benachbarten Republik Irland und listet die dort auf MW und/oder UKW aktiven Sender. Darunter befinden sich auch einige geplante bzw. nur unregelmäßig aktive Stationen, insbesondere auf MW. Auch der Anschriftenteil ist wie zuvor beschrieben aufgebaut. Der Anhang gibt Tipps zum Versenden

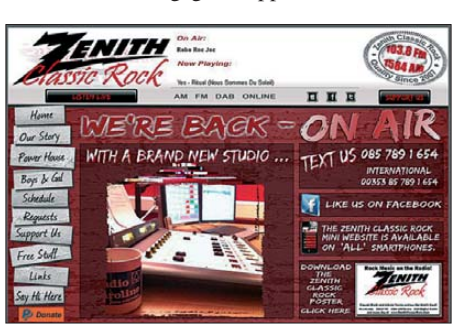

*Zenith Classic Radio* **sendet vorübergehend an Wochenenden auf 1584 kHz und permanent per Internet. Screenshot: HKu**

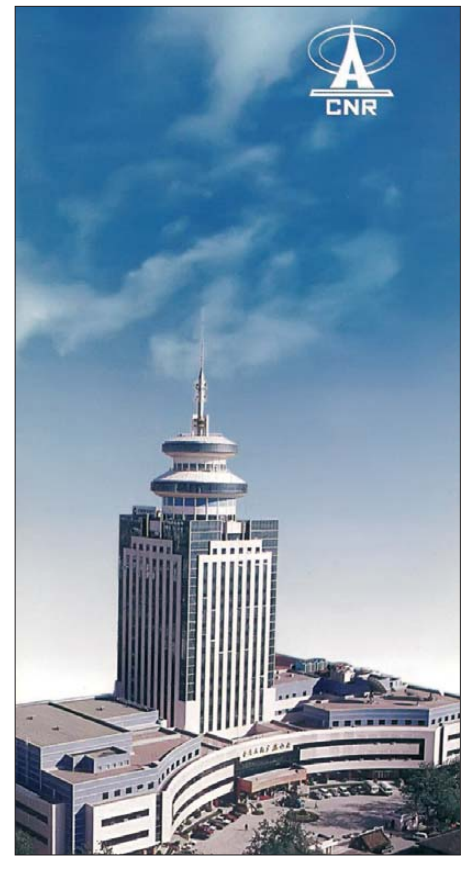

**Auch auf KW ist China eine Macht: Neben dem Auslandsdienst,** *Radio China International***, sendet auch der chinesische Inlandsdienst (CNR –** *China National Radio***) auf zahlreichen Kurzwellen. QSL: Li**

von Empfangsberichten und berichtet kurz über die Piratensenderszene in Großbritannien sowie Irland. Zu beziehen ist die Broschüre für 7 € (inkl. Versand) bei: British DX Club, 10 Hemdean Hill, Caversham, Reading, RG4 7SB, Großbritannien (E-Mail: *bdxc@bdxc.org.uk*). Darüber hinaus bietet der BDXC unter *[www.bdxc.org.uk](http://www.bdxc.org.uk)* (Mausklick auf *Articles Index Page*) eine ganze Reihe von PDF-Dokumenten mit aktuellen und zuverlässigen Informationen für BC-DXer zum kostenlosen Herunterladen an. Einige sind auch für Wellenjäger außerhalb Großbritanniens interessant: *Afghanistan on Shortwave*, *External Services on Medium Wave*, *Middle East on Shortwave* sowie *South Asia on Shortwave*. Der Aufbau ist jeweils ähnlich, hier gezeigt am Beispiel der KW-BC-Übersicht Mittlerer Osten: In Länderkapitel unterteilt, informiert diese PDF-Publikation jeweils über die von dort aktiven KW-Stationen, inklusive technischer Details, Sendepläne und Kontaktmöglichkeiten. Dazu gehören auch die kompletten Frequenzpläne von Relaisstationen in der Region, wie die *BBC East Mediterranean Relay Station* (Zypern), die *IBB Relay Station Kuwait* oder die *BBC Eastern Relay Station* (Oman). Außerdem findet man hier die Sendepläne von Oppositionssendern, die sich per KW aus dem Ausland an Hörer im Mittleren Osten wenden. Dazu gehören auch die wenigen in der Region noch auf KW aktiven Untergrundsender (*Clandestine*) mit ihrem im Nordirak vermuteten Senderstandort.

*Die Berichte und Illustrationen stammen von Michael Lindner (Li) und Harald Kuhl (HKu).*

# *Ausbreitung März 2012*

#### **Bearbeiter: Dipl.-Ing. František Janda, OK1HH CZ-251 65 Ondˇrejov 266, Tschechische Rep.**

Die Sonne präsentierte Ende Januar mit zwei langen Protonen-Flares ihre Fähigkeit, das sich nähernde Sonnenfleckenmaximum auch mit einem richtigen Gipfel ausstatten zu können. Beide Flares, der M8,7/2b am 23.1.12 um 0359 UTC und der X1,8/1f am 27.1.12 um 1837 UTC, gingen von der Fleckengruppe 11402 aus. Die erste CME verursachte einen Mögel-Dellinger-Effekt (MDE) in Ostasien und Australien, und die zweite CME "schaltete" die Kurzwellenausbreitung im Ostpazifik aus. Hochenergetischer Protonenfluss führte zu starker Dämpfung im Bereich der Polarkappen (Polarkappenabsorption) zwischen dem 23.1. und 30.1.12. Die Funkwege zur US-Westküste und in den Westpazifik waren blockiert. Radio aurora trat in Mitteleuropa zwar nicht auf, aber es fehlte nicht viel dazu.

Die Vorhersagen für den März basieren auf: SWPC *R* = 82,5 ± 8, IPS *R* = 79,7 und SIDC *R* = 106 mit der klassischen Methode und *R* = 91 durch die kombinierte Methode. Für unseren Bedarf gilt die Sonnenfleckenzahl *R* = 89 resp. Solarflux  $SF = 136$  s.f.u.

Die Entwicklung der Ausbreitungsbedingungen im Januar verlief überwiegend ruhig, wobei es einige sehr gute Tage gab. Der Meteorstrom der Quadrantiden erreichte die Erdionosphäre "pünktlich wie die Schweizer Bahn". Das Maximum mit ZHR = 77 war am 4.1.12 gegen 0600 UTC. Die damit verbundene höhere E<sub>s</sub>-Aktivität war schon am gleichen Tag etwas spürbar, aber deutlicher zwischen dem 5.1. und 6.1.12. Den geomagnetischen Störungen am 22.1. und 24.1.12 folgte eine markante Verschlechterung der Ausbreitungsbedingungen ab dem 25.1.12.

Im Rahmen der quasi-periodischen Schwankung der Sonnenaktivität rechnete man ursprünglich mit einem schnelleren Anstieg bereits im März, das ist aber aus heutiger Sicht ziemlich unwahrscheinlich. Leider hat sich die in der Februarvorhersage geschriebene Beobachtung, wonach die Sonne eine Art Winterschlaf einlegte, bis jetzt bestätigt.

Trotzdem wird die Intensität der Röntgenstrahlung vor allem in der zweiten Hälfte des Monats zur Öffnung aller KW-Bänder einschließlich des 10-m-Bands für DX-Verbindungen führen. Dies betrifft zeitweise auch das 6-m-Band. Das 15-m-Band wird oft lange in den Abendstunden geöffnet sein, und das 20-m-Band wird bis zum Morgen durchgehend geöffnet bleiben. Ab dem Sommerende auf der Südhemisphäre der Erde sind die dortigen mittleren und höheren Breiten wieder leichter erreichbar, sowohl auf den kürzeren Bändern dank höherer MUF als auch auf den unteren Bändern infolge geringerer Dämpfung und geringerer atmosphärischer Störungen.

Traditionell schließen wir mit den Indizes der Aktivität für den Januar 2012: der Durchschnitt des Solarfluxes 133,2 s.f.u., die Sonnenfleckenzahl  $R = 58.3$  und der geomagnetische Index aus dem Observatorium Wingst *A* = 7,8. Für den Juli 2011 errechnet man  $\overline{R}_{12} = 57,3$ .

#### **Legende zu den Diagrammen**

Als Berechnungsgrundlage dienen: Sendeleistung: 1 kW ERP RX-Antenne: Dipol horizontal, λ /2 hoch weiße Linie: MUF Parameter: Signalstärke in S-Stufen

S1 S3 S4 S5 S6 S2 S7 S8 S9 S9

+10dB S9 +20dB

≤S0

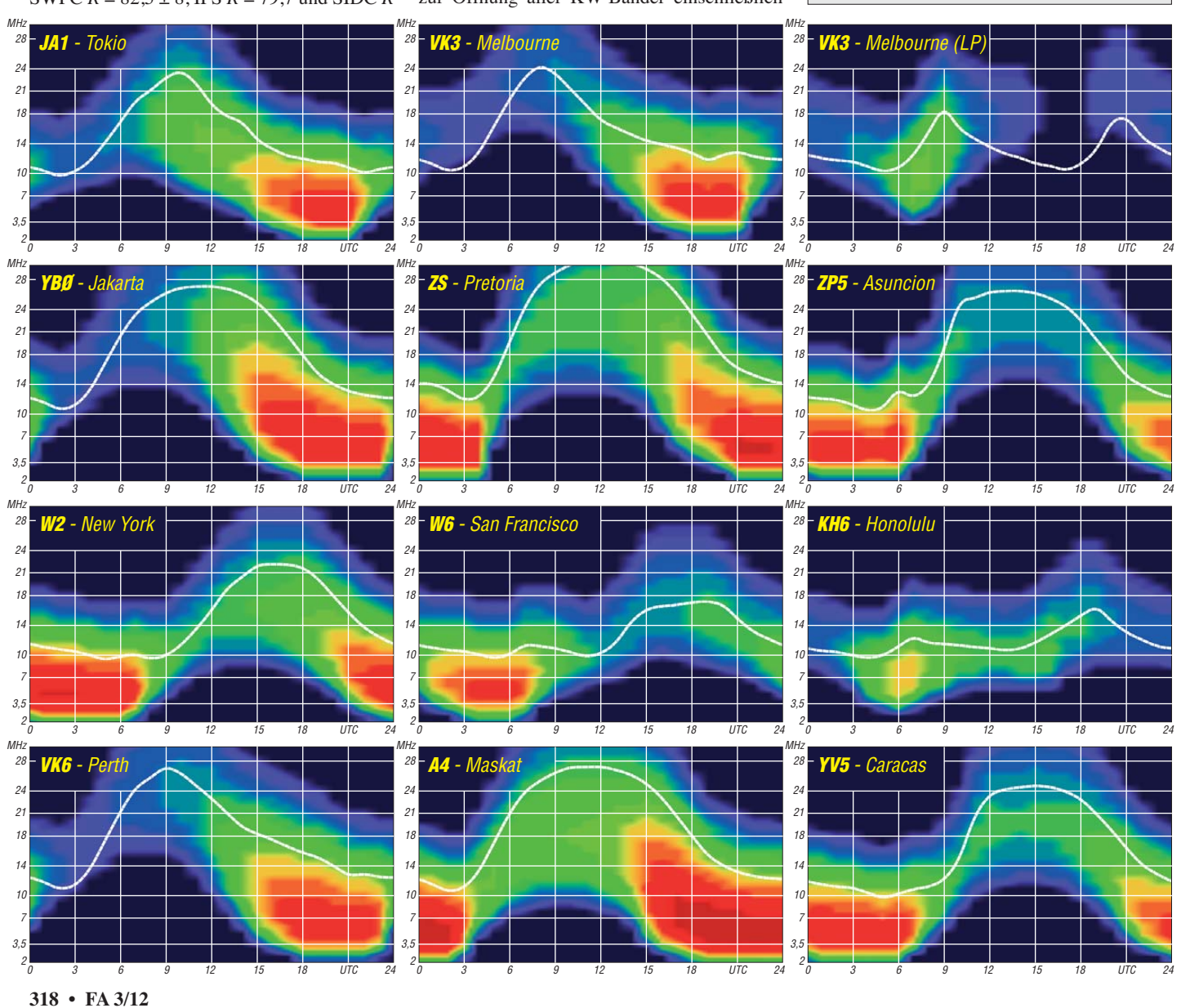

# *TL0CW – Einmann-DXpedition in die Zentralafrikanische Republik*

Auf der Suche nach neuen Zielen für eine Funkaktivität fragte ich aktive DXer nach deren Fehllisten für 160 m. Bernd, DF3CB, an der Spitze in Deutschland, meldete mir die Zentralafrikani sche Republik (TL) als das einzige ihm noch fehlende DXCC-Gebiet auf dem schwarzen Kontinent. Wenn Bernd TL auf dem Topband noch nicht gearbeitet hat, dann konnte ich davon ausgehen, dass es noch etliche weitere DXer auf 160 m suchen! Meine Nachforschungen ergaben, dass Chris, TL0A, der einzig aktive Funkamateur in der Zentralafrikanischen Republik ist. Er hat ein sehr gutes Signal auf den oberen Bändern, macht allerdings kein CW und schon gar nicht Betrieb auf 80 m und 160 m. Die letzte 160-m-Aktivierung fand vor etwa 14 Jahren durch Alex, TL5A, PA3DZN, statt.

In einem Artikel in der "Zeit Online" fand ich eine Statistik, in der die Städte mit der höchsten Lebensqualität aufgeführt sind: Zürich, Genf, Vancouver usw. Der Vollständigkeit halber wur den auch die 50 schlimmsten Städte genannt. Bagdad führt die Liste der Finsternis an, gefolgt von Bangui (Hauptstadt der Zentralafrikanischen Republik mit 684 190 Einwohnern).

Ich schickte einen Lizenzantrag an das dortige Telekommunikationsministerium, von dem rela tiv schnell eine Antwort eintraf. Ja, ich bekomme eine Lizenz, wenn ich zufuhr 80 000 Zentralafrikanische Franc (etwa 183 €) auf die Nationale Bank überweise. Meine Sparda-Bank um die Ecke teilte mir mit, dass die Bearbeitungsgebühren für eine solche Transaktion fast so hoch sind, wie der zu überweisende Betrag…

Jan, DJ8NK, war vor etwa einem Jahr zu Besuch bei Chris und hatte dabei TL erstmals in RTTY aktiviert. Über ihn kam ich mit Chris per E-Mail in Kontakt. Er arbeitet für den französischen AREVA-Konzern (auf dem Gebiet der Herstellung, des Verkaufs usw. von Energieerzeugungsanlagen tätig) und lebt etwa 1000 km östlich von Bangui. Chris war so nett und streckte mir die Gebühren für die Lizenzurkunde bereitwillig vor. Schon am folgenden Tag erhielt ich eine E-Mail aus Bangui mit der Funkgenehmigung im Anhang.

Ich überlegte, was ich an Equipment mitnehmen soll. Mit oder ohne Endstufe? Denn als größtes Problem für eine One-Man-DXpedition erweist sich die Limitierung des Reisegepäcks. Dabei muss für jedes Extra-Kilo bezahlt werden. Die Preise lagen, abhängig von der Fluglinie, zwi schen 30 € und 50 € pro Kilo! Als Sportgepäck werden lediglich Skier anerkannt… Im Falle von Zentralafrika gilt das sogenannte "Piece-Concept", bei dem man zwei Koffer à 23 kg mitnehmen kann. Immerhin, das ist schon eine ganze Menge. Allerdings musste ich die Angelruten mitnehmen und hatte somit ein drittes Gepäckstück. Die Genehmigung für dessen Mitnahme zu erhalten, erwies sich als recht umständlich. Etliche E-Mails waren notwendig, bis ich den richtigen Ansprechpartner bei Ethiopian Airlines ausfindig machte. Doch der Aufwand hatte sich gelohnt und ich bekam ein o. k.! Der Flug am 23. 10. 11 über Rom nach Addis Abeba verlief ruhig, außer, dass man mir in Rom

offerierte, dass mein Gepäck leider nicht angekommen sei und erst später nachgesendet wird… Toll, das wars! Ohne Funkstation nach Bangui. Dort musste ich demnach nicht zur Gepäckausgabe, kam in dem kleinen Flughafen aber notgedrungen daran vorbei und entdeckte meine blaue Angeltasche. Wie ist das denn möglich? Aber gut, wenn die da ist, dann trudelt ja vielleicht auch noch der Rest ein. Tatsächlich, alle drei Teile kamen komplett an. Die Informa tion in Rom war, gelinde gesagt, falsch!

Mit Chris war abgestimmt, dass mich der Fahrer von AREVA bei der Ankunft in Empfang nimmt und zum Hotel bringt – es war jedoch niemand da. Ich musste allein durch die Kontrollen und, was viel stressiger ist, durch die Horde der Taxifahrer, die mir schon das Gepäck vom Wagen reißen wollten. Jeder mochte mich befördern, und die Spanne der genannten Fahrpreise zeigte mir, dass sie in mir einen zahlungskräftigen Kunden vermuteten. Nach etwa 20 min kam der Moment, wo ich den am seriösesten aussehenden Fahrer ansprach "Combien?". Die Antwort lautete "dix Dollar" und ich erwiderte "Allez!". Tatsächlich brachte er mich zum Oubangui-Hotel, direkt am Fluss. Gott sei Dank war es mitten am Tag. In der Nacht wäre mir in dieser Situation etwas mulmig gewesen.

#### ■ **Aufbau**

Ein großes zwölfstöckiges Gebäude, direkt am Ufer des Oubangui-River. Das Hotel steht leider funkmäßig falsch herum, denn die Balkone schauen in Richtung Süden. Nach Norden gibt es kaum Fenster und noch dazu einen etwa 200 m hohen Hügel in etwa 300 m Entfernung. Die insgesamt 75 kg Gepäck mussten zu Fuß in den 12. Stock, denn der Fahrstuhl war außer Betrieb. Hohe Luftfeuchtigkeit und 30 °C schafften mich und den Gepäckträger, der mir beim Tragen half. Es war noch hell und ich mochte wenigstens noch die 160-m-Antenne aufspannen. Der Mana ger stellte mir den Hauselektriker zur Seite. Vor Sonnenuntergang gelang es uns, einen 160 m-Sloper aus 40 m Höhe in Richtung Norden zu spannen.

Hunger meldete sich. Der Ruf der Hotel-Küche war allerdings nicht besonders gut. Ich beschränkte mich daher auf etwas Pommes und ein Bier. Ich ging hoch, baute die Station auf und 30 m ist offen. Doch 30 h ohne Schlaf und all der Stress for derten ihren Tribut. Ich war nicht mehr in der Lage, Pile-Ups zu fahren, ohne ständig in einen Sekundenschlaf zu verfallen. Ich musste

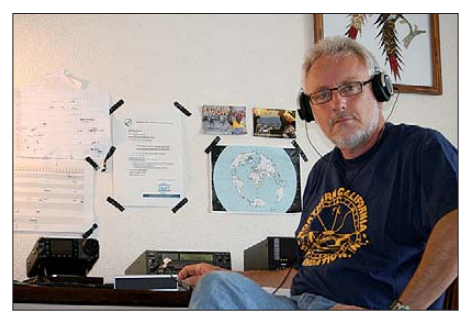

**Rudi, TL0CW, an der Station Fotos: DK7PE** 

kurz schlafen, wenigstens eine halbe Stunde… Den Transceiver ließ ich laufen und um Mitternacht weckten mich Signale auf 160 m. Ich rief ..CO" und es antwortete eine Station nach der anderen. Die Bedingungen waren ausgezeichnet und im Verlauf der Nacht ging es sogar bis weit an die Westküste der USA. Solche tolle Bedin gungen! Das kann doch nicht der Normalfall sein, wunderte ich mich.

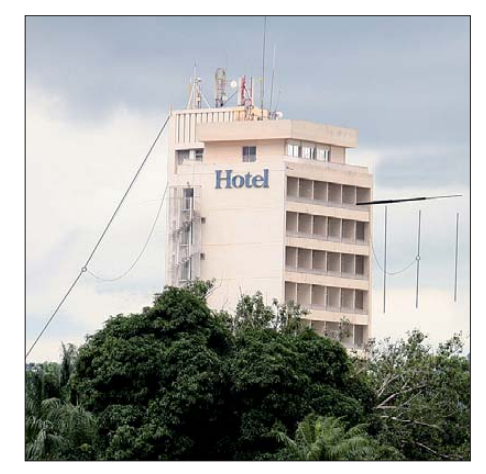

**Das Hotel in Bangui mit dem Sloper (links) und dem Drahtbeam (rechts, schematisch dargestellt); mehr zum Drahtbeam in FA 4/2011, S. 414–415**

Internet gab es nur zeitweise, es war sehr langsam und auch nur in der Lobby verfügbar. In ersten E-Mails wurden mir starke Signale in den USA und Japan bestätigt. Einen wesentlichen Grund dafür lieferte mir Bernd, DF3CB. Denn zeitgleich zu meinem Betrieb auf 160 m gab es eine sehr starke Aurora, was zu diesen außergewöhnlichen Ausbreitungsbedingungen (positive Phase der Störung) geführt haben muss. Ähnliches hatte ich vor 20 Jahren im Kongo erlebt. An den folgenden Tagen normalisierten sich die Bedingungen auf 160 m wieder.

Von diesem Tag an hatten jedoch sämtliche Signale aus Europa auf allen Bändern das markante Pol-Flattern, wie wir es normalerweise von den W6-Stationen her kennen. Ein Pile-Up mit Hun derten von Stationen mit einem solchen Sound ist schon ein irres Erlebnis…

#### ■ **Funkbetrieb**

Die Hitze im Zimmer war unerträglich, doch ich durfte das Fenster nachts nicht offen lassen. Bei Windstille waren Moskitos unterwegs und die Malariagefahr am Fluss durfte man nicht unterschätzen. Dass die Klimaanlage nicht funktio nierte, erwähne ich nur der Vollständigkeit hal ber. Gleiches galt für TV und Telefon. Nichts ging mehr, denn die guten Tage des ehemaligen Luxushotels sind leider schon lange, lange her. Viel problematischer erwies sich die schlechte Stromversorgung. Hier gab es jede Minute regelmäßig einen kurzen Ausfall. Diese haben sich wahrscheinlich in Form eines kurzen Chirp auf meinem Signal bemerkbar gemacht. Damit konnte ich allerdings leben, solange die Geräte keinen Schaden nahmen. Aber es blieb nicht nur bei den kurzen Ausfällen. Immer wieder fiel der Strom für einige Minuten und manchmal sogar für eine Stunde aus. Hoffentlich überstehen mein IC-735 und die mitgenommene ACOM-1010 die häufigen, plötzlichen Stromausfälle unbeschadet, dachte ich.

Nach zwei Tagen und einigen Stunden Schlaf kommt endlich so etwas wie Routine auf. Die Antennen hängen und ich habe auch ein passables Restaurant mit guter Küche gefunden. Die französischen Fremdenlegionäre, die den Flughafen bewachen, und auch einige UN-Mitarbei ter speisten dort. Eine Einladung zum Essen beim deutschen Botschaftsvertreter, Herrn Weinstabel und seiner Frau, tat ein Übriges.

Sightseeing gibt es in Bangui nicht und die prot zigen Betonmonumente aus Kaiser Bokassa-Zeiten musste ich mir nicht ansehen. Es genügte, wenn ich sie im Vorbeifahren bewundern konnte. Für mich blieben die spektakulären Sonnenuntergänge, das Gewimmel in den Straßen und die Menschen die wahren Attraktionen.

Es ist übrigens nicht ratsam, als Ausländer in Bangui herumzulaufen, und wenn, dann nur in den Hauptstraßen und ohne Wertgegenstände. Nachts geht man auf keinen Fall auf die Straße und Taxis nimmt man nur, wenn sie vorher vom Hotel oder Restaurant in Augenschein genommen wurden. Mal eben nachts ein Taxi an einer der unbeleuchteten Straße anzuhalten, wäre mehr als leichtsinnig!

Sämtliche Bänder waren inzwischen offen und ich konnte, wie in alten Zeiten, alle Frequenzen wie eine Orgelpfeife abklappern. Schon bald meldeten die ersten DL-Stationen "Full House auf neun Bändern". Die "European Wall" ist allerdings undurchdringlicher denn je, und ich weiß, dahinter sind unzählige Japaner und Amerikaner, die vergeblich rufen. Bei Signalen aus Europa von S9 + 30 dB hatten sie nicht die geringste Chance. "please QRX EU" ermöglichte ein oder zwei QSOs und dann kamen schon die ersten Zwischenrufe "when EU?". Mir kam es so vor, als war das früher nicht ganz so schwie rig. Ich musste also eine elegantere Möglichkeit finden, um den leisen Stationen eine Chance zu geben.

Ich wollte den langen Weg in Richtung JA und an die Westküste probieren. Warum sollte er nicht funktionieren? Er ist zwar dreimal so lang, aber dazwischen sind nur Unmengen Wasser… Da der Balkon eh nach Süden schaut, konnte ich meinen Drahtbeam exakt in Richtung Japan

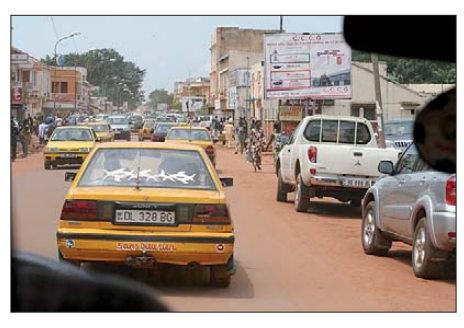

**Ziemliches Gewusel auf einer der Hauptstraßen**

(30 m via Long Path) und später nach W6/W7 hängen. Die Signale aus Europa waren danach durch das Hotelgebäude um gefühlte 50 dB gedämpft. Sorry EU! Und siehe da, die ersten leisen JA-Signale kamen über den Südpazifik hereingeflattert. Sie wurden lauter und einige lagen sogar weit über S9. Am Nachmittag dann

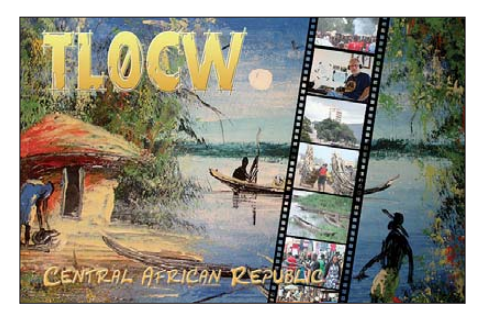

das gleiche mit den W6- und W7-ern über den langen Weg. Hier waren die Signale auch sehr gut, doch es blieb eine richtige Menge an QSOs aus. Ein Station, dann die nächste, dazwischen immer wieder Pausen.

Einen Tag später installierte ich den Drahtbeam wieder Richtung Norden und stürzte mich in das Gewühl aus europäischen Stationen. Auf diese Weise ließen sich problemlos hohe QSO-Raten erzielen. Nach einer Woche Betrieb hatte ich insgesamt 6100 Verbindungen im Log. Das war fast so viel, wie zu meinen Bestzeiten vor knapp 30 Jahren, z. B. in Burkina Faso (XT2CW).

Es war der 2. 11. 11 morgens und das Pile-Up auf 80 m schwand im allmählich ansteigenden Sonnenrauschen. Die letzte Station stand im Log, nun mussten die Antennen runter. Der Zugang zum Dach ist nur dem Elektriker möglich, ich wagte mich ohnehin nicht auf das dünne Wellblechgebilde. Die Antennen und das Koaxialkabel wurden ordentlich aufgewickelt, die Station mit Luftpolsterfolie wieder in den Koffer gepackt und gegen Mittag stand ich abreisebereit Richtung Flughafen.

Dort wartete allerdings noch eine kleine Herausforderung auf mich, denn hier mussten Jan, DJ8NK, und Paul, F6EXV, bei ihrer Ausreise vor einem Jahr einen Teil ihrer Geräte zurücklassen. Erst Monate später bekamen sie ihre Station über Umwege wieder zurück. Diesen Stress musste ich nicht haben!

Zufällig befand sich auf dem Flug nach Addis Abeba eine Landsfrau, Dorothée Becker, Leite rin von Africa Discovery Voyages in Bangui. Ich hatte sie einige Tage vorher durch den Deutschen Botschaftsvertreter kennengelernt. Frau Becker lebt seit etwa 30 Jahren in Bangui. Sie kennt jeden und jeder kennt sie. Sogar die unzähligen Polizisten und Straßenposten in der Hauptstadt haben größten Respekt vor Madame. Mit Stolz und einem verschmitzten Lächeln im Gesicht erzählte sie mir auf der Fahrt zum Flughafen, dass sie bei den Polizisten den Spitznamen "Madame Bangui" hat. Ich war davon überzeugt, mit ihr würde sich niemand anlegen, denn sie kennt die meisten Minister persön lich…

Dass ich auf dem Flug nach Addis Abeba nicht registriert war, obwohl es sich um einen gebuchten Flug handelte, dass ich zu viel Gepäck hatte, obwohl das ausdrücklich nur per Sondergenehmigung erlaubt war, dass die Sicherheitskontrolle sonderbare Kabel und Geräte in meinem Koffer entdeckten, war nach Intervention durch Madame Bangui plötzlich kein Problem mehr. Sie hatte für alles eine Erklärung und ich stand nur staunend daneben. Mit einem freundlichen Lächeln entschuldigte man sich sogar noch für die Unannehmlichkeiten. Mit ihr an der Seite fühlte ich mich bestens aufgehoben und trat schließlich den Rückflug nach Deutschland an. **Rudi Klos, DK7PE**

# *IOTA-Jahresrückblick 2011 (2)*

#### ■ **Juli**

Ein mehrköpfiges malayisches Team aktivierte als 9M8RC Satang, **OC-165,** und bot somit vie len Funkamateuren eine gute Möglichkeit, diese seltene IOTA zu loggen. – Sergey, US0IW, beabsichtigte Funkbetrieb von **AS-069** im Ochotskischen Meer. Mit einem weltweiten Bestätigungs grad von nur 3,7 % steht diese Insel auf Platz 13 der IOTA Most Wanted List. Doch leider musste er diese Aktivierung kurzfristig absagen.

Rick, K6VVA, und Mike, K9AJ, waren nach anfänglichen Schwierigkeiten für drei Tage von der "New One" Barrier, NA-242, meistens in CW auf 20 m in Europa aufzunehmen. Während dieser Öffnungen wurde konsequent nach EU-Rufzeichen ge sucht. Der Plan, die sehr gesuchte IOTA-Gruppe **NA-172** in Alaska zu aktivieren, musste leider fallengelassen werden und ist nun für den Sommer 2012 avisiert. – In der BeringSee wurde die dritte "New One" des Jahres mit St.- Matthew, **NA-232,** bezwungen.

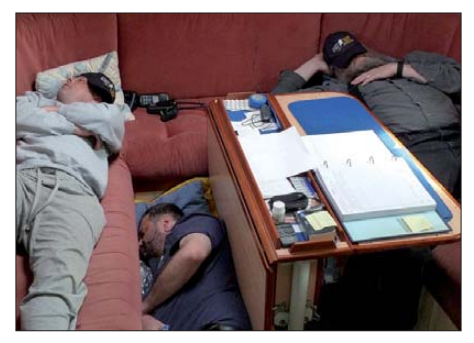

**Die drei Teammitglieder des RRC auf der vier**  tägigen Überfahrt nach NA-232

Die selbst gestellte QSO-Marke von 3000 Verbindungen konnte man überbieten, sodass es etliche Stationen aus Europa ins Logbuch dieser

kostenintensiven IOTA-Aktivität fanden. Die Ankündigung, anschließend die einmalig 1998 aktivierte Nome-County-Gruppe, **NA-210,** zu befunken, musste man aufgrund eines heranziehenden Sturmtiefs abblasen. – Ein Team der Grupo DX Caracas aktivierte mithilfe der vene zolanischen Marine unter YW5LR kurzfristig für fünf Tage Los Roques, **SA-035.**

Eine US-amerikanische Gruppe funkte vier Tage unter dem Rufzeichen W4T von Tangier, **NA-083,** an der Ostküste. – Zum IOTA-Contest waren wie gewohnt zahlreiche Inseln in der Luft *[\(http://iotacontest. com/contest/iota/2011/final](http://iotacontest.com/contest/iota/2011/finalScore.php) Score.php).*

#### ■ **August**

Saint Marcouf, **EU-081,** im Ärmelkanal gele gen, wurde unter TM5SM durch ein franzö sisches Team für fünf Tage aktiviert und damit aus der Liste der gesuchten EU-Inseln verbannt. – Oleg, UA1PBA (auch R1ANF), und Evgenij, UA4RX, waren an Bord des Forschungs- und Transportschiffes "Mikhail Somov" mit Ziel zur Wrangel-Insel, **AS-027,** auf der Nordostpassage unterwegs. Bei einem Zwischenstopp von nur 6 h konnten die beiden auf Vize, **AS-055,** im merhin 572 Stationen loggen. Ihr Ziel, die nur von Eisbären bewohnte Wrangel-Insel zu aktivieren, scheiterte jedoch an der fehlenden Trans portmöglichkeit (Hubschrauber).

IOTA-Pionier Simon, IZ7ATN, aktivierte im Al leingang Lamu, **AF-040**, an der Küste Kenias. -Chuck, KL7OH, musste seine geplante Inselaktivität nach Sarichef, **NA-152,** leider absagen,

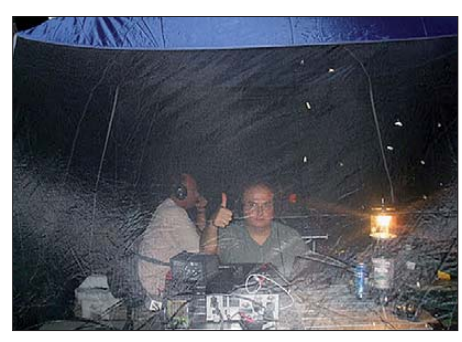

**AB5EB und K0AP: Nächtliche Funkaktivitäten von Foto: AD6D** 

da die Holzhütte zu stark vom Wetter erodiert war. - Orlando, PT2OP, und Fred, PY2XB, setzten ihren Plan in die Tat um und funkten vom unbewohnten Bailique, **SA-045,** in der Amapa-Gruppe (PQ8). – Wie üblich stand das dritte Wochenende weltweit im Zeichen des Leuchtturms und damit einhergehend mit diversen IOTA-Aktivitäten.

#### ■ **September**

Die einmalig 2000 aktivierte Gruppe der Küsteninseln von Osttimor, OC-232, wurde durch ein fünfköpfiges Team unter 4W6A auf Atauro [1] aktiviert. Zum Schluss standen mehr als 41 000 QSOs zu Buche, sodass diese Gruppe über die 20-%-Marke der Bestätigungsliste klettern dürfte. – Der dritte Anlauf auf die rare Western-Sahara-Südgruppe (Bestätigungsgrad weltweit nur 11,2 %), **AF-068,** durch ein italienisches Team war endlich von Erfolg gekrönt. Es konnten mehrere Tausend Kontakte getätigt werden. – Rick, K6VVA, übertraf sich selbst – als K6VVA/KL7 vom Eiland Revillagigedo (Alaska), NA-041, absolvierte er bereits seine vierte Insel-DXpedition. Wie üblich hatte er auch ein Ohr für die EU-Inseljäger. – Überraschend präsentierte sich Weltenbummler Dan, JA1PBV, als YB8/WK1S von der Kai-Gruppe, **OC-221,** und als YB0/WK1S von Seribu, **OC-177.** – Andy, P29CS, war auch bis Ende jenes Monats sporadisch auf den oberen Bändern von Lihir, **OC-069,** QRV.

#### ■ **Oktober**

Mit der Aktivität von Rockall, **EU-189,** setzte eine belgische Crew das IOTA-Highlight. Nach der Erstaktivierung durch MS0IRC/p im Jahr 2005 und einem Fehlversuch 2009 durch die o. g. belgische Crew, gelang es am 1. 10. 11 den Felsen zu bezwingen und unter MM0RAI/p innerhalb von knapp 16 h mit 1012 Stationen vom wohl ungemütlichsten Platz Europas Rapporte auszutauschen. Welche Auswirkungen diese bel gische Aktivität auf die Rockall-Planungen um Teamführer Col, MM0NDX, hat, bleibt abzuwarten. – Die DXpedition nach Jarvis, **OC-081,**

wurde erneut um ein Jahr verschoben, damit bleiben die 1990 durch das AH3C/KH5J-Team und 1983 durch AD1S/KH5 geführten IOTA-DXpeditionen die einzigen anerkannten für diese Inselgruppe.

Das Team von VK7DI verschob erneut seine für Herbst angekündigte Aktivierung für Deal Eiland, **OC-195**, auf April 2012. – David, BA4DW, begab sich erneut auf IOTA-Tour, dies mal aktivierte er Weizhou, **AS-139,** im Golf von Tonking. – Daniel, DL5YWM, zog es erneut nach Mittelamerika – er funkte einige Tage von San Andres, **NA-033.** Eine in Aussicht gestellte Aktivierung von Providencia, **NA-049,** ließ sich nicht realisieren. – Eine für das Frühjahr angekündigte IOTA-DXpedition zur Loui siana-Ost-Gruppe, **NA-089,** wurde durch Roy, AB5EB, Dragan, K0AP, und Hector, AD6D, nach Half Moon Eiland nachgeholt. Sie produzierten gute Signale, auch in Europa, und schlossen ihr Logbuch mit 3700 Verbindungen. Damit dürften etliche DL-IOTA-DXer zum Zuge gekommen sein, die im Jahr 2003 die Eintagesaktivität von KB5GL/5 verpasst hatten. – Ein US-amerikanisches Team brachte für mehrere Tage unter dem Rufzeichen K4L St. George, **NA-085,** an der Ostküste in die Luft.

#### ■ **November**

Ohne Vorankündigung konnte man Mohamad, HZ1MD, für einige Tage zum zweiten Mal von Farasan, **AS-193,** arbeiten. – Relativ kurzfristig wurde durch ein zwölfköpfiges saudiarabisches Team (7Z7AA) die "New One" Jabal Al

IOTA-DXpeditionär Cesär, CE3LYC. Bereits im Frühjahr legte er seine Planung für die "New One" Pupuya, **SA-095**, in Chile offen. Zusammen mit Christian, CA3TAM, und Juan, CE5PHI, eroberte er den Felsen und konnte als CE4A im Zelt unter dem Geschrei von Seevögeln und umgeben von Millionen von Flie gen 2500 QSO loggen. – Manuel, XE2HUQ, Tono, XE2HVF, und Saul, XE2HQI, funkten unter XF1C von der raren Nordostgruppe, **NA-165,** in Baja Calinfornia Sur, mit mäßiger Aktivität zu den Europazeiten. – Etwas besser lief es bei der zweiten DXpedition dieser Gruppe auf Santa Margarita, **NA-078.** Als XF1M ließ sich das Dreimann-Team mit leisem Signal am Beam "lesen"; leider konnte nicht jede DL-Station ein QSO verbuchen. – Eine dreiköpfige aus tralische Crew meldete sich unter VK7ZX von King, **OC-233.** Bei 3500 Kontakten mit 120 DXCC-Gebieten schloss man die Logs.

#### ■ **Dezember**

Eine deutsche Crew aktivierte erfolgreich für mehrere Tage unter 9L0W Banana, **AF-037.** – Aus dem antarktischen Sommer funkten u. a. 8J1RL, KC4AAA, KC4AAC, OR4TN, II0MZ sowie RI1ANA. – Mitglieder des Radio Club Ushuaia ließen sich als LT5X von Grande, **SA-008,** hören.

#### ■ **Fazit**

2011 ging es in Sachen IOTA weiter voran, die ansteigende Sonnenaktivität trägt zu etlichen Unternehmungen, besonders auf dem 10-m-

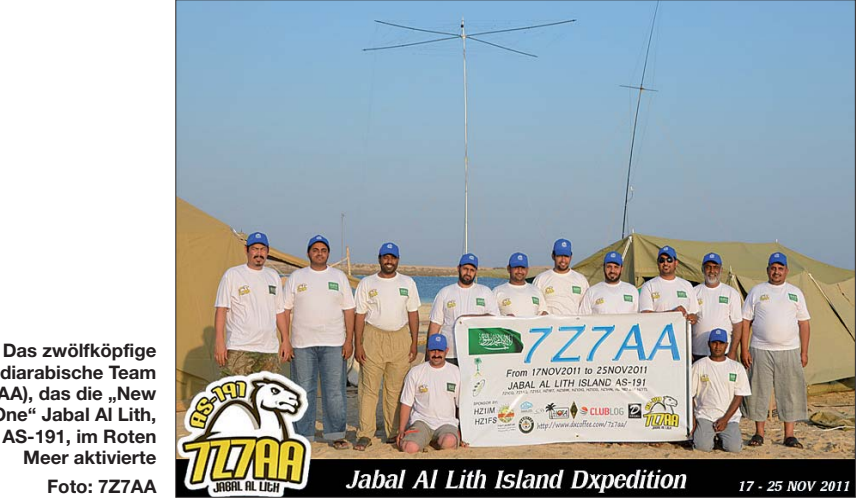

saudiarabische Team (7Z7AA), das die "New **One" Jabal Al Lith, AS-191, im Roten Meer aktivierte Foto: 7Z7AA** 

Lith, **AS-191,** im Roten Meer aktiviert. Es kamen 17 500 QSOs ins Log. Damit dürfte diese Inselgruppe vermutlich jenseits der 15- %-Marke der Most Wanted List liegen. – Ein nächstes Highlight initiierte der bekannte

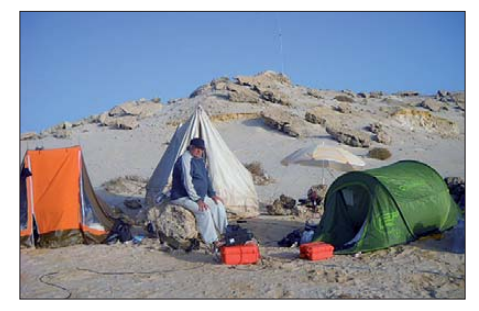

**Ein Morgen auf Herne, AF-068 Foto: IZ7ATN** S. 1256

und 15-m-Band, bei. Es wurden fünf IOTA-DX peditionen zu "New One"-Inselgruppen (AS-191, NA-232, NA-242, SA-095, SA-097) auf die Beine gestellt. Eine erfolgreiche Aktivität von Rockall, EU-189, und einige Inselgruppen der Most Wanted List (weniger als 15 % Bestätigungsgrad) wurden mehr oder weniger erfolgreich in die Luft gebracht. Dazu gesellten sich Hunderte von Inselaktivitäten von IOTA-Gruppen, deren Schwierigkeitsgrad man als "normal" bezeichnen würde. Doch das Beste ist, viele DL-Stationen sind mittendrin.

#### **Mario Borstel, DL5ME**

#### **Literatur**

[1] Telenius-Lowe, S., 9M6DXX, G4JVG, 4W6AA: DXpedition nach Timor-Leste: 4W6A funkt von der Insel Atauro. FUNKAMATEUR 60 (2011) H. 12,

# *DX-QTC*

#### **Bearbeiter: Dipl.-Ing. Rolf Thieme, DL7VEE Boschpoler Str. 25, 12683 Berlin E-Mail: rolf@dl7vee.de URL: [www.dl7vee.de](http://www.dl7vee.de)**

Frequenzen in kHz, alle Zeiten in UTC Berichtszeitraum: 4. 1. bis 3. 2. 12

#### ■ **Conds**

Bei einem Flux um 130 waren die Bänder gut brauchbar, allerdings konnte man einen leich ten Abfall auf 10 m nicht übersehen. Dank zunehmender Tagstunden blieben die höherfrequenten Bänder länger offen. Die Lowbands zeigten sich recht brauchbar. Man musste je -

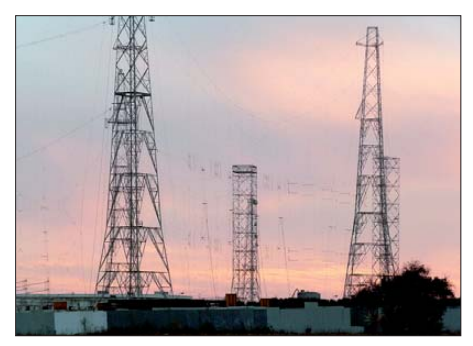

**Einige Antennensysteme des unter Funkamateuren berüchtigten Überhorizontradars auf Zypern Foto: F. Dietz**

doch ständig das 160-m-Band beobachten, um gute Tage mitzube kommen. So ging es am 24. und 25. 1. 12 nach einer Aurora ziemlich gut.

#### ■ **DXpeditionen – Rückblick**

Anfang Januar war JA1PBV zum Abschluss seines Afrika-Aufenthaltes noch als **TY2SI** in der Luft. – Deutsche Operateure sorgten für viel Betrieb aus Namibia **(V5).** – Bei der lang erwarteten Malpelo-DXpedition **HK0NA** be fanden sich HK6F, HK1N, HK1MW und HK1T mithilfe der kolumbianischen Marine bereits zum Jahreswechsel auf dem Felsen und begannen mit dem Aufbau zweier Stationen mit zahlreichen Antennen. Es wurden einige Test-QSOs unter eigenem Rufzeichen gefah -

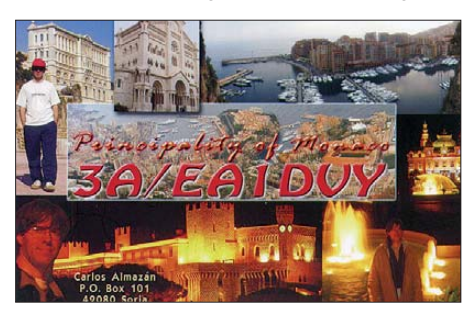

ren, die möglicherweise auch für Malpelo zählen. Ab 10. 1. 12 benutzte man dann das Rufzeichen **HK0NA**. Weitere 16 Top-Operateure trafen ab 21. 1. 12 für noch reichlich zwei Wochen ein. So wurden schließlich bis zu zehn Stationen von 160 m bis 6 m von zwei Standorten betrieben. Die QSL geht über N2OO.

Aufgrund diverser Probleme mit den Fluglinien im Pazifik mussten HA5AO und HA5UK

anstatt der geplanten DXpedition nach T2, T30 und T33 umdisponieren und sind als **C21HA** von Nauru QRV geworden. Es war meistens nur eine Station QRV; die Signale blieben hierzulande recht leise. – Am späten Abend des 13. 1. 12 startete die Multi-OP-DXpedition **PJ4C** von Bonaire gleich mit sechs Stationen. Guter Betrieb ließ viele Europäer ihre Lücken von 160 m bis 10 m auffüllen. Ein neuer RTTY-Weltrekord ist mit 19 680 Verbindungen gefal len. Insgesamt stehen stolze 84 400 QSOs mit 50 % Europaanteil im Log; die QSLs gibt es von F9IE. – Die fünf OPs von VP6T waren auf dem Weg nach Pitcairn einige Stunden als **TX6T** von Tahiti in der Luft. Am 21. 1. 12 begann dann **VP6T** auf mehreren Bändern mit bemerkenswert guten Signalen. 80 m und besonders 160 m waren von EU recht schwierig. Die belgische DXpedition **TN2T** hatte ebenfalls super dicke Pile-Ups. Einige Tage ging es sogar auf 160 m, aber auch in RTTY waren neue Bandpunkt machbar. Angenehm empfand ich, dass nicht alle paar Minuten QSY gemacht wurde. – UA4WHX meldete sich als **4W0VB** von Osttimor.

Von der amerikanischen Gruppe auf **T32** gab es etliche Clustermeldungen, allein die Signale blieben in DL meist schwach. – **VK0TH** annonciert sich oft selbst, fährt einige QSOs mit lauten Stationen und macht dann schnell QSY/QRT. Der Bedarf an Macquarie, beson ders in digitalen Modi, ist weiterhin sehr hoch.

– Die kleine HA-Gruppe um HA0NAR schrumpfte auf zwei Personen. Ab 27. 1. 12 gab es Funkbetrieb als **FW0NAR.** – Die deutsche Crew in El Salvador **(YS)** wurde am 30. 1. 12 QRV. – Schließlich bereicherten drei Italiener als **TO4M** von Mayotte das DX-Geschehen auf den Bändern.

#### ■ **Kurzinformationen**

**Japanische** Funkamateure haben ein neues RTTY-Segment auf 80 m bekommen: 3599 bis 3610 kHz. – In Kuba erhält jetzt die 3. Lizenzklasse einen beschränkten Zugang auf 80 m und 40 m. Dies betrifft mehr als 2000 CL-Rufzeichen. – **A35CT** und **A35A** haben Tonga langfristig verlassen. – UV5EVJ (ex 5X1VJ) arbeitet jetzt im Auftrag der UNO bis zum 9. 5. 12 in **9Q.** – Laut einer Umfrage von *DX-World.net* wurden ST0R, TX7M, T32C, VP8ORK und 9N7MD als die **fünf besten DXpeditonen** im Jahr 2011 gekürt.

**VK0TH** von Macquarie beschwerte sich im Internet über die schlechte Disziplin bei den Anrufern aus JA und EU. Zahlreiche Zwischenrufer verlängern das QSO-Loggen ungemein. Trevor meint, dass er dafür nicht seine Freizeit opfern sollte. – Ab Ende März gibt es mit LA9JKA wieder Aktivität von Jan Mayen. Svein funkt als JX7JKA und hat viel Erfahrung im DX-Geschäft. – Am 23. 1. 12 begann in Genf die 12. World Communication Conference. Dabei gab es Betrieb von **4U1WRC.**

#### ■ **Vorschau**

**Afrika:** G3XAQ ist als **C56XA** vom 27. 2. bis 15. 3. 12 aktiv. QSL via G3SWH. – Auch **F5RAV/C56** will sich vom 27.2. bis 2.3.12 aus Gambia melden. – Ab 23. 3. (bis 6. 4. 12) ist DL7BC als **FH/DL7BC** sowie **TO7BC** von Mayotte in der Luft. Speziell ist die Teilnahme am WPX (SSB) mit 100 W und Spiderbeam vorgesehen. – IK2GZU hält sich vom 4. 3. bis 4. 4. 12 in Tansania auf und funkt in seiner Freizeit als **5H3MB.** – Für den 28. 2. bis 12. 3. 12 planen EA5BYP und EA5KM Betrieb als **3C6A** und **3C0E.** – Von São Tomé wollen K0KKO und K0GUV im Zeitraum vom 16. bis 23.3.12 auf KW und 6 m QRV werden.

**Amerika:** Noch bis zum 6. 3. 12 sollte **HR/ F2JD** aus Honduras zu hören sein. – Zwischen dem 27. 2. und 10. 3. 12 melden sich DL2RNS, DL7JOM und DM2XO als **VP2MSN, VP2MOM** und **VP2MXO** von Montserrat. – DL2AYK ist aus Belize als **V31YK** vom 26. 2. bis 11. 3. 12 in der Luft. Günter plant CW, SSB und Digimodes von 80 m bis 10 m. N7MSU ist etwa zum gleichen Zeitraum als **V31SU** in der Luft. – Guantanamo Bay **(KG4)** ist von Ende Februar bis Mitte März das Ziel einzelner US-

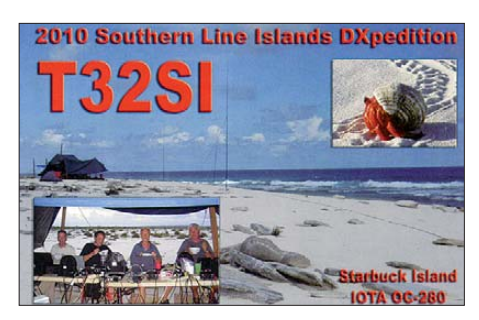

Funkamateure. – PJ7PT lautet das Rufzeichen von SP9PT, SP2EBG, SP2GKS, SP3GEM und SP3HLM aus Sint Maarten. Vom 5. bis 18. 3. 12 wird in CW, SSB und RTTY gefunkt; QSL via SP9PT. – Babs und Lot sind als **V21FS** und **V21ZG** im Zeitraum vom 5. bis 31. 3. 12 aktiv. Wie gewohnt gibt es Betrieb in SSB, PSK und RTTY von 160 m bis 6 m. QSL via DL7AFS. – **PJ2/DK5ON** funkt vom 15. bis 30. 3. 12 von Curacao.

**Asien:** Nepal wird vom 29. 2. bis 9. 3. 12 durch JA8BMK als **9N7FOX** aktiviert.

**Europa:** LA2XNA und LA8HGA planen vom 16. bis 20. 3. 12 einen Besuch auf Swalbard unter **JW2XNA** und **JW8HGA.**

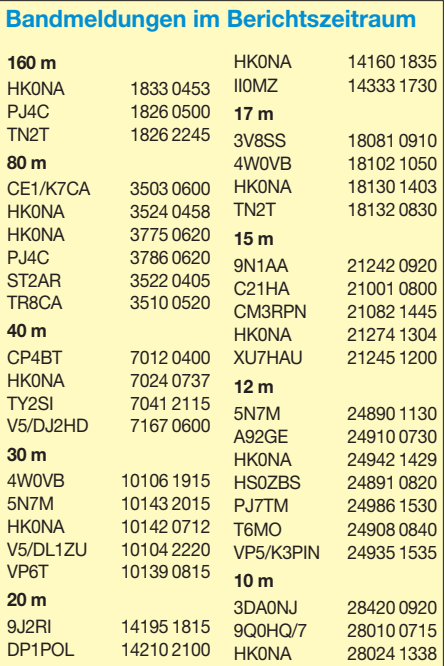

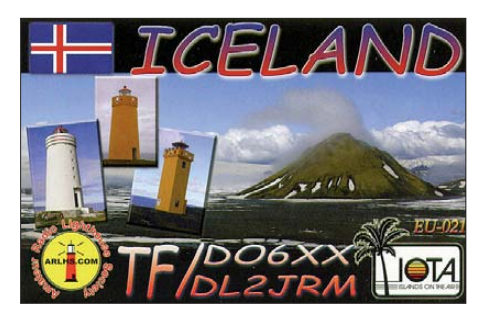

**Ozeanien:** JA1NLX ist als **3D2YA** auf OC-156, Fidschi. Er plant vom 15. bis 31. 3. 12 vor allem Funkbetrieb in CW, doch auch etwas SSB und RTTY. – Die bereits zu einem frühe-

*Digital-QTC*

**Dipl.-Ing. Jochen Berns, DL1YBL Heyerhoffstr. 42, 45770 Marl E-Mail: dl1ybl@db0ur.de Jürgen Engelhardt, DL9HQH Azaleenstr. 31, 06122 Halle Packet-Radio: DL9HQH@DB0ZWI**

■ **Turbo in Wien und Umgebung** Ende Januar ging die MOTOTRBO-Relaisfunkachse Bisamberg–Harzberg–Wienerberg in Betrieb. MOTOTRBO ist eine digitale Sprachund Datensendeart ähnlich wie D-STAR mit dem Unterschied, zwei unabhängige Gespräche auf derselben ORG führen zu können. Diese Funktion wird als Zeitschlitz be zeichnet, den der Benutzer wie einen freien Kanal wählen kann, mit dem Vorteil, dass die QRG die gleiche bleibt. Geeignete Geräte werden von mehreren Herstellern angeboten und basieren auf dem DMR-Standard (Digital Mobile Radio). Vorteil ist, dass die DMR-Geräte nicht nur für die digitale Sendeart vorbereitet sind, sie gewähr-

leisten auch analogen FM-Betrieb.

**Zur Vorgeschichte:** Andy, OE1BAD, hatte Ende Oktober 2012 den MOTOTRBO-Repeater OE1XQU auf 438,825 (–7,6 MHz) zum Testen zur Verfügung gestellt. Mit tatkräftiger Unterstützung von Michael, OE1MMU, wurde auch gleich die Relaisstelle mit etlichen QSOs in Betrieb genommen. Einige OMs haben dann den am Wienerberg installierten Repeater in der neuen MOTOTRBO-Sendeart immer wie der bezüglich seiner Verbindungsqualität getes tet. Im Herbst 2011 sprang dann der Funke von Gerhard, OE3DNW, auf Kurt, OE1KBC, über und rasch entstand der Entschluss, eine gekop pelte Senderkette Bisamberg-Harzberg-Wienerberg zu errichten. Entgegen kamen uns dabei das bereits funktionsfähige HAMNET

**E-Mail: dl9hqh@gmx.de**

*Digital Voice* 

**Bearbeiter:**

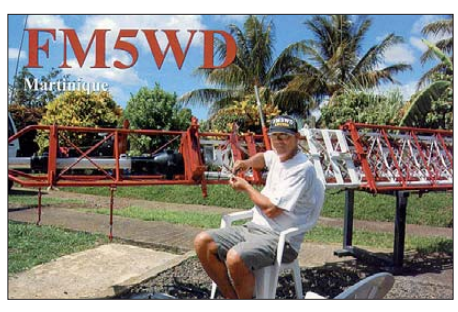

ren Zeitpunkt angekündigte Johnston-Atoll-Aktivität **(KH3)** von Susan, W7KFI, wird durch nicht beeinflussbare Faktoren erst ab Ende Februar stattfinden können.

am Laaerberg, Wienerberg und Bisamberg. So wurde die Vernetzung auf der HAMNET-Basis realisiert.

Doch nicht genug, wir wollten zudem mit den internationalen MOTOTRBO-Repeatern in DL, HB9, EA und den USA vernetzt sein, um samstags um 1700 UTC am MOTOTRBO-Net teilzunehmen. Via Internet-Brücke wurde rasch der Kontakt zum DL-Server hergestellt. Dank

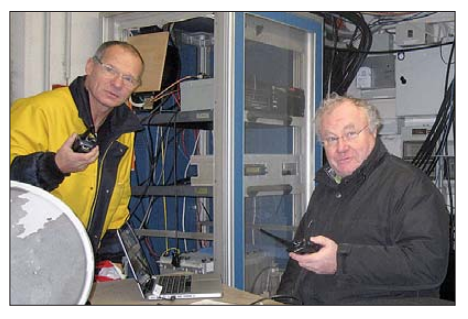

**Norbert, OE1NDB (l.), und Kurt, OE1KBC, bei der Installation der Technik von OE1XQU am Wienerberg Foto: OE1KBC**

an Jo chen, DL1YBL, der seinen Server als Schnittstelle für OE (Alpen-Master) zur Verfügung stellte. In der Zeit von November 2011 bis Ende Januar 2012 sind einige Funkamateure dazu gekommen, sodass wir bereits bei 21 MOTOTRBO-Aktivisten angelangt sind -Tendenz steigend.

Wer bei diesem ausbaufähigen Projekt mitmachen will, bekommt bei OE3OLU *(oe3olu@ amrs.at)* eine ID, die Voraussetzung für die Teilnahme am internationalen MOTOTRBO-Netz ist. Fragen an *oe1kbc@chello.at.*

**Kurt, OE1KBC**

## *Packet-Radio*

#### ■ **Digipeater**

#### *DB0HRF (Gr. Feldberg/Taunus)*

Der im November durch einen Defekt außer Betrieb genommene 70-cm-Userzugang kann seit Ende Januar erneut genutzt werden. Eine angedachte Abschaltung des Digipeaters ist momentan erst einmal vom Tisch und aus-

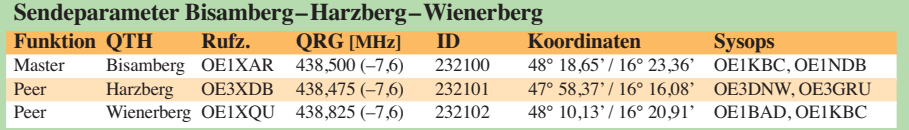

DL7DF ist mit seinen Mitstreitern DL4WK, DL7UFR, DL5CW, DK7LX, DK1BT, DL7KL, DL7UFN, SP3CYY und SP3DOI vom 7. bis zum 24. 3. 12 als **A35YZ** von Tonga aktiv. Sie versuchen, ein noch 0kürzeres Rufzeichen zu erhalten. Die Technik ist mit fünf Transceivern, Endstufen, Beams und Vertikals gut bestückt. DF3CB fungiert als Pilotstation (mehr auf *[http://dl7df.com/a35y](http://dl7df.com/a35yz)z).* – Die für März vorge sehene Clipperton-Aktivierung wurde wegen logistischer Probleme auf 2013 verschoben. -Von Chatham will **ZL7/VO1AU** vom 8. bis 13. 3. 12 erscheinen.

**Ausblick:** Für September/Oktober 2012 an nonciert YT1AD eine neue Conway-DXpedition unter **3D2C.**

gefallene Linkverbindungen sollen über I-GATE weitergeführt werden.

#### *DB0IUZ (Bochum)*

Der Umzug des Digipeaters konnte wie geplant in den ersten Wochen des neuen Jahres abgeschlossen werden. Anfängliche Probleme mit dem Sender des 1k2-Zuganges von DB0WTS ließen sich inzwischen beheben, sodass auch der 1k2-Zugang auf 438,325 MHz (–7,6 MHz) wieder in Betrieb ist.

#### ■ **HansaLink – Relaisvernetzung über HAMNET**

Eine interessante Nutzung des HAMNET ist die Kopplung von Amateurfunk-Relaisstellen. Getestet wird dies zurzeit im Norden von Deutschland. Da die Idee dieses Vorhabens in Bremen bzw. Osnabrück geboren wurde und beide Städte längs der BAB1 liegen, erhielt das Projekt den Namen HansaLink. Momentan sind die Repeater DB0OBK (Osnabrück), DB0DAM (Dammer Berge), DB0SHG (Süntelturm) und DB0ELR (Emsland) miteinander per HAMNET verbunden. Über unterschied liche Roger-Beeps kann der Nutzer erkennen, über welchen Repeater sein QSO-Parter in das Netz einsteigt. Durch diese Kopplung von Relaisfunkstellen über das HAMNET will man versuchen, den Relaisbetrieb wieder etwas attraktiver zu gestalten, da nun die Reichweiten und die Anzahl der Nutzer erhöht wurden. Weitere Informationen zum Projekt HansaLink stehen auf *[www.amateurfunk-osnabrueck.de.](http://www.amateurfunk-osnabrueck.de)*

#### ■ 28. **IPRT-Fachtagung**

Am 28. 3. 12 findet zum 28. Mal die Internationale Packet-Radio-Tagung in Darmstadt, im Hans-Busch-Institut, statt. Bei dieser Zusam menkunft werden technische Aspekte aus allen Bereichen der digitalen Datenübertragung im Amateurfunk behandelt. Der Charakter dieser Veranstaltung ist nicht nur auf Packet-Radio beschränkt. So geht es u. a. um Sender- und Empfängertechnik, Modulationsverfahren, Netzwerkinfrastruktur, Netzwerksoftware, Funk netzplanung, Netzwerkdienste sowie Benutzeranwendungen, digitalisierte Multimediaübertragung, digitale Multimediavernetzung und um kommerzielle Entwicklungen. Über das Ta gungsprogramm kann man sich auf *[www.iprt.de](http://www.iprt.de)* informieren. Dort findet man auch Hinweise zur Anfahrt bzw. Ansprechpartner für eventuelle Fragen.

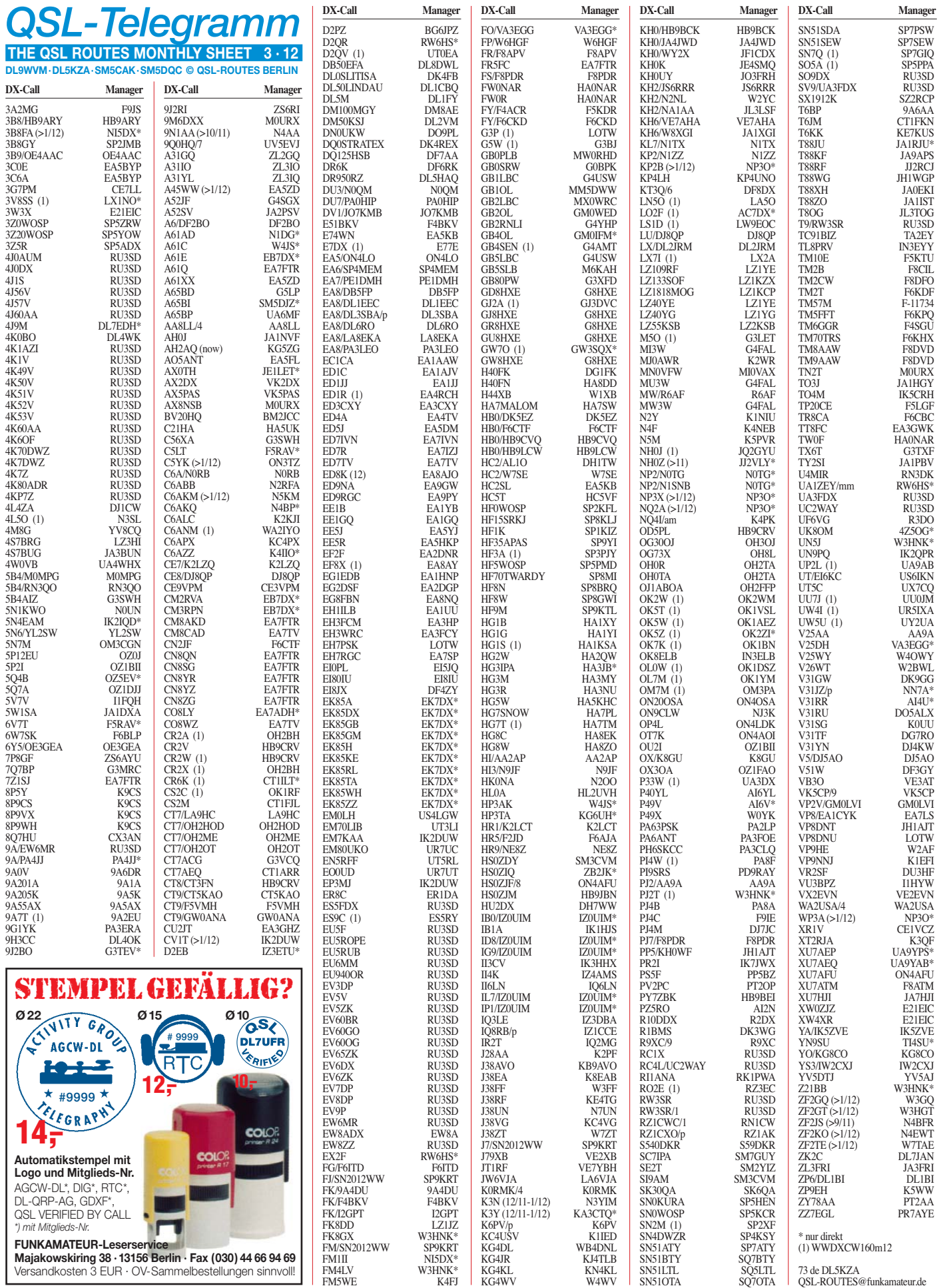

# *QSL-Splitter*

Im Berichtszeitraum gab es u. a. die folgenden direkten QSL-Eingänge: 3D2EG, 3XY1D, 4U1UN, 5N7M, 5Z4HW, FS/DM2XO, OJ0X, PJ2/N0YY, PJ4J, PJ7NK, V73NS, YJ0VK sowie **übers Büro** (meist über Manager): 3W7TK, 5V7CC, 9H3TK, 9H3QX, 9K2F, AH0F, BD5BAJ, BG7LHY, CU2JT, EA9/ DF4SA, HB0/DL2JRM, HG2011E, MJ/ DL3SEM, P29VHX, PJ2/PA7JWC, TA2KK, V5/DJ4SO, V63WW, XV4YY, YV200D und ZA/HA5X.

Neuer OSL-Bearbeiter: Patrice "Pat", 3B8FA, war für eine lange Zeit inaktiv und ist nun wie der QRV. Er hat Buzz, NI5DX, als seinen QSL-Manager ausgewählt. Pat hat gerade erst damit begonnen, mit Hilfe eines Computers die Logs zu digitalisieren. So kann Buzz momentan Kontakte mit 3B8FA erst ab 23.1.12 bestätigen. Eine neue QSL-Karte ist in Druck.

QSL-Status: Bill, VK4FW, teilte mit, dass die QSL-Karten von **3D2T** und **T2T** noch in Druck waren, jedoch ab Anfang Februar vorliegen sollten.

Adresswechsel: QSL-Manager Zik, DK8ZZ, VE3ZIK, YT3ZZ, informierte, dass er ab dem 1. 3. 12 eine neue Anschrift hat. Sie lautete Zrinko Zibert, Rothweg 1, 55494 Erbach, Deutschland. Zu beachten ist, dass Zik QSL-Manager für folgende Stationen ist: **A65DLH, V55DLH, VE3ZIK, YT3ZZ, 9A1CKL** (nur direkt, doch auch übers QSL-Büro), **9A/ VE3ZIK, S5/VE3ZIK, E7/VE3ZIK** und **YU/DK8ZZ.**

Peri, **E44PM/HB9IQB,** hat angeboten, QSL-Karten für seine DXpedition nach Palästina im Dezember 2011 an der Ham Radio 2012 in [Friedrichshafen abzugeben. Dazu ist auf](http://www.sdxf.ch/de/hamradio_e44pm) *www. sdxf.ch/de/hamradio\_e44pm* ein OQRS (Online QSL Request System) eingerichtet, in das Sie ihre QSO-Daten eingeben können. Die Karten werden dann vor der Messe bereitgestellt und können am Stand der Swiss DX Foundation (SDXF) am Freitag, Samstag und Sonntagvormittag abgeholt werden.

QSL-Status: Bill, N7OU, berichtete Ende Januar: "Sämtliche Logdaten für **E51MAN** und **E51NOU** wurden inzwischen zum LoTW hochgeladen. Sollten irgendwelche Probleme auftreten, informieren Sie mich bitte per E-Mail. QSL-Karten für beide Rufzeichen gehen inzwischen raus, es kann allerdings auch mal sechs bis acht Wochen dauern, bis ich auf den jeweils aktuellen Stand bin."

Rene, NP3O, wird als neuer QSL-Manager für **KP2B, NP3X, NQ2A** und **WP3A** aktiv sein. Bitte beachten Sie auch die Hinweise auf *QRZ. com.*

Dennis, K7BV, macht darauf aufmerksam, dass er etliche QSL-Karten für eine **PV0F-**Aktivität während des Novembers 2011 erhalten hat. Er ist sich jedoch sicher, dass es eine solche nicht gegeben hat. Allerdings sei anzumerken, dass **P40F** extrem aktiv (R5GA) war, vor allem im CQ WWDX-Contest. Unklar bleibt, ob der feh lende "Punkt" beim Absender oder beim Empfänger auf der Strecke blieb.

QSL via **RU3SD:** Vladimir, UA5DX (ex UA3FDX), fungierte für eine ganze Anzahl von DX-Stationen als QSL-Manager. Die nachfolgend aufgeführten wurden nunmehr von RU3SD übernommen: 4J0AUM, 4J0DX, 4J0DX, 4J1S, 4J56V, 4J57V, 4J60AA, 4K1AZI, 4K1V, 4K49V, 4K50V, 4K51V, 4K52V, 4K53V, 4K60AA, 4K6OF, 4K70DWZ, 4K7DWZ, 4K7Z, 4K80ADR, 4KP7Z, 9A/EW6MR, ES5FDX, EU5F, EU5ROPE, EU5RUB, EU6MM, EU940OR, EV3DP, EV5V, EV5ZK, EV60BR, EV60GO, EV60OG (OP EW8ZZ), EV65ZK, EV6DX, EV6ZK, EV7DP, EV8DP, EV9P, EW6MR, EW8ZZ, RC1X, RC4L/ UC2WAY, RW3SR, RW3SR/1, SO9DX, SV9/ UA3FDX, T9/RW3SR, UA3FDX sowie auch **UC2WAY** 

Bitte keine GS! Mike, **UK8OM,** bittet darum, bei Direktsendungen nach Usbekistan keine Greenstamps beizulegen, die werden regelmä ßig entwendet. Wenn jemand eine Direkt-QSL aus Usbekistan wünscht, dann sollten IRCs be nutzt werden.

**Tnx für die QSL-Karten via DG0ZB, DJ1TO,**

**DL5ME, DL7VEE und DL9RCF.**

# **A652U** 21 oited Arab <u>Amirates</u>

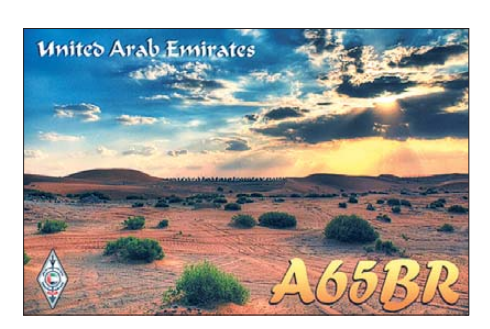

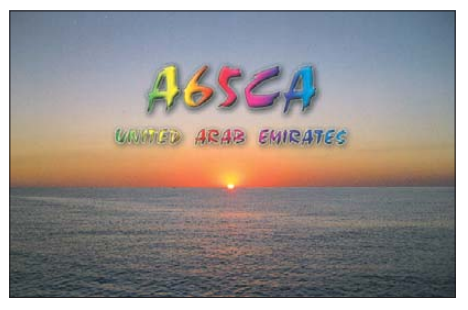

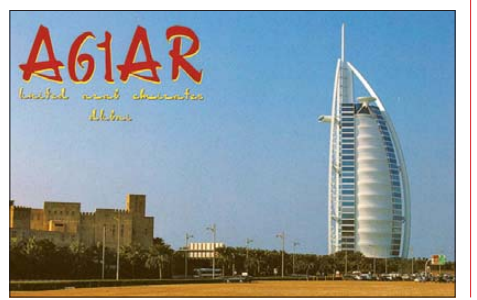

#### **Rufzeichen Adresse**

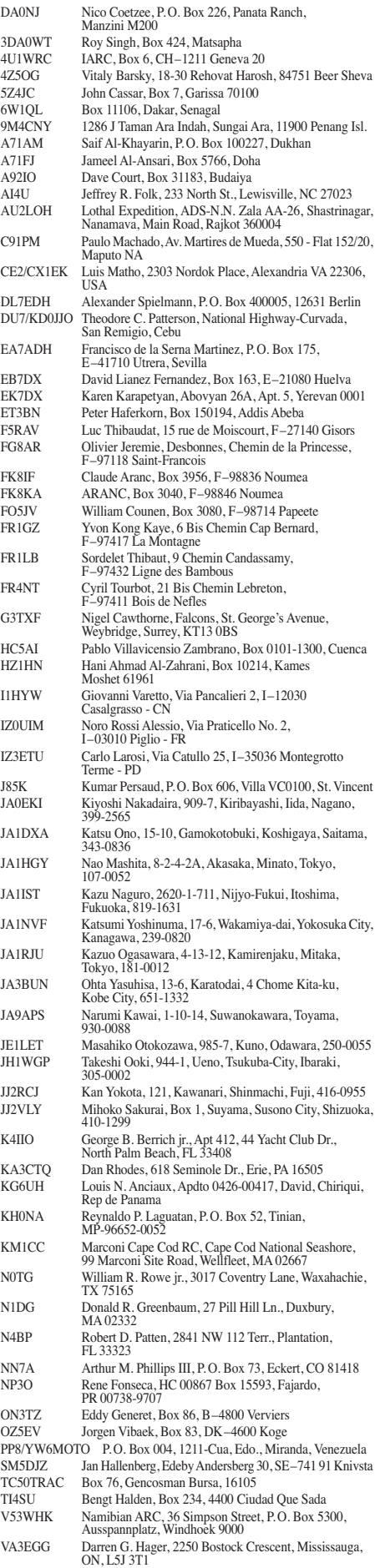

ZB2JK John M. King, P.O. Box 1148, Gibraltar

# *Sat-QTC*

**Bearbeiter: Thomas Frey, HB9SKA Holzgasse 2, 5242 Birr, Schweiz E-Mail: hb9ska@amsat.org**

#### ■ **AO-71 (AubieSat-1) ohne Antennen?**

Nach dem Start von AubieSat-1, nun AO-71, konnten ihn viele Stationen rund um die Welt, trotz des recht schwachen CW-Signals auf 437,473 MHz, empfangen. Da der Satellit auch keine Kommandos erhalten hat, wird angenommen, dass sich die Antennen nicht komplett entfaltet haben.

#### ■ **FUNcube – Details für Start und Zeitfenster festgelegt**

Mit ISIS Launch Services BV, beheimatet in Delft (Niederlande), wurde ein Vertrag für den Start des FUNcube-1 (CubeSat) abgeschlossen. Der sieht vor, dass FUNcube-1, der in den vergangenen zwei Jahren von einem Team von Funkamateuren und weiteren Spezialisten (AMSAT-UK) entwickelt und gebaut wurde, mit weiteren Satelliten im 3. Quartal 2012 mit einer Dnepr-Rakete starten soll. Der Abflug ist vom Startplatz in Yasny vorgesehen, der im Süden von Russland, nahe der Grenze zu Kasachstan, liegt. Der Satellit muss bis Ende Juli 2012 fertiggestellt sein, damit man ihn von den Niederlanden nach Russland liefern kann. **Quelle: Southgate AR News**

#### ■ Gründung von AMSAT-Francophone

Eine neue Amateurfunk-Satellitenorganisation – AMSAT-Francophone – wurde im De-

# MSAT **Francophone**

zember 2011 gegründet. Nach der Auflösung von AMSAT-France dachten sich einige der Mitglieder, die vor 16 Jahren die AMSAT-France gründeten, es sei notwendig, eine Struktur für die französischen Amateur-Space-Aktivitäten zu haben

und gründeten AMSAT-Francophone. Deren Ziele sind: die Entwicklung von Amateurfunk-Satelliten, nützlicher Technologie und Systemen für die Konstruktion und/oder Benutzung von Amateurfunk-Satelliten sowie die Beteiligung an nationalen und internationalen Kollaborationen von nicht kommerziellen Welt[raumprojekten. Die Internetadresse lautet](http://www.amsat-f.org) *www. amsat-f.org.*

#### ■ **FO-29** wieder aktiv

Masa, JN1GKZ, berichtete, dass am 23. 12. 11 ein Kommando-Test mit dem 15 Jahre alten FO-29 erfolgreich verlaufen ist. Die Kontrollstation versetzte FO-29 in eine temporäre, aber stabile Konfiguration für weitere Tests und Wiederherstellungsarbeiten. Laut JE9PEL ist FO-29 seit der Aktivierung durch die Kommandostation am 3. 1. 12 wieder kontinuierlich eingeschaltet.

#### ■ **ARISSat-1/RadioSkaf-V** schweigt

Der Amateurfunksatellit ARISSat-1 verstummte am 4. 1. 12 vor dem Eintauchen in die Erdatmosphäre. Die vorhergesagte Stelle befand sich über dem südlichen Atlantik, westlich von Angola. Eine letzte Telemetrie mit sehr hohen Temperaturen, bis zu 88 °C, wurde noch am

dern auch eine Bewertung durch die Ham-Software *RufzXP* und *Morserunner* gewünscht. Die Preisverleihung in sämtlichen Teilnehmer-Altersgruppen findet wie immer am Samstagabend zum CW-Treffen statt.

Viele Jahre hat Hein Langkopf, DL2OBF, diesen Wettkampf betreut. Bei ihm bedanken wir uns für die anhaltend gute Zusammenarbeit. Nun hat Andre Schoch, DL4UNY, die

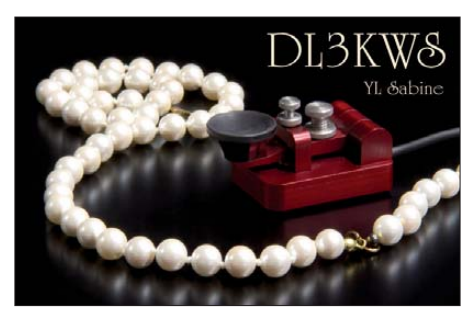

Nachfolge angetreten. Übrigens stehen erneut viele interessante Preise für die Wettkampfauszeichnung zur Verfügung.

**Wolfgang Borschel, DK2DO**

#### ■ **CW-Treffen der AGCW**

Im CW-QTC des FA 2/12 hatten wir auf das "Große CW-Treffen" vom 20. bis 22.4.12 hingewiesen. Das Treffen beginnt am Freitagabend in geselliger Runde im Restaurant des Berghotels "Eisenacher Haus" in 98634 Erbengleichen Tag um 0602 UTC in Japan aufgenommen. Mike, DK3WN, berichtete, dass JA0CAW um 0559 UTC Telemetriesignale und eine aufgezeichnete Sprachmitteilung von Yuri Gagarin empfangen hat. Konstantin, RN3ZF, hörte um 0842 UTC noch leise und verstümmelte Sprachmeldungen, danach war dann endgültig Schluss.

#### ■ Neuer Fahrplan für AO-27

Im Dezember wurde ein RAID-Laufwerk auf dem Server ausgewechselt, damit ist die Web site *[www.ao27.org](http://www.ao27.org)* wieder online. Schließlich wurde auch ein neuer Fahrplan von AO-27 hochgeladen.

#### ■ **UO-11 28 Jahre im Orbit**

UO-11 befindet sich nun beinahe 28 Jahre im Orbit und funktioniert immer noch. Während der zehntägigen Sendeperioden wurde über exzellente Signale und decodierte Telemetrie u. a. von Rolf, HB9TSO, und Francesco, IT9JRU, berichtet. Für die Berechnung eines Fahrplans kommt die letzte Abschaltung des Senders gegen 1500 UTC am 28. 12. 11 infrage; der Zyklus beträgt 10,35 Tage.

#### ■ **ATV-Bake für Columbus-Modul**

Bei einem Meeting Ende November 2011, abgehalten bei der ESA ESTEC, wurde vorgeschlagen, das ATV-Projekt um eine ATV-Bake auszuweiten. Das würde eine Erweiterung der Schulaktivitäten und Experimente für Funkamateure bedeuten. Die Columbus-Direktoren baten Kayser-Italia eine Studie zu erstellen, ob eine ATV-Bake, bei gleichen Kosten wie budgetiert, in das Projekt integriert werden könnte.

hausen. Anfahrt und Hotelbeschreibung entneh men Sie bitte *[www.agcw.de](http://www.agcw.de).*

In diesem Jahr möchten wir uns vor allem den CW-Contesteinsteigern widmen. Für sie wird erstmalig ein Betriebstechnik-Übungsplatz installiert. Die Übungen verfolgen das Ziel, die vorhandene Scheu vor CW-Contesten abzubauen sowie den Einstieg in die übliche Betriebsabwicklung zu vereinfachen. Die aufgebaute Technik wird im Tagungsraum "Bergstübchen" bereitstehen.

Master für die Betriebsabwicklung an diesem Übungsplatz sind Corny, DF6FR, und Eddi, DK3UZ. Zur Übungspraxis schließen Master und Contesteinsteiger ihre mitgebrachten Tasten an die aufgebaute Technik an. Vorteil ist, dass man den CW-Betrieb unterbrechen kann, um über den Tisch Fragen zu stellen, was beim Funkbetrieb kaum möglich wäre. Das Verfah ren wird erst in einer Gruppenunterweisung besprochen und anschließend wahlweise einzeln oder gemeinsam geübt. Mit diesem Programm möchten wir am Sonntagmorgen (22. 4.) gegen 9 Uhr beginnen.

Der Morsetasten-Selbstbauwettbewerb zur Ham Radio 2011 wurde von der AGCW intensiv auch dadurch unterstützt, dass wir in der Bewertungsjury vertreten waren. Die Gewinner der Plätze 1 (DL3FF) und 2 (DJ3TU) konn ten wir nach Erbenhausen einladen, um dort im Referat ihre Morsetasten-Siegermodelle vorzustellen. **Wolfgang Borschel, DK2DO**

# *CW-QTC*

#### ■ **AGCW-Mitgliederversammlung zum CW-Treffen in Erbenhausen**

Wie bereits angekündigt findet auch in diesem Jahr die AGCW-Mitgliederversammlung anlässlich des CW-Treffens am 22. 4. 12 statt. Der Versammlungsort ist das Berghotel "Eisenacher Haus", Frankenheimer Str. 84, 98634 Erbenhausen. Die Mitgliederversammlung beginnt am Sonntagmorgen um 9 Uhr. Jedwede Anträge sind bis zum 22. 3. 12 beim Vorstand schriftlich einzureichen. Es sind alle AGCW-Mitglieder eingeladen. Die Tagesordnung sowie Einladung zur Versammlung sind auf unserer Website *[www.agcw.de](http://www.agcw.de)* unter *Aktuelles* nach zulesen.

Anreise: Aus Süden – A7 bis Bad Brückenau. Von Norden und aus Westen – A7 bis Hünfeld/Schlitz . Aus Osten – A4 bis Eisenach oder A71 bis Meiningen Nord.

**Wolfgang Borschel, DK2DO**

#### ■ **Deutscher Telegrafie-Pokal (DTP) zum AGCW-Treffen**

Es ist schon Tradition, dass alljährlich der DTP zum AGCW-Treffen zusammen mit dem HF-Referat (Schnelltelegrafie) ausgetragen wird. Längst sind nicht nur die Wettkampfdisziplinen Geben und Hören von Text und Zahlen, son-

# *QRP-QTC*

**Bearbeiter: Peter Zenker, DL2FI Molchstr. 15, 12524 Berlin E-Mail: dl2fi@dl-qrp-ag.de**

#### ■ **Amateurfunk in den Jahreszeiten**

Wir Funkamateure haben es richtig gut, unser Hobby ist äußerst flexibel den verschiedenen Jahreszeiten angepasst. Wenn z. B. der Brief markensammler bei schönstem Sonnenschein im Frühjahr, Sommer oder Herbst in der muffigen Stube über seinen Alben hockt, können wir unsere selbst gebauten Funkgeräte und Antennen schnappen, um sie draußen in der freien Natur auf ihre Praxistauglichkeit zu testen. Wir haben sogar jede Menge verschiedene Anreize erfunden, die uns tausend Gründe für solche Aktivitäten liefern. Unter SOTA klettern wir beladen mit Akku und Funkgerät auf die Berge, unter DLFF (Flora und Fauna) erobern wir Naturschutzgebiete. Wer es nicht so mit Amei sen und anderen Krabbeltieren hat, der treibt sich urbaner in alten Schlössern oder Ruinen herum, wo er mittels Antenne vom Bergfried zum Burggraben Punkte für eines der vielen Burgendiplome verteilt. Wunderbare Beschäf tigung, die einem funkenden Großvater sogar noch die Gelegenheit bietet, sich rührend um den Enkel zu kümmern, den er zu seinen Abenteuern mitnimmt.

Zeitweilig blieben das aber Träume am Kamin, denn Russlandhoch "Dieter" hatte uns lange eisig im Griff und nur einige wenige ganz harte Burschen konnten es nicht lassen. Felix macht es uns als DP1POL vor, der kann eh nicht anders, er hockt ja beruflich auf der Neumayer-Station in der Antarktis.

Holger, DF1QR, und Mario, DC7CCC, vom OV D23, auch Freunde des Chaos Computer Clubs, haben es jedoch aus eigenem Antrieb gewagt und eine Eis-Expediton gestartet. Mitten auf der Eisfläche des Düm mer-See (zweitgrößter Binnensee in Niedersachsen) bauten sie zwei Stationen auf, um in SSB und CW mit 50 W bzw. 5 W so lange HF in die Luft zu bringen, wie die von unten vom Eis kriechende Kälte es erlaubte. Funkamateure haben eben doch Fantasie, es gibt immer noch neue Ideen. Dem nächst wollen die beiden während der Ebbe aus dem Schlick des Wattenmeeres Funkbetrieb machen. Wir anderen, denen es trotz langer Unterhosen keinen Spaß macht, sich außerhalb der Wohnung herumzutreiben, nutzen die Kälte sinnvollerweise, um uns auf die warmen Tage vorzubereiten. Es gibt so viel zu bauen, dass der Winter ruhig noch ein paar Tage andauern kann.

Ich beschäftige mich zurzeit immer noch mit dem SOLF-Projekt. Meine 50 Bastler, die ich während sie ihren Traumtransceiver bauen betreue, halten mich ziemlich in Atem. Während einige mit Baugruppe 16 von 21 beschäftigt sind, arbeiten andere noch an Baugruppe 5. Das sorgt für geistige Regsamkeit und hält mich jung. Andere benutzen Sudoku, um ihr Hirn zu trainieren, ich springe mehrmals am Tag zwischen den Funktionen von HF-Mi schern, Trägergeneratoren, VCOs und Quarzfiltern hin und her. Zwischendurch geht es auch

einmal um den NF-Verstärker, das Thema Stromversorgung sowie die Prozessorsteuer ung haben zum Glück inzwischen alle hinter sich gebracht. Viele sind so weit, dass sie schon die ersten Signale auf den Bändern hören kön nen. Die meisten Teilnehmer gaben inzwischen zu erkennen, dass diese Art des gemeinsamen Bastelns unter Nutzung der Möglichkeiten des Internets nicht nur eine große Hilfe ist, sondern auch richtig Spaß macht.

Im *QRPforum* las ich, dass auch andere die kalte Jahreszeit aktiv nutzen. Da gibt es eine Gruppe, die sich sehr intensiv mit Aktivantennen beschäftigt, es wird an Stromversorgungen natürlich hoch willkommen. Bitte setzt euch bei Interesse mit Helmut in Verbindung. Ihr erreicht ihn per E-Mail *(dl2avh@darc.de).*

Gleich eine Woche später, am 9. 6. 12, findet ein weiteres Treffen der DL-QRP-AG in Werl (Westfalen) statt. Diese Veranstaltung soll die Nachfolge des Ruhr-Treffens antreten. Wir schließen uns mit diesem Meeting dem DARC-Ortsverband Werl an, der zum gleichen Zeitpunkt seine bekannten "Werler Antennentage" veranstaltet. Wenn es das Wetter zulässt, läuft das Geschehen komplett auf der großen Wiese ab, wo man dann die Eigenbaugeräte live an der Antenne testen kann. Da die Werler An-

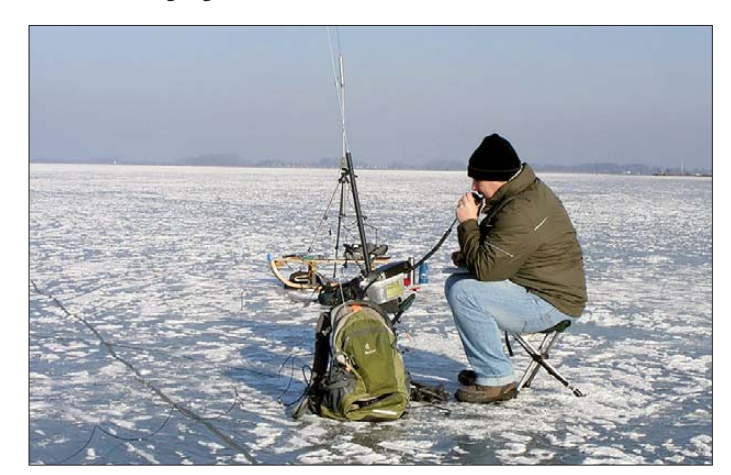

**Holger, DF1QR, an seiner Funkstation auf dem Eis des Dümmer-Sees Foto: DC7CCC**

für Funkgerät und Laptop bei Portabelbetrieb gebastelt. Und die Telegrafisten diskutieren mal wieder über linke und rechte Daumen und wie man diese am besten einsetzt, um damit ihre Lieblingstaste zu Höchstleistungen zu trei ben. Außenstehende können sich wahrscheinlich gar nicht vorstellen, wie vielfältig unser Hobby ist und warum wir es so gerne ausüben. Sicher, ein bisschen verrückt sind wir schon, dass lässt sich nicht leugnen, aber das ist schließlich eine Grundvoraussetzung für jedes ernsthafte Hobby.

#### ■ **QRP-Treffen**

Es ist zwar noch etwas hin, aber da viele langfristig planen, sei jetzt schon darauf hingewiesen. Im diesjährigen Frühjahr und Sommer gibt es erneut wieder Möglichkeiten, sich als Neuling über QRP und Selbstbau zu infor mieren oder andere QRPer und "Löter" zu treffen. Auf eine lange Tradition kann das Silberthal-Treffen der DL-QRP-AG zurückblicken. Schon seit vielen Jahren organisieren Helmut, DL2AVH, und Gero, DL4ALJ, in Silberthal bei Jena dieses beliebte Meeting. Wie immer gibt es einige erlesene Vorträge und wie immer wird das Zusammensitzen und Diskutieren nicht zu kurz kommen.

Wie gewohnt ist das Silberthal-Treffen sehr stark praxisorientiert. Es findet am Samstag, dem 2.6.12, statt und ist offen für alle interessierten Funkamateure. Jeder Teilnehmer kann zum Gelingen beitragen, wenn er aus seinem Fundus irgendetwas selbst gebautes mitbringt und in Silberthal vorstellt. Es braucht niemand großen Aufwand betreiben. Ein kurzer erklä render Text, um was es sich handelt, das Produkt und fertig. Wenn viele Leute etwas mitbringen, bekommen viele Leute Anregungen. Wer einen kurzen Vortrag halten möchte, ist tennentage parallel laufen, dürften Antennenfragen sicher auch bei uns einen Schwerpunkt bilden.

Das bedeutet aber keinesfalls, dass nicht über andere Selbstbauprojekte geredet wird. Bei bei den Treffen geht selbstverständlich auch der Solf-Transceiver an die Antenne. Allein dieser Umstand sollte für jene, die ihn noch nicht kennen, ein Grund sein, sich einen der beiden Termine fest vorzumerken. Details zu beiden Veranstaltungen findet ihr aktuell wie immer auf [www.qrpforum.de.](http://www.qrpforum.de) "Internet-Phobiker" mit Fragen dürfen mich aber gerne auch anrufen: Tel. (0 30) 85 96 13 23.

#### ■ **Elecraft KX3**

So etwas habe ich noch nie erlebt: Die Elecraft-Fangemeinde schlägt zu. Kaum war der voraus sichtliche Start der Auslieferung bekannt, hagelte es Bestellungen. Und das für ein Gerät, von dem bisher nur einige YouTube-Filme existieren, in denen einige US-amerikanische Top-Funkamateure zeigen, was sie mit dem Gerät so alles anstellen. Der Vertrauensvorschuss, den Elecraft genießt, scheint unermesslich zu sein. Offensichtlich gehen extrem viele Leute genau wie ich davon aus, dass das Elecraft-Team nach den Wahnsinnserfolgen von K2 und K3 mit dem neuen KX3 ein drittes Mal die Amateurfunkwelt umkrempeln wird.

Wenn ihr dieses QTC vorliegen habt, bin ich voraussichtlich mit dem Praxistest des ersten KX3 in Deutschland beschäftigt. Von meinen dabei gesammelten Erfahrungen mit dem Teil berichte ich dann wie gewohnt zeitnah im *QRPforum.* Sicher kommt dann auch der Zeitpunkt, eine Zusammenfassung für den FUNK-AMATEUR zu verfassen. Packen wirs an, es gibt viel zu tun, bevor die Tage länger und wärmer werden!

# *SOTA-QTC*

**Bearbeiter:**

**Dipl.-Ing. Harald Schönwitz, DL2HSC Försterweg 8, 09437 Börnichen E-Mail: dl2hsc@darc.de**

#### ■ **SOTA Australien**

Seit dem 1. 2. 12 können Berge des australischen Bundesstaates Victoria **(VK3)** für SOTA gearbeitet werden. In acht Regionen wur-

den durch Wayne, VK3WAM, 609 Gipfel er fasst. Der im Nationalpark "Alpine National Park" gelegene Mount Bogong ist mit 1986 m ü. NN die höchste Erhebung Victorias und damit der höchste Punkt in der SOTA-Bergliste **(VK3/VE-001).** Der populäre 8 km lange Weg mit Startpunkt Mountain Creek, genannt "Staircase Spur", ist in vier Stunden zu erwandern. Teilweise ist der Track sehr steil, gute Kondition ist erforderlich. Für den Rückweg sollte man die gleiche Zeit einplanen, sodass aus der Besteigung ein Tagestrip wird. Das ganze Jahr über können plötzliche Wetterumschwünge eintreten, die Ausrüstung muss entsprechend geplant sein. Aktivierungen der neuen Assoziation haben bis zum 6. 2. 12 noch nicht stattgefunden.

Ian, VK5CZ, will im Laufe des Februars nach Melbourne fliegen, um mit Wayne an der Erstellung eines VK5-Referenzhandbuches zu arbeiten. Seine Tätigkeit als Weinbauer sowie der kalte und nasse Sommer in Australien haben ihn bisher an einer intensiveren SOTA-Arbeit gehindert. Die Koordinaten der neuen australischen Berge für Google Earth stehen zum He run terladen auf *[www.summits.org.uk](http://www.summits.org.uk)* im Datei verzeichnis und in der Yahoo-Gruppe unter *groups.yahoo.com/group/Summits/files/Maps/ summits.kmz* bereit.

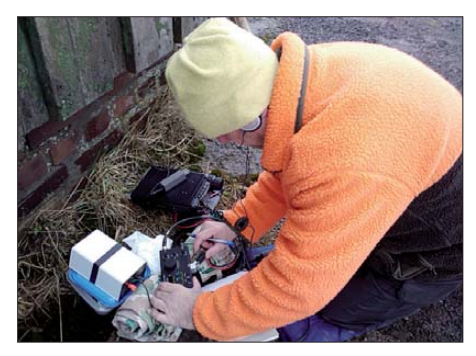

#### **Winterwanderung 2011 in Thüringen Foto: DJ3AX**

#### ■ **Bergwettbewerbe**

**Sächsischer Bergwettbewerb 2011:** Bernd, DL2DXA, hat die Auswertung des Wettbewerbs bereits fertiggestellt. 81 Teilnehmer haben ihre Logs eingesandt.

In der Kategorie 2 m und 70 cm belegte Michael, DL3VTA, den ersten Platz und gewann damit die Trophäe. Tilo, DH1FM, erreichte in der Kategorie 23 cm bis 1,5 cm die höchste Punktzahl. In der SHF-Kategorie nah men 38 Funkamateure teil, elf mehr als im Jahr 2010. In der VHF-/UHF-Kategorie war ein Teilnehmer weniger als 2010 am Start. Beson ders erfreulich ist die hohe Anzahl XYLs, die

im vergangenen Jahr zum Mikrofon griffen. Mit Conny, DO2JUE, konnte eine Teilnehme rin aus dem Distrikt Y den ersten Platz belegen. Die begehrten Teilnahme-Urkunden zeigen dies mal als Motiv den Windberg bei Freital. Die kompletten Ergebnislisten sind im Säch [sischen Bergkurier Nr. 19](http://www.dl2lto.de/sbw/sc/SBW_kurier.htm) *(www.dl2lto.de/sbw/ sc/SBW\_kurier.htm)* nachzulesen.

**GMA:** Nachdem lange Zeit nichts mehr vom General Mountain Award zu hören war, haben sich einige OMs erneut Gedanken um einen Neuanfang gemacht. Wer mitdiskutieren will, kann dies im Forum bei *[www.cqgma.eu](http://www.cqgma.eu)* tun. Der neue GMA soll allgemein zur Belebung von Bergfunkaktivitäten beitragen. Einfache Regeln und die Einbeziehung auch nicht allzu exponierter Gipfel könnten einige "Stubenhocker" unter den Funkamateuren zur Teilnahme animieren. Da es damit auch wieder Berge vor der Haustür gibt, sind lange Fahrten, wie sie teilweise zu den in Deutschland verbliebenen SOTA-Bergen notwendig sind, nicht mehr erforderlich. Im Unterschied zum SBW wird es jedoch weiterhin notwendig sein, die Gipfel mit Muskelkraft zu erklimmen.

#### ■ **SOTA-Nachrichten**

**HB9:** Das Schweizer Referenzhandbuch wurde am 1. 2. 12 in der neuen Version 1.8 veröffentlicht. Folgende Änderungen beinhaltet diese Ausgabe: Wegen zu geringer Schartenhöhe (weniger als 150 m) wurden gestrichen: **HB9/AR-001, AR-009, BL-002, BL-010, BL-016, GR-239, SO-002, SO-017**. **HB9/BL-011** wurde als ungültig erklärt, weil er zur Region **HB9/SO** gehört (neu **HB9/SO-018). GR-052, GR-296, GR-298** und **GR-299** sind jetzt **TI-005, GR-042, GR-060** sowie **GR-080.** Neu dazugekommen sind **GR-345, SG-064, SO-019, TG-007** und **TG-008**. Aus **VD-040** ist **NE-007** und aus **VS-121** ist **VS-054** geworden. Diese Änderungen ergaben sich aus Doppelvergaben bzw. falscher Regionszuordnung. Alle Höhenangaben, Namen und Koordinaten wurden geprüft und korrigiert.

**S5:** Vom 4. bis 8. 2. 12 fanden die Winter-Aktivitätstage in Slowenien statt. S56LXN, S58R, S57X, S53AAN und weitere OMs waren bereits am ersten Tag aktiv. Sowohl auf Kurzwelle in CW als auch auf 2 m in FM wurde ge[arbeitet. Weitere Informationen dazu auf](http://www.sota.si) *www. sota.si.*

**DL/DM:** Am gleichen Wochenende fand die SOTA-Winterwanderung in den deutschen Mittelgebirgen statt. In SOTAwatch wurden DK1HW vom Köterberg **(DM/NW-135),** DK9ES vom Härdler **(DM/NW-188)** und DL1DLF von der Hohen Warte **(DM/RP-019)** gemeldet. Vom Singener Berg **(DM/TH-379)** arbeiteten DJ3AX und DK5WN; ausführlicher Bericht im nächsten QTC.

#### ■ **Bergfunk-Termine**

Die Verleihung der Sächsischen Bergfunktrophäe findet am 17. 3. 12 zum Sächsischen Bergfunkertreffen statt. Dafür sind in der Gaststätte zur "Schönen Höhe" ab 11 Uhr Plätze reserviert. Wer teilnehmen möchte, sollte sich bis Anfang März bei Bernd, DL2DXA, anmelden *(dl2dxa@darc.de).* Die Schöne Höhe ist ein Berg zwischen Radeberg und Pirna bei Dürrröhrsdorf-Dittersbach (JO61XA).

# *Diplome*

#### ■ **Kurzzeitdiplom 800 Jahre Anhalt**

Im Jahr 2012 feiert das Bundesland Sachsen-Anhalt das 800-jährige Jubiläum von Anhalt. Aus die sem Anlass gibt der Deutsche Amateur Radio Club e. V., Ortsverband W22 (ZAB-Dessau), ein Jubiläumsdiplom für Funkverbindungen mit Ortsverbänden und Funkamateuren, die sich auf dem ehemaligen Gebiet Anhalts be finden (*www.darc.de/uploads/media/ [Diplomausschreibung\\_Anhalt\\_800.pdf\),](http://www.darc.de/uploads/media/Diplomausschreibung_Anhalt_800.pdf)* heraus. Die Diplombedingungen gelten für den Zeitraum vom 1. 1. bis 31. 12. 12.

Sämtliche Bänder und Sendearten außer Echo-Link sind zugelassen. Zur gleichen Zeit wird jeweils nur ein Rufzeichen gewertet. UKW-

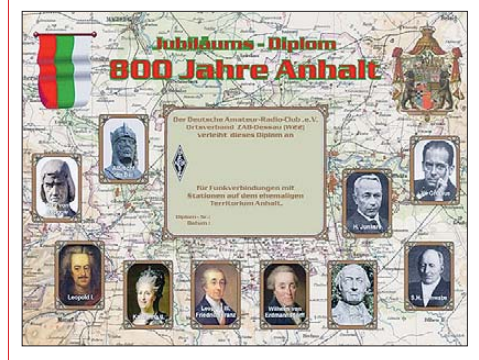

Das Diplom ist 297 mm × 210 mm groß und vierfar**big auf etwa 200 g/m2 schweren Karton gedruckt. Der Erwerb als PDF-Version zum Selbstausdru cken ist möglich (siehe auch** *[www.darc.de/w\)](http://www.darc.de/w).*

**Das Diplom zeigt auf einer historischen Karte zehn ausgewählte Persönlichkeiten, die Anhalt geprägt** oder dort längere Zeit gewirkt haben. Auf der Rückseite befinden sich Erläuterungen zur Ge**schichte Anhalts und den abgebildeten Persönlichkeiten.** 

Verbindungen werden mit dem Faktor 2 multipliziert. Stationen in Europa (außer DL) vervielfachen ihre Punkte ebenfalls mit dem Faktor 2. Stationen außerhalb Europas vermehren ihre Punkte mit dem Faktor 3.

Für einen Diplomantrag müssen wenigstens 800 Punkte erarbeitet werden. Diese werden folgendermaßen vergeben:

Die Sonderstation DM800ANH bringt 200 Punkte. Die nachfolgenden Klubstationen DA0MA, DD0DRK, DF0DES, DK0ZAB, DK0LG, DK0NID, DK0GYB und DR5Y sorgen für 100 Punkte. Stationen mit den DOKs W07, W18, W22, W23, W33 erzielen 50 Punkte.

Stationen, die ihren Standort ständig oder zeitweise auf dem Gebiet Anhalts vermelden: 25 Punkte. Der exakte Standort muss als Ortsname oder als Locator vermerkt sein. Grundlage bildet die beigefügte QSL-Karte.

Zu den Gebühren: Die Papierversion schlägt mit 5 € oder auch 3 IRCs zu Buche; die PDF-Version wünscht 2 € bzw. 1 IRC.

Der Diplomantrag geht als Logbuchauszug an folgende Anschrift: Thomas Schmidt, DM2TO, Rietzmecker Str. 4, 06846 Dessau-Roßlau *(info@dr5y.de).* Die Diplomgebühren können auf folgendes Konto überwiesen werden: Thomas Schmidt – Anhalt-Diplom, BLZ 20090500, Konto-Nr. 9316299.

**Thomas Schmidt, DM2TO**

# *IOTA-QTC*

#### **Bearbeiter:**

**Dipl.-Ing. (FH) Mario Borstel, DL5ME PSF 113527, 39034 Magdeburg E-Mail: dl5me@darc.de**

#### ■ **Inselaktivitäten**

**Europa:** Peter, G3PHO, plant vom 8. bis 15. 3. 12 unter 9H3C im Ferienstil von Gozo, **EU-023** (LH-0046), zu funken. – Magne, LA2XNA, und Jon, LA8HGA, sind vom 16. bis 20. 3. 12 als JW2XNA und JW8HGA von Spitzbergen, **EU-026** (LH-0125), in der Luft. – Stefan, DL7AOS, ist vom 10. bis 23.3.12 unter 5P5K von Römö, **EU-125,** mit Vertikal und Endstufe QRV. QSL via Heimatrufzeichen. – Ric, DL2VFR, und weitere DL-OPs sind vom

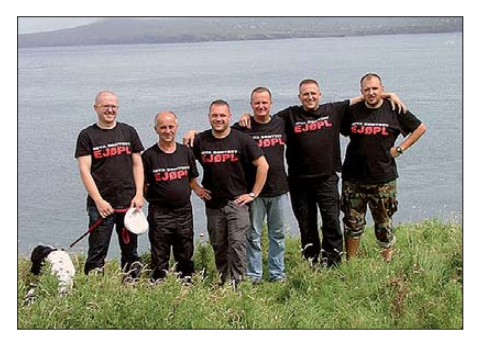

**Polnische Crew unter EJ0PL auf Blasket, EU-007 Foto: EJ0PL-Team**

16. bis 18. 3. 12 als DM50IOTA von Fehmarn, **EU-128** (LH-0637), zu hören. – Ein mehrköp figes deutsches Team wird vom 21. bis 28.3.12 unter DA0HEL von Helgoland, **EU-127** (LH-0518), und Düne, **EU-127** (LH-2130), aktiv. QSL via DF6QC.

**Afrika:** Matt, K0KKO, und Ed, K0GUV, aktivieren vom 16. bis 23. 3. 12 unter S92DX, S9CW und S9SX das Eiland Rolas, **AF-023** (LH-1622). Näheres auf *[www.k0kko.net/pb](http://www.k0kko.net/pb).* – Hartwig, DL7BC, will vom 20. 3. bis 6. 4. 12 mit vorangestelltem FH-Präfix von Mayotte, **AF-027** (LH-0376), funken. Ab 23. 3. 12 ist er unter TO7BC zu hören, Teilnahme am WPX SSB-Contest ist geplant. Weitere Informatio nen gibt es auf *[www.qslnet.de/dl7bc.](http://www.qslnet.de/dl7bc)* – Elmo, EA5BYP, und Javier, EA5KM, planen im Februar und März als 3C0E von Annobon, **AF-039,** und unter 3C6A von Bioko, **AF-010,** zu funken. – Stephane, F5UOW, ist vom 26. 3. bis 9. 4. 12 als TO2R von Reunion, **AF-016,** in der Luft.

**Antarktis:** Adrian, EA1CYK/p, war Mitte Januar meistens am Wochenende auf dem 15 m-Band von der spanischen Antarktisbasis auf Deception (Süd-Shetland), **AN-010,** zu finden. **Asien:** Peter, DC0KK, funkt noch bis 11. 3. 12 unter 4S7KKG aus Sri Lanka, **AS-003.** – Jacek, SP5APW, ist vom 7. bis 12. 3. 12 als 3W4JK von Phu Quoc, **AS-128,** im Ferienstil zu hören. **Nordamerika:** Tom, AA9A, ist vom 3. bis 17. 3. 12 als PJ7/AA9A in seiner Freizeit von Sint Maarten, **NA-105** (LH-0711), aktiv. – Al, F5VHJ, meldet sich vom 2. bis 4. 3. 12 unter TO5A von Martinique **NA-107** (LH-1041). Die Teilnahme am ARRL-SSB-Contest ist geplant. – Ein sechsköpfiges polnisches Team funkt vom 5. bis 18. 3. 12 unter PJ7PT in CW, SSB

und RTTY von Sint Maarten, **NA-105.** QSL via [SP9PT. Weitere Informationen auf](http://www.pj7pt.com) *www.pj7pt. com.*

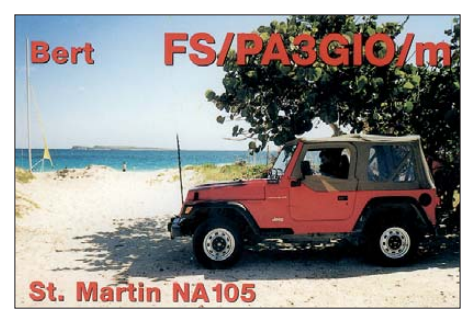

Bob, G3PJT, meldet sich mit vorangestelltem VP9-Präfix während seines Urlaubs vom 8. bis 15. 3. 12 von Bermuda, **NA-005.** – John, W5JON, und seine XYL Cathy, W5HAM, sind vom 28. 2. bis 28. 3. 12 nochmals als V47JA und V47HAM von St. Kitts, **NA-104,** zu hören. – Harry, AC8G, funkt vom 1. bis 5. 3. 12 unter J37K erneut von Grenada, **NA-024** (LH-0718). Er bevorzugt Direkt-OSL via Heimatrufzeichen. – Bert, DL2RNS, Olaf, DL7JOM, und Rudi, DM2XO, aktivieren unter den Rufzeichen VP2MSN, VP2MOM und VP2MXO Montserrat, NA-103 (LH-1475), in allen Sendearten.

Babs, DL7AFS, und Lot, DJ7ZG, bringen unter V21FS und V21ZG erneut Antigua, **NA-**100 (LH-1118), in die Luft. Weitere Informationen auf *[www.qsl.net/dl7afs.](http://www.qsl.net/dl7afs)* – Die für März unter TX5Q angekündigte DXpedition nach Clipperton, **NA-011,** ist aus logistischen und finan ziel len Gründen auf das Jahr 2013 verschoben worden. Mehr Informationen auf *[www.cordell.org/CI](http://www.cordell.org/CI).* – Die durch den Russian Robinson Club Anfang Januar angekündigte Aktivie rung der Bethel-Inselgruppe **(New One NA-240)** durch KL7RRC, ist leider Opfer extremer Witterung geworden. - Rick, K6VVA, war wie geplant einige Tage im Januar von Vashon in der Washington-State-Nordgruppe, NA-065, QRV geworden. Er konnte 2012 Stationen loggen, davon etwa 800 aus Europa und immerhin 165 Stationen aus Deutschland. – Bodo, DF8DX (ex DL3OCH), war Mitte Januar für zwei Tage unter KT3Q/6 von Santa Catalina, **NA-066,** zu hören.

**Ozeanien:** Ein neunköpfiges Team unter Feder führung von Sigi, DL7DF, funkt vom 7. bis 24. 3. 12 unter A35YZ von Tonga, **OC-049.** Alle Bänder und Sendearten stehen auf der [Agenda. QSL via DL7DF. Näheres auf](http://www.dl7df.com/a35yz) *www. dl7df.com/a35yz.* – Aki, JA1NLX, ist erneut auf

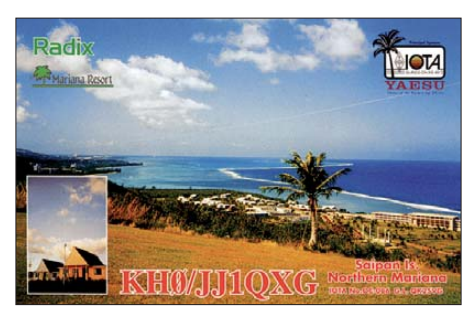

Tour und kündigt vom 15. bis 21. 3. 12 Betrieb als 3D2YA von Yangeta, OC-156, an. Vorgesehen sind 100 W und Vertikaldipol. - Masayoshi, JI1DSO, geht vom 29.2. bis 6.3.12 unter AH0/AE6YW von Saipan, **OC-086** (LH-1333), in die Luft. – Dave, VO1AU, aktiviert vom 8. bis 13. 3. 12 als ZL7/VO1AU Chatham, **OC-038** (LH-1627). QSL via VO1MX.

Jan, DJ8NK, Uwe, DJ9HX, Werner, DJ9KH, Hawa, DK9KX, Hans, DL6JGN, Ron, PA3EWP, und Leszek, SP3DOI, planen vom 28. 3. bis 10. 4. 12 unter E51M Funkbetrieb vom Manihiki-Atoll, **OC-014**. Alle Bänder und Sendearten sollen bedient werden. QSL via DJ8NK. Näheres unter *manihiki2012.de.* – Scott, VK7HVK, war Anfang Januar von Bruny, **OC-233,** auch in Europa zu arbeiten.

**Südamerika:** Andreas, DK5ON, funkt vom 12. bis 30. 3. 12 unter PJ2/DK5ON in SSB, CW, PSK und RTYY von Curacao, **SA-099** (LH-0942). – Ein uruguayisches Team plant im März unter CV5A die Aktivierung von Flores, **SA-030** (LH-0528). QSL nur direkt über CX2ABC. – Helmut, DF7ZS, ist vom 21. bis 27. 3. 12. voraussichtlich als P40S von Aruba, **SA-036** (LH-0033), zu hören.

#### ■ **IOTA-Contest 2011 (Auswertung)**

Die vorläufige Endabrechnung (Stichtag 25. 1. 12) des IOTA-Contestes 2011 lag leider erst sehr spät im Januar 2012 vor. Erneut haben sich viele DL-Stationen in den unterschiedlichsten Klassen bzw. Kategorien beteiligt.

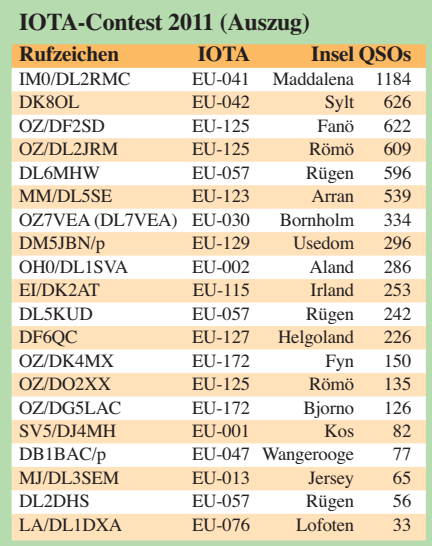

Einen Auszug von DL in der Klasse *Single OP IOTA-DXpedition/Fixed* zeigt die Tabelle (gemischte Wertungskategorien!).

In der Klasse *IOTA-Expedition (Insel) – Kate gorie Low Power 12 h, CW* – konnte Tom, DL2RMC, mit 1186 QSOs und 767 136 Punkten den 1. Platz für sich verbuchen. Stefan, DK8OL, tat es ihm gleich. In der Klasse *IOTA-Feststation (Insel) – Kategorie High Power 12 h, SSB* – erreichte er Platz 1. Axel, DL7VEA, machte das Trio der Erstplatzierten Einmannstationen mit dem Sieg in der Klasse *IOTA-Expedition (Insel) – Kategorie "Low Power" 12 h, SSB* – komplett. Gratulation! Alle Angaben ohne Gewähr und Garantie auf Vollständigkeit.

#### ■ **IOTA-Information**

Roger, G3KMA, und Martin, G3ZAY, sind für ihre jahrelange Arbeit für das IOTA-Programm mit dem YASME Excellence Award der YASME-Foundation ausgezeichnet worden.

# *UKW-QTC*

**Aktuelles, Aurora, MS, EME:** Dipl.-Ing. Bernd J. Mischlewski, DF2ZC **Auf dem Scheid 36, 53547 Breitscheid E-Mail: BerndDF2ZC@gmail.com Magic Band, Topliste, Conteste: Dipl.-Ing. Peter John, DL7YS Am Fort 6, 13591 Berlin E-Mail: dl7yspeter@gmx.de Packet-Radio: DL7YS@DB0BLO**

#### ■ Statusbericht: **Sonnenaktivität im Zyklus 24**

Der Januar 2012 zeigte weiterhin ein "für die Jahreszeit" – also den Zyklusfortschritt – zu kühles Zentralgestirn. Die Sonnenflecken-

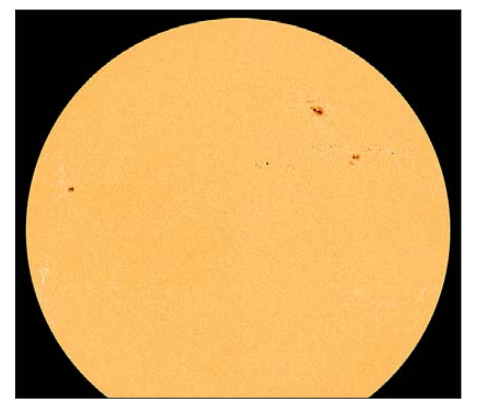

**Die Sonne am 23. 1. 12: Die Sonnenfleckengruppe 1402 (oben rechts) war Ursache für einen der bisher stärksten Ausbrüche des recht ereignisarmen Sonnenfleckenzyklus 24.** 

**Quelle:** *Spaceweather.com*

relativzahl R betrug nur 58,3. Sie ergibt sich zu  $R = k \cdot (10 \cdot G + F)$ , wobei G für die Anzahl der Fleckengruppen und F für die Gesamtzahl der Flecken steht. K bezeichnet einen Korrekturfaktor, um Atmosphäreneinflüsse usw. bei der Beobachtung zu berücksichtigen. Mit diesem Wert erreicht R bzw. SSN (Sun Spot Number) nicht einmal die Hälfte der durchschnittlichen Aktivität im 37. Monat eines Zyklus, was durchaus auffällig ist.

Seit November des vergangenen Jahres wird sogar ein annähernd lineares Nachlassen der Aktivität verzeichnet. Betrug der R-Wert im November noch 97, so erreichte er im Dezem ber 2011 gerade noch 73. Zwischen dem 15. und 17. 1. 12 gab es allerdings sogar ein lokales Maximum mit einem SSN-Wert von immerhin um die 90. Einige Tage später, am 23. 1. 12, um 0359 UTC, explodierte in Sonnenflecken-

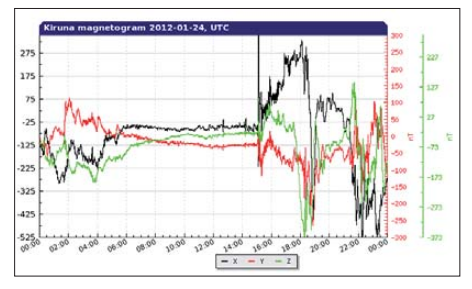

**Deutlich zu sehen: der unmittelbar nach Eintreffen der CME einsetzende geomagnetische Sturm am 24. 1. 12 Grafik:** *[www.irf.de](http://www.irf.de)*

gruppe 1402 sogar ein M9-Klasse-Flare, eines der stärksten des aktuellen Zyklus. Unmittelbar darauf folgte ein substanzieller Materieauswurf (CME; Coronal Mass Ejection) Richtung Erde. Selbst die Boulevard-Medien berichteten dies mal davon, mit den dort üblichen Weltuntergangsszenarien. Leider war dieses Medienecho dann auch schon die auffälligste Folge der CME.

Um 1500 UTC am 24. 1. 12 traf die elektrisch geladene Wolke auf die Erde und erzeugte sogleich einen geomagnetischen Sturm. Damit sich wirklich starke Auroras entwickeln können – und genau darauf hatte die UKW-Gemeinde gehofft – muss das interplanetarische magnetische Feld allerdings eine Südkomponente aufweisen, was einer gewissen Feldschwächung entspricht. Dem war jedoch nicht so: Das Feld blieb vorrangig nordorientiert, also gestärkt. Deshalb waren die Auswirkungen der CME (Geschwindigkeit in Erdnähe: 723 km/s) eher gering. Es reichte nur für einen kleineren Magnetsturm, obwohl der Puls beim Eintreffen zunächst viel mehr versprach. Lediglich der Server des Magnetometers Kiruna (Nordschweden, *[www.irf.se/Observatory/?link](http://www.irf.se/Observatory/?link[Magnetometers]=Data) [Magnetometers]=Data)* wurde Opfer der CME: Er brach wohl unter der Last der Userzugriffe zusammen.

Doch immerhin zwei Tage zuvor registrierte Olli, DH8BQA (JO73CF), SK4MPI in den Spitzen mit 59A +2 0 dB, allerdings war die Aktivität auf 2 m nicht gerade berauschend (daher funkte er anfangs auf 6 m, sonst wäre sicher noch mehr gegangen in den 3,5 h der Öffnung). Ins 2-m-Log gelangten jedoch u. a. ab 1830 UTC GM4ILS (IO87IP, 1206 km), RA1WZ (KO47DT, 1022 km), ES7RU (KO28SI, 910 km), ES3RF (KO29IF, 932 km) sowie GM4VVX (IO78TA, 1279 km).

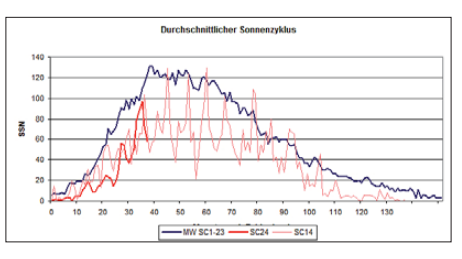

**Die Grafik zeigt im Vergleich den Verlauf der gemittelten Sonnenfleckenzyklen 1 bis 23, den aktuellen Sonnenfleckenzyklus 24 und den recht mäßigen Zyklus 14: für den Funkamateur eher demotivierend. Grafik: DH7FB**

Relativ nahe am Maximum des an sich aktivitätsarmen aktuellen Sonnenfleckenzyklus 24 sieht dessen weiterer Verlauf wenig vielversprechend aus. Die jetzt vorhandenen Sonnenflecken sind viel zu inaktiv. Zweifelsohne dürfte es noch weitere Wellen gesteigerter Aktivität geben. Ob noch Großereignisse wie mehrtägige Magnetstürme mit Radio-Aurora auf 144 MHz bis nach z. B. Bulgarien auftreten werden? Schwer zu sagen. Sollte man die mittelfristigen Perspektiven aber im Stile eines Wetterberichts kommentieren, so hieße es weiterhin kurz und trocken: "Für die Jahreszeit zu kühl<sup>"</sup>

#### ■ **EME** und MS bei 4U1ITU

Um ein sehr gesuchtes DXCC-Gebiet zu aktivieren, muss man noch nicht einmal be-

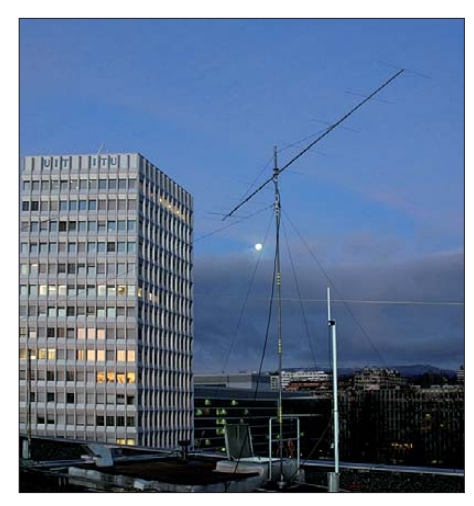

**Chris, PA2CHR, war vor fünf Jahren das letzte Mal auf 2 m mittels Meteorscatter von 4U1ITU QRV. Hier die 10-Element-DK7ZB-Yagi-Antenne auf dem Dach des ITU-Gebäudes.** 

sonders weit fahren: 4U1ITU, die Station des ITU-Hauptquartiers in Genf, zählt als eigenes DXCC-Gebiet. Während 4U1ITU auf der Kurz welle ziemlich regelmäßig aktiviert wird, stellt es auf 144 MHz und höher jedoch ein sehr gesuchtes Funkland dar.

Nachdem 4U1ITU 2007 auf 144 MHz letztmalig per Meteorscatter und im Jahr 2000 das letzte Mal per EME befunkt wurde, ist nun für die Zeit vom 23. bis 25. 3. 12 eine kombinierte MS/EME-Aktivität auf 144 MHz vorgesehen. Chris, PA2CHR, Johan, PA3FPQ, Jurgen, PE1LWT, und René, PE1L, wollen mit zwei 8-Element-Kreuz-Yagi-Antennen und entspre chender Ausrüstung vom ITU-Gebäude in Genf Funkbetrieb durchführen. Die Arbeitsfre quenz für EME (JT65) lautet 144,134 MHz, in MS wird man während der mondlosen Zeiten auf 144,370 MHz mit QSY-Frequenz rufen. Da sich der Standort von 4U1ITU mitten in der Stadt befindet, ist höchstwahrscheinlich mit entsprechenden Störungen durch Man-made Noise zu rechnen.

Gleichwohl kann man in Genf aber erfolgreich UKW-DX betreiben: PA2CHR war im Jahr 2007 das letzte Mal von 4U1ITU QRV recht erfolgreich und im Jahr 2000 gemeinsam mit PE1LWT sogar per EME. Damals war aber noch ausschließlich CW das Maß aller Dinge. Im WSJT-Mode JT65 sollte via Mond dieses Mal ein Vielfaches der damaligen QSO-Zahl gelingen.

Eventuell ist auch Tropo-Betrieb auf 70 cm vorgesehen, vielleicht sogar auf 6 m. Auf jeden Fall wird man aber auch auf 2 m Tropo-Betrieb durchführen. Letzte Informationen sind auf *[www.emelogger.com/4u1itu](http://www.emelogger.com/4u1itu)* eingestellt.

#### ■ **Ergebnisse des MS-Sprint-Contests von MMMonVHF**

Jedes Jahr zum Perseidenmaximum führt das UKW-DX-Portal MMMonVHF (Make More Miles on VHF) den MS-Sprint-Contest auf 2 m durch. Im vergangenen Jahr lief er vom 12. 8., 0000 UTC, bis 13. 8. 11, 2400 UTC.

Per Meteorscatter galt es dann, so viele QSOs wie möglich zu machen. Jeder überbrückte km zählt einen Punkt; die Summe der gearbeiteten Distanzen ergibt das Endergebnis. Es existieren zwei Kategorien: QRP für Stationen bis zu maximal 1,5 kW ERP-Strahlungsleistung, QRO für mehr als 1,5 kW ERP. In der QRP-Sektion siegte 2011 ON6NL (JO21UE) mit insgesamt 78 370 Punkten bei 59 QSOs. Platz 2 belegte UT5U (KO50DD) mit 50 QSOs und 69 257 Punkten. Platz 3 gehört RK1AA/1

#### **FA-Topliste 1/12**

Der Einsendeschluss für die nächste Topliste ist der 29. 2. 12. Bitte senden Sie die Anzahl der gearbeiteten Mittelfelder auf den Bändern oberhalb 30 MHz an die im Kopf des QTC angegebene Adresse des Sachbearbeiters (DL7YS). Dazu die Angaben Anzahl DXCC-Gebiete, ODX sowie den Vermerk ob mit oder ohne digitale Sendearten gearbeitet wurde. Es müssen keine QSL-Karten eingesandt werden.

(KO68LA). Dafür reichten 42 Verbindungen zu 59 976 Punkten.

RX1AS (KO48VR) fuhr in der QRO-Sektion mit 187 QSOs und 265 994 Punkten den Sieg ein. HB9FAP, auf Platz 2, loggte 122 QSOs mit 162 333 Punkten. Auf Platz 3 folgt UT2UB (KO40US) mit 78 Verbindungen und 106 314 Punkten.

Wenig überraschend ist, dass in der kompletten Ergebnisliste kein einziges HSCW-QSO auftaucht: Die unbestreitbaren Vorteile des WSJT-Modes FSK441 haben der jahrzehntelang klas sischen Meteorscatter-Modulation den Garaus gemacht. Wenigstens finden sich noch zwei Stationen, die während des ergiebigsten der jährlichen Meteoritenströme auch SSB-Kontakte tätigen konnten. Das wiederum ist sehr bedauerlich, eignen sich doch Reflexionen von bis zu mehreren Minuten Dauer ausgesprochen gut für unverabredete SSB-QSOs auf der Random-Frequenz 144,200 MHz. Vielleicht hatte es dieses Mal nur daran gelegen, dass die Perseiden 2011 im Vergleich zu anderen Schauern in ihrer Intensität eher unterdurchschnittlich ausfielen.

#### ■ **AGCW VHF/UHF-Contest**

Der nächste AGCW-Contest findet am 17. 3. 12 auf den VHF- und UHF-Bändern statt: von 1400 UTC bis 1700 UTC auf 2 m und von 1700 UTC bis 1800 UTC auf 70 cm. Die Ausschreibung kann auf *<http://agcw.de>* in der Rubrik *Conteste* nachgesehen werden.

#### ■ **SHF-Treffen in Rosenfeld-Brittheim**

Das Treffen der SHF-Freunde aus Süddeutschland und des angrenzenden Auslands findet in diesem Jahr bereits am 14. April statt. Dann sind die Räume des Bürgerhauses in 72348 Rosenfeld-Brittheim, Hauptstraße 19, wieder für das Treffen der Freunde der hohen Frequenzen reserviert. Beginn der Veranstaltung ist um 10 Uhr.

Wie jedes Jahr kann diverse Funktechnik getestet und gemessen werden. Dazu stehen verschiedene hochwertige Messgeräte zur Verfügung. Beim Flohmarkt, der sich auf das Thema Mikrowellen konzentriert, kann man sicher das eine oder andere Schnäppchen machen. Standgebühren werden keine erhoben, die Tische bitte selbst mitbringen. Für Kinder und Jugendliche gibt es betreute Bastelaktionen. Nicht zu vergessen, der Gedankenaustausch der Freunde der schnellen Wellen kommt bei diesem Meeting selbstverständlich auch nicht zu kurz.

Im Freigelände können Antennen ab 1296 MHz untersucht werden. Es lassen sich jedoch nur Antennen mit einer Befestigungsmöglichkeit an einem Mast (Schelle o.ä.) vermessen. Interessante Referate gibt es am Nachmittag im Vortragsraum im Obergeschoß des Bürgerhauses.

Für die Bewirtung mit Kaffee, Kuchen, Getränken und einem warmen Mittagessen ist wieder bestens gesorgt. Ausführliche Informa tionen, einen Anfahrtsplan sowie das aktuelle [Vortragsprogramm finden sich auf](http://www.shftreff.de) *www.shftreff.de.*

Alle interessierten SHF-Funkamateure sind herzlich willkommen, selbstverständlich auch solche, die nicht aus dem "Süden" stammen.

**Horst Weise, DL4SBK** 

#### ■ Zehn Jahre Mikrowellentreffen

Was 1992 in Heelweg/Westendorp (Niederlande) im Kleinen begann, entwickelte sich zu einem, fast möchte man sagen, "Kassenschlager". Doch in Westendorp klingelt nichts in der Kasse, außer in der freiwilligen Spendenbox. Denn allein die Besucher sind die Nutznießer dieser Veranstaltung. In diesem Jubiläumsjahr gab es am 14. 1. 12 12 Messplätze mit 16 daran tätigen OMs, die die mitgebrachten Gerätschaften der angereisten Funkamateure durchgemessen und, je nach Wunsch, auch noch abgeglichen haben.

Alles ist von Privat für Privat organisiert – von Funkamateuren für Funkamateure! Eene, PA3CEG, Gerard, PA0BAT, John, PA7JB, und Frans, PE1FOT, organisieren dieses Mikrowellentreffen. Eine Bindung damit an irgendeinen Verein lehnen sie ab.

Hier gibt es kein Tagungsprogramm, Vorträge oder dergleichen. Nach Heelweg/Westendorp fährt man (nicht nur) als Mikrowellen-Funkamateur, um seine selbst gebauten oder gekauften Geräte von Profis an Industrie-Messplätzen prüfen zu lassen.

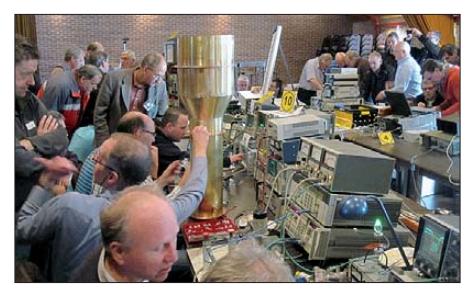

**Großer Andrang gepaart mit gespannter Aufmerksamkeit bei den beliebten Messplätzen**

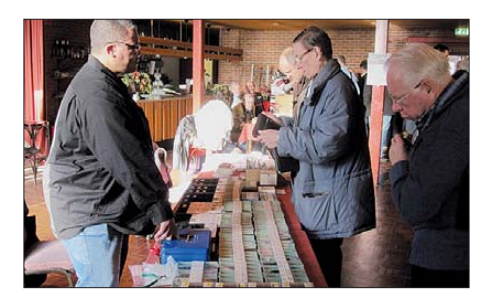

**Klein aber fein – der Flohmarkt in Heelweg/Westendorp Fotos: DH8AG**

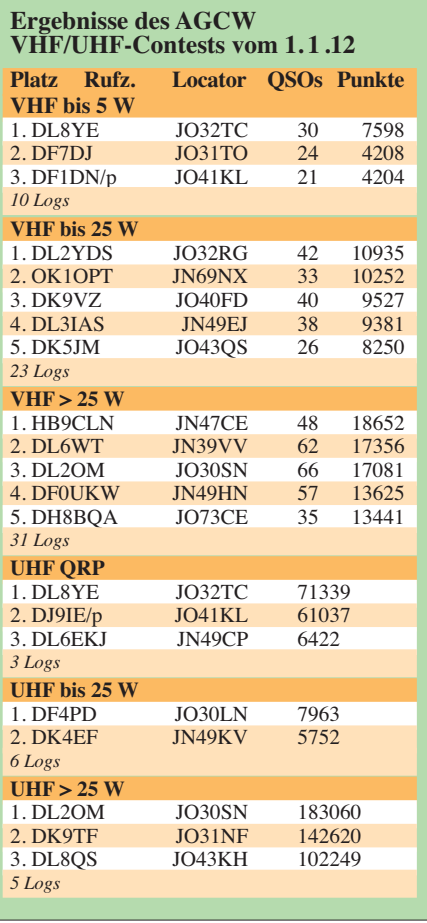

Was dort an Messgeräten "aufgefahren" wird, davon kann der normale Funkamateur nur träumen. Der grob geschätzte Wert aller Messgeräte zusammen dürfte wenigstens eine halbe Million Euro betragen! Etwa die Hälfte der Messgeräte ist Privateigentum, die andere brin gen einige OMs von ihrer Arbeitsstätte mit. Neben dem Messen bleibt natürlich auch Zeit zum Kennenlernen und für Gespräche; entweder im kleinen Saal vom "Cafe Zaal de Vos", im benachbarten gemütlichen Bar-Raum oder im Wintergarten-Restaurant (Inhaber ist Gert, PB0HCV). Außerdem bietet ein kleiner Flohmarkt SHF- und Mikrowellen-Spezial teile. Die familiäre Atmosphäre prägten dieses Jahr etwa 180 Besucher.

Wer nicht in Heelweg/Westendorp war, der versäumte (nur auszugsweise!): Spektrumanalysator bis 325 GHz, Vektor-Netzwerkanalysator bis 40 GHz, Video-Messgerät, Rauschmessplatz bis 47 GHz, ATV-Messplätze (23 cm, 13 cm, 3 cm), Powermeter bis 76 GHz, Frequenzzähler bis 24 GHz mit Rubidium stabilität, Leistungsmesser bis 250 W und bis 2,5 GHz.

Eine ganz besondere Freundlichkeit soll hier noch hervorgehoben werden: Die überwiegende Mehrheit der niederländischen Funkfreunde sprechen Deutsch. Hartelijk bedankt OMs!

Beim Heelweg-Mikrowellentreffen unserer niederländischen Nachbarn und Funkfreunde lebt noch echter Ham-Spirit. Viel Erfolg auch für die nächsten zehn Jahre! Ausführliche In for mationen sowie ein Video zu diesem Treffen findet man auf *[www.PAmicrowaves.nl.](http://www.PAmicrowaves.nl)*

**Gerfried Palme, DH8AG** 

# *DL-QTC*

#### ■ **DJ9KR** mit IARU-Reg. 1 **Medaille geehrt**

Das IARU-Region 1 Executive Committee zeichnet Ulrich Bihlmayer, DJ9KR, für seine langjährige erfolgreiche Tätigkeit beim IARU-Monitoring-Service (IARU-MS) mit der IARU-Region 1 Medaille aus. DJ9KR trat diesem Service im Jahr 1975 bei und ist derzeit Koordinator der DARC-Bandwacht sowie stellvertretender Vorsitzender der IARU-Region 1 MS-Arbeitsgruppe.

Sein Engagement bei der Identifizierung ille galer Aussendungen auf den primären Amateurfunkbändern in Zusammenarbeit mit den Funkkontrollstellen der Bundesnetzagentur ist beispielhaft. Die Übergabe der Medaille findet auf der Ham Radio 2012 (22. bis 24. 6. 12) in Friedrichshafen statt.

**Quelle:** *[www.iaru-r1.org](http://www.iaru-r1.org)* → *News/Bulletins*

#### ■ Kursteilnehmer bestanden Prüfung

Der Klasse-E-Ausbildungslehrgang des OV Bad Homburg (F11) fand mit der Prüfung am 7. 2. 12 in der BNetzA-Außenstelle in Esch born sein erfolgreiches Ende. Alle sieben Probanden bestanden die Prüfung, einer sogar gleich für die Klasse A. Die jüngste Teilnehmerin war Larissa mit 14 Jahren, der jüngste Teilnehmer Sebastian mit ebenfalls 14 Jahren. Besonders freut sich die YL-Referentin Christiane, DL4CR, über den Erfolg ihrer Tochter Larissa. Sie ist nun die jüngste YL in Hessen. Wir freuen uns sehr über den gelungenen Abschluss und gratulieren allen frisch lizenzierten Funkamateuren.

Der Lehrplan orientierte sich an der Literatur von Eckard Moltrecht. Über eine Mailingliste und Skype-Konferenzen konnten sich die Teilnehmer zusätzlich treffen und helfen lassen.

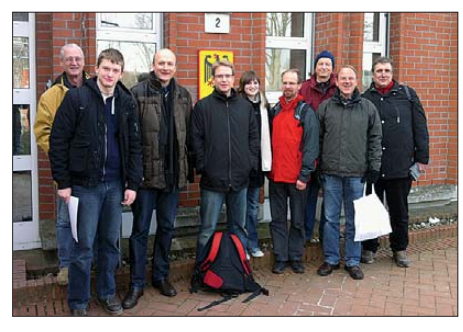

**V. l. n. r.: Klaus Müller, DL2FP, Sebastian Gross, Dietmar Eufinger-Damm, Peter Diezmann, Larissa Zeman, Martin Böhnke (A), Klaus Woyczehowski, DL9WO, Stephan Stürznickel, Simon Ney Foto: DD7DKA**

Weitere Informationen sind auf *[www.fox11.de](http://www.fox11.de)* zu finden. Kontakt per E-Mail über Daniel Keil, DD7DKA *(kontakt@fox11.de)*.

#### **Daniel Keil, DD7DKA**

### ■ **Amateurfunkprüfung zur Ham Radio**

Am 23.6.12, 13 Uhr, findet erneut eine Amateurfunkprüfung auf der Messe Friedrichshafen in der Messehalle, Raum Rom, statt. Prüfungsklassen sind A und E (keine Wiederholungsprüfungen!) Die Prüfungsgebühr ist entsprechend der Amateurfunkverordnung. Sie ist bis

spätestens zwei Stunden vor Beginn der Prü fung am Stand der Bundesnetzagentur zu entrichten. Die Anmeldung zur Prüfung kann entweder direkt am Messestand der Bundesnetzagentur, postalisch bei der Bundesnetzagentur, Außenstelle Köln, DLZ 10, Aktienstr. 1–7, 45473 Mülheim, oder per Fax (02 08) 4 50 71 80, erfolgen.

Das Anmeldeformular für die Zulassung zur Amateurfunkprüfung ist auf der Website der [Bundesnetzagentur unter](http://www.bundesnetzagentur.de/amateurfunk) *www.bundesnetzagentur.de/amateurfunk* erhältlich. Die Anzahl der Teilnehmer ist auf 50 begrenzt. Die Teilnehmer bekommen das Prüfungsergebnis nach der Prüfung mitgeteilt, jedoch kann sich diese Mitteilung auf Grund der möglichen hohen Teilnehmerzahlen bis nach 18 Uhr verzögern. Weitere Informationen erhalten Sie telefonisch bei Christine Simon-Wolski (02 08) 4 50 72 84.

**Detlef Jahn, Sachbearbeiter**

#### ■ **Amateurfunktagung München**

Die Amateurfunktagung München findet vom 10. bis 11. 3. 12 ab 9 Uhr bzw. 9.30 Uhr statt. Veranstaltungsort ist die Hochschule in der Lothstr. 64, in 80335 München, Hörsaal R 1.049. Auf dem Vortragsprogramm stehen u. a. Themen wie "Breitband-Richtkoppler für den Bereich 100 kHz bis 100 MHz", "Grundlagen zur IQ-Signalverarbeitung" oder "APRS-I-Gate mit dem Arduino-Mikrocontroller". Als Referent konnte der Nobelpreisträger und zugleich Entwickler der Software *WSJT* und *WSPR,* Joe Taylor, K1JT, gewonnen werden. Er wird über den Fortschritt der Kommunikation mit schwachen Signalen referieren (10.3., 17 Uhr). Das Rahmenprogramm bietet u. a. die Vorstellung von Selbstbauprojekten, DXCC-[Check point, Prüfung für die US-Lizenz](http://www.mydarc.de/dj0qn) *(www. mydarc.de/dj0qn)* und Elektrobasteln für Kinder. Zudem stehen diverse Messplätze zur Verfügung. Ein gemütliches Treffen beginnt am Samstagabend um 18.30 Uhr im "Löwenbräukeller", Runde Stube, Nymphenburger Str. 2, 80335 München.

Für einen Bauwettbewerb werden Morsetasten mit Generator gesucht, der die Hubbewegung zur Stromerzeugung nutzt und einen Telegrafie-Sender mit Strom versorgt. Es sind zwei Wettbewerbsklassen vorgesehen: VHF und Kurz welle. Zum Funktionsnachweis ist ein Text mit 160 Zeichen in einen Nebenraum zu übermitteln. Der Wettbewerb wird am 11.3.12 öffentlich ausgetragen. Anmeldungen nimmt Peter Baier, DJ3YB, per E-Mail entgegen *(dj3yb@darc.de).*

Ausführliche Informationen finden Sie auf www. *amateurfunktagung.de.*

#### ■ Vergleich zwischen DARC e.V. **und Helga Gautsche, DO1FIB**

Am 4. 2. 12 hat der DARC-Vorstand in seinem Blog *([www.darc.de/vorstand/blog](http://www.darc.de/vorstand/blog))* auf der DARC-Website eine Stellungnahme zum Vergleich zwischen dem DARC e. V. und Helga Gautsche, DO1FIB, veröffentlicht. Darin geht der Vorstand auf die genaueren Hintergründe der Trennung zwischen der ehemaligen Geschäftsführerin und dem DARC e. V. ein. In seiner Stellungnahme schreibt der Vorstand: "Da es in Deutschland unter anderem aus Gründen des Persönlichkeitsschutzes übliche Praxis ist, während laufender Prozesse keine internen Informationen zu veröffentlichen, kann der Vorstand erst jetzt ausführlich über die Angelegenheit berichten."

**Quelle: DL-RS des DARC e. V. Nr. 6/12**

#### ■ **ARDF-Einsteigerseminar**

Zu einem Fuchsjagd-Seminar lädt das ARDF-Referat des Distriktes Hessen in die Jugendher berge in Melsungen ein. Es findet von Freitag, den 23. 3., bis Sonntag, den 25. 3. 12, statt und wendet sich sowohl an Anfänger im Amateurfunkpeilen als auch an all diejenigen, die ihre bisherige Fuchs jagdpraxis verfeinern bzw. prä zisieren wollen.

Das Seminar besteht aus theoretischen Teilen und vielen praktischen Übungen, die sich auch spontan an die Bedürfnisse und Wünsche der Teilnehmer anpassen lassen. Ein Team von er fahrenen ARDF-Referenten unterstützt den Re fe renten, Klaus Müller, DL2FP, bei diesem Seminar. Anmeldeschluss ist der 4. 3. 12.

In den Seminarkosten enthalten sind die Übernachtungen und Vollverpflegung in der Jugendherberge sowie eine umfangreiche Seminar [mappe. Einzelheiten gibt es auf](http://www.darc.de/distrikte/f/ardf-in-hessen-neu) *www.darc.de/ distrikte/f/ardf-in-hessen-neu,* von wo aus auch die Anmeldungen erfolgen können.

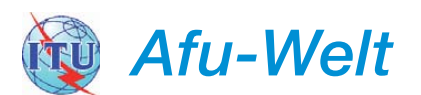

#### ■ **Amateurfunkdienst erhält den Bereich von 472 kHz bis 479 kHz**

Am Vormittag des 14.2.12 haben die Delegierten der World Radio Conference den Agendapunkt 1.23 (Amateurfunkzuweisung von 472 bis 479 kHz) formal durchgebracht. Die erste Lesung des überarbeiteten Textes war bereits um 9.45 Uhr beendet, wie IARU-Region 1-Präsident Hans Blondeel Timmerman, PB2T, aus Genf berichtet. Mit der geplanten Unterzeich nung der Final Acts der WRC-12 durch die nationalen Vertreter am 17. 2. 12 sollte die Zuweisung dann formelle Gültigkeit erhalten. Mehr zum Thema und was es für DL bedeutet, darüber informiert Ulrich Müller, DK4VW, im FA 4/12. DK4VW ist HF-Manager der IARU-Region 1 und war offizielles Mitglied der deut schen Delegation bei der WRC-12.

**Quelle:** *hamnews.ch*

#### ■ 5 MHz in den USA: **Neue Vorschriften**

Zum 5.3.12 treten in den USA neue Vorschriften für den Amateurfunkbetrieb in Kraft. Die von der FCC bereits am 18.11.11 angekündigten und nunmehr veröffentlichten neuen Bedin gungen sehen vor allem einen Austausch des alten Frequenzkanals 5368 kHz (5366,5 kHz USB) mit dem neuen Kanal 5358,5 kHz (5357 kHz USB) vor, neben der Telefonie (J3E, mit 2,8 kHz Bandbreite) ist neu auch Telegrafie (A1A, 150 Hz Bandbreite), Datenfunk (J2D – Pactor III mit 2,8 kHz Bandbreite) und Datenfunk (J2B – PSK31 mit 60 Hz Bandbreite) erlaubt. Außerdem hat die FCC die maximale Sendeleistung von 50 W auf 100 W PEP an einem Dipol erhöht. **Quelle:** *hamnews.ch*

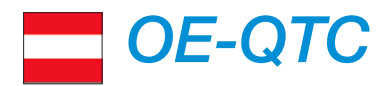

**Bearbeiter:** 

**Ing. Claus Stehlik, OE6CLD Murfeldsiedlung 39, 8111 Judendorf E-Mail: oe6cld@oevsv.at**

#### ■ **Radiobörse in Breitenfurt bei WIen**

Zweimal im Jahr, jeweils im Frühjahr und im Herbst, pilgern schon seit langer Zeit weit mehr als 100 rundfunkhistorisch begeisterte Interessenten aus ganz Österreich und dem benachbarten Ausland zur Radiobörse nach Breiten furt bei Wien.

Dort hat sich unter Gleichgesinnten ein Markt, aber auch eine Informationsbörse gebil det, die zu einem wahren Fixpunkt für alle geworden ist, deren sammlerisches Interesse der technischen Entwicklung der österreichischen Radioindustrie gilt.

Der Bogen der Angebote ist weit gespannt: Er reicht vom simplen Detektorempfänger aus den 20er-Jahren bis zum letzten, im Inland gebau ten Stereoreceiver. Einschlägige Literatur sowie Ersatzteile und ähnliches sind hier ebenfalls zu finden.

Die erste diesjährige Radiobörse findet nunmehr am Sonntag, den 15. 4. 12, von 9 bis 12 Uhr in der Mehrzweckhalle, Schulgasse 1, 2384 Breitenfurt statt (Achtung, neuer Stand-

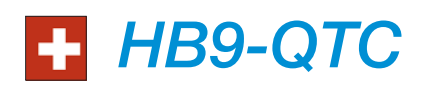

#### **Bearbeiter:**

**Dr. Markus Schleutermann, HB9AZT Büelstr. 24, 8317 Tagelswangen E-Mail: hb9azt@bluewin.ch**

#### ■ **Öffentliches Antennenseminar**

Max Rüegger, HB9ACC, der Autor des Praxisbuchs "Antennenbau", will im März 2012 an der ETH Zürich an drei Abenden sein Seminar "Antennenbau in der Praxis" halten. Die Teilnahme steht allen Interessierten gegen einen Beitrag von Fr. 10 offen.

Der erste Vortrag wird sich u. a. mit Materialkunde, Instrumenten für den Antennenbau und weiteren Themen rund um die Antenne befassen. Am zweiten Abend werden die Grundregeln des Antennenbaus sowie Dipole und Langdrahtantennen vorgestellt, während der dritte Vortrag auf weitere Antennentypen (vertikale Antennen, verkürzte Antennen, Yagi-Antennen) eingeht. Zum Zeitpunkt der Drucklegung dieser Meldung Anfang Februar waren noch 113 Plätze verfügbar. Eine Anmeldung ist bis Anfang März auf *[www.amiv.ethz.ch/events/](http://www.amiv.ethz.ch/events/anmeldung/?event=152) anmeldung/?event=152* möglich*.* 

#### ■ **Reger Zuwachs von D-STAR-Relais**

Trotz mühsamer Bedienung, vergleichsweise schlechter Audioqualität und konkurrierender Digitalfunksysteme hat D-STAR in HB9 Auftrieb: So erhält die Region Winterthur einen eigenen D-STAR-Repeater. Es nutzt das Rufzei chen HB9W-B und arbeitet auf 439,4875 MHz. Die Relaisstelle befindet sich zurzeit in Aadorf ort!). Die Veranstalter freuen sich wie immer auf zahlreiche Besucher.

#### ■ **Hafelekarhütte Innsbruck auf 2269 m**

Die Hafelekarhütte des ÖVSV-LV Tirol befindet sich in der Nähe der Bergstation Hafelekar der Nordkettenbahn hoch über Innsbruck direkt am Grat der Nordkette in der Nachbarschaft der auf Initiative des österreichischen Nobelpreisträgers Victor Franz Hess eingerichteten Messstation zur Beobachtung der von ihm entdeckten kosmischen Strahlung.

Die Hütte ist einfach aber zweckmäßig eingerichtet, hat drei Schlafplätze, eine Kochnische und eine Essecke und ist mit fest installierten

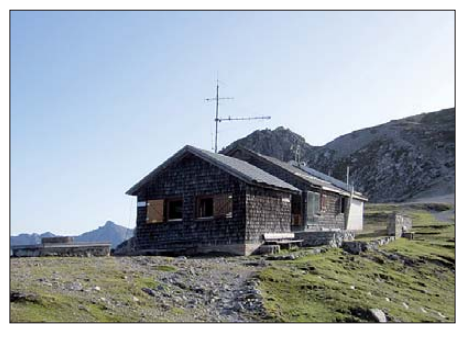

**Die Hafelekarhütte des ÖVSV-LV Tirol Fotos: OE7DGI**

von innen manuell drehbaren 2-m und 70-cm-Antennen sowie Aufhängevorrichtungen und

(TG) im Testbetrieb. Das ehemalige D-STAR-Relais Kyburg im 2-m-Band wird vom provisorischen Standort Sirnach nach Oberheid (Gemeinde Braunau) bei Wil (SG) verlegt. Es arbeitet auf 145,5875 MHz und ist auf den XReflektor aufgeschaltet. In der Region Basel ist HB9EAS\_B in Pfeffingen (BL) mit dem XReflector-Server verbunden. Es arbeitet auf 439,5375 MHz (Eingang –7,6 MHz).

Auch die Region Thun hat ein neues D-STAR-Relais: Die "Funkfreunde Belp Gürbetal" haben das Berner Stadtrelais auf der Falkenfluh auf 1045 m ü. NN installiert. Der Repeater mit dem neuen Rufzeichen HB9BG\_B arbeitet auf der alten Stadtberner Frequenz von 438,325 MHz. Die Falkenfluh befindet sich auf der nörd lichen Seite des Aaretales und gehört zur Gemeinde Oberdiessbach.

#### ■ **Neuer Frequenzzuweisungsplan**

Das BAKOM hat die neuste Version des nationalen Frequenzzuweisungsplans veröffentlicht. Interessant ist die darin enthaltene Kernaussage, dass die Lang-, Mittel- und Kurzwel lenfrequenzen für Rundfunkzwecke für die Schweiz nicht mehr von Belang seien. Sonderbarerweise sind aber die Frequenzen der stillgelegten Mittelwellensender im Plan immer noch aufgeführt, während die Kurzwellenfrequenzen des vor Jahren stillgelegten "Schweizer Radio International" im Plan nicht mehr enthalten sind.

Das bedeutet offenbar, dass Mittelwellensender bei Bedarf schneller aktiviert werden könnten, während die Wiederaufnahme von KW-Sendungen schwieriger sein dürfte, da diese Frequenzen für die Schweiz nicht mehr reserviert sind. Der Plan kann auf *[www.bakom.admin.ch/](http://www.bakom.admin.ch/themen/frequenzen/00652/00653/index.html?lang=de)*

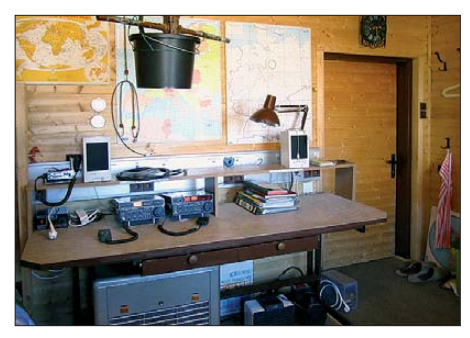

**Stationstisch in der Hafelekarhütte des ÖVSV-LV Tirol; oben links die Antennendrehvorrichtung für die VHF/UHF-Antennen**

externen Kabelanschlüssen für mitgebrachte Drahtantennen, einem 12-V-Netzteil sowie ei nem großzügigen Funktisch ausgestattet. Die Beheizung erfolgt elektrisch. Sanitäre Anlagen findet man zu den Betriebszeiten in der Bergstation.

Die Hütte kann von ÖVSV-Mitgliedern und Mitgliedern der Schwestervereine des LV-OE7 Innsbruck tageweise gemietet werden. Kosten: 12 €/Tag zuzüglich Stromkosten von 0,60 €/ kWh; ÖVSV-Mitglieder aus OE7 zahlen eine ermäßigte Miete von 8 €/Tag.

Der Schlüssel kann bei Guzzi, OE7GB, oder dem Hüttenwart (Hans Gaigg, OE7DGI, Mobil (06 76) 5 71 24 72, E-Mail *oe7dgi@oevsv.at)* nach vorheriger Vereinbarung unter Tel. (05 12) 57 49 15 abgeholt werden.

*[themen/frequenzen/00652/00653/index.html?lan](http://www.bakom.admin.ch/themen/frequenzen/00652/00653/index.html?lang=de) g=de* eingesehen werden.

#### ■ **Entscheid direkt vor Ort**

In einem Rekursfall gegen ein bescheidenes, von der Gemeinde bewilligtes Antennenprojekt eines Funkamateurs, ordnete das Baurekursgericht des Kantons Zürich einen Augenschein an. Anlässlich dessen zog sich das Gericht zurück und eröffnete anschließend den Rekurrenten, dass der Rekurs abgelehnt werde. Dies bewog die Rekurrenten in Anbetracht der angedrohten Kosten von Fr. 5000 für ein Urteil zu einem schleunigen Rückzug.

Im vorliegenden Fall hatte die Gemeinde dem Antennenprojekt zugestimmt und bejahte des sen befriedigende Gesamtwirkung. Die kantonale NISV-Fachstelle hatte ebenfalls die Einhaltung der maßgebenden Grenzwerte bejaht. Die Anwohner machten geltend, dass die Antenne auch im Empfangsfall zu Schlaflosigkeit führe und sich ungenügend einordne.

Das Gericht stellte klar, dass der Bauentscheid der Gemeinde zu schützen sei, da keine feh lerhafte Ermessensausübung durch die Gemeinde vorliege und die Anlage der NISV entspreche. Dieser Fall zeigt, dass Antennenbauprojekte so zu gestalten sind, dass sie von der Gemeinde nicht von vornherein wegen mangelnder Einordnung abgelehnt werden; die NISV erweist sich trotz des damit verbundenen bürokratischem Aufwands als Schutz unserer Antennen.

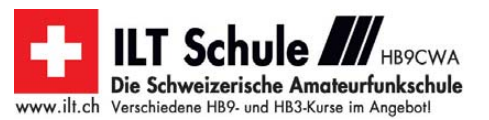

# *März 2012*

### *3. 3.*

#### 2000/2359 UTC **Open Ukraine RTTY Championship** (1 u. 2)

### *3. – 4. 3.*

**5. Gießener Afu- und DL-QRP-Treffen** ab 14 Uhr (Sonntag ab 9 Uhr) in Gießen-Kleinlinden im Bürgerhaus mit Floh markt und Vorträgen. Mehr auf *[www.darc.de/distrikte/f/07.](http://www.darc.de/distrikte/f/07)* 0000/2400 UTC **ARRL International DX Contest** (SSB) 1400/1400 UTC **Reg.-1 V/U/SHF-Wettbewerb** (CW/SSB)

### *4. 3.*

0800/1159 UTC **Open Ukraine RTTY Championship** (3) 1100/1700 UTC **DARC 10-m-Digital-Contest** (Digi)

### *6. 3.*

1800/2200 UTC **NAC/LYAC 144 MHz** (CW/SSB/FM) 1900/2100 UTC **YL-Party** (CW)

### *6. – 10. 3.*

**CeBIT 2012** in Hannover. Weltweite Messe zu digitalen Tech nologien. Ausführlich auf *[www.cebit.de](http://www.cebit.de).*

*8. 3.*

1800/2200 UTC **NAC 28 MHz** (CW/SSB/FM)

### *10. 3.*

**37. Nationaler Radioflohmarkt der VERON** im Autotron in Ros malen ('s Hertogenbosch) von 9 bis 15.30 Uhr. Mehr auf *[www.radiovlooienmarkt.nl](http://www.radiovlooienmarkt.nl)* bzw. in FA 1/12, S. 112. 1200/1700 UTC **DIG-QSO-Party** (SSB)

1400/2000 UTC **AGCW-DL QRP-Contest** (CW)

### *10. – 11. 3.*

**Amateurfunktagung** in der Hochschule München (Hörsaal<br>R 1.049), Lothstr. 64, 80335 München. Mehr auf S. 332 sowie *[www.amateurfunktagung.de](http://www.amateurfunktagung.de).*

### *11. 3.*

0000/0400 UTC **North American Sprint** (RTTY) 0700/1100 UTC **DIG-QSO-Party** (SSB) 0700/1100 UTC **UBA Spring Contest** (CW)

*13. 3.*

1800/2200 UTC **NAC/LYAC 432 MHz** (CW/SSB/FM)

*14. 3.*

1900/2100 UTC **YL-Aktivitäts-Party** (Fonie)

### *15. 3.*

1800/2200 UTC **NAC/LYAC 50 MHz** (CW/SSB) 1900/2100 UTC **YL-Aktivitäts-Party** UKW (Fonie)

### *17. 3.*

**20. Funk- und Computerbörse** mit Ham-Meeting des OV Freising (C04) von 9 bis 14 Uhr in der Sporthalle Attaching. Ausführlich *[www.darc.de/c04.](http://www.darc.de/c04)*

**Afu-Flohmarkt** von 9 bis 13 Uhr im Athletenhäusle in Lud [wigsburg-Ossweil \(Walter-Flex-Str. 75\). Mehr auf](http://www.darc.de/p06) *www. darc. de/p06.*

1300/1830 UTC **Meckl.-Vorpom.-Cont**. (CW/Fonie/Digi) 1400/1759 UTC **AGCW-DL VHF/UHF-Contest** (CW)

## *17. – 18. 3.*

1200/1200 UTC **DARC HF-SSTV-Wettbewerb** (SSTV) 1200/1200 UTC **Russian DX Contest** (CW/SSB)

### *17. – 19. 3.*

0200/0300 UTC **BARTG HF-Contest** (RTTY)

*18. 3.*

0800/1100 UTC **OK/OM-VHF-Contest** (CW/SSB) 0800/1100 UTC **DUR-Aktivitätscont. >1 GHz** (CW/SSB/FM)

*20. 3.*

1800/2200 UTC **NAC/LYAC 1,3 GHz** (CW/SSB)

*23. – 25. 3.*

**Fuchsjagd-Seminar** des ARDF-Referats des Distrikts Hes [sen in der Jugendher berge in Melsungen. Mehr auf](http://www.darc.de/distrikte/f/ardf-in-hessen-neu) *www. darc.de/distrikte/f/ardf-in-hessen-neu* bzw. S. 332.

### *24. 3.*

**31. Bergheimer Funkflohmark** von 9 bis 14 Uhr. Infos auf *flohmarkt.ov-g20.de.*

*24. –25. 3.*

0000/2359 UTC **CQ WW WPX Contest** (SSB)

*26. 3.*

1800/1900 UTC **DIG-PA Contest** (All)

*27. 3.*

1700/2100 UTC **NAC Mikrowellen** (CW/SSB)

### *28. 3.*

**28. IPRT – Fachtagung für digitale Datenübertragung** im Amateurfunk im Hans-Busch-Institut, Darmstadt. Mehr auf S. 323 und auf *[www.iprt.de](http://www.iprt.de).*

Quellen: DL-DX RTTY Contest Group, DARC-Contestkalender, *WA7BNM Contest Calendar. Sämtliche Anga ben ohne Gewähr!*

# *Vorschau Heft 4/12* **erscheint am 27.3. 2012**

**T32C-DXpedition nach Kiritimati** Im Herbst 2011 aktivierten 38 OPs die im Zentralpazifik gelegene Weihnachtsinsel in der Republik Kiribati als T32C. Binnen 22 Tagen wurde eine neue Rekordmarke mit 213 169 QSOs erreicht. Wie es die, aufgrund eines Ausrüstungsverlusts kurz vor Aufbruch in den Pazifik, fast zum Scheitern verurteilte DXpedition zu diesem Erfolg gebracht hat,<br>beschreibt dieser Beitrag Foto: G3NUG beschreibt dieser Beitrag.

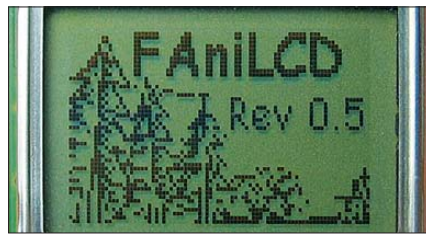

**DK7ZB-Yagi für 50 MHz von Konni** Für die etwa ab Mai beginnende Es-Saison gilt es bald, Vorbereitungen zu treffen. Mit 8,8 dBd Gewinn ist die kommerziell gefer tigte, 4,50 m lange Fünfelement-Yagi im DK7ZB-Design schon DX-tauglich und stellt einen guten Kompromiss zwischen Größe<br>und Leistungsfähigkeit dar. Foto: DK7ZB und Leistungsfähigkeit dar.

#### **… und außerdem:**

- **WX3in1: ein neuer Stern am APRS-Himmel**
- **Contest-Freeware von ARCOMM**
- **Der Seefunk im Gefolge des Titanic-Untergangs**
- **Winkeldipole selbst gebaut**
- **ATtiny10 für Einsteiger**

# *Inserentenverzeichnis*

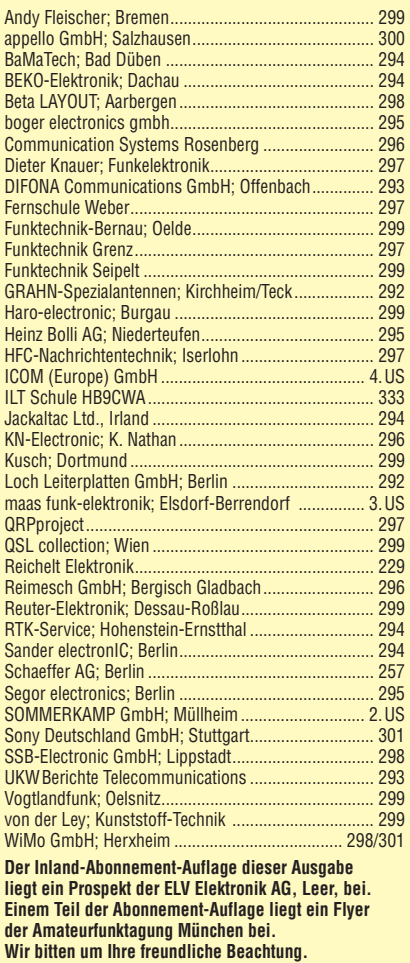

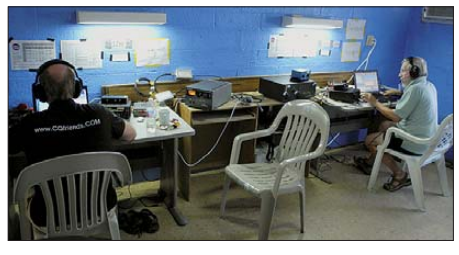

#### **Originelles Rufzeichenschild**

Auf einschlägigen Messen und Tagungen sieht man kaum einen gestandenen Funkamateur, der nicht stolz sein Rufzeichen zu erkennen gibt. Die Entwickler-Crew des Fichten-Fielddays wartet nun mit einer besonders originellen Selbstbauvariante auf: ein animiertes Namens schild mit dem Display eines ausrangierten Foto: DH8GHH

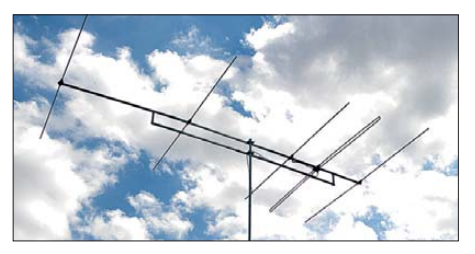

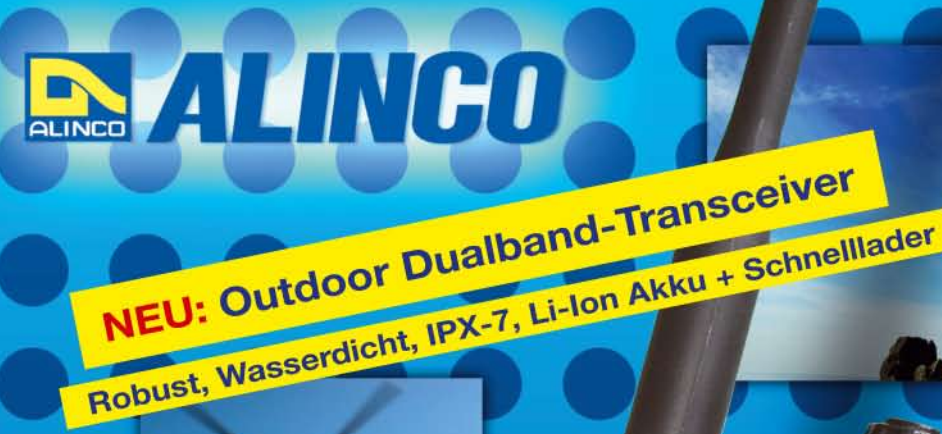

**ALINCO DJ-V-57-E Handfunkgerät VHF/UHF** 

1 STEP

 $rs<sub>Q</sub>$ 

**CAN TA** 

ALINCO

 $\mathbf{u}$  and  $\mathbf{v}$ Der neue ALINCO Outdoor Dualband-Transceiver mit robustem, wasserdichten Gehäuse sowie Li-Ion Akku und Schnell-Standlader im Lieferumfang. Das Gerät erfüllt die IPX7-Norm und bietet somit ein wasserdichtes Gehäuse (wasserdicht in Süßwasser bis zu 30 Minuten bei maximal 1 Meter Wassertiefe). Weiterhin erfüllt das Gerät die Die Normen IP-55/57 sowie US-MIL-STD 810 C,D,E (Beständigkeit gegen Wasser, Staub, Vibration und Stoß gegeben). Zahlreiche Funktionen und die trotzdem einfache

Handhabung machen das Gerät zum praktischen Begleiter für Ihren nächsten Fieldday.

#### **Technische Spezifikation**

**Frequenzbereich TX (Sender)** 144-145,995 / 430-439,995 MHz ab Werk modifizierbar ca. 136-173,995 / 400-511,995 MHz

Frequenzbereich RX (Empfänger) 144-145,995 / 430-439,995 MHz ab Werk modifizierbar ca. 136-173,995 / 400-511,995 MHz (ohne Gewähr)

Speicherkanäle 200 alphanumerisch beschreibbare Speicherplätze 2 CALL Kanäle (V/U) 2 Program Scan Kanäle (V/U)

EU-weiter Versand zu günstigen Konditionen! Europaweites Fachhändernetz Fragen Sie uns nach einem Fachhändler in Ihrer Nähe für Beratung und Verkauf vor Ort. Bei Mengenabnahmen Rabatte möglich. Fachhandelsanfragen erwünscht!

#### **Merkmale & Funktionen**

- LC-Display und Tastatur mit zuschaltbarer Beleuchtung - 39 CTCSS Töne / 104 DCS Töne (En-/Decoder)

145220

 $DJ - V5Z$ 

6 Vox

 $(i \circ j)$  $\overline{3}$ 

**9 DIALM CALL SKIP** 

BANDNAME

SMW

**V/M MW** 

**A<sup>SCANKL</sup>** 

2 SHIFT

PO

8 DIAL

**RPT** 

- DTMF mit Autodialer Funktion & 9 Speicherplätze
- 4 verschiedene Tonrufmöglickeiten (1750/1000/1450/2100 Hz)<br>- wählbare Relaisablage (Shift +/- 0 99.995 MHz)
- Schmalband / Breitband NFM / FM umschaltbar
- TX/RX-LED
- kräftiger Lautsprecher (500mW NF)
- Frequenzdirekteingabe
- verschiedene VFO, Memory und Scan Modes
- Searchscan (programmed Scan) auf jedem Band
- Batteriespar- und Erhaltungsmodus Vox Funktion mit regelbarer Empfindlichkeit & Delay Cloning Funktion (Option EDS-11 Cloningkabel) 2 Stufen ATT Abschwächer wählbar (10dB / 20dB)
- **Transmitter Detecting Funktion** Anzeige des Akkuzustand im Display
- Monitorfunktion
- Tastatursperre bei Bedarf einschaltba - Anrufklingelton wählbar - Akku-Refresh-Funktion - APO Funktion
- BCLO Funktion - TOT Funktion

159,00€

Packet Radio (max. 1K2) mit opt. TNC und EDS-14 Adapter **Reset Funktion** 

**MINGO** 

 $1 - 1 - 1$ 

per PC programmierbar (Programmierkabel erforderlich)

#### Lieferumfang

ALINCO DJ-V57E Transceiver, Akkupack (Li-Ion/ 1100mAh) EBP-63, Schnell-Standlader EDC-159 (Ladezeit max. 2,5 Std) Steckernetzteil EDC-161 (für Standlader), SMA Antenne EA-114, Gürtelclip EBC-22, Trageschlaufe, Anleitung (Deutsch & Englisch), Schaltplan

Alinco Generalvertretung für Deutschland

maas funk-elektronik · Heppendorfer Str. 23 · 50189 Elsdorf-Berrendorf Telefon: 0 22 74 / 93 87 - 0 · Fax: 0 22 74 / 93 87 - 31 E-Mail: info@maas-elektronik.com · Online-Shop: www.maas-elektronik.com

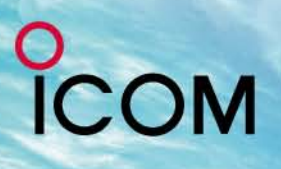

# 716

# S+IPX7+  $\mathbf{D}$

# Wir geben Ihnen noch mehr **Features in die Hand!**

**Flach, kompakt und leicht** 

**IPX7-wasserdicht** (30 Min. in 1 m Tiefe)

MY

**GPS eingebaut** 

**GPS-Logging** 

Slot für Micro-SD-Karte

**D-STAR-DV- und analoger FM-Modus** 

Steuerkreuz- und Quick-Menü-Taste

**Großes Punktmatrix-LC-Display** 

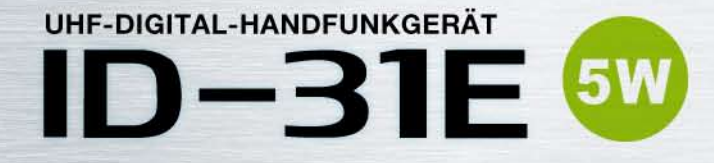

D-STAR (Digital Smart Technology for Amateur Radio) ist ein digitales Funkprotokoll, das von der JARL (Japan Amateur Radio League) entwickelt wurde.

 $\degree$ COM

cacaca **Bad Soden** 

439.975

 $ID - 31E$ 

DBAICM

*TRANSCEIVER* 

**DIG**/TAL

9:52

**MENI** 

Icom (Europe) GmbH Auf der Krautweide 24 · 65812 Bad Soden am Taunus · Germany

www.icomeurope.com

 $1/5$ 

34" 41.69' N 135"31.14'E ALT:79m

TIME: 9:49:55